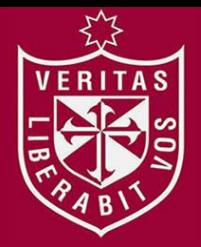

**FACULTAD DE INGENIERÍA Y ARQUITECTURA ESCUELA PROFESIONAL DE INGENIERÍA DE COMPUTACIÓN Y SISTEMAS** 

# **IMPLEMENTACIÓN DE UN DATAMART PARA EL APOYO A LA TOMA DE DECISIONES EN LA GESTIÓN DE DISPOSICIÓN DE EFECTIVO EN EL BANCO FALABELLA**

**PRESENTADA POR** 

ERITAS

**JULIO CÉSAR FLORIAN HERRERA** 

**BENJAMÍN ANTONIO VALDEZ ARIAS** 

**ASESORA** 

**LUZ SUSSY BAYONA ORÉ** 

**TESIS** 

**PARA OPTAR EL TÍTULO PROFESIONAL DE COMPUTACIÓN Y SISTEMAS** 

**LIMA – PERÚ**

**2017**

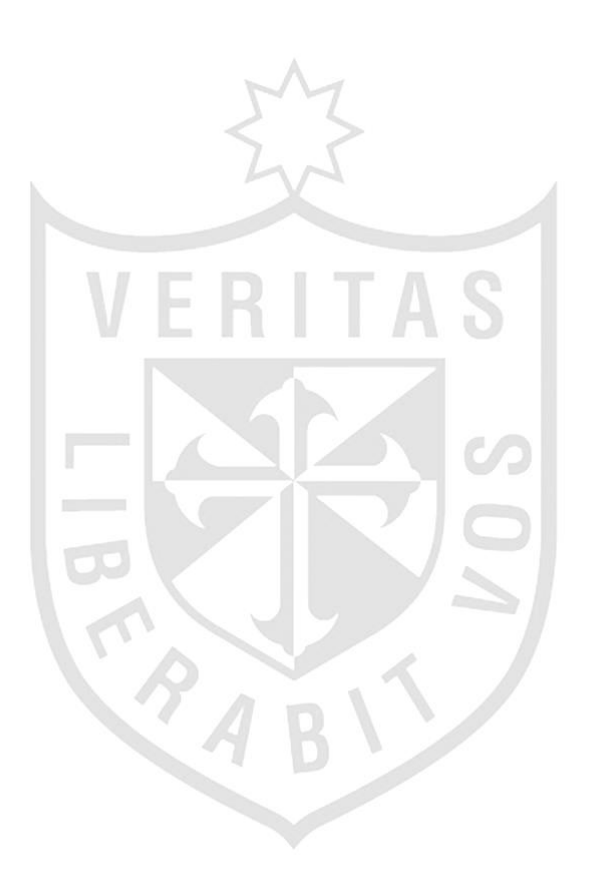

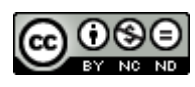

#### **Reconocimiento - No comercial - Sin obra derivada CC BY-NC-ND**

Los autores permiten que se pueda descargar esta obra y compartirla con otras personas, siempre que se reconozca su autoría, pero no se puede cambiar de ninguna manera ni se puede utilizar comercialmente.

<http://creativecommons.org/licenses/by-nc-nd/4.0/>

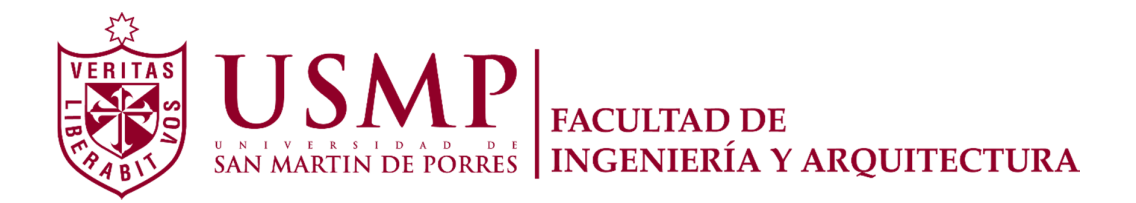

# **ESCUELA PROFESIONAL DE INGENIERÍA DE COMPUTACIÓN Y SISTEMAS**

# **IMPLEMENTACIÓN DE UN DATAMART PARA EL APOYO A LA TOMA DE DECISIONES EN LA GESTIÓN DE DISPOSICIÓN DE EFECTIVO EN EL BANCO FALABELLA**

**TESIS** 

**PARA OPTAR EL TÍTULO PROFESIONAL DE INGENIERO DE COMPUTACIÓN Y SISTEMAS** 

**PRESENTADA POR** 

**FLORIAN HERRERA, JULIO CÉSAR** 

**VALDEZ ARIAS, BENJAMÍN ANTONIO** 

**LIMA – PERÚ** 

 **2017** 

Dedico esta tesis a mis padres y a mi novia por el apoyo que me han brindado en este camino de superación constante y metas propuestas en la vida.

### **Julio César Florian Herrera**

Dedico esta tesis a mis padres y a mi enamorada por sus sacrificios en todos estos años, ya que gracias a ellos he logrado llegar hasta aquí y convertirme en lo que soy.

## **Benjamín Antonio Valdez Arias**

Agradezco a todos los que me apoyaron en esta investigación, especialmente al Banco Falabella por brindarme la oportunidad de implementar los conocimientos adquiridos en mi casa de estudios.

### **Julio César Florian Herrera**

Agradezco a la universidad por haberme brindado conocimientos como guía para ser un buen profesional, a mi familia y a mi enamorada por haberme apoyado en todo momento en la realización de esta tesis.

## **Benjamín Antonio Valdez Arias**

# **ÍNDICE**

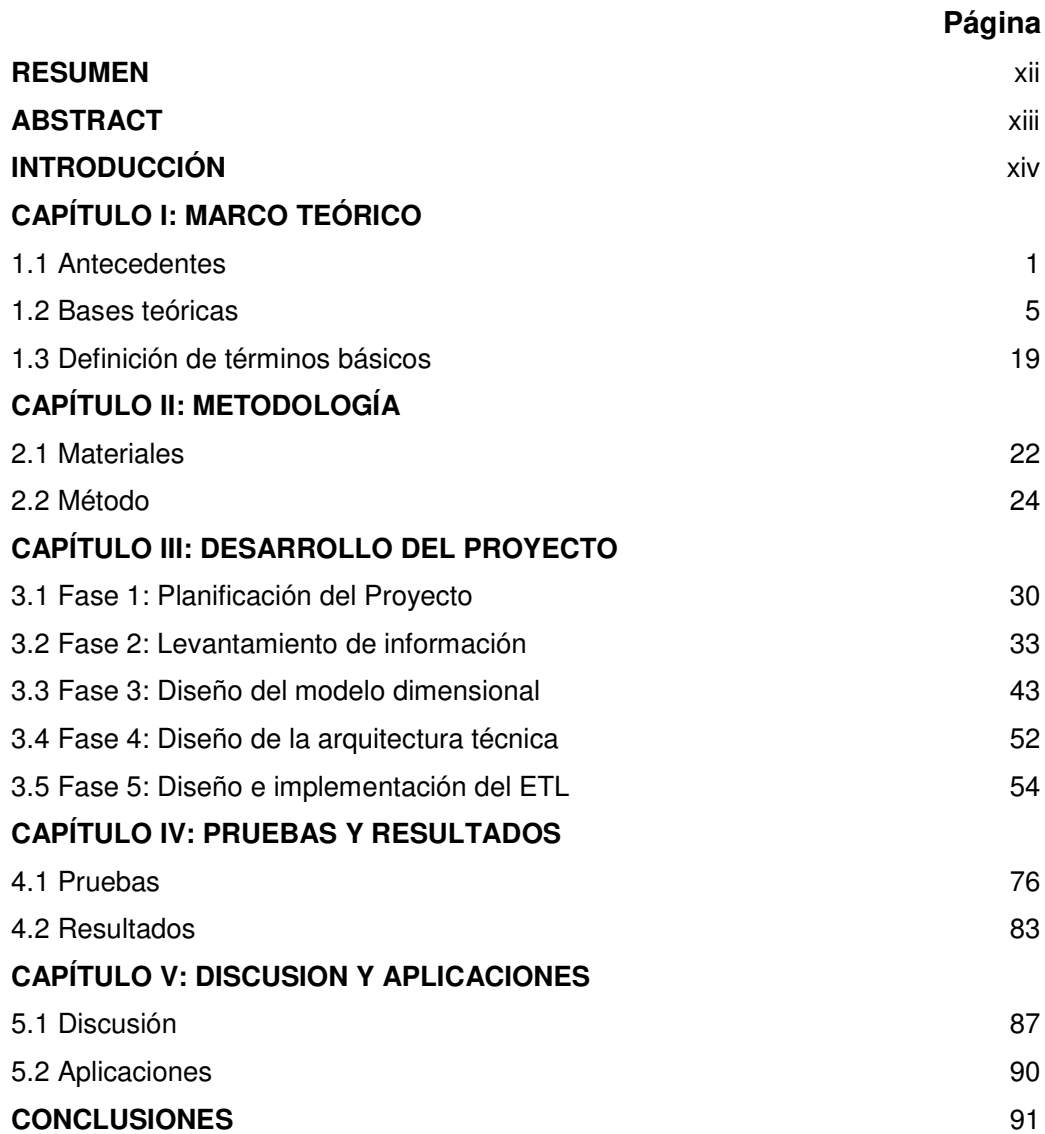

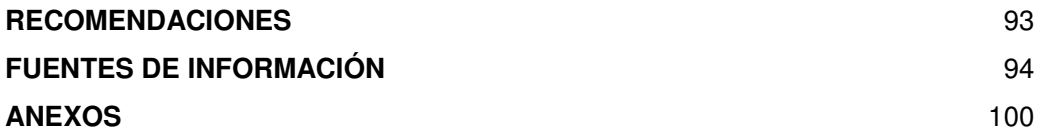

# **ÍNDICE DE TABLAS**

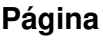

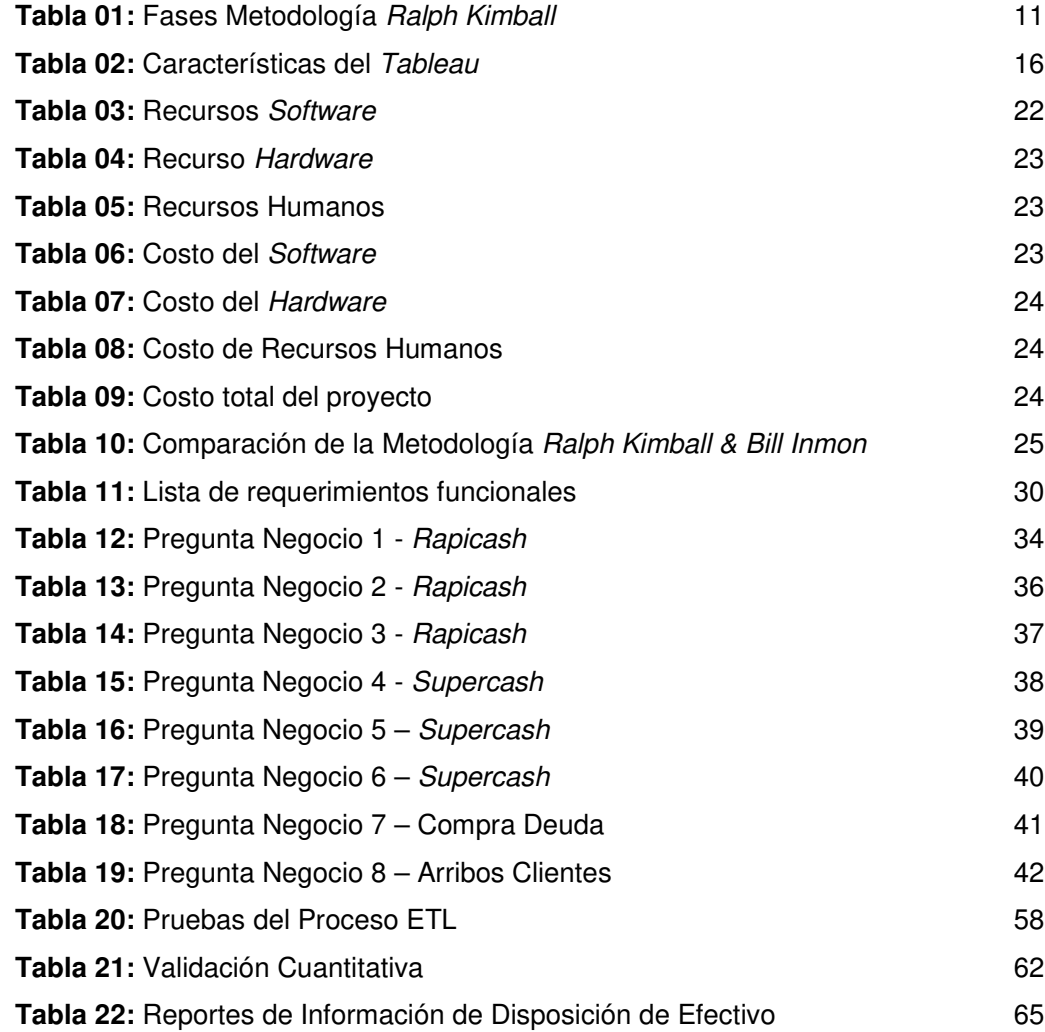

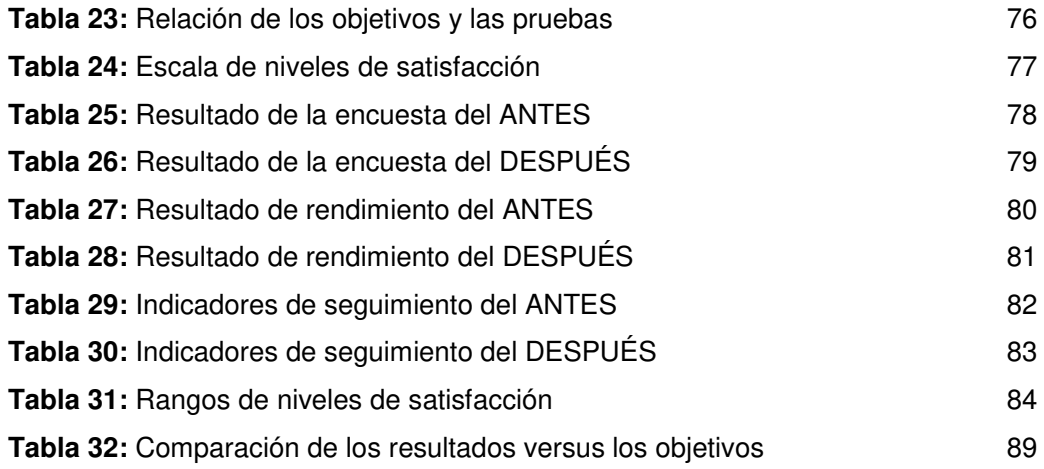

# **ÍNDICE DE FIGURAS**

## **Página**

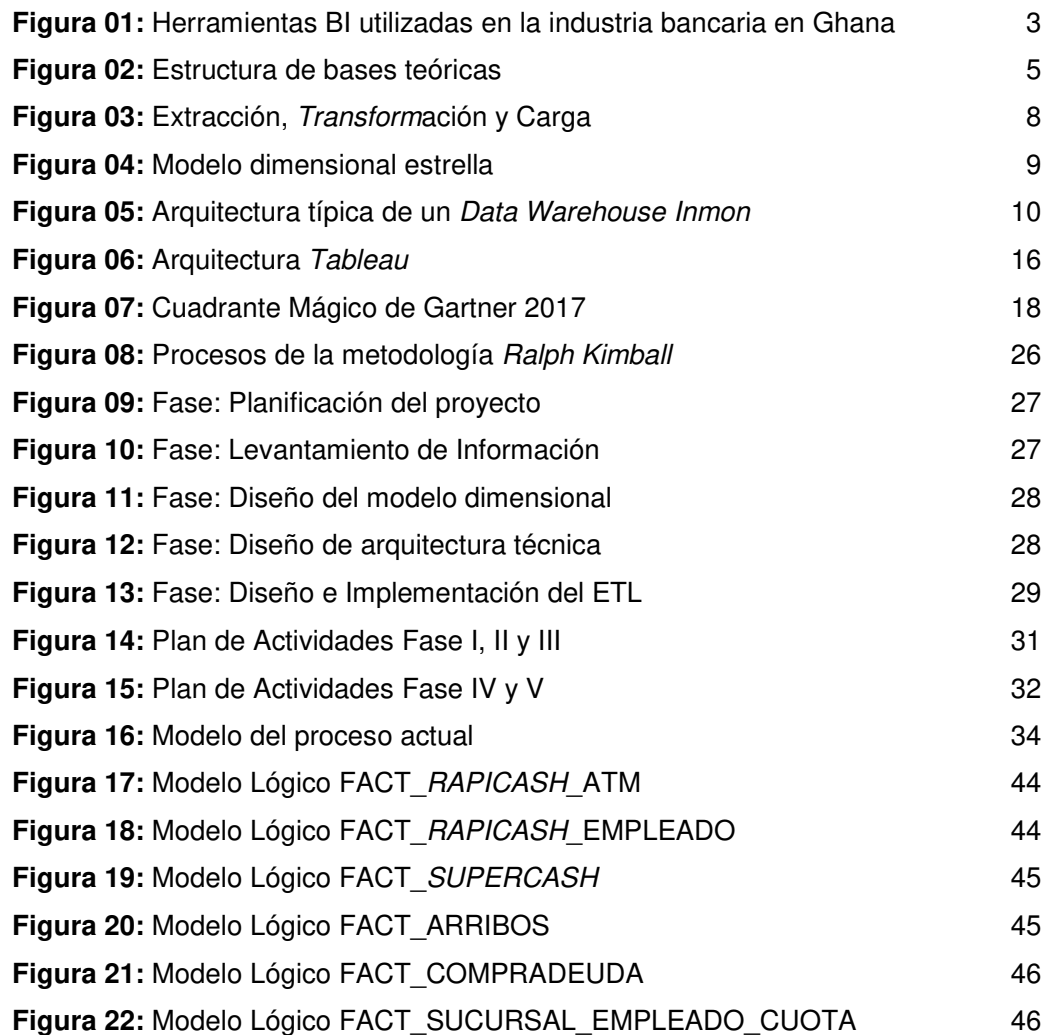

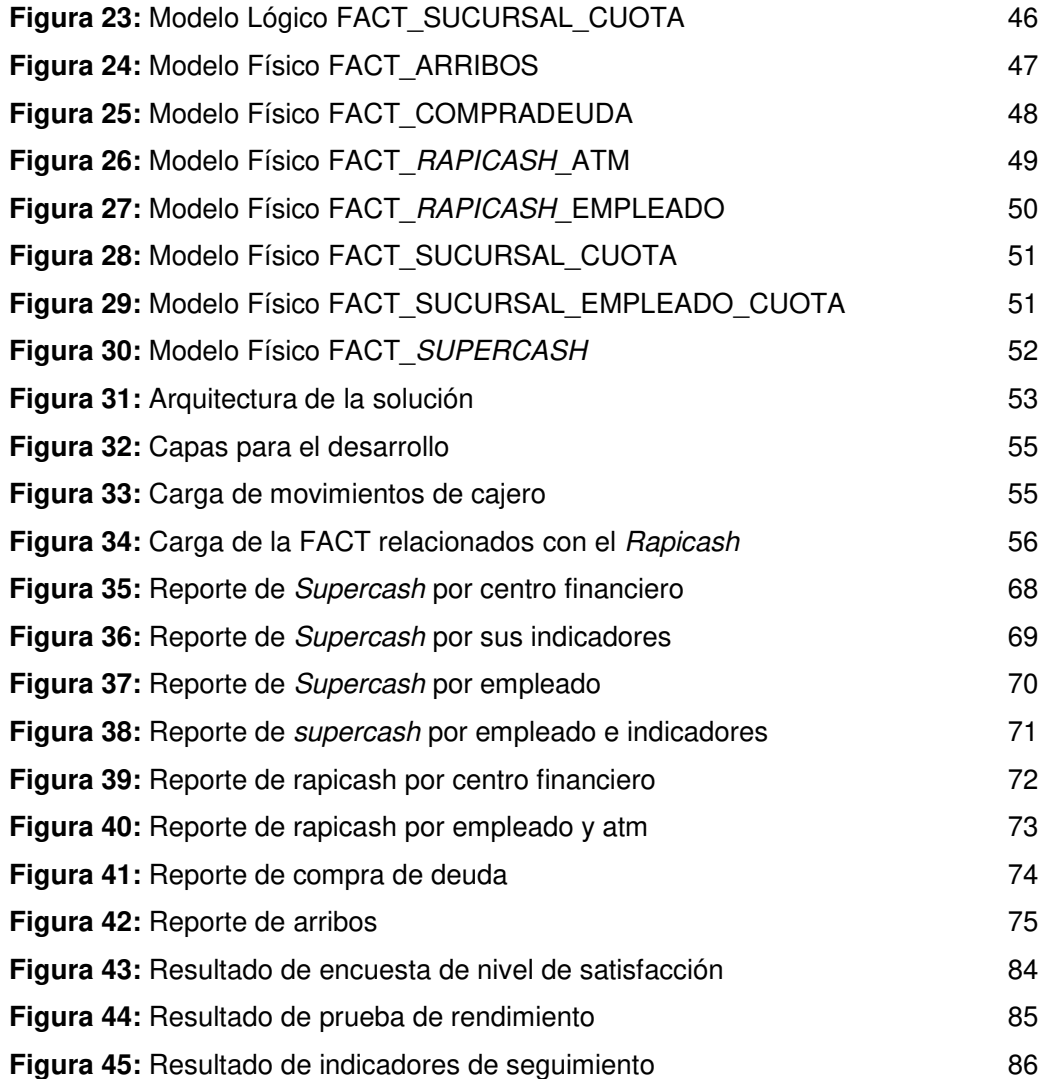

#### **RESUMEN**

La presente tesis consiste en la implementación de un Datamart para mejorar el apoyo a la toma de decisiones en la gestión de disposición de efectivo en el banco Falabella en el área de Planning Comercial. Durante el desarrollo del producto se utilizó la metodología Ralph Kimball, brindando una serie de actividades y entregables durante el ciclo de vida del proyecto, como herramienta de carga de información (ETL) se utilizó SQL Server Integration Services y como herramienta de explotación se utilizó el TABLEAU software. Como resultado, se consiguió implementar una solución de Datamart capaz de mejorar el apoyo a la toma de decisiones para el área de Planning Comercial, así como la fuerza de venta; además de poder reducir el tiempo de generación de los reportes e incrementar los indicadores de seguimiento en la gestión de disposición de efectivo.

Se concluye que, disponer con información necesaria (data) de las fuentes de los aplicativos (Oracle discoverer, Business Object, archivos planos) ha servido de mucho para realizar un buen modelo de datos y resolver todas las interrogantes del negocio. Además, se comprueba que las herramientas seleccionadas para el desarrollo de este producto han sido las más adecuadas y por último, el seguimiento continuo de las actividades ha permitido cumplir satisfactoriamente los tiempos planificados.

**Palabras Claves**: Toma de decisión, Inteligencia de negocios, Datamart, Ralph Kimball, Planning Comercial.

#### **ABSTRACT**

This thesis consists in the implementation of a Datamart to improve the support to the decision making in the cash disposition management in the Commercial Planning Area of Fallabella Bank. During the development of the product the Ralph Kimball methodology was used, it provides a series of activities and deliverables during the project life cycle. As an information loading tool, SQL Server Integration Services was used too. As a result, it was possible to implement a Datamart solution capable of improving decision support for the Commercial Planning Area, as well as the sales force, besides being able to reduce the generation of reports and to increase the follow-up indicators in cash disposal management.

Likewise, having available the necessary information from the sources of the applications (Oracle Discoverer, Business Object, flat files) has served much to make a good data model and solve all the questions of the business. In addition, it is verified that the tools selected for the development of this product have been the most appropriate, and finally, the continuous monitoring of the activities has allowed to satisfactorily fulfill the planned times.

**Keywords:** Decision Making, Business Intelligence, Datamart, Ralph Kimball, Commercial Planning.

#### **INTRODUCCIÓN**

La Inteligencia de Negocios, es sin duda el apoyar a la toma de decisión basado en un razonamiento de negocios que sea eficiente y efectivo. Para cumplir esta meta de tomar decisiones debemos contar con herramientas actualizadas para la integración de sistemas de información, la transformación de datos en información y conocimiento. (Bernal, G. R., & Gutiérrez, J. V. 2013).

La toma de decisiones gana más valor si se cuenta con una herramienta de Inteligencia de Negocios que facilita la identificación de tendencias y proporcionen proyecciones más confiables debido a la disponibilidad de información que nos provee estas herramientas (Rozo, F. 2013). Asimismo, la Inteligencia de Negocios aporta a la organización información relevante a la mano para la toma de decisiones desde el nivel operativo hasta el nivel gerencial, generando ventaja competitiva y beneficios tangibles, intangibles y estratégicos. (Gomez A. 2013)

La necesidad de satisfacer las demandas cada vez más complejas de los clientes y del mercado, la necesidad de operaciones empresariales automatizadas, una gestión y control de procesos más eficientes en la industria bancaria contemporánea también está relacionada con la necesidad de un sistema de información adecuado. Los sistemas básicos de información bancaria se desarrollan y avanzan continuamente para satisfacer algunas de estas demandas. Sin embargo, para hacer pleno uso del enorme potencial generado en el sistema básico de información a diario, requieren actualizaciones en forma de sistemas de inteligencia de negocio. Además de una visión integrada de los datos históricos, los sistemas de BI también permiten a los bancos anticipar el comportamiento futuro del sistema y la mayoría de sus indicadores de negocio. (Ubiparipovi*ć*, B., & *Đ*urkovi*ć*, E. 2011).

xiv

De acuerdo a (Guanipa, M. & Ramírez, P 2011), existe una relación muy fuerte entre la inteligencia de negocios y la toma de decisiones de los gerentes en la Banca, mientras más se aplique a los procesos del Banco será más efectiva la toma de decisiones.

De acuerdo a Roo & Boscán (2012), la necesidad de utilizar inteligencia de negocios para responder a las interrogantes del negocios resultan sumamente importante para determinar las acciones que se toman en el presente y futuro. La realidad actual nos confirma el uso de aplicaciones y herramientas, que permiten detectar las variaciones y/o desviaciones con el cual tomamos decisiones necesarias para el cumplimiento de los objetivos. El correcto manejo de datos en las instituciones financieras es de suma importancia ya que están transformadas en función de las reglas de negocios.

La empresa en estudio inició sus labores como financiera CMR SA para luego constituirse como Banco Falabella Perú el cual ha venido contando con el respaldo financiero del grupo Falabella que tiene una trayectoria exitosa en varios países.

En el Banco Falabella existen varias divisiones las cuales brindan el soporte necesario a la institución bancaria; la división comercial es una de las más importantes (en ella se encuentra la fuerza de venta) ya que se encarga de brindar la información de los productos y/o servicios que ofrece el banco al cliente final. Dentro de esta división se encuentra el área de Planning Comercial, este equipo se encarga de brindar soporte a la fuerza de venta y a la gerencia comercial mediante análisis de los productos financieros del banco, así como seguimiento a la producción entre otras funciones.

En el área de Planning Comercial, el equipo de información se encarga de realizar la extracción de data de diferentes sistemas (Bussiness object, Oracle discoverer, Archivos planos, etc.) para procesar con reglas de validación hasta generar los reportes de información de disposición de efectivo que son importantes para el apoyo a la toma de decisiones en el área. Este procedimiento de generación de los reportes de información de disposición de efectivo es de forma manual y esto conlleva que en algunos casos se presente retraso en la entrega de estos afectando a la fuerza de venta y a Planning Comercial. Asimismo, los reportes de información de disposición de efectivo no tienen los suficientes indicadores para resolver nuevas necesidades.

Debido a estas dificultades, el área Planning Comercial y la fuerza de venta no cuentan con una herramienta eficiente para el apoyo a la toma de decisiones.

El problema encontrado es el ineficiente apoyo a la toma de decisiones en la gestión de disposición de efectivo en el Banco Falabella. El problema encontrado nos lleva a la pregunta general ¿Cómo mejorar el apoyo a la toma de decisiones en la gestión de disposición de efectivo en el Banco Falabella?, que a su vez nos lleva a las siguientes preguntas específicas:

- ¿La implementación de un *Datamart* mejorará el apoyo a la toma de decisiones en la gestión de disposición de efectivo en el Banco Falabella?
- ¿La implementación de un Datamart reducirá el tiempo en la generación de los reportes de información de disposición de efectivo?
- ¿La implementación de un *Datamart* incrementará los indicadores de gestión de disposición de efectivo para el apoyo en la toma de decisiones?

El objetivo principal del proyecto es mejorar el apoyo a la toma de decisiones en la gestión de disposición de efectivo en el Banco Falabella, que a su vez se divide en los siguientes objetivos específicos:

- Implementar un Datamart para el apoyo a la toma de decisiones en la gestión de disposición de efectivo.
- Reducir el tiempo en la generación de los reportes de información de disposición de efectivo.
- Incrementar indicadores de seguimiento en la gestión de disposición de efectivo.

La presente tesis, beneficiará al Banco Falabella, con la creación de un Datamart utilizando la Inteligencia de Negocios (BI), para lo cual se propondrá tecnologías de información que permitirá disponer de información confiable que apoye a la toma de decisiones.

El desarrollo e Implementación de un Datamart para apoyar a la toma de decisiones en el área comercial del Banco Falabella, aprovechará el volumen de información generados de los aplicativos del Banco para realizar análisis de los productos financieros del banco además de manejar más eficientemente la información histórica para realizar proyecciones y presupuestos.

Dentro del área de Planning Comercial, se aportarán herramientas de ayuda estratégica, la cual busca reducir el tiempo en la generación de los reportes de información de disposición de efectivo e incrementar los indicadores de seguimiento en la gestión de disposición de efectivo. Cuya finalidad principal es cumplir con los tiempos planificados y apoyar a la toma de decisión.

El presente proyecto se realiza en el área de Planning Comercial del Banco Falabella localizada en el distrito de San Isidro en Lima - Perú.

El ciclo de vida del proyecto inicia con la etapa de Planificación del proyecto y finaliza con la etapa de diseño e implementación del ETL. El proyecto cubre los productos relacionados a la disposición de efectivo, no se revisó o analizó otros grupos de productos.

Esta tesis busca encontrar si la implementación del Datamart mejora el apoyo a la toma de decisiones en la gestión de disposición de efectivo en el Banco Falabella.

Finalmente, la presente tesis presenta una estructura de cinco capítulos. En el capítulo I, se define el marco teórico en la cual se realiza una explicación de los antecedentes de investigaciones con respecto a los temas de inteligencia de negocios. En el capítulo II, se detallan las herramientas, metodología seleccionada para la implementación de inteligencia de negocios y también se detalla las fases de la metodología seleccionada. En el capítulo III se desarrollan las fases que comprenden la metodología, y el desarrollo los mismos. Se detalla la implementación del ETL, Datamart y la herramienta seleccionada. En el capítulo IV se detalla las pruebas y resultados encontrados a partir de las pruebas que determinan la calidad del producto. En el capítulo V se detallan las discusiones y aplicaciones contrastando con la base teórica y resultados de otros investigadores, se discutirá la validez de la solución propuesta y Finaliza con las conclusiones y recomendaciones, en ellas se extrae todo el conocimiento adquirido al desarrollar la tesis, las ideas más relevantes en relación a los objetivos se plasma en ella.

# **CAPÍTULO I MARCO TEÓRICO**

En el presente capítulo consiste en conocer y sistematizar la producción científica-tecnológica en determinada área del conocimiento, en este caso la Inteligencia de Negocios, y exponer situaciones similares o investigaciones realizadas en otras condiciones que pueden ser útiles en el planteamiento del proyecto o la sustentan con metodologías validas o de relevancia.

#### **1.1 Antecedentes**

#### **1.1.1 Inteligencia de Negocios aplicado a empresas peruanas**

De acuerdo a la investigación que se realizó en la empresa T-Impulso, (Castillo, J. Y., & Paniora, L. P. 2012), esta tenía un problema en los procesos de extracción e integración de los datos, en consecuencia retrasos en los reportes que se generan de manera manual, adicional a ello al no tener una herramienta para la extracción se solicitaba al área de TI el procesamiento de la información generando retrasos en ambas áreas. Ante ello se orienta a implementar un Datamart, como una herramienta que permitirá desarrollar Inteligencia de Negocios sobre el área de Logística; se plantea la simplificación de los procedimientos de extracción, transformación y procesamiento de datos, para la obtención de información del comportamiento de los clientes, y con esto brindar apoyo en la toma de decisiones al área de Logística en estudio.

De acuerdo a una investigación que se realizó en la empresa Corporación Furukawa (Durand, A. J. 2014), aquella tenía un problema en el área de ventas al no contar con información disponible sobre el control exacto de las ventas como consecuencia no podían tomar decisiones de manera oportuna y eficiente. Ante esta realidad, propusieron realizar un desarrollo de Inteligencia de Negocio, en este caso, un Datamart para que puedan mejorar la toma de decisiones. Como metodología seleccionada, utilizaron la de Ralph Kimball ya que están enfocados netamente en el área de ventas; como herramientas para el desarrollo del ETL utilizaron el SQL Server Integration Services y como herramienta de Explotación a MicroStrategy. Como resultado obtuvieron que la solución les permitió mejorar la toma de decisiones, en consecuencia, ahora pueden obtener de forma más simple y rápida la información requerida y visualizar más variedad de reportes que antes no solo para el nivel gerencial sino también el nivel operativo podrá acceder a la información.

# **1.1.2 Inteligencia de Negocios aplicado a bancos internacionales**

De acuerdo a la investigación que se realizó en banco estatal de Pakistán (SBP), (Nadeem, M., & Jaffri, S. A. H. 2004), responsable de mantener la información relacionada con los préstamos a cualquier persona, compañía y / o grupo de empresas. CIB (Credit information Bureau) mantiene esta información mediante la obtención frecuente de información relacionada con el préstamo de diversos bancos e institutos en todo Pakistán. Este requisito fue impuesto por el Banco estatal de Pakistán a todas las instituciones financieras que necesitan solicitar un préstamo cierta cantidad a un cliente. El informe se elabora de manera manual por el personal de la SBP y entregado a las instituciones que la soliciten al día siguiente. La razón detrás de mantener tal información es hacer un seguimiento al monto retenido por el prestatario, eliminar el trabajo manual al banco estatal de Pakistán y proporcionar un servicio rápido y fácil a la Institución Financiera. Esta aplicación permitirá al usuario acceder al repositorio central de la Oficina de Información de Crédito en SBP.

En el siguiente artículo se realizó una investigación a la industria bancaria de Ghana (Preko, M., & Kester, Q. A. 2015) sobre la evaluación del impacto generado por la inteligencia de negocios y cómo ha sido beneficiosa la aplicación de las herramientas BI para el logro de sus objetivos. La industria bancaria es una de las industrias reconocidas a nivel mundial por tener la necesidad real de información y conocimiento. Es por ello que, actualizar a lo largo de las líneas tecnológicas para ser eficiente y efectivo en los negocios no puede exagerarse. Sin embargo, se percibe que las personas en los países en desarrollo son lentas para adoptar nuevas tecnologías. Por lo tanto, el estudio busca identificar los factores que influyen en la adopción de la tecnología en la industria bancaria de Ghana.

La evaluación se realizó a usuarios BI en 22 bancos en Ghana a través de encuestas. Se demostró que la conciencia a la innovación como puede ser un factor clave para determinar la adopción de la inteligencia de negocios. A continuación la Figura 01 muestra el resultado del estudio sobre las herramientas BI.

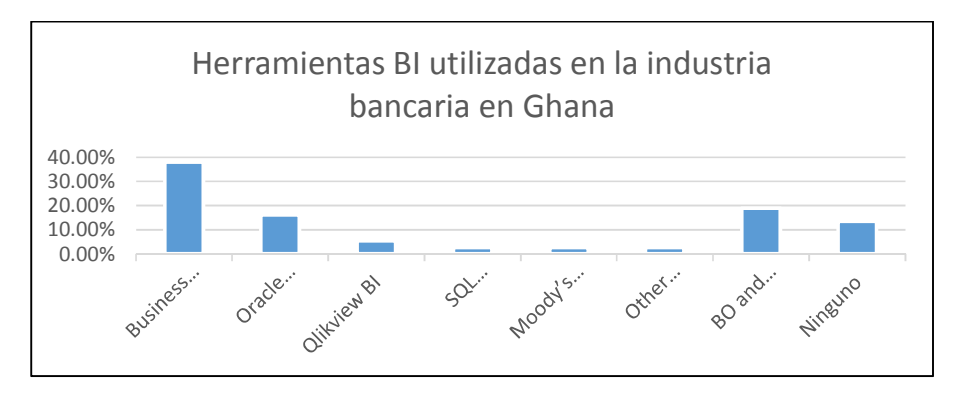

**Figura 01:** Herramientas BI utilizadas en la industria bancaria en Ghana Fuente: Preko, M., & Kester, Q. A. (2015)

El impacto general de la adopción de sistemas y tecnologías de Inteligencia de Negocios fue generalmente alto, lo que significa que la industria bancaria de Ghana realmente ha adoptado la inteligencia de negocios y como herramienta más utilizada fue el Business Object.

#### **1.1.3 Inteligencia de Negocios aplicado a bancos peruanos**

De acuerdo a la investigación que llevó a cabo (Avellaneda, F. R. 2015), el problema que presentaba el Banco de la Nación, es que a pesar de la implementación exitosa del sistema de Préstamos Multired, este generaba grandes volúmenes de información el cual no era explotada eficientemente por lo tanto se tomaba malas decisiones. Como solución plantearon el realizar un desarrollo de Datamart para mejorar la toma de decisiones con respecto a las colocaciones bancarias; para lograr esto tenían que incrementar el número de reportes y reducir el tiempo de generación de estos, con ello se transformaría toda la información en conocimiento estratégico.

Como metodología utilizaron la de Ralph Kimball, además revisaron 41 reportes que son necesarios para la toma de decisiones. La herramienta de ETL utilizaron el SQL SERVER INTEGRATION SERVICES y como herramienta de explotación SQL SERVER REPORTING SERVICES. Como resultado se consiguió mejorar la toma decisiones, a partir de que se incrementó el número de reportes en un 41% y el tiempo de entrega de la información en un 2100%.

De acuerdo a la investigación que se realizó en el Banco Interbank, (Espinoza J. M., & Palomino, C. A. 2016), presentaba un problema en el área de banca comercial al tener un alto esfuerzo humano en la producción de información estratégica y esto generaba una mala toma de decisiones; sin duda impactaba de manera negativa y generaba: sobreesfuerzo en el equipo para la generación de los reportes, entrega tardía de los reportes a los usuarios que explotaban la información e ineficiente explotación de información histórica. Ante esto se planteó desarrollar un Datamart para el apoyo de toma de decisiones con el uso de la metodología Ralph Kimball y herramientas de BI, en este caso, IBM InfoSphere, DataStage y la herramienta de Explotación como el COGNOS. En este sentido consiguieron lograr la disminución del tiempo para la generación de los reportes y reducir las labores de carga operativa a recursos especializados.

#### **1.2 Bases teóricas**

Las bases teóricas utilizadas en la investigación nos sirven para el análisis, desarrollo e implementación de un Datamart de disposición de efectivo en el Banco Falabella. En la Figura 02 nos muestra cómo se encuentran distribuidas las investigaciones realizadas.

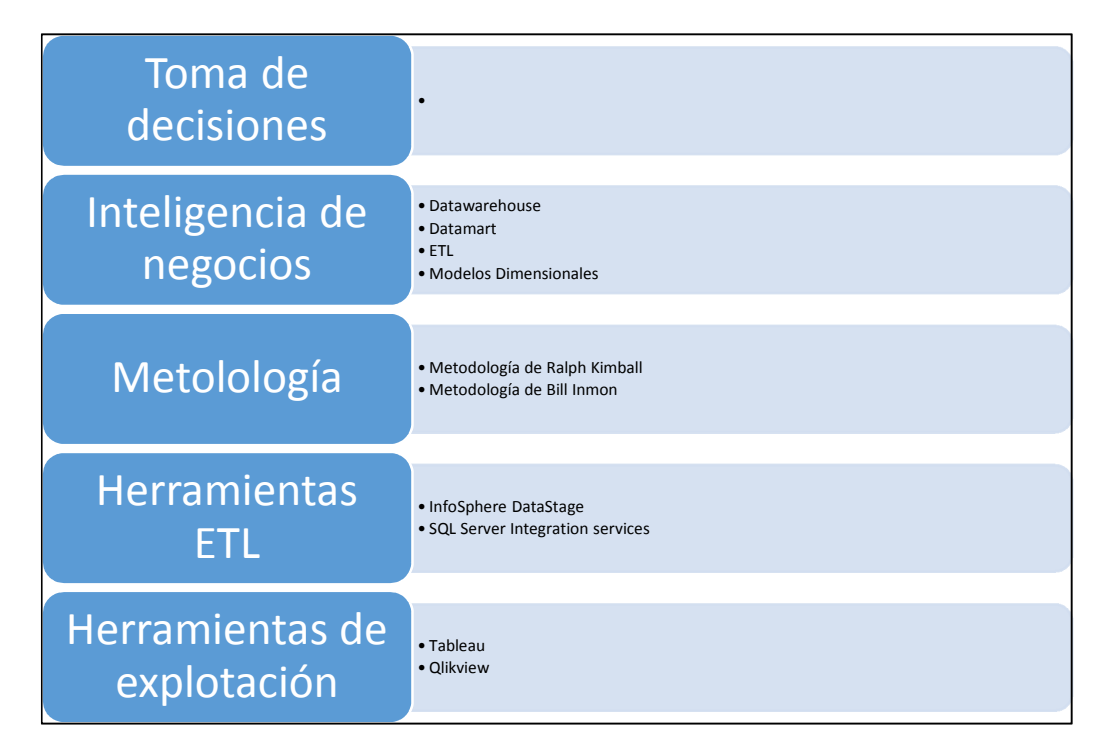

**Figura 02:** Estructura de bases teóricas

Elaboración: los autores

#### **1.2.1 Toma de decisiones**

Las personas se encuentran en una continua toma de decisiones, estás se toman de manera cotidiana, ya sean fáciles o difíciles según las consecuencias y/o resultados que las decisiones tomadas. El planteamiento mencionado es factible trasladarlo al ámbito empresarial. La toma de decisiones dentro de la empresa abarca cuatro funciones administrativas: planear, organizar, coordinar y controlar. Es por ello que a los administradores dentro de las empresas se les denomina los que toman decisiones. (Rozo, F. E. C. 2013).

Otros autores indican que la toma de decisiones es una elección entre varias opciones que son eficientes para llegar al objetivo y/o resultado esperado. (Ruiz, Carmen "La Toma de decisiones de la empresa").

#### **1.2.2 Inteligencia de negocios**

El informático alemán de IBM Hans Peter Luhn usó por primera vez el término de Inteligencia de Negocios en el año 1958, el cual determinó como. "la capacidad de obtener las interrelaciones de las facts tables de tal manera que guie las acciones hacia la meta" (p.2). La inteligencia de negocios ha cambiado de manera progresiva a partir del año 1960 gracias a los sistemas de apoyo a la decisión y se desarrolló a mediados de los 80. Howard Dresner, a finales de este año, plantea a la "Inteligencia de Negocios" como una definición principal para explicar conceptos y métodos, de esa manera mejorar la toma de decisiones empresariales mediante el uso de sistemas de apoyo basados en facts tables. No fue hasta fines de los 90 que este uso fue generalizado. (Elena, C. 2011).

La inteligencia de negocios es el proceso de consolidar grandes volúmenes de datos, analizarlos y presentar informes para realizar acciones empresariales, la cual permite tomar decisiones fundamentales de negocios. (Stackowiak el al., 2007).

Zeng et al. (2006) define la inteligencia de negocios como "El proceso de recopilar, tratar y difundir la información la cual tiene por objetivo reducir la incertidumbre al realizar la toma de decisiones" (p. 4722). Otros autores expertos describen a la inteligencia de negocios como una Tecnología para reunir información, dar accesos a ella para que la puedan analizar, con la finalidad de tomar una mejor decisión.

#### **1.2.2.1 Data Warehouse**

Según Turban et al. 2017, Data Warehouse es la colección de información y datos derivados de sistemas operativos y fuentes externas de datos. *Data Warehouse* está diseñado para brindar soporte a la toma de decisiones en las organizaciones al permitir la consolidación, análisis y la generación de reportes de información a diferentes niveles. Los datos son almacenados de manera frecuente generando datos históricos los cuales potencian el análisis para la toma de decisiones.

#### **1.2.2.2 Datamart**

Es la capa de acceso de un almacén de datos que se utiliza para proporcionar datos a los usuarios. Datamarts se ven a menudo como pequeñas partes de la Data Warehouse. Los Data Warehouses suelen albergar datos de toda la empresa, y la información almacenada en un *Datamart* normalmente pertenece a un departamento o equipo específico.

El objetivo clave de los Datamarts es proporcionar al usuario comercial los datos más relevantes, en el menor tiempo posible. Esto permite a los usuarios desarrollar y seguir un tren de pensamiento, sin necesidad de esperar largos periodos para completar las consultas. Los Datamarts están diseñados para satisfacer las demandas de un grupo específico y tienen un área comparativamente estrecha. Sin embargo, el enfoque estrecho no significa necesariamente pequeño en tamaño. Datamarts puede contener millones de registros y requiere gigabytes de

almacenamiento. ("Data Mart | Logi Analytics BI Encyclopedia", 2017). Las ventajas de utilizar un Datamart son las siguientes:

- Mejora el tiempo de respuesta del usuario final al permitir que los usuarios tengan acceso al tipo específico de datos que necesitan.
- Una versión condensada y más centrada de un Data Warehouse
- Cada uno está dedicado a una unidad o función específica
- Menor costo que implementar un almacén de datos completo
- Contiene información detallada
- Contiene información y datos esenciales de la empresa
- Trabaja para integrar todas las fuentes de datos

#### **1.2.2.3 ETL**

Es el proceso más importante del Data Warehouse, proviene del acrónimo Extract, Transform and Load. Este consiste en extraer los datos de diferentes fuentes, transforma los datos extraídos y carga los datos al Data Warehouse o Datamart. La ETL tiene como objetivo realizar las cargas de los datos integrados y limpios en el *Data Warehouse* o Datamart, estos datos pasan por el proceso de validación, ya sea por reglas de negocio o validación de datos. (Gonzales, R. A. 2012). El proceso de ETL ocupa el 55% del proceso de total del Data Warehouse o Datamart. (Inmon, B., 1997). En la Figura 03 se muestra el proceso de ETL.

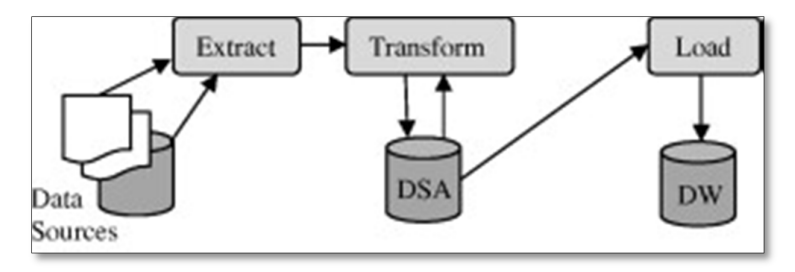

**Figura 03:** Extracción, Transformación y Carga Fuente: El-Sappagh, S. H. A., Hendawi, A. M. A., & El Bastawissy, A. H. (2011).

#### **1.2.2.4 Modelo Dimensional**

Un modelo dimensional también se denomina comúnmente un esquema en estrella o copo de nieve. Este tipo de modelo es muy popular en la inteligencia de negocios porque puede proporcionar un rendimiento de consulta mucho mejor, especialmente en consultas muy grandes. Sin embargo, también tiene el mayor beneficio de ser más fácil de entender. Consiste, por lo general, en una gran tabla de hechos, con una serie de otras tablas que la rodean que contienen datos descriptivos, denominados dimensiones. En la Figura 04 se muestra el modelo dimensional.

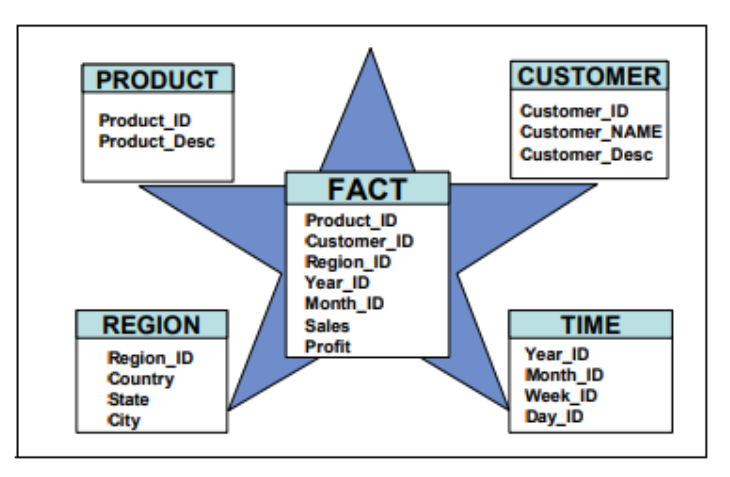

**Figura 04:** Modelo dimensional estrella Fuente: Ballard, C., Farrell, D. M., Gupta, A., Mazuela, C., & Vohnik, S. (2012)

#### **1.2.3 Metodologías**

#### **1.2.3.1 Metodología de Bill Inmon**

Se define como una metodología descendente Top-Down (hacia abajo), donde los Datamarts se crearán después de haber terminado el Data Warehouse completo de la organización. Identificar las áreas claves de la organización es una parte fundamental para poder crear el modelo lógico con un nivel de detalle para cada entidad detectado. El diseño del modelo de datos será construido en tercera forma normal minimizando la redundancia de datos como sea posible. Esto direcciona a la identificación de las definiciones de negocio y trata de evitar las anomalías de datos. Luego, esto conlleva a construir el modelo físico para el almacén de datos, he aquí lo que Bill Inmon denomina "almacén de datos", y partir de aquí se maneja la única versión de datos verdaderos para la empresa.

Al tener este tipo de modelo de datos hace que la información sea almacenada de manera menos dificultosa; pero para poder consultar es compleja, ya que supone la utilización de muchas tablas y dimensiones. Por consiguiente, Bill Inmon propone la creación de Datamarts para áreas específicas de la organización y estos podrán estar desnormalizados. Con respecto a los datos, estos son integrados y son la única fuente para las áreas de negocios, por lo que se da garantía y consistencia de los datos y no se tergiverse durante toda su historia. (Breslin, M. 2004). En la Figura 05 se muestra la arquitectura según Inmon.

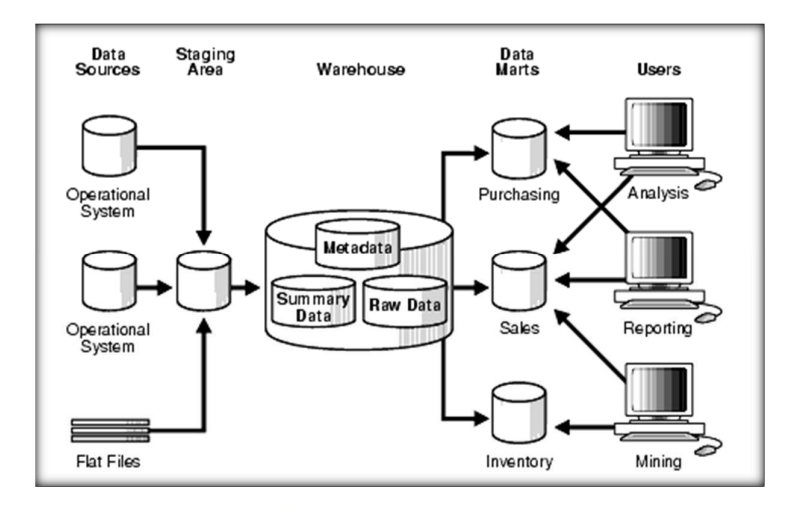

**Figura 05:** Arquitectura típica de un Data Warehouse Inmon Fuente: Breslin, M. (2004)

#### **1.2.3.2 Metodología de Ralph Kimball**

La metodología de Kimball se hace llamar también Modelo Dimensional, se fundamenta en lo que se llama Ciclo de Vida Dimensional del Negocio. Esta metodología es considerada una de las técnicas más utilizadas al momento de desarrollar un Datamart y Data Warehouse (Almacén de datos). Hace referencia como un Bottom-up (hacia arriba), pues al final el *Data Warehouse* Corporativo no es más que la unión de los diferentes Datamarts.

Data Warehouse o almacén de datos es una recopilación de datos relacionados a un área específica de una empresa u organización, que está integrado, es cambiante a través del tiempo y da soporte a la toma de decisiones en el lugar en la que se usa para lograr los objetivos o resultados esperados.

El modelo dimensional otorga a los desarrolladores modelos de tablas y relaciones con el fin de mejorar la toma de decisiones a través de consultas hechas en las diferentes bases de datos relacionales que están amarradas con la medición o un grupo de mediciones de los resultados de los procesos de negocio. (Scholtz, I. I. 2016)

El Modelo dimensional se presenta como un diseño lógico que tiene la finalidad de evidenciar los datos en un marco de trabajo estándar y sutil para poder acceder de forma rápida y eficiente con un rendimiento óptimo.

Kimball en su libro "The Data Warehouse Lifecycle Toolkit" define la metodología de Bottom-up (hacia arriba), donde fija los procedimientos para conseguir el éxito en un proyecto de *Datamart* o Data Warehouse, donde la forma de implementarlo puede ser en secuencial o aplicando paralelismo. Las fases se detallan en la Tabla 01

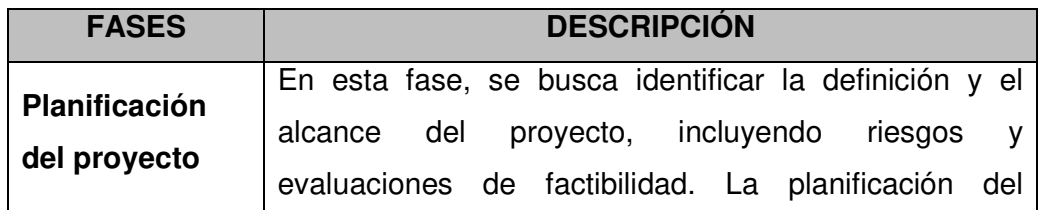

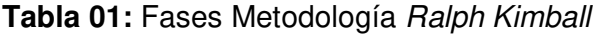

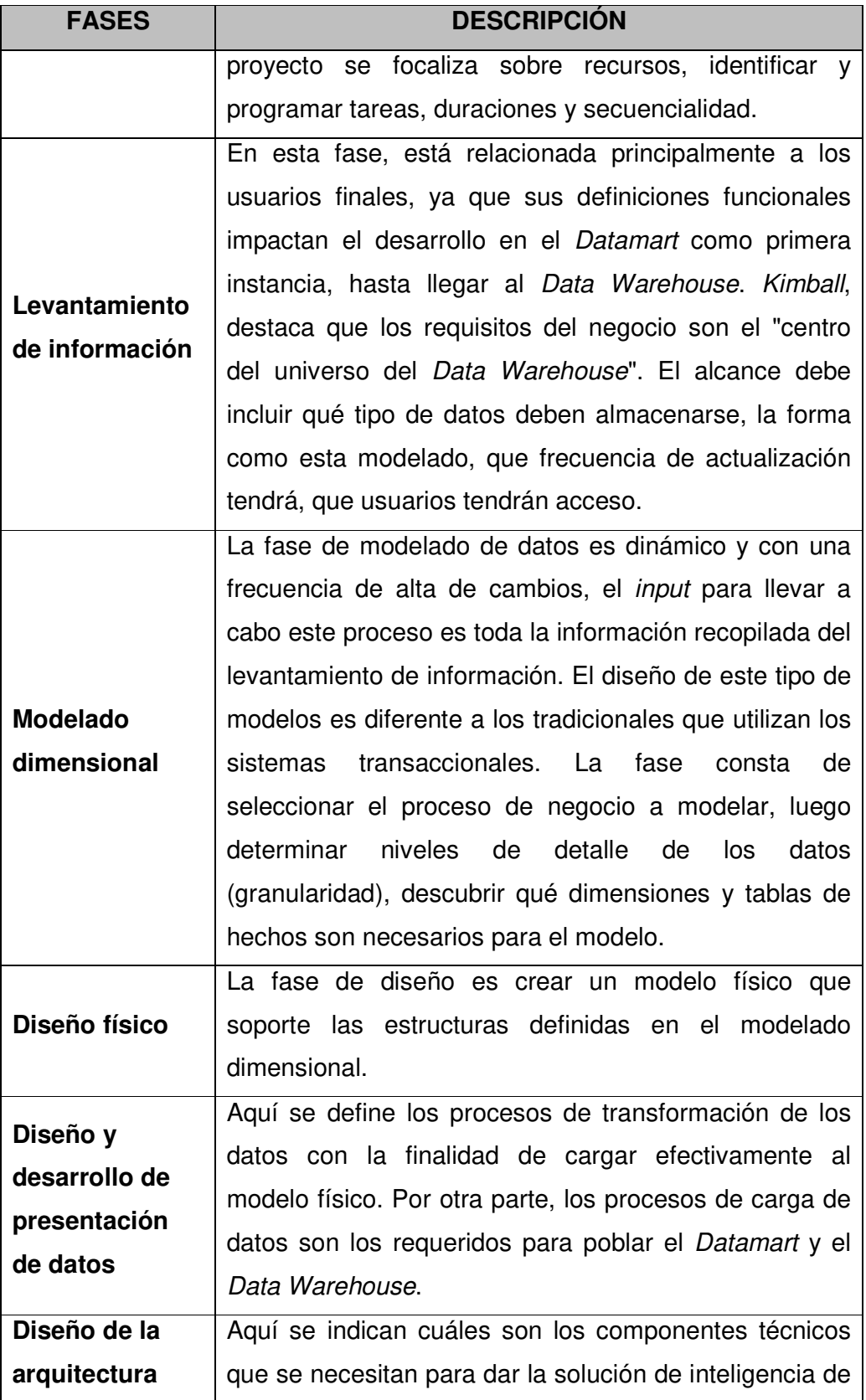

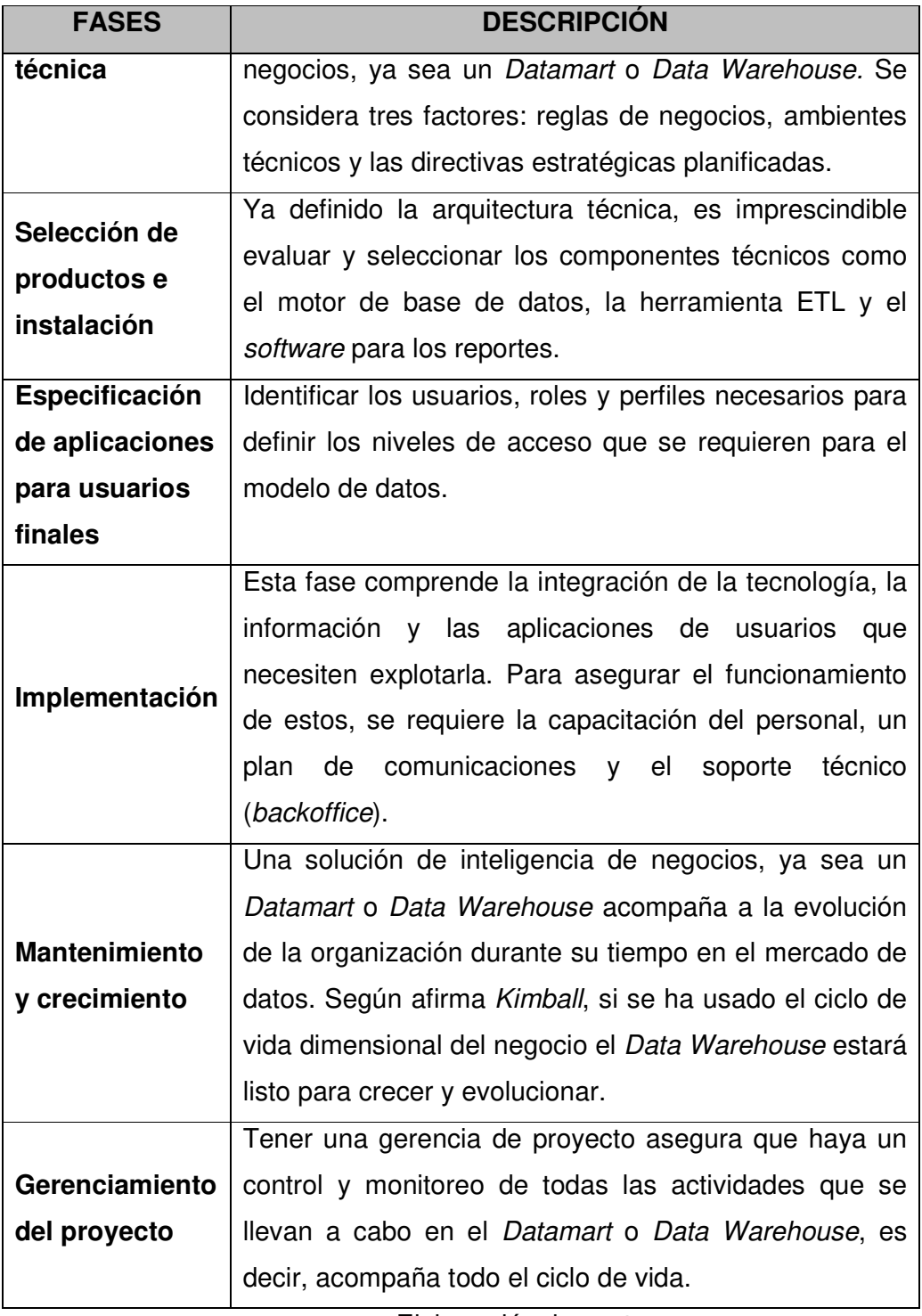

Elaboración: los autores

# **1.2.4 Herramientas de ETL**

#### **1.2.4.1 IBM InfoSphere DataStage**

Es la plataforma ETL más importante para integrar datos de confianza a través de múltiples sistemas empresariales, aprovechando un marco paralelo de alto rendimiento, tanto local como en la nube. Debido a su complejidad esta herramienta está orientada mayormente a la carga de información para un Data Warehouse. DataStage soporta la gestión extendida de metadatos y la conectividad empresarial omnipresente. La plataforma escalable y potente proporciona una integración flexible de datos heterogéneos, incluidos grandes datos en reposo o grandes datos en movimiento (basados en flujo), aplica carga de trabajo y reglas de negocio e integra datos casi en tiempo real en una plataforma escalable y fácil de implementar. ("IBM InfoSphere DataStage", 2017). Esta incluye las siguientes características y beneficios:

- Esta plataforma ETL permite la integración, compilación y transformación de grandes volúmenes de datos con simples o complejas estructuras.
- Cuenta con el soporte para el ecosistema de Bigdata, con acceso directo a Hadoop en un sistema de archivos distribuido.
- La integración de datos se realiza en tiempo real y conexión entre las aplicaciones y fuentes de datos.
- Optimiza el rendimiento del hardware y prioriza las tareas más relevantes para la gestión de cargas de trabajo y reglas de negocio.
- La velocidad, flexibilidad y efectividad para el uso son realmente fáciles, lo que origina crear, desplegar, actualizar y gestionar la infraestructura de integración de datos.

#### **1.2.4.2 SQL Server Integration Services (SSIS)**

Es una plataforma que permite el desarrollo de soluciones de integración de datos, el cual comprende paquetes de extracción, transformación y carga (ETL) para el guardado de información ya sea un Datamart o Data Warehouse. Está dirigido mayormente para el procesamiento de información hacia un Datamart. SSIS brinda las siguientes funcionalidades:

- Herramientas gráficas y asistentes para crear y depurar paquetes.
- Actividades para realizar funciones de flujo de trabajo tales como operaciones FTP.
- Ejecución de sentencias SQL y envío de mensajes de correo electrónico.
- Fuentes de datos y destinos para extraer y cargar datos.
- Transformaciones para la limpieza, agregación, fusión y copia de datos.
- Servicio de gestión, el servicio de Integration Services para administrar la ejecución y el almacenamiento de paquetes. ("SSIS How to Create an ETL Package", 2017).

#### **1.2.5 Herramientas de Explotación**

#### **1.2.5.1 Tableau**

La herramienta Tableau Software provee a los usuarios la facilidad de poder integrar diferentes tipos de fuentes de datos y para construir tableros de control que faciliten la toma de decisiones a partir de toda la información necesaria. Existen otras aplicaciones complejas y costosas en el mercado de la misma característica que Tableau, pero no están listas para cualquier persona que tenga interrogantes de su negocio, ya que no le exige que sepa de programación o de SQL. La empresa puede tener sistemas ERP complejo como SAP u Oracle, o con bases de datos en SQL SERVER, con plataformas online Google Analytics, o con las típicas hojas de Excel, Tableau le concederá integrar toda esta información en un solo lugar de forma rápida y práctica, facilitándole así el proceso de toma de decisiones. Las características más importantes se pueden visualizar en la Tabla 02. (Tableau Desktop, 2017)

Tableau proporciona una solución escalable para la creación y entrega de análisis web, móviles y de escritorio. Cuenta con una arquitectura, cliente-servidor que, como puede apreciarse en la Figura 06, presta servicios a distintos clientes.

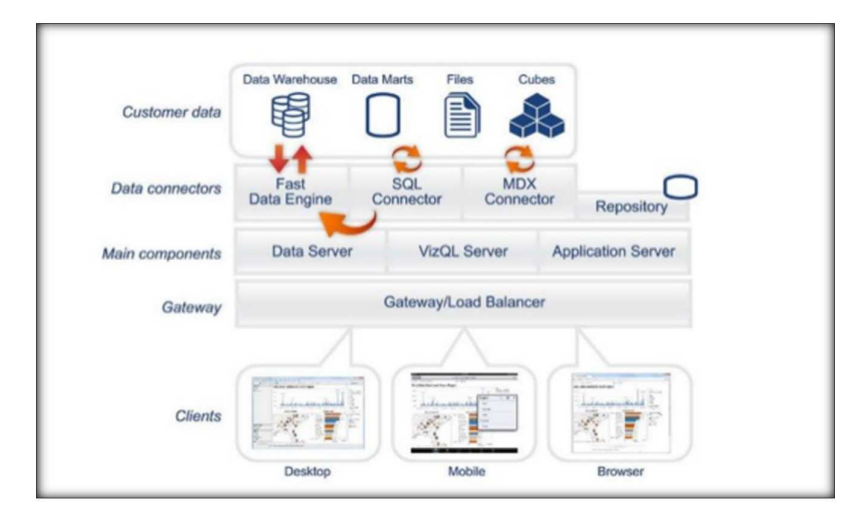

**Figura 06:** Arquitectura Tableau Fuente: Tableau Desktop (2017)

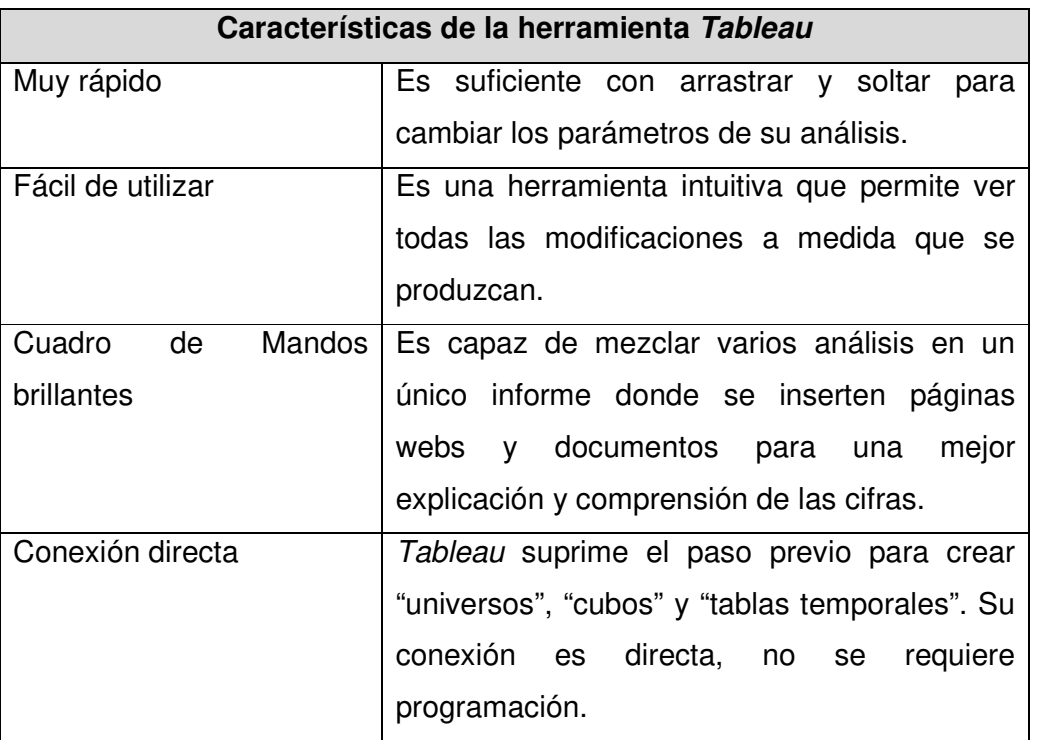

### **Tabla 02:** Características del Tableau
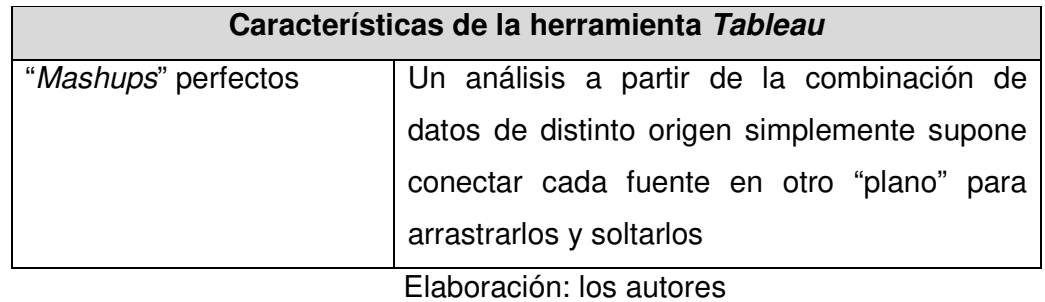

La herramienta Tableau se consolida por 5 años consecutivos como el líder y visionario para el análisis e inteligencia de negocios. Los comerciales usuarios destacan a Tableau como un producto que mejora su experiencia y destacan lo fácil que es utilizar la herramienta respecto a otras. Según la encuesta realizada por Gartner (CulturaCRM, 2017), un 39% de los encuestados consideran que Tableau es una herramienta imprescindible para desarrollar Inteligencia de Negocios. En la Figura 07 se visualiza como está posicionado Tableau en el mercado.

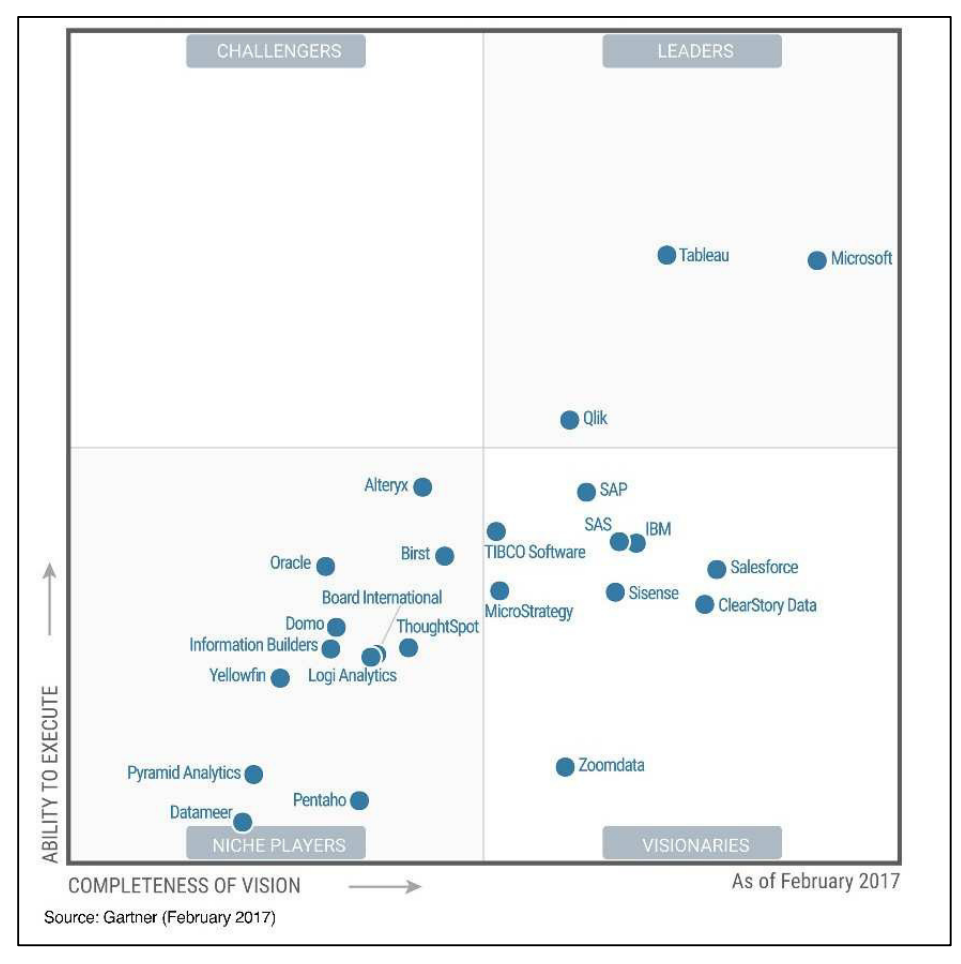

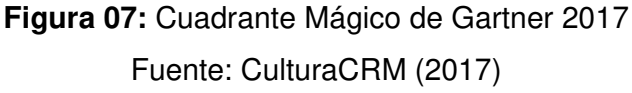

### **1.2.5.2 Qlikview**

Es la herramienta de Inteligencia de Negocios de Qlik, que te ofrece la mayor flexibilidad y capacidad de análisis en el mercado de datos. ("Funcionalidad QlikView, Especialistas en QLIKVIEW, BI, Datos | Especialistas en *QlikView*", 2017). Las funcionalidades que ofrece son:

- Memoria Asociativa de última generación
- Simplicidad y un mejor rendimiento de la herramienta
- Arquitectura única para diseñar cuadros de mando, análisis e informes
- Rápida implementación (4 a 6 semanas)
- Fácil de aprender y fácil de utilizar
- Suministra la información oportuna, a la persona correcta, en el momento adecuado.
- Colaboración con el usuario final para un mejor rendimiento de negocio.
- Análisis de datos online y offline
- Implementación de acuerdo a sus necesidades
- Bajo costo de mantenimiento

### **1.3 Definición de términos básicos**

### • **Agencias y/o Centro Financiero**

Es la institución financiero que se encarga de administrar el dinero y/o brindar servicios a sus clientes y/o no clientes.

### • **Arribos**

Se le denomina al número de personas (clientes y no clientes) que llegan a los centros financieros del Banco Falabella y son registrados en el aplicativo Bmatic.

#### • **Clientes en base**

Se denomina a los clientes que tienen un producto pre aprobado y califican de inmediato.

#### • **Compra de deuda**

Se le denomina a la consolidación de todas las deudas de la tarjeta de crédito y/o préstamos personales de diferentes entidades bancarias y trasladarlas a la tarjeta de crédito CMR del Banco Falabella. (Banco Falabella 2012).

### • **Dimensiones**

Denominamos dimensiones a aquellos datos que nos permiten filtrar, agrupar o seccionar la información. El concepto "dimensión" también puede ser relacionado con otros conceptos como atributo, característica, propiedad o campo. (Park, T., & Kim, H. 2013).

### • **Disposición de efectivo**

Es un beneficio que te permite retirar efectivo de tu tarjeta de crédito o línea paralela de esta. El monto que puedes retirar es un porcentaje que se aprueba de la línea de crédito o paralela de la tarjeta, este porcentaje varía por cliente.

### • **Fact table**

Se le llama también como una tabla de hechos, entidad de hechos de un esquema de estrella o copo de nieve a la tabla de base de datos que almacena medidas numéricas que sirve para medir el negocio con respecto, por ejemplo, a los ingresos, egresos y beneficios o ganancias. (Park, T., & Kim, H. 2013).

### • **Fuerza de venta**

Es el conjunto de vendedores con los que cuenta el Banco Falabella, son los colaboradores que interactúan con los clientes ya sea ofreciéndoles productos y/o servicios.

### • **Meta o Cuota**

Es el objetivo que debe de cumplir la fuerza de venta al realizar las ventas de los diferentes productos del Banco Falabella.

# • **Producto core**

Son los productos diferenciados por la importancia y rentabilidad que dejan al Banco Falabella, estos varían según los objetivos estratégicos de la corporación.

# • **Rapicash**

La disposición de efectivo Rapicash es un porcentaje de tu línea de crédito; el uso disponible Rapicash disminuye el monto de tu línea de compras. (Banco Falabella 2012).

# • **Simulación**

Es la acción de simular la disposición de efectivo con las diferentes combinaciones a retirar y el tiempo de pago según la conveniencia del cliente.

# • **Supercash**

El Supercash es un préstamo personal de libre disponibilidad para usarlo en según necesidad de cada usuario. Es una línea paralela de disposición de efectivo de tu tarjeta de crédito. (Banco Falabella 2012).

# • **Ticket promedio**

Se le denomina a la división del total de disposición de efectivo entre el número de las transacciones del Banco Falabella.

# **CAPÍTULO II METODOLOGÍA**

En el presente trabajo se ha desarrollado la investigación aplicada y se ha utilizada la metodología Ralph Kimball para el desarrollo de una solución de inteligencia de negocios que se aplicará sobre el área de Planning Comercial del Banco Falabella.

### **2.1 Materiales**

En este capítulo se describen los recursos requeridos para el inicio del presente proyecto. Un aspecto importante a considerar para el desarrollo del Datamart es que se utilizan los recursos propios del Banco; es decir, que las licencias que se tengan por medio del banco no se comprarán.

### **2.1.1 Software**

La infraestructura de software utilizada para la implementación del Datamart se detalla en la Tabla 03:

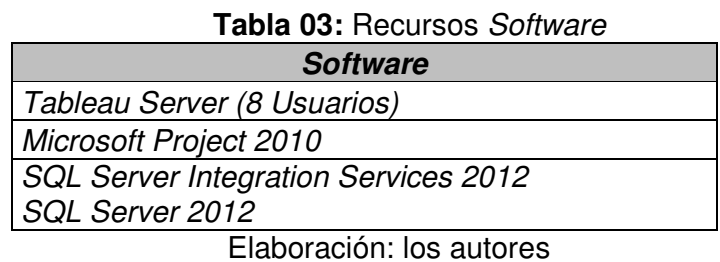

### **2.1.2 Hardware**

Para la implementación de la solución se utilizaron los siguientes equipamientos las cuales se detallan en la Tabla 04.

# **Tabla 04:** Recurso Hardware **Hardware** Servidor HP Modelo: ProLiant DL120 Gen9 Procesador: Intel® Xeon® E5-2603v4 (1.70GHz, 15 MB Caché, 6 Núcleos, 85W) Memoria: 8 GB (1 X 8GB), 2400 MHz (\*) Elaboración: los autores

### **2.1.3 Recursos Humanos**

Para el desarrollo de la investigación se tuvo como recursos principales a los Tesistas, los cuales se detallan en la Tabla 05.

| <b>ROL</b>                        | <b>Persona</b>  | <b>Descripción</b>                                    |
|-----------------------------------|-----------------|-------------------------------------------------------|
| Analista Funcional -<br>  Técnico | Julio Florian   | Analista de información y<br>desarrollo del Datamart. |
| Analista Funcional -<br>Técnico   | Benjamín Valdez | Analista de información y<br>desarrollo del Datamart. |

**Tabla 05:** Recursos Humanos

Elaboración: los autores

### **2.1.4 Costo del Proyecto**

Los costos se calculan sumando todos los recursos humanos, recursos de software y recursos de hardware que se requieren para implementar el Datamart, el costo del software está expresados en nuevos soles los cuales se detallan en la Tabla 06.

### **Tabla 06:** Costo del Software

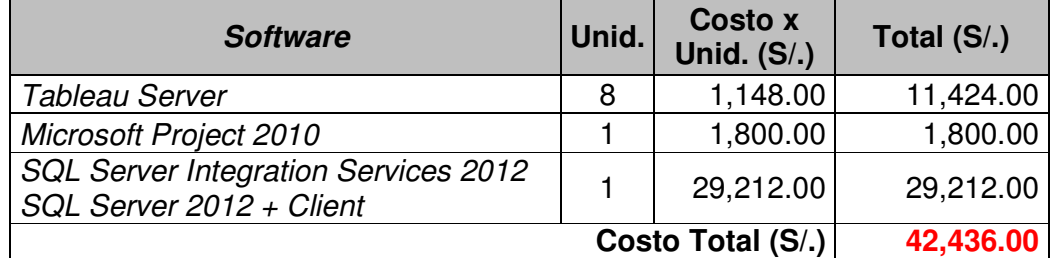

El costo del hardware está expresado en nuevos soles los cuales se detallan en la Tabla 07.

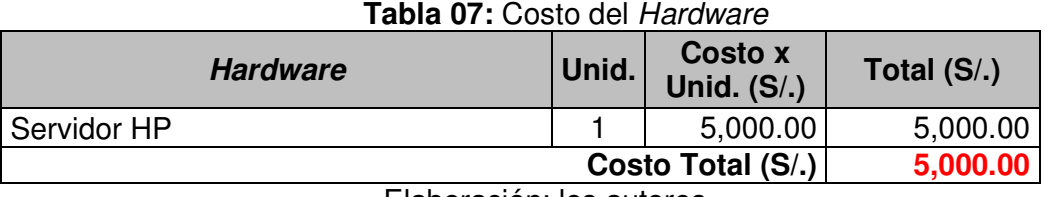

Elaboración: los autores

El costo de los recursos humanos está expresado en nuevos soles los cuales se detallan en la Tabla 08.

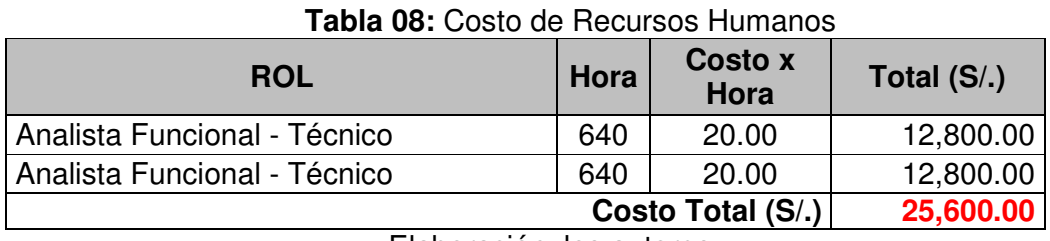

Elaboración: los autores

El costo total del proyecto está expresado en nuevos soles

los cuales se detallan en la Tabla 09.

| Tabla 09: Costo total del proyecto |  |  |
|------------------------------------|--|--|
| <b>Costo Total del Proyecto</b>    |  |  |
| Total (S/.)                        |  |  |
| 25,600.00                          |  |  |
| 42,436.00                          |  |  |
| 5,000.00                           |  |  |
| 73,036.00                          |  |  |
|                                    |  |  |

Elaboración: los autores

### **2.2 Método**

En esta sección se explica la comparación entre las metodologías propuestas y la selección de una de ellas; además, se detallan las fases de la metodología seleccionada con los roles, actividades y entregables.

# **2.2.1 Selección de las metodologías propuestas**

A continuación se detalla la comparación entre la metodología Ralph Kimball & Bill Inmon y la ponderación asignada por el equipo de trabajo para la selección de la alternativa más efectiva, así como se muestra en la Tabla 10.

Parámetros de ponderación:

- 1: No Aplicable
- 2: Casi Aplicable
- 3 Aplicable

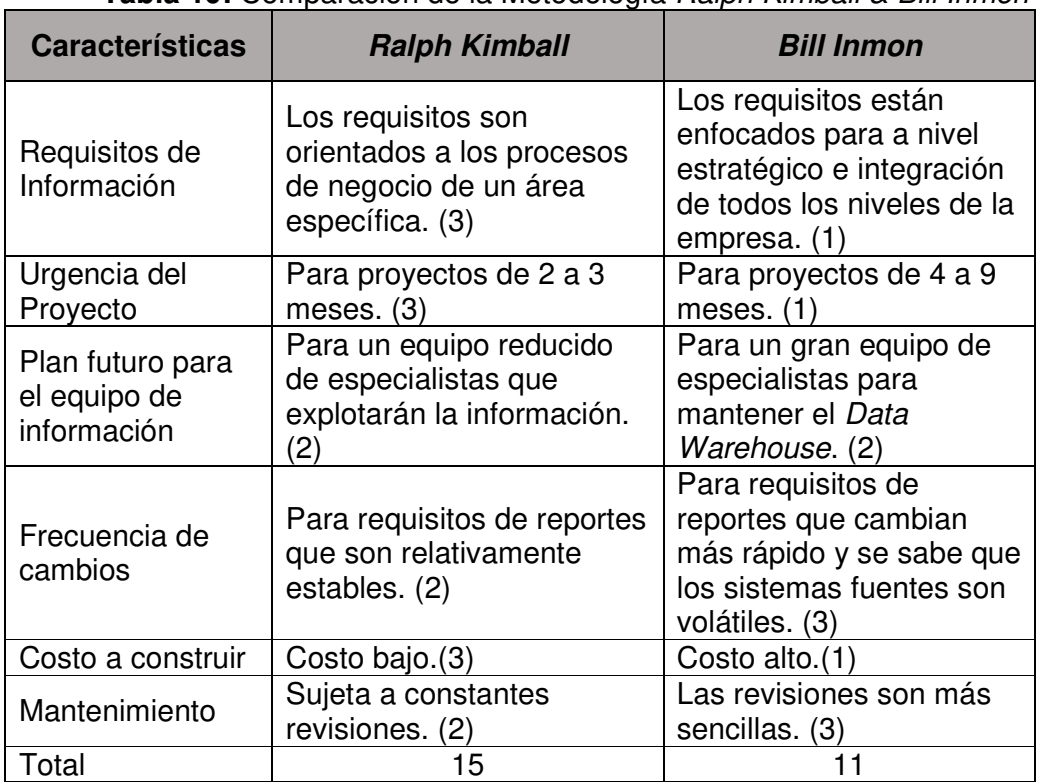

#### **Tabla 10:** Comparación de la Metodología Ralph Kimball & Bill Inmon

Elaboración: los autores

Como resultado de la ponderación asignada se tuvo que la metodología Ralph Kimball es la más idónea para la implementación del

Datamart ya que la urgencia del proyecto y los costos fueron uno de los factores más importantes para la elección.

### **2.2.2 Aplicación de la metodología Ralph Kimball**

La metodología el cual se basará el desarrollo del producto será la de Ralph Kimball, para este caso utilizaremos parte de los procesos de la metodología, así como se muestra en la Figura 08:

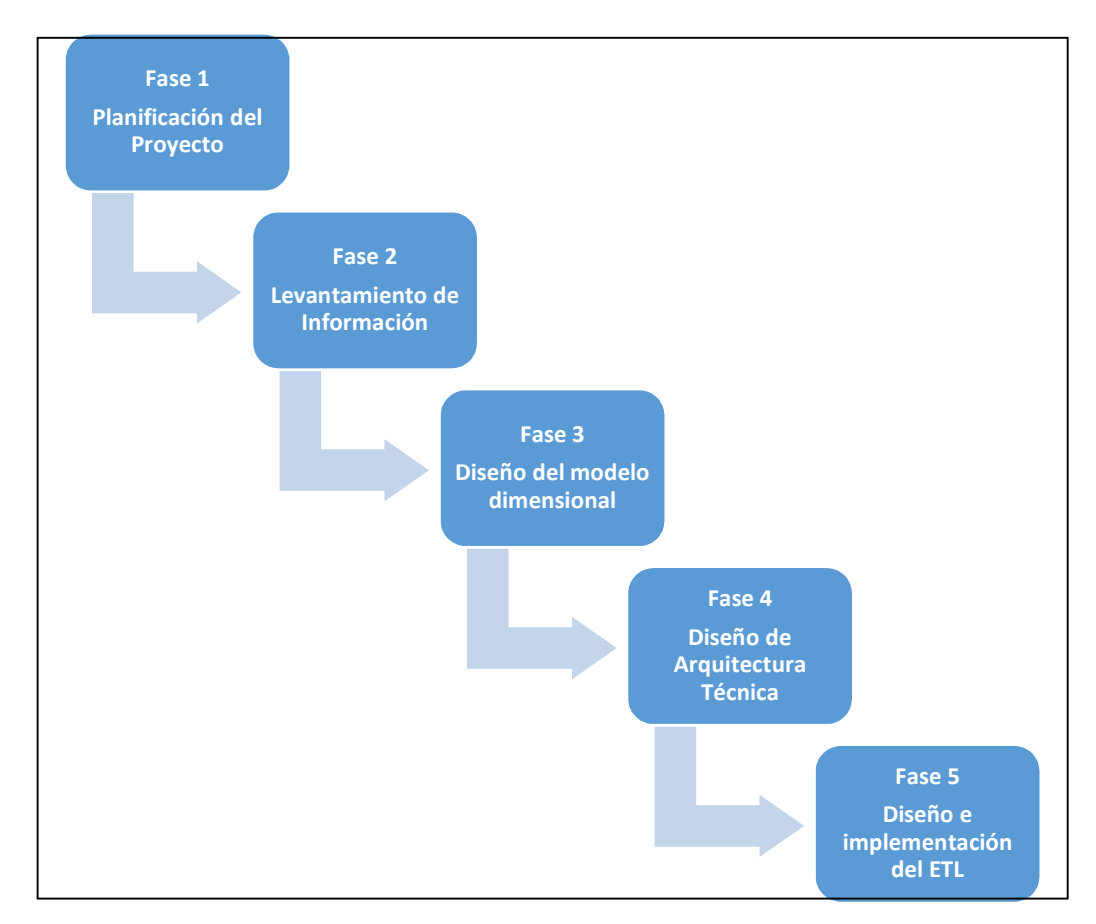

**Figura 08:** Procesos de la metodología Ralph Kimball Elaboración: los autores

### • **Fase 1. Planificación del proyecto**

En este proceso se definirá el alcance, recursos y tiempo para el desarrollo del proyecto, así como se muestra en la Figura 09.

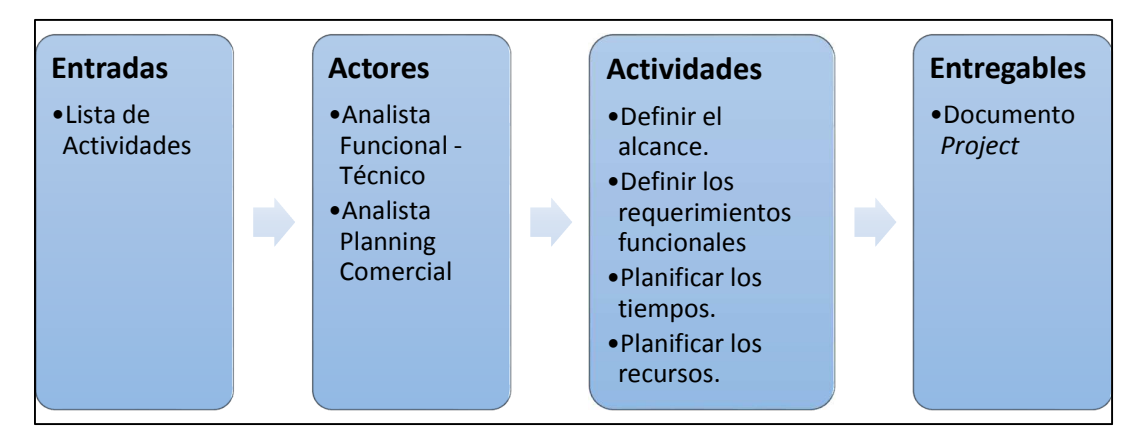

**Figura 09:** Fase: Planificación del proyecto Elaboración: los autores

# • **Fase 2: Levantamiento de información**

En este proceso se recopilará toda la información necesaria para entender la situación actual de los procesos de generación de información de disposición de efectivo; esto se realiza en reuniones con el usuario, así como se muestra en la Figura 10.

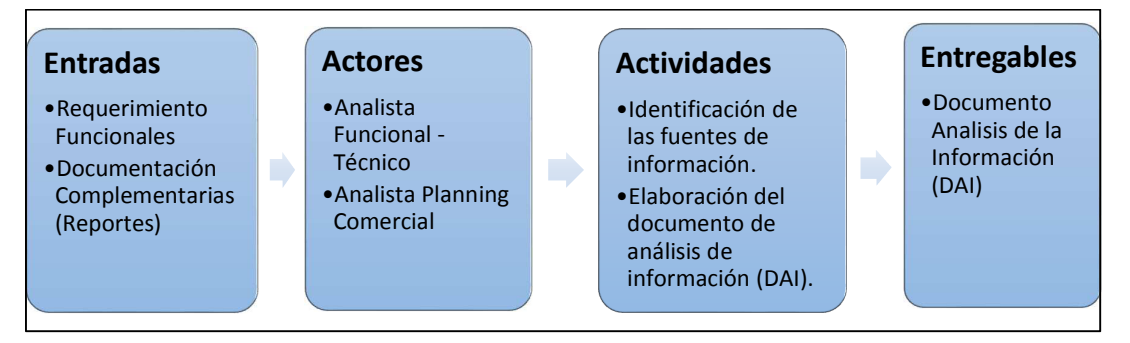

**Figura 10:** Fase: Levantamiento de Información Elaboración: los autores

# • **Fase 3: Diseño del modelo dimensional**

27 Aquí se construirá el modelo de datos que responderá a las necesidades identificadas en la etapa de levantamiento de información. El proceso para construir el modelo es dinámico e

iterativo. Primero, se determina las dimensiones para terminar con la tabla de hechos y sus medidas. Las actividades y entregables se muestra en la Figura 11.

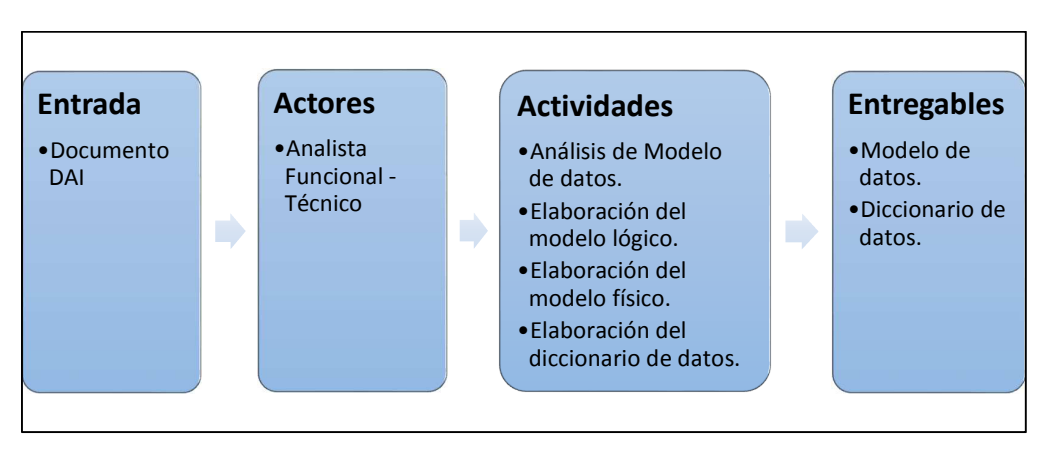

**Figura 11:** Fase: Diseño del modelo dimensional Elaboración: los autores

### • **Fase 4: Diseño de arquitectura técnica**

En este proceso se definirá la arquitectura de solución para resolver las necesidades del proyecto a nivel técnico. Las actividades y entregables se muestran en la Figura 12.

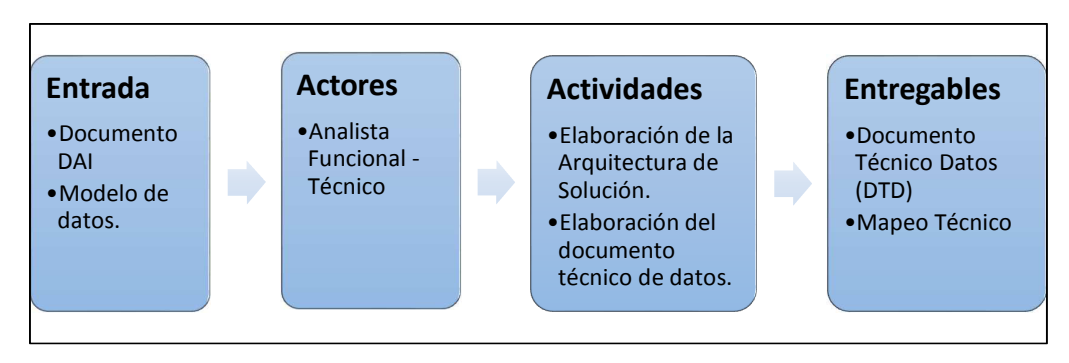

**Figura 12:** Fase: Diseño de arquitectura técnica Elaboración: los autores

### • **Fase 5: Diseño e implementación del ETL**

En este proceso, se desarrollará los procesos de extracción, transformación y carga (ETL) a partir de los archivos originales identificados en las fases previas hacia el modelo físico del Datamart. Las actividades y entregables se muestran en la Figura 13:

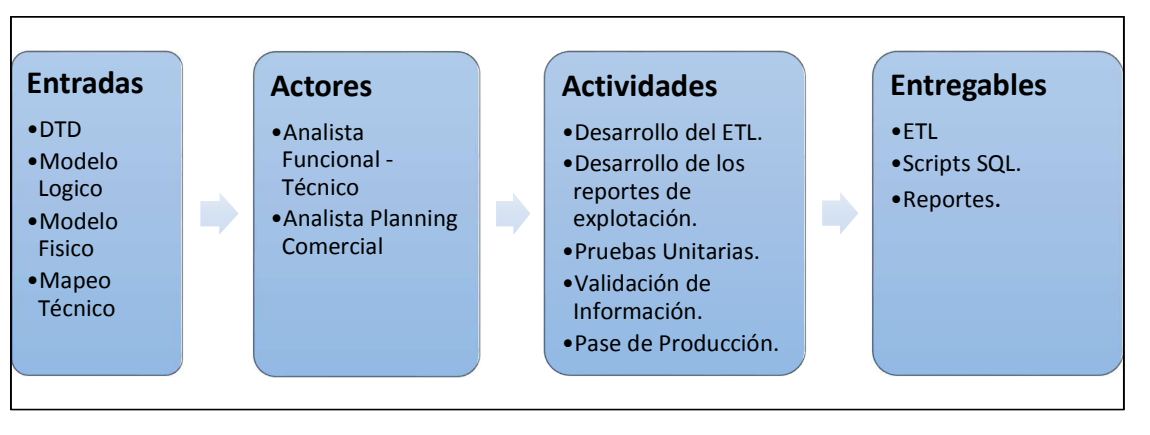

**Figura 13:** Fase: Diseño e Implementación del ETL

# **CAPÍTULO III DESARROLLO DEL PROYECTO**

En el presente capítulo contiene las fases del desarrollo del producto utilizando la metodología Ralph Kimball que se realizará para organizar el proyecto desde la fase de Planificación hasta la implementación del Datamart.

### **3.1 Fase 1: Planificación del Proyecto**

A continuación en la Tabla 11 se listan los requerimientos funcionales:

| $N^{\circ}$    | <b>Requerimiento Funcional</b>                 |
|----------------|------------------------------------------------|
|                | RFN1 - Generación del Reporte Rapicash         |
| $\overline{2}$ | RFN2 - Generación del Reporte Supercash        |
| $\overline{3}$ | RFN3 - Generación del Reporte Compra Deuda     |
| 4              | RFN4 - Generación del Reporte Arribos Clientes |
|                | Flaboración: los autores                       |

**Tabla 11:** Lista de requerimientos funcionales

Elaboración: los autores

Determinados los requerimientos, se desarrolló el documento de actividades a realizar para el desarrollo del Datamart de Disposición de efectivo del Banco Falabella (Figura 14 y 15).

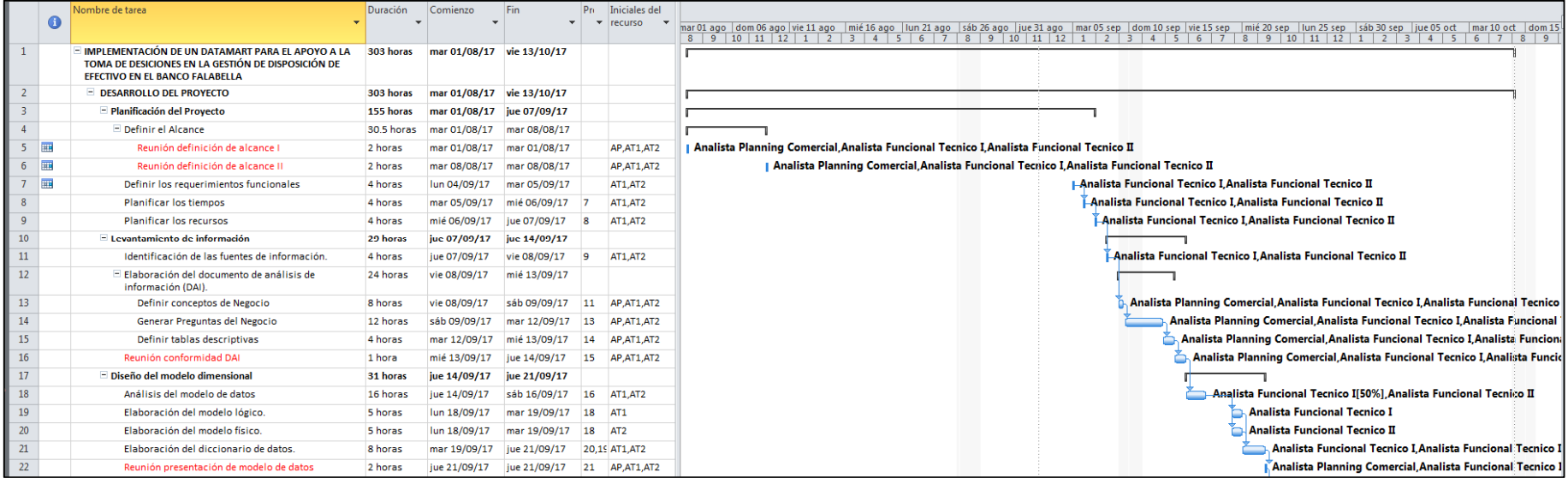

**Figura 14:** Plan de Actividades Fase I, II y III

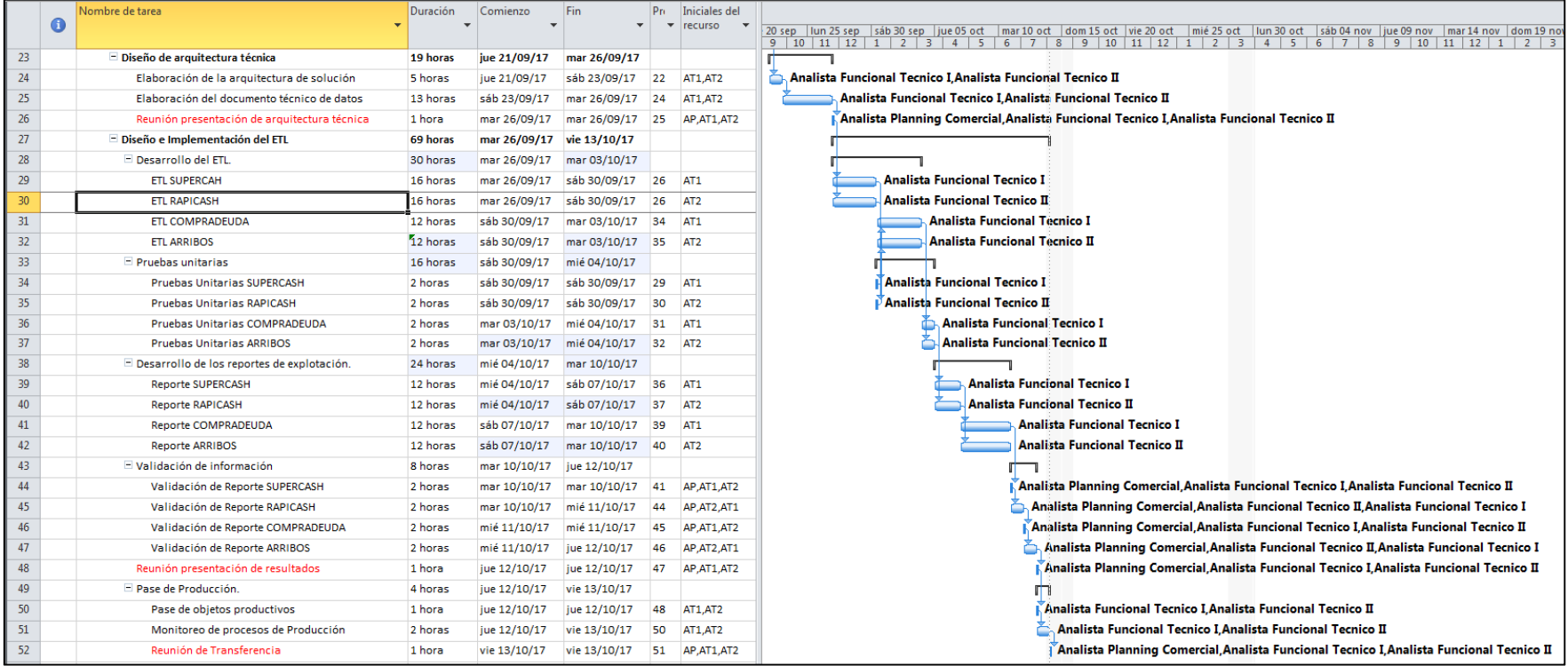

**Figura 15:** Plan de Actividades Fase IV y V

#### **3.2 Fase 2: Levantamiento de información**

Los acuerdos y levantamiento de información se formalizaron en las actas de reuniones que se detallan en el Anexo 1.

#### **3.2.1 Situación actual**

Los reportes de disposición de efectivo que apoyan a la toma de decisiones en el área de Planning Comercial son los siguientes:

- **Reporte de Supercash:** proporciona la información del seguimiento a las ventas de disposición de *supercash* que puede realizarse a través de una plataforma de servicios, Banca por internet o Telemarketing. El proceso se detalla en el Anexo 2.
- **Reporte de Rapicash:** proporciona la información del seguimiento a las ventas de disposición de Rapicash realizados en los ATM y Cajas del Banco Falabella. El proceso se detalla en el Anexo 3.

Para la generación de los reportes mencionados se necesita de dos recursos para preparar, procesar, validar y resumir la información que viene de diferentes fuentes de datos. Este proceso manual toma mucho tiempo en su generación y no realiza un apoyo eficiente a la toma de decisiones. Tiene como consecuencia:

- Retraso en la entrega de los reportes de información de disposición de efectivo a la fuerza de venta y Planning Comercial.
- Los reportes de información de disposición de efectivo no tienen los suficientes indicadores para resolver nuevas necesidades.

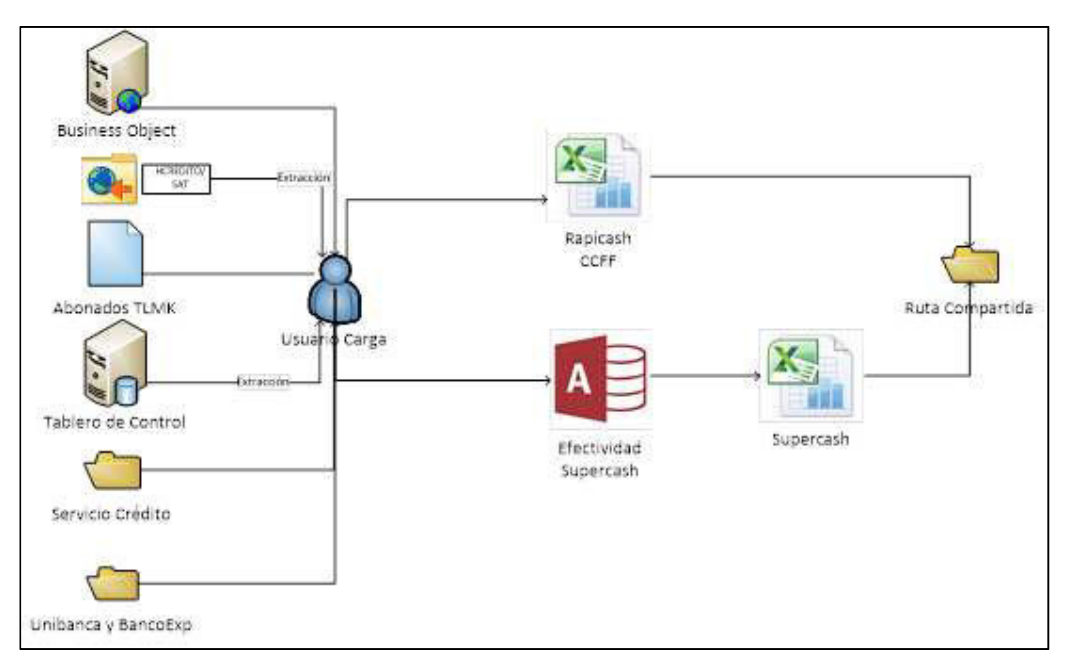

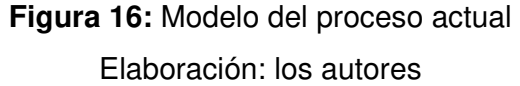

# **3.2.2 Principales necesidades a cubrir**

La Tabla 12 detalla las dimensiones, medidas y/o datos, condiciones, acciones y usuarios que son requeridos para la atención al RFN1.

**Tabla 12:** Pregunta Negocio 1 - Rapicash

### **Pregunta # 1**

**¿Cuántas ventas de Rapicash se han realizado por ATM en los Centros Financieros en el día?** 

# **Dimensiones:**

- Sucursal
- Grupo
- Movimientos Ventas por ATM
- Equivalencias ATM

# **Medidas/Datos:**

• Fecha al día que se realizó la venta del producto Rapicash

- Código de la Zona Financiera
- Nombre de la Zona Financiera
- Código del Centro Financiero
- Nombre del Centro Financiero
- Código del ATM
- Cantidad de disposiciones de efectivo que se realizaron
- Monto de la disposición de efectivo realizado en el ATM

# **Condiciones :**

- Para el caso de los movimientos de ATM se considera los filtros siguientes:
	- El código de la institución bancaria origen sea igual a "26" -> BANCO FALABELLA PERU S.A.
	- El código de la institución bancaria emisora sea igual a "26" -> BANCO FALABELLA PERU S.A.
	- El código de transacción sea igual a "20" -> DISP/EFECTIVO

### **Acciones que realizará:**

• Monitoreo de las ventas de Rapicash en el día por el canal ATM

### **Usuarios**

• Planning Comercial

Elaboración: los autores

La Tabla 13 detalla las dimensiones, medidas y/o datos, condiciones, acciones y usuarios que son requeridos para la atención al RFN1.

### **Tabla 13:** Pregunta Negocio 2 - Rapicash

### **Pregunta # 2**

## **¿Cuántas ventas de Rapicash se han realizado por Cajero en los Centros Financieros en el día?**

# **Dimensiones:**

- Sucursal
- Movimientos Ventas por Cajero
- Empleado
- Grupo
- Moneda

# **Medidas/Datos:**

- Fecha al día que se realizó la venta del producto Rapicash
- Código de la Zona Financiera
- Nombre de la Zona Financiera
- Código del Centro Financiero
- Nombre del Centro Financiero
- Moneda del monto
- Es el monto de la meta a lograr por Centro Financiero

### **Condiciones :**

- Para el caso de los movimientos de cajero se considerará los filtros siguientes:
	- El producto sea igual a "Tarjeta CMR"
	- La transacción sea igual a "Retiro Rapicash"
	- El estado sea igual a "REALIZADO"

### **Acciones que realizará:**

• Monitoreo de las ventas de Rapicash en el día por el canal presencial CAJERO.

### **Usuarios**

• Planning Comercial

La Tabla 14 detalla las dimensiones, medidas y/o datos, condiciones, acciones y usuarios que son requeridos para la atención al RFN1.

# **Tabla 14:** Pregunta Negocio 3 - Rapicash

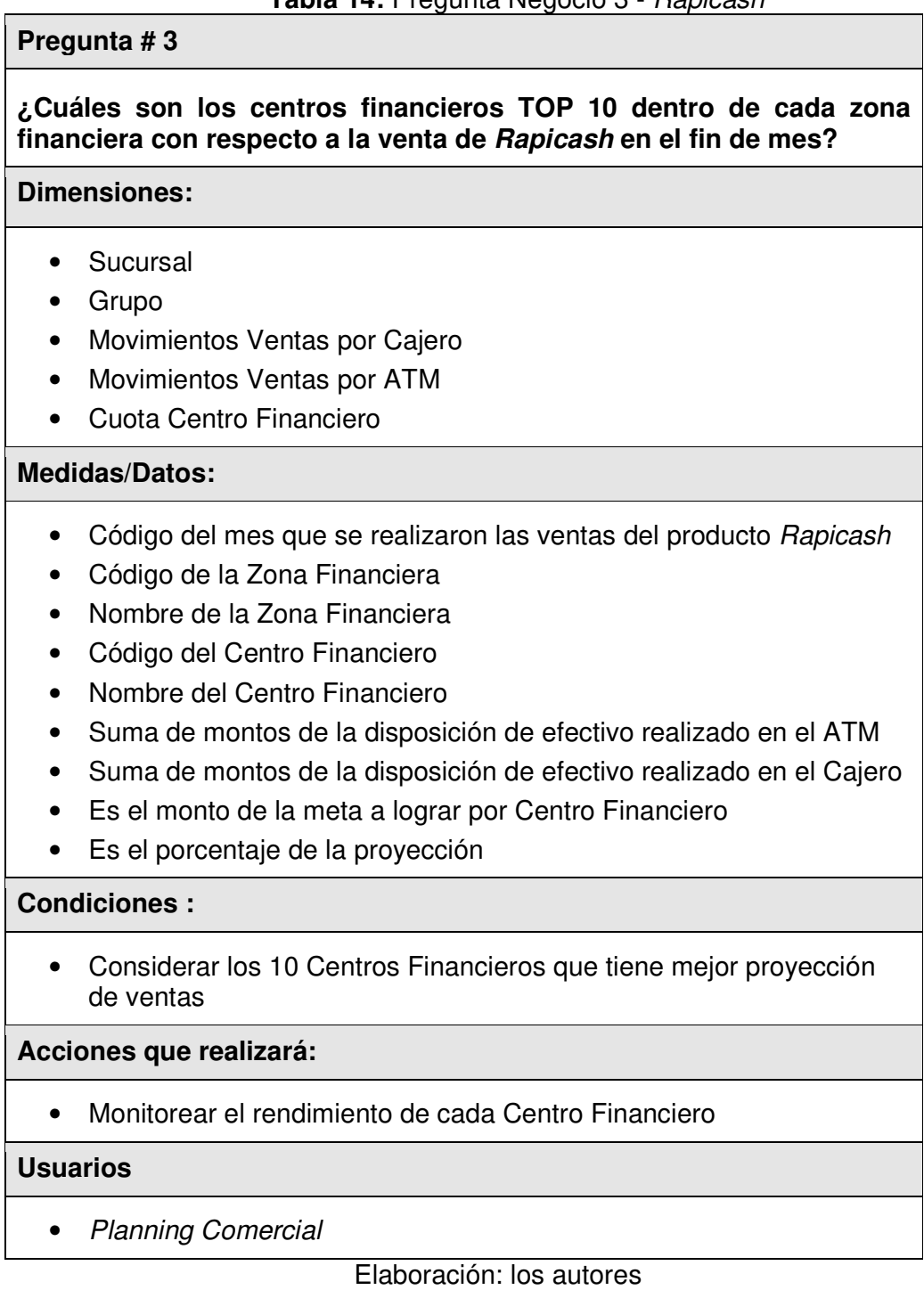

La Tabla 15 detalla las dimensiones, medidas y/o datos, condiciones, acciones y usuarios que son requeridos para la atención al RFN2.

### **Tabla 15:** Pregunta Negocio 4 - Supercash

### **Pregunta # 4**

**¿Cuántas ventas de Supercash se han realizado en los Centros Financieros en el día?** 

### **Dimensiones:**

- Movimientos de Disposición de Efectivo
- Sucursal
- Grupo

### **Medidas/Datos:**

- Fecha del día que se realizó la operación
- Código de la Zona Financiera
- Nombre de la Zona Financiera
- Código del Centro Financiero
- Nombre del Centro Financiero
- Número de Desembolsos por Centro Financiero
- Suma de Montos desembolsados por Centro Financiero

### **Condiciones :**

- Para el caso de los movimientos de disposición de efectivo se considerará los filtros siguientes:
	- El producto sea igual a 80, 81 y 98

#### **Acciones que realizará:**

• Monitoreo de las ventas de Supercash por Centro Financiero

### **Usuarios**

• Planning Comercial

La Tabla 16 detalla las dimensiones, medidas y/o datos, condiciones, acciones y usuarios que son requeridos para la atención al RFN2.

### **Tabla 16:** Pregunta Negocio 5 – Supercash

### **Pregunta # 5**

## **¿Cuántas ventas de Supercash por Ejecutivo Comercial se ha realizado en el día?**

### **Dimensiones:**

- Movimientos de Disposición de efectivo
- Cargo
- Empleado

### **Medidas/Datos:**

- Fecha del día que se realizó la operación
- Código del Empleado
- Cargo del Empleado
- Código del Centro Financiero
- Nombre del Centro Financiero
- Número de Desembolsos por Empleado
- Suma de montos desembolsados por Empleado

### **Condiciones :**

- Para el caso de los movimientos de disposición de efectivo se considerará los filtros siguientes:
	- El producto sea igual a 80, 81 y 98

### **Acciones que realizará:**

• Monitoreo de las ventas de Supercash por Ejecutivo Comercial

# **Usuarios**

• Planning Comercial

La Tabla 17 detalla las dimensiones, medidas y/o datos, condiciones, acciones y usuarios que son requeridos para la atención al RFN2.

# **Tabla 17:** Pregunta Negocio 6 – Supercash

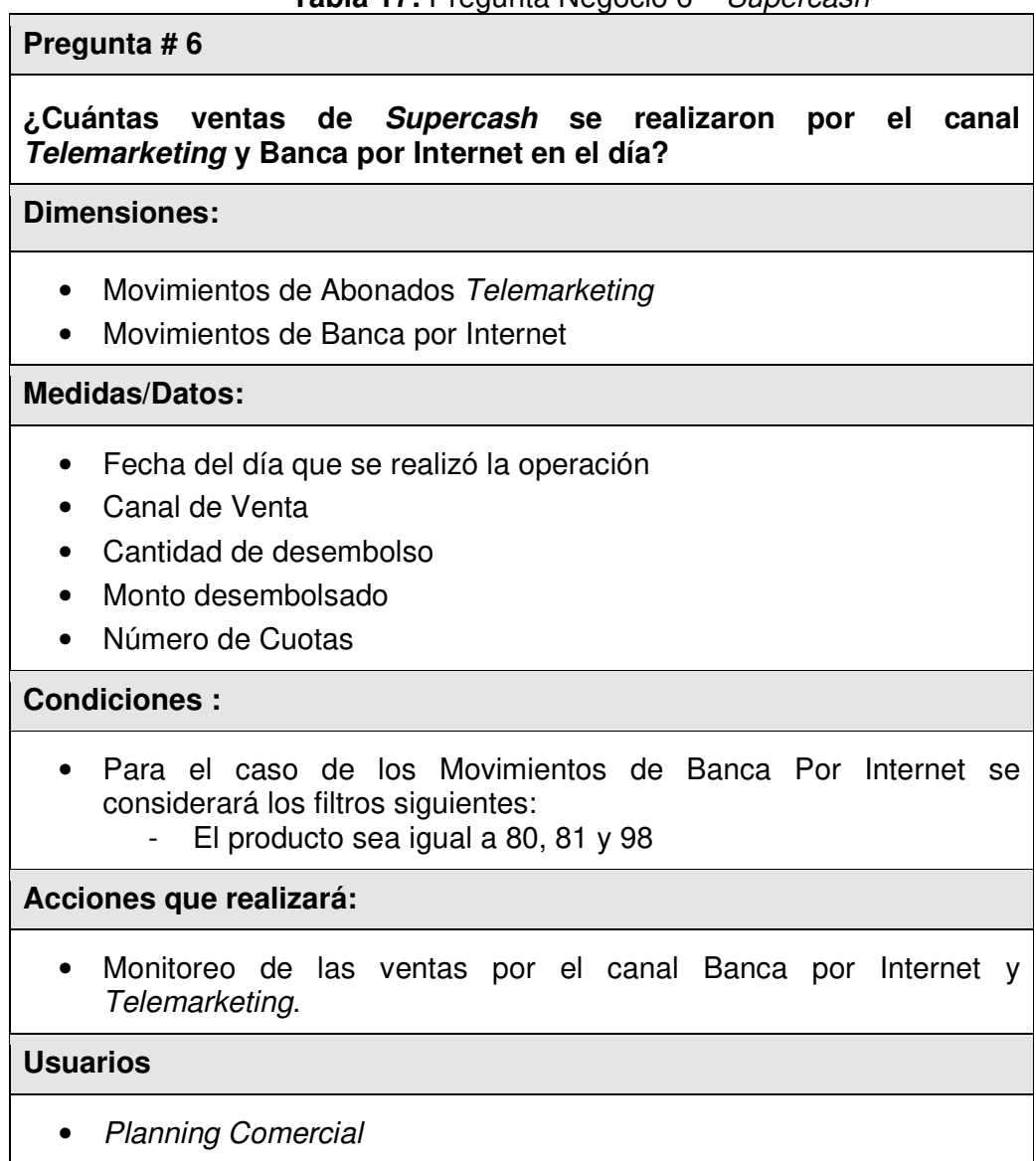

La Tabla 18 detalla las dimensiones, medidas y/o datos, condiciones, acciones y usuarios que son requeridos para la atención al RFN3.

### **Tabla 18:** Pregunta Negocio 7 – Compra Deuda

### **Pregunta # 7**

**¿Cuántas ventas de Compra Deuda por Ejecutivo Comercial se ha realizado en el día?** 

### **Dimensiones:**

- Movimientos de Compra Deuda
- Cargo
- Empleado

### **Medidas/Datos:**

- Fecha del día que se realizó la operación
- Código del Empleado
- Cargo del Empleado
- Código del Centro Financiero
- Nombre del Centro Financiero
- Número de Desembolsos por empleado
- Suma de Montos desembolsados por empleado

### **Condiciones :**

#### No aplica

#### **Acciones que realizará:**

• Monitoreo de las ventas de Compra de deuda por Ejecutivo **Comercial** 

#### **Usuarios**

• Planning Comercial

La Tabla 19 detalla las dimensiones, medidas y/o datos,

condiciones, acciones y usuarios que son requeridos para la atención al RFN4.

**Tabla 19:** Pregunta Negocio 8 – Arribos Clientes

# **Pregunta # 8**

**¿Cuántos clientes han arribado por Centro Financiero y cuántos de ellos solicitaron Supercash a través de una simulación?** 

# **Dimensiones:**

- Movimientos de Disposición de efectivo
- Grupo
- Sucursal
- **Simulaciones**
- Arribos

# **Medidas/Datos:**

- Fecha del día que se realizó la operación
- Código de la Zona Financiera
- Nombre de la Zona Financiera
- Código del Centro Financiero
- Nombre del Centro Financiero
- Cantidad de Clientes arribados
- Cantidad de simulaciones
- Cantidad de desembolso
- Monto desembolsado

# **Condiciones :**

- Para el caso de los Movimientos de Banca por Internet se considerará los filtros siguientes:
	- El producto sea igual a 80, 81 y 98

# **Acciones que Realizará:**

• Monitoreo de los arribos de los clientes, si estos han realizado alguna compra de producto y si fueron simulados.

# **Usuarios**

• Planning Comercial

El Anexo 4 muestra la relación de las preguntas de negocio y la creación de los campos en las dimensiones y/o facts.

### **3.3 Fase 3: Diseño del modelo dimensional**

El modelo diseñado para el Datamart de Disposición de Efectivo se centra en el movimiento que realiza los productos Rapicash, Supercash, Compra de deudas y el servicio de Arribos; estos pueden provenir de los canales ATM, Cajero o Telemarketing. El modelo se basó en el esquema de copo de nieve, el cual se tiene un número determinado de tablas de hechos conectadas a muchas tablas de dimensiones a través de una relación de muchos a uno. A continuación se mostrará el modelo lógico, físico y diccionario de datos.

### **3.3.1 Modelo Lógico**

Como resultado del análisis dimensional, el Datamart cuenta con la siguiente estructura:

Fact tables:

- FACT RAPICASH ATM
- FACT\_RAPICASH\_EMPLEADO
- FACT\_SUPERCASH
- FACT\_ARRIBOS
- FACT COMPRADEUDA
- FACT\_SUCURSAL\_EMPLEADO\_CUOTA
- FACT\_SUCURSAL\_CUOTA

Dimensiones:

- DIM\_CARGO
- DIM\_TIEMPO
- DIM\_GRUPO
- DIM\_MONEDA
- DIM\_EMPLEADO
- DIM\_TIPOTRANSACCIONATM
- DIM\_SUCURSAL
- DIM\_UBICACIONATM
- DIM\_CLASIFICACION
- DIM\_ATM
- DIM\_TIPOOPERACIONVENTANILLA
- DIM\_TIPOATENCIONVENTANILLA

En la Figura 17 se muestra la tabla FACT RAPICASH ATM con sus dimensiones.

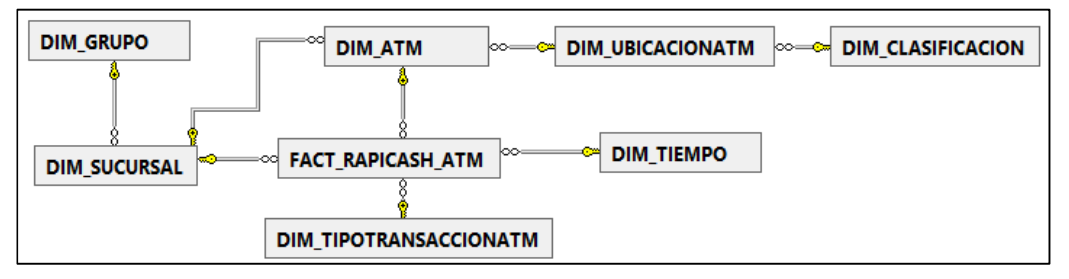

**Figura 17:** Modelo Lógico FACT\_RAPICASH\_ATM

Elaboración: los autores

En la Figura 18 se muestra la tabla FACT\_RAPICASH\_EMPLEADO con sus dimensiones.

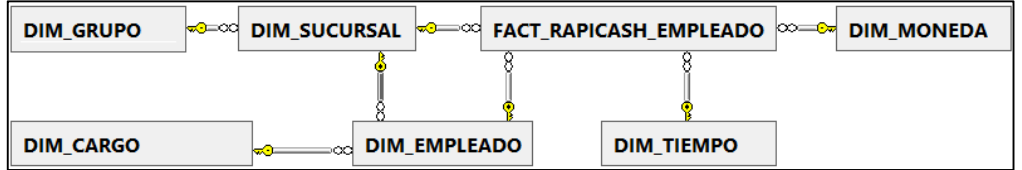

**Figura 18:** Modelo Lógico FACT\_RAPICASH\_EMPLEADO

En la Figura 19 se muestra la tabla FACT\_SUPERCASH con sus dimensiones.

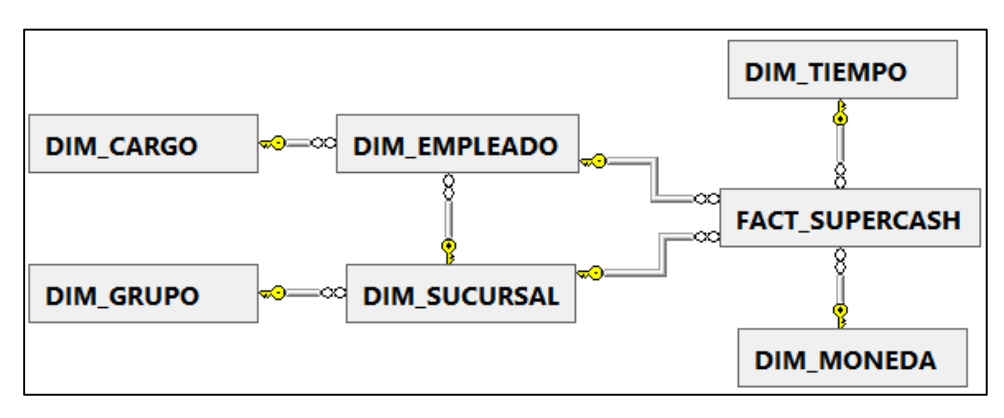

**Figura 19:** Modelo Lógico FACT\_SUPERCASH Elaboración: los autores

En la Figura 20 se muestra la tabla FACT\_ARRIBOS con sus dimensiones.

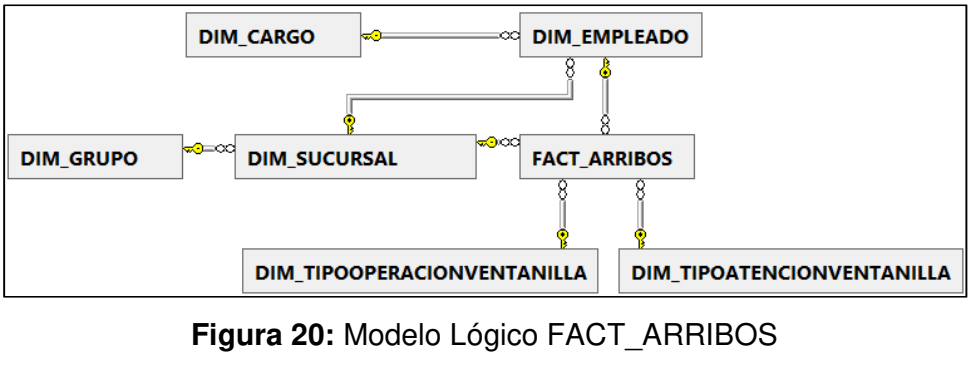

Elaboración: los autores

En la Figura 21 se muestra la tabla FACT\_COMPRADEUDA con sus dimensiones.

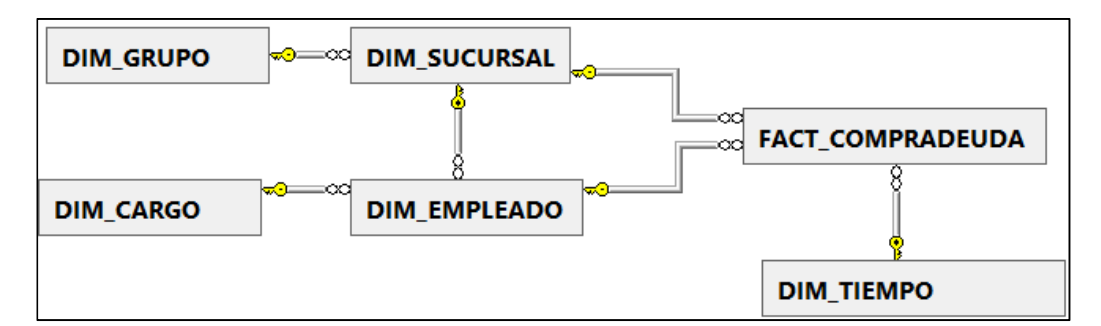

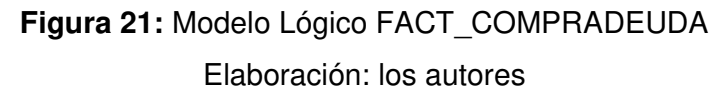

En la Figura 22 se muestra la tabla FACT\_SUCURSAL\_EMPLEADO\_CUOTA con sus dimensiones.

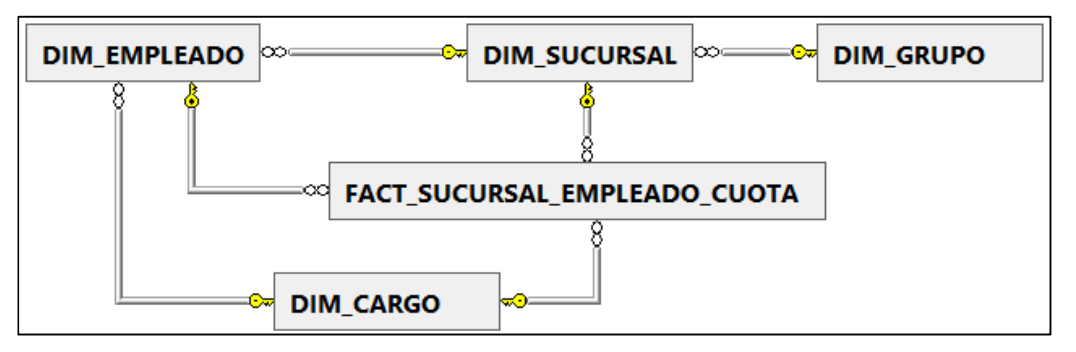

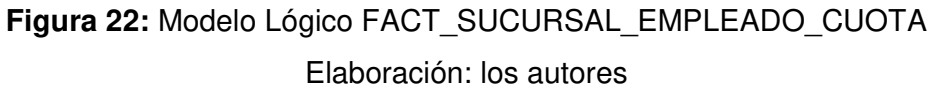

En la Figura 23 se muestra la tabla FACT\_SUCURSAL\_CUOTA con sus dimensiones.

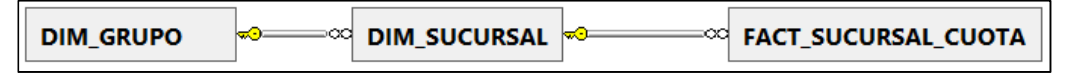

**Figura 23:** Modelo Lógico FACT\_SUCURSAL\_CUOTA Elaboración: los autores

**3.3.2 Modelo Físico** 

Se detalla la estructura de las Fact Tables y las dimensiones, con sus campos y tipos de datos.

En la Figura 24 se muestra la tabla FACT\_ARRIBOS con

#### sus dimensiones.

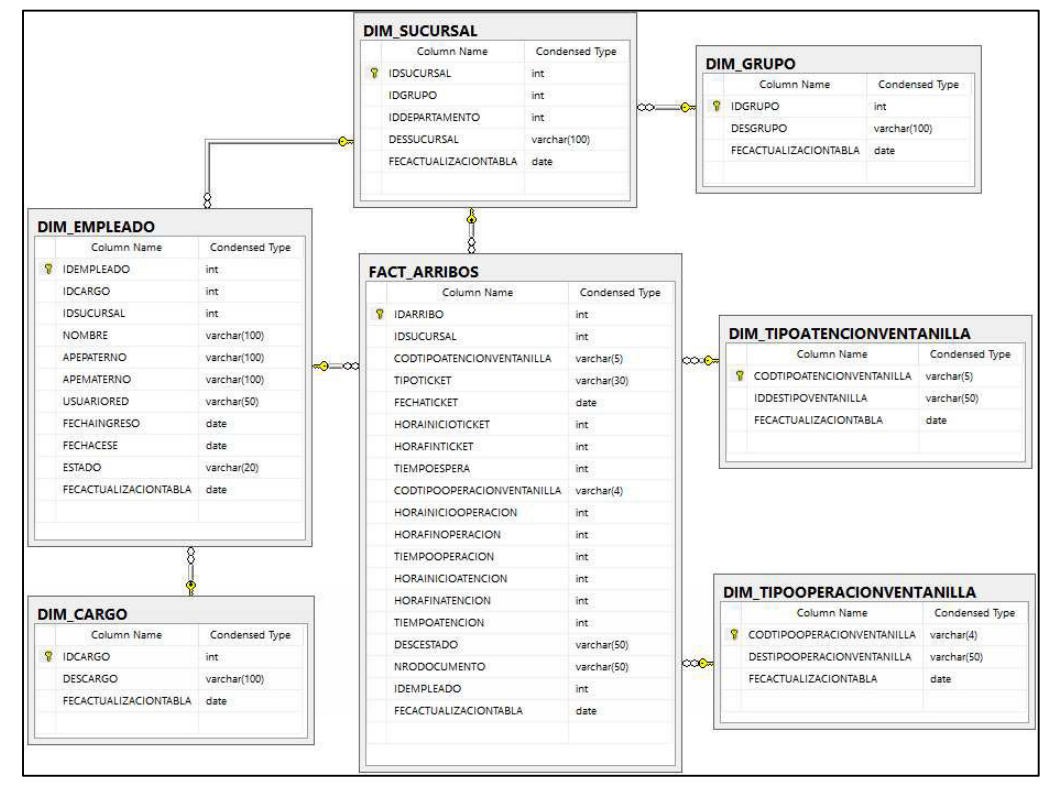

**Figura 24:** Modelo Físico FACT\_ARRIBOS

Elaboración: los autores

En la Figura 25 se muestra la tabla FACT\_COMPRADEUDA con sus dimensiones.

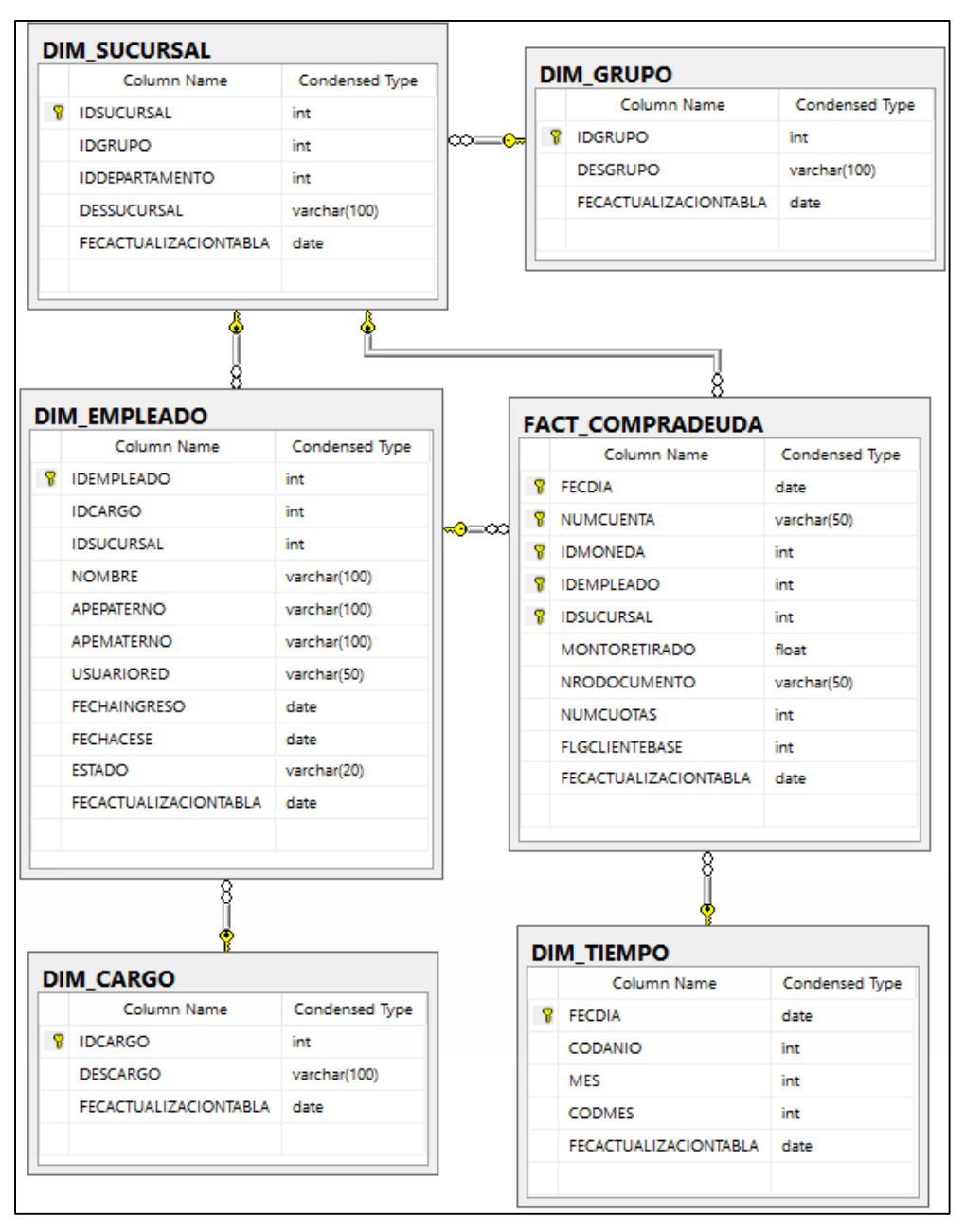

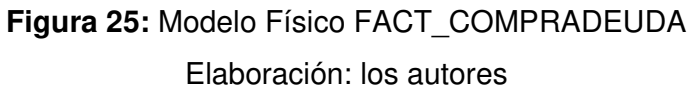

En la Figura 26 se muestra la tabla FACT\_RAPICASH\_ATM con sus dimensiones.

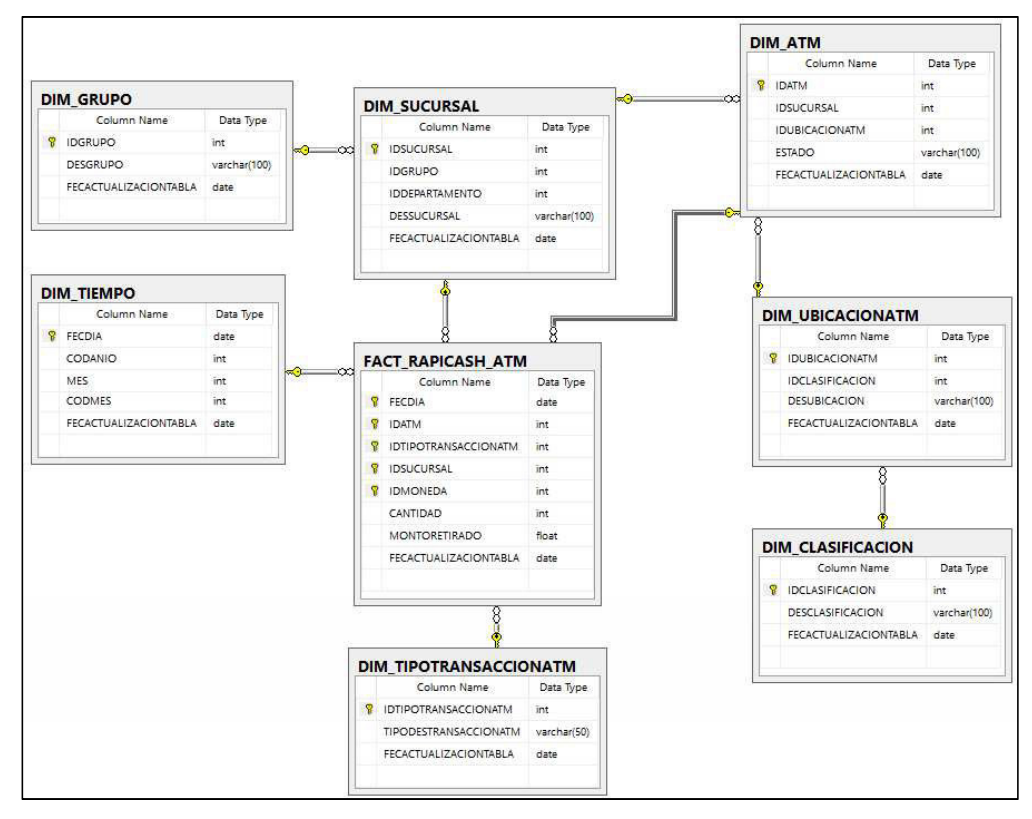

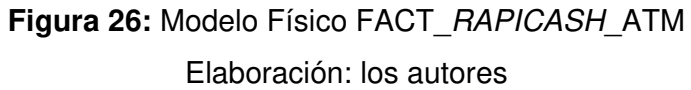

En la Figura 27 se muestra la tabla FACT\_RAPICASH\_EMPLEADO con sus dimensiones.

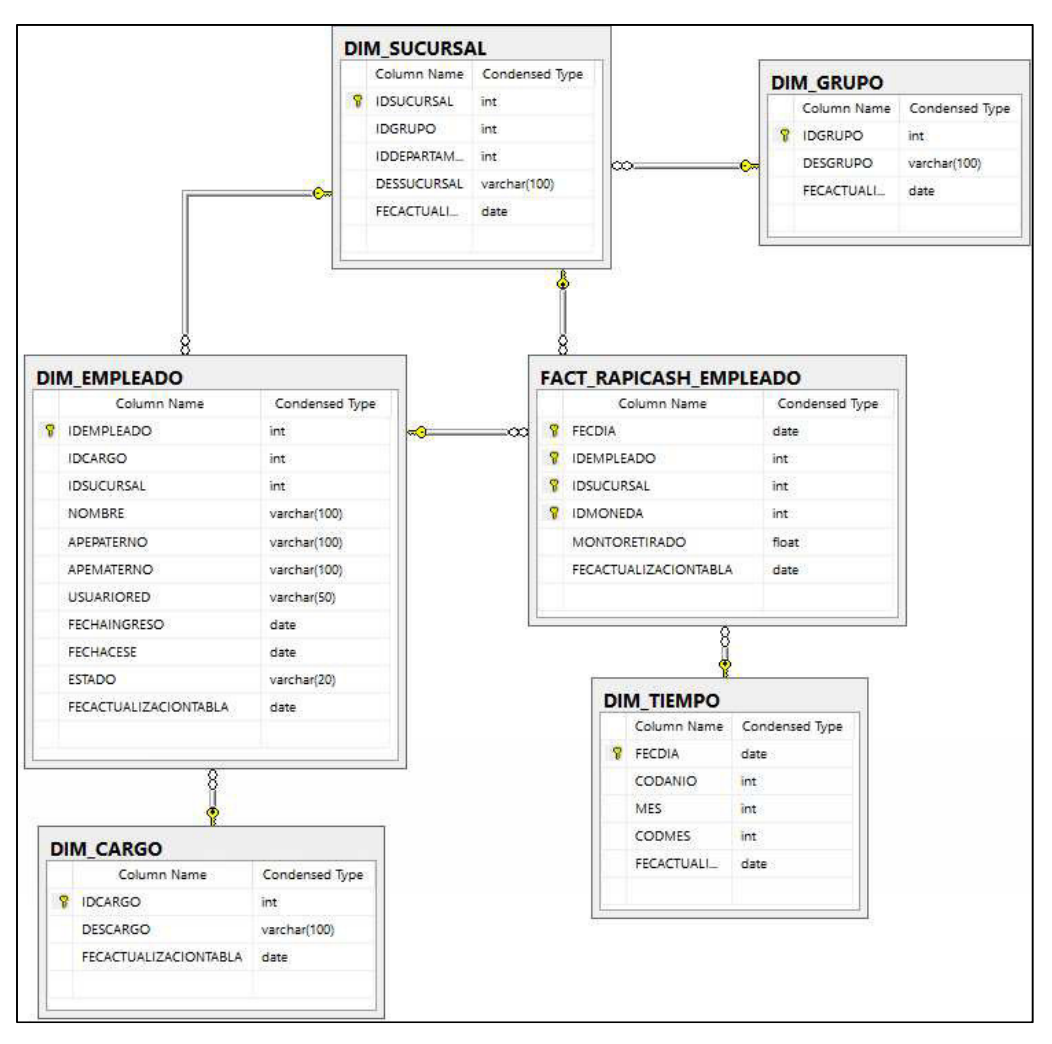

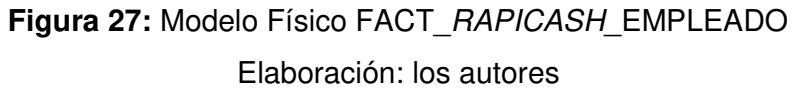

En la Figura 28 se muestra la tabla FACT\_SUCURSAL\_CUOTA con sus dimensiones.

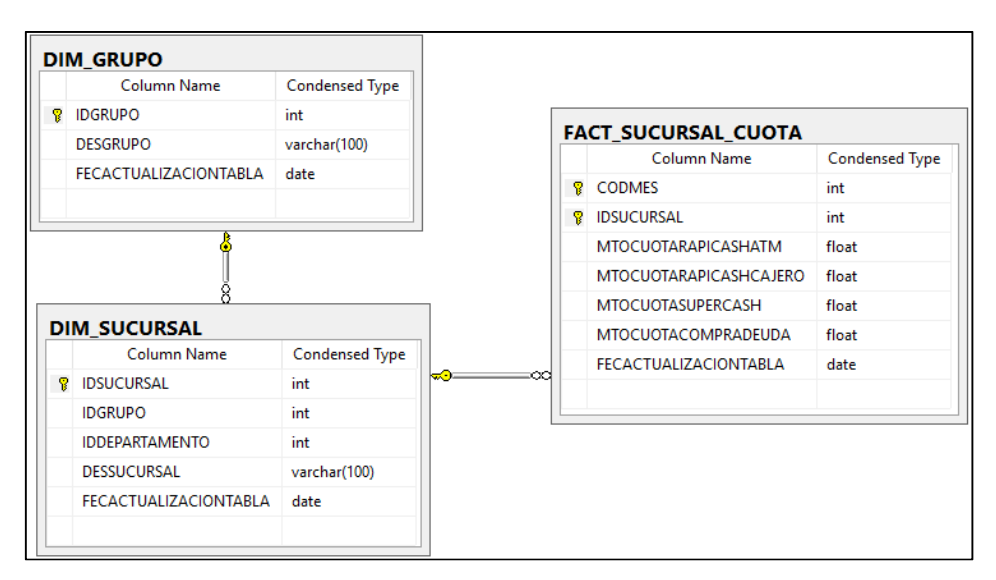

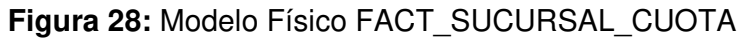

Elaboración: los autores

En la Figura 29 se muestra la tabla FACT\_SUCURSAL\_EMPLEADO\_CUOTA con sus dimensiones.

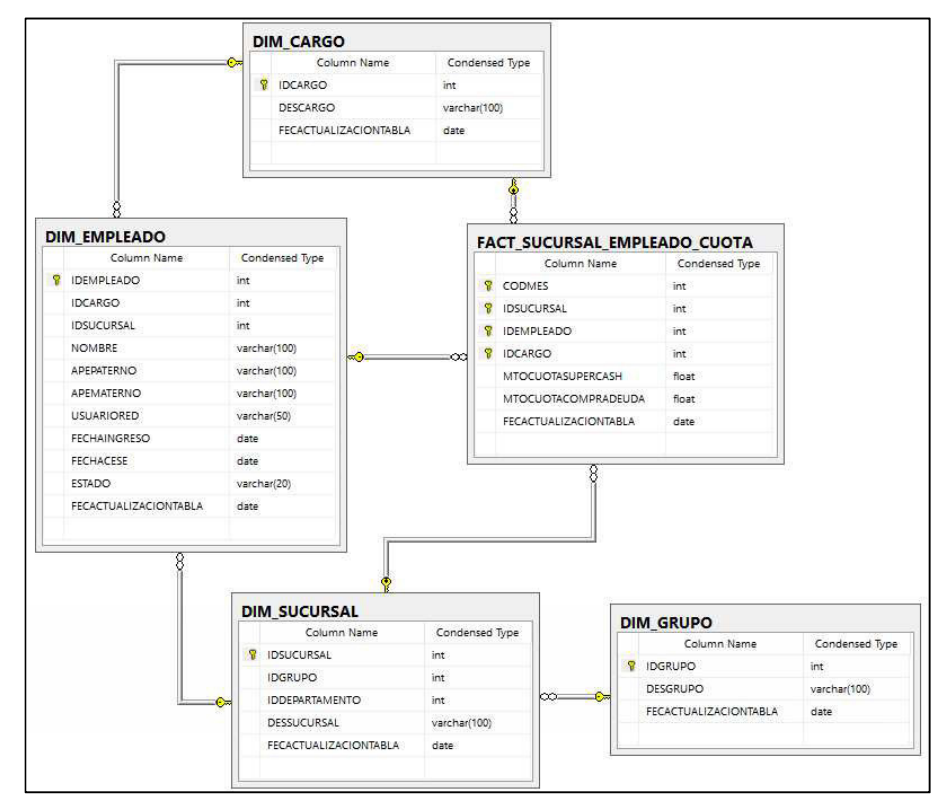

**Figura 29:** Modelo Físico FACT\_SUCURSAL\_EMPLEADO\_CUOTA

En la Figura 30 se muestra la tabla FACT\_SUPERCASH

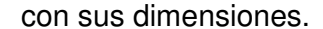

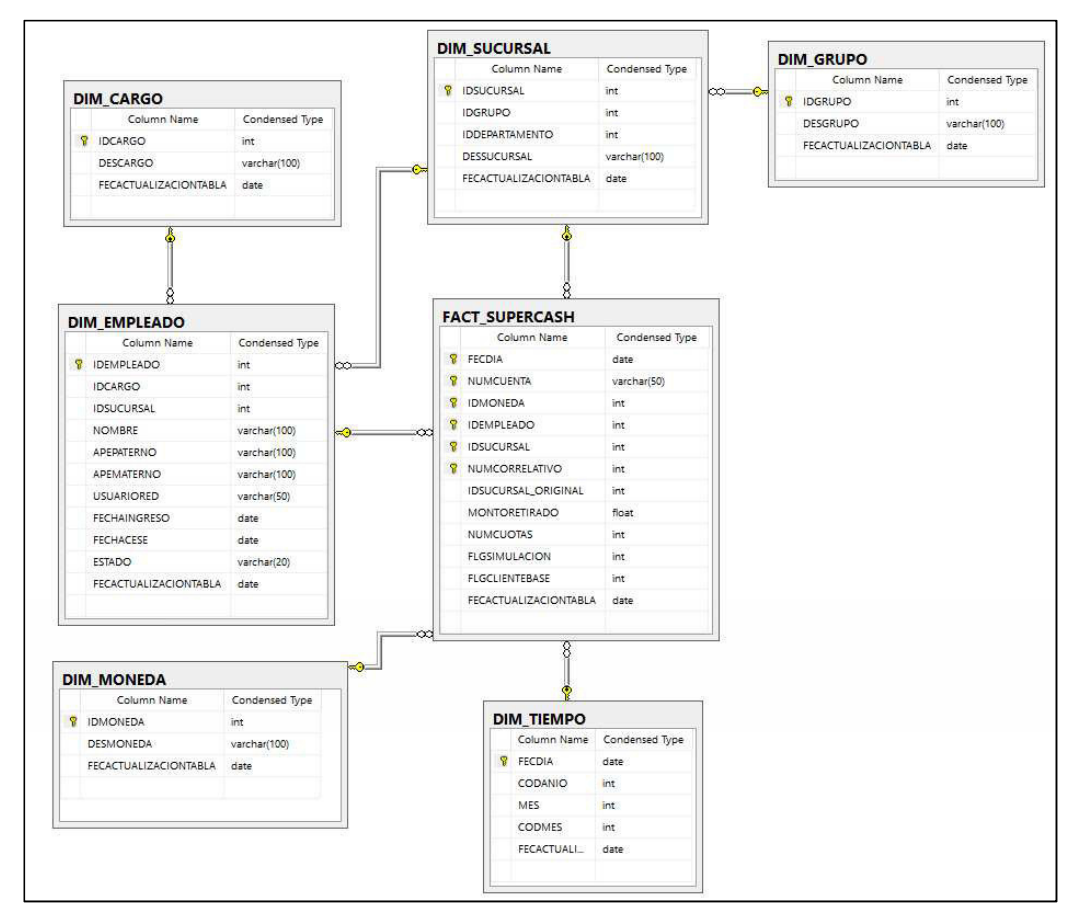

**Figura 30:** Modelo Físico FACT\_SUPERCASH Elaboración: los autores

#### **3.3.3 Diccionario de datos**

En esta sección se tiene las definiciones a nivel funcional de los atributos de cada tabla modelada ya sea una Fact Table o Dimensión que pertenecen al Datamart de Disposición de Efectivo. Ver Anexo 5.

### **3.4 Fase 4: Diseño de la arquitectura técnica**

### **3.4.1 Arquitectura Técnica de la solución**

Las herramientas a utilizar en la arquitectura se especificaron en las Tablas 2.1 y 2.2. Se indicará cuáles son los
componentes que forman parte de la solución como las fuentes orígenes, el proceso de carga del Staging Area y del Datamart a través de un proceso de ETL así como la explotación de la información por parte del Usuario. En la Figura 31 se indica de forma gráfica lo considerado previamente:

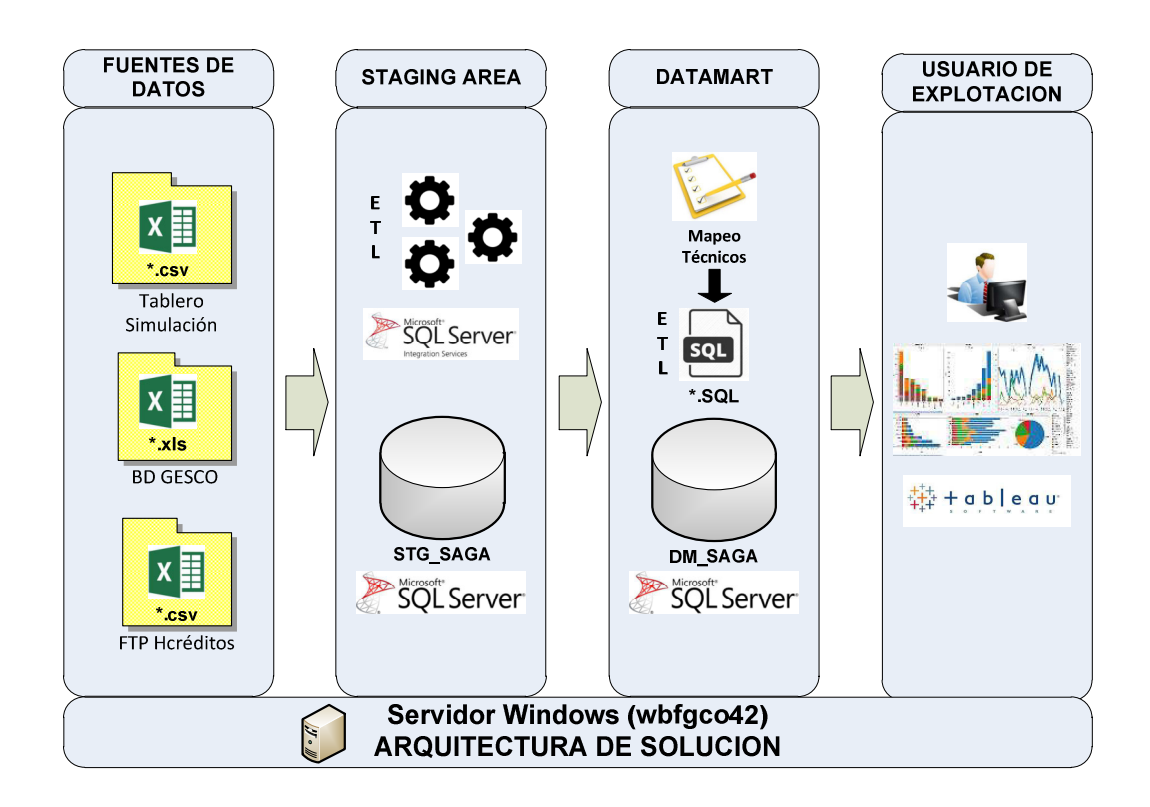

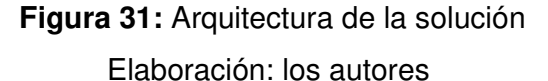

a) Fuentes de datos

Se especifica cuales son los tipos de archivos que se cargarán hacia el Staging Area como primer paso.

b) Staging Area

Es la capa donde se almacenará temporalmente la información proveniente de las fuentes de datos identificadas. La información pasará de manera directa y limpia, es decir no sufrirá muchas transformaciones. Se utilizará como herramienta ETL el SQL Server Integration Services y como almacén de datos SQL SERVER.

c) Datamart

Es la capa donde se almacenará la información ya procesada de acuerdo a las reglas de negocios identificadas en los mapeos técnicos. Tiene como fuente de información el Staging Area. La información estará distribuida en Fact Tables y sus dimensiones; su carga se realizará mediante Scripts (SQL).

d) Usuario de Explotación

En esta capa, el usuario podrá ya realizar la explotación de la información proveniente del *Datamart* a través de la herramienta Tableau.

### **3.4.2 Mapeo Técnico**

En esta sección se tiene el documento de mapeo de datos técnicos el cual detalla las reglas de negocio que debe aplicarse para la carga de información al Datamart. Es importante tener este documento para poder detallar la trazabilidad desde las fuentes orígenes hacia el Datamart. Ver Anexo 6.

## **3.5 Fase 5: Diseño e implementación del ETL**

### **3.5.1 Procesos de ETL**

Comprende realizar el diseño y desarrollo de los procesos de ETL de las dos capas definidas en la arquitectura de solución. A continuación en la Figura 32 se visualiza los procesos que se desarrollaron:

## **CAPA STAGING AREA** •**STAGE CARGO** •**STAGE EMPLEADO** •**STAGE SUCURSAL** •**STAGE GRUPO** •**STAGE ARRIBOS** •**STAGE CAMPANA SUPERCASH** •**STAGE CAMPANA COMPRADEUDA** •**STAGE EQUIVALENCIASATM** •**STAGE TIEMPO** •**STAGE MOVIMIENTO CAJERO** •**STAGE MOVIMIENTO ATM** •**STAGE CUOTA** •**STAGE SUPERCASH** •**STAGE COMPRA DEUDA** •**STAGE CREDITOPIF** •**STAGE ABONADOS TLMK** •**STAGE REP AVANCE** •**STAGE SIMULACION**

### **CAPA DATAMART** •**FACT\_RAPICASH\_ATM** •**FACT\_RAPICASH\_EMPLEADO** •**FACT\_SUPERCASH** •**FACT\_ARRIBOS** •**FACT\_COMPRADEUDA** •**FACT\_SUCURSAL\_EMPLEADO\_CUOTA** •**FACT\_SUCURSAL\_CUOTA** •**DIM\_CARGO** •**DIM\_TIEMPO** •**DIM\_GRUPO** •**DIM\_MONEDA** •**DIM\_EMPLEADO** •**DIM\_TIPOTRANSACCIONATM** •**DIM\_SUCURSAL** •**DIM\_UBICACIONATM** •**DIM\_CLASIFICACION** •**DIM\_ATM** •**DIM\_TIPOOPERACIONVENTANILLA** •**DIM\_TIPOATENCIONVENTANILLA**

**Figura 32:** Capas para el desarrollo Elaboración: los autores

a) Capa Staging Area

A continuación en la figura 33 se muestra el proceso de carga de la fuente de movimientos del cajero (empleado) que tiene como insumo un archivo .CSV hacia una tabla temporal (Stage). El desarrollo de todos los procesos que pertenecen a esta capa se pueden ver en el Anexo 7.

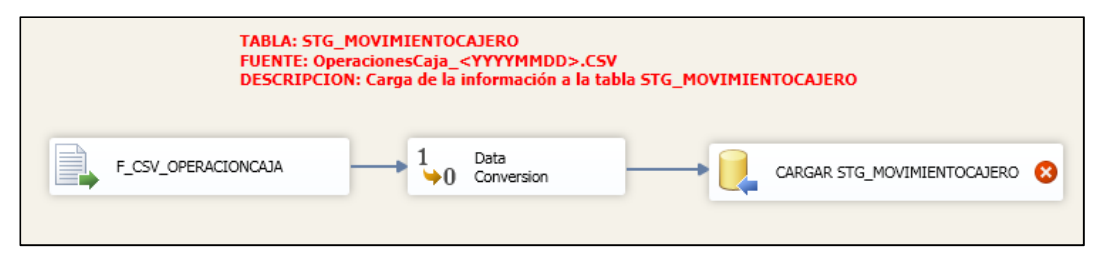

**Figura 33:** Carga de movimientos de cajero

b) Capa Datamart

A continuación en la figura 34 se muestra el proceso de carga hacia la tabla FACT\_RAPICASH\_EMPLEADO y la tabla FACT\_RAPICASH\_ATM mediante el llamado de un script .SQL. El desarrollo de todos los procesos que pertenecen a esta capa se pueden ver en el Anexo 8.

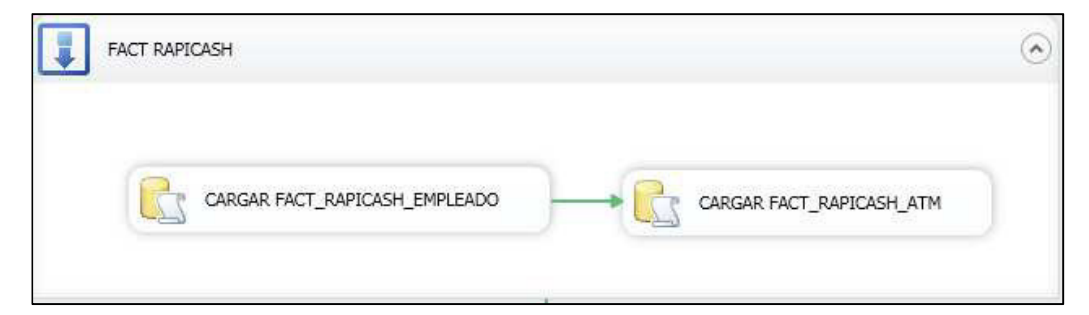

**Figura 34:** Carga de la FACT relacionados con el Rapicash Elaboración: los autores

Aquí mostramos el contenido de los scripts relacionados a la carga de las facts de Rapicash:

# **FACT\_RAPICASH\_ATM.SQL**

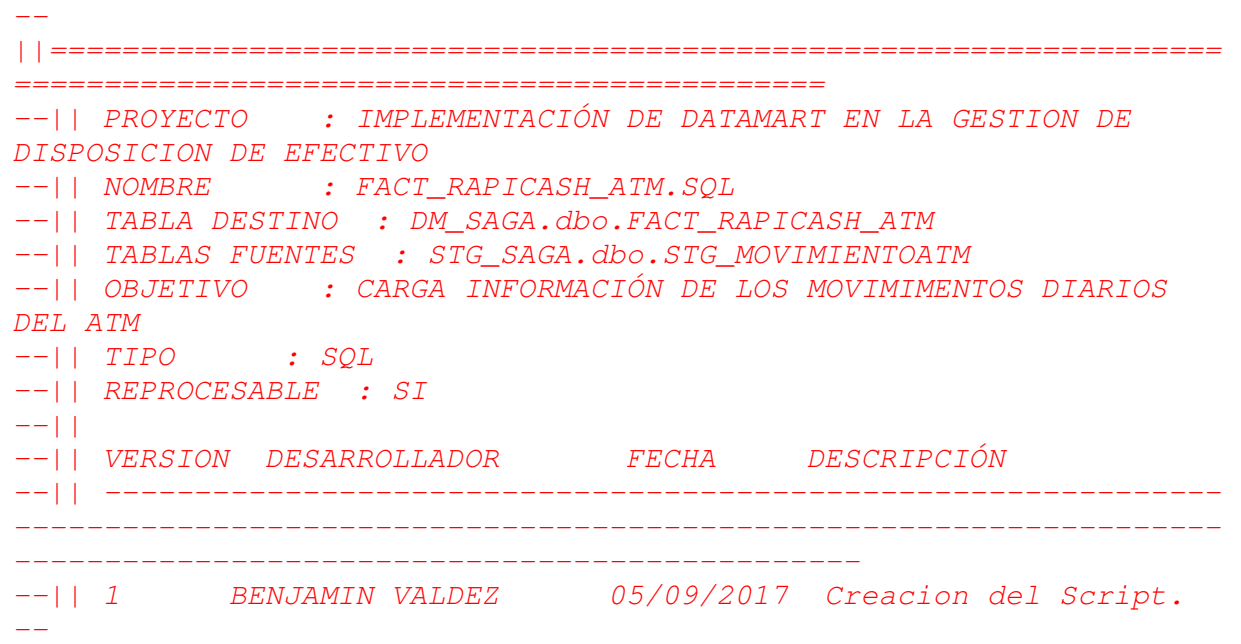

```
||=================================================================
=====================================================
INSERT INTO DM_SAGA.dbo.FACT_RAPICASH_ATM 
\left(FECDIA, 
IDATM, 
IDTRANSACCION, 
CANTIDAD, 
MONTORETIRADO 
\sum_{i=1}^{n}SELECT
FECDIA, 
ATM, 
CodTxn, 
Cant, 
ValComp 
FROM STG_SAGA.dbo.STG_MOVIMIENTOATM 
WHERE codinst = 26AND clsserv = 'A'
AND codx_n = 20
```
## **FACT\_RAPICASH\_EMPLEADO.SQL**

```
- -||=================================================================
=============================================
--|| PROYECTO : IMPLEMENTACIÓN DE DATAMART EN LA GESTION DE 
DISPOSICION DE EFECTIVO
--|| NOMBRE : FACT RAPICASH EMPLEADO.SOL
--|| TABLA DESTINO : DM_SAGA.dbo.FACT_RAPICASH_EMPLEADO
--|| TABLAS FUENTES : STG_SAGA.dbo.STG_MOVIMIENTOCAJERO
--|| OBJETIVO : CARGA INFORMACIÓN DE LOS MOVIMIMENTOS DIARIOS 
DEL CAJERO
--|| TIPO : SQL
--|| REPROCESABLE : SI
-||--|| VERSION DESARROLLADOR FECHA DESCRIPCIÓN
--|| --------------------------------------------------------------
-------------------------------------------------------
--|| 1 JULIO FLORIAN 05/09/2017 Creacion del Script.
--
||=================================================================
=====================================================
INSERT INTO DM_SAGA.dbo.FACT_RAPICASH_EMPLEADO 
\left(FECDIA,
```

```
IDEMPLEADO, 
IDMONEDA, 
MONTORETIRADO 
\lambdaSELECT
FECHA_HORA, 
USUARIO, 
10 AS IDMONEDA, --SOLESSUM(CAST(MONTO AS FLOAT)) AS MONTO 
FROM STG_SAGA.dbo.STG_MOVIMIENTOCAJERO 
WHERE PRODUCTO = 'Tarjeta CMR'
AND TRANSACCION = 'Retiro Rapicash'
AND ESTADO = 'REALIZADO'
GROUP BY
FECHA_HORA, 
USUARIO
```
### **3.5.2 Pruebas del Producto**

a) Pruebas de ejecución

Se realizó la ejecución correspondiente al producto implementando como se ve en la Tabla 20; este nos muestra la ejecución satisfactoria de cada componente, el check verde confirma la correcta ejecución de la capa STAGE y DATAMART.

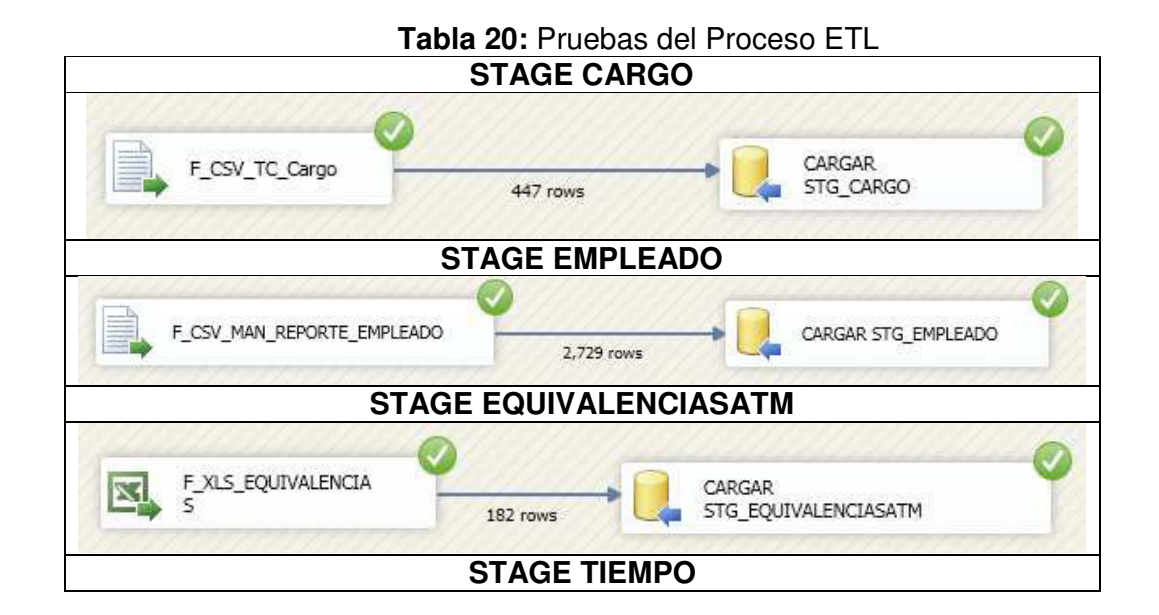

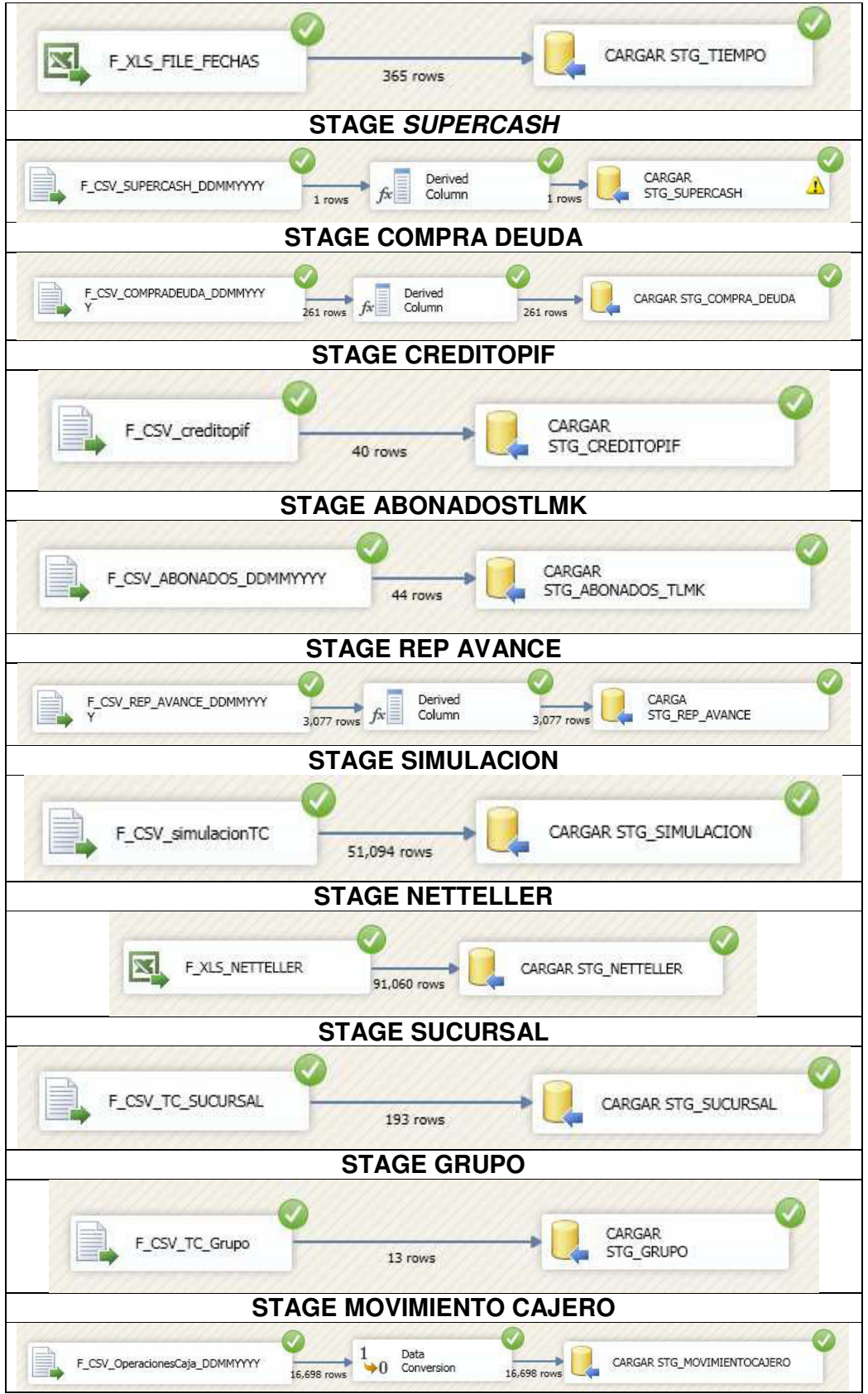

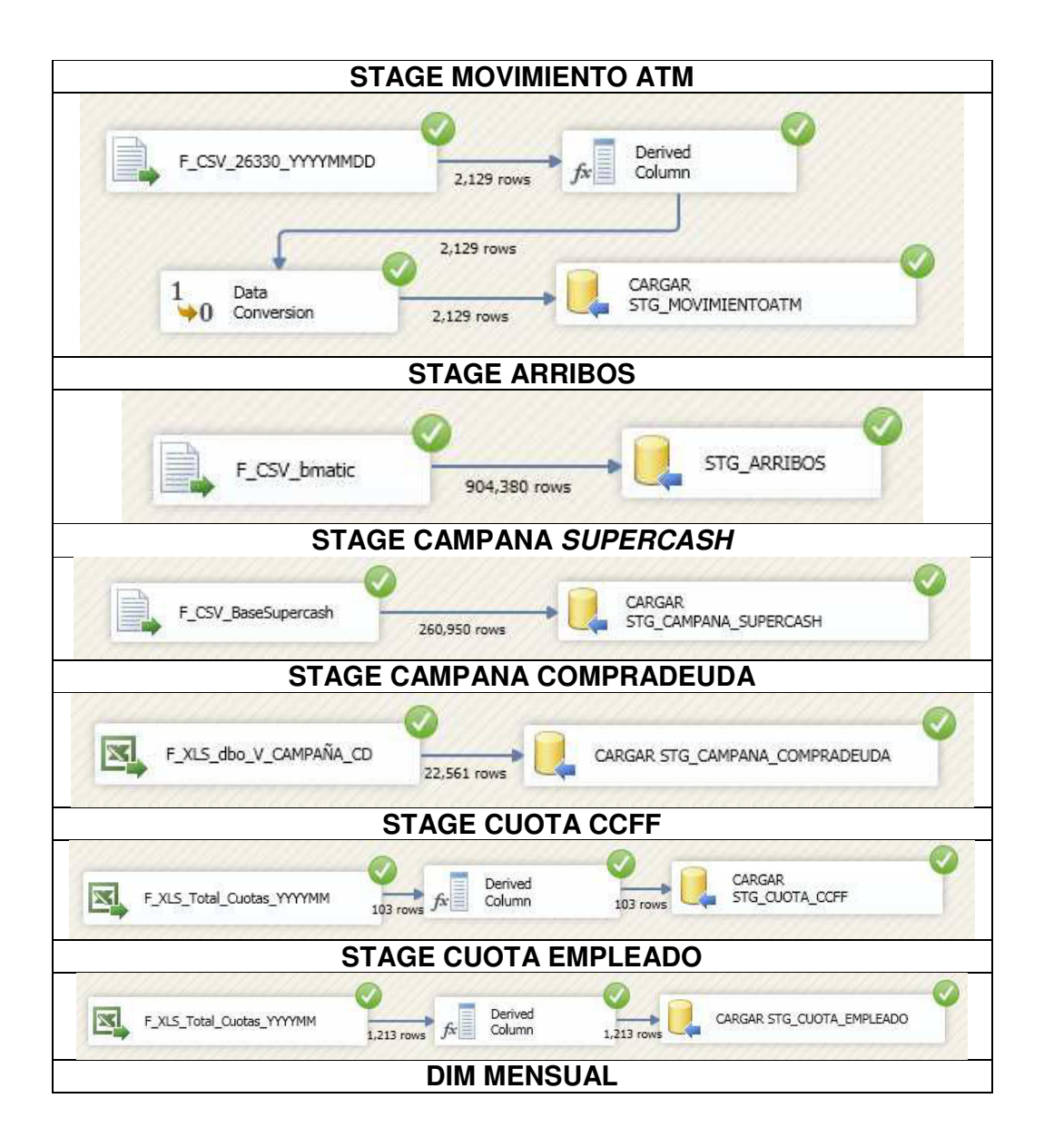

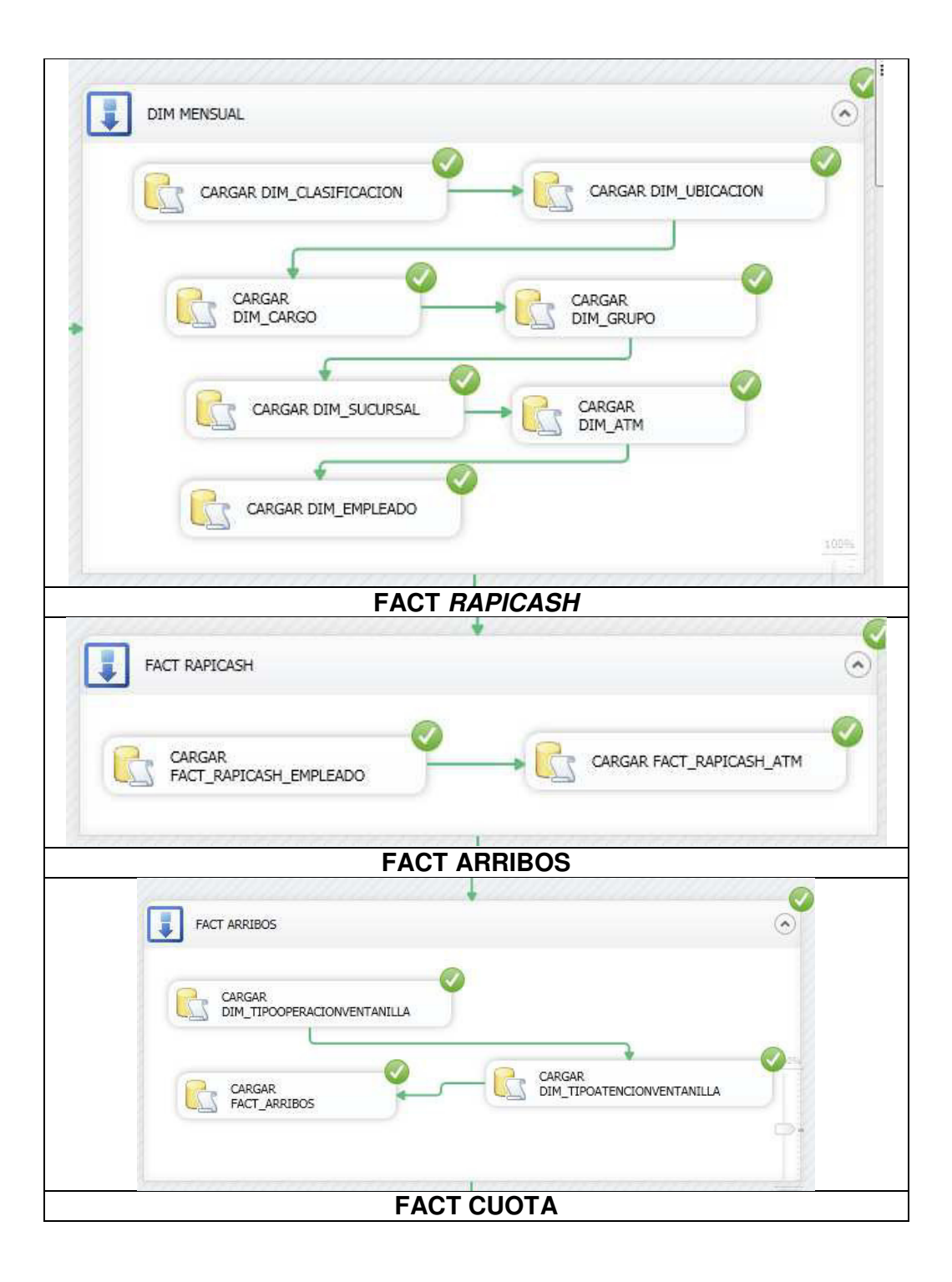

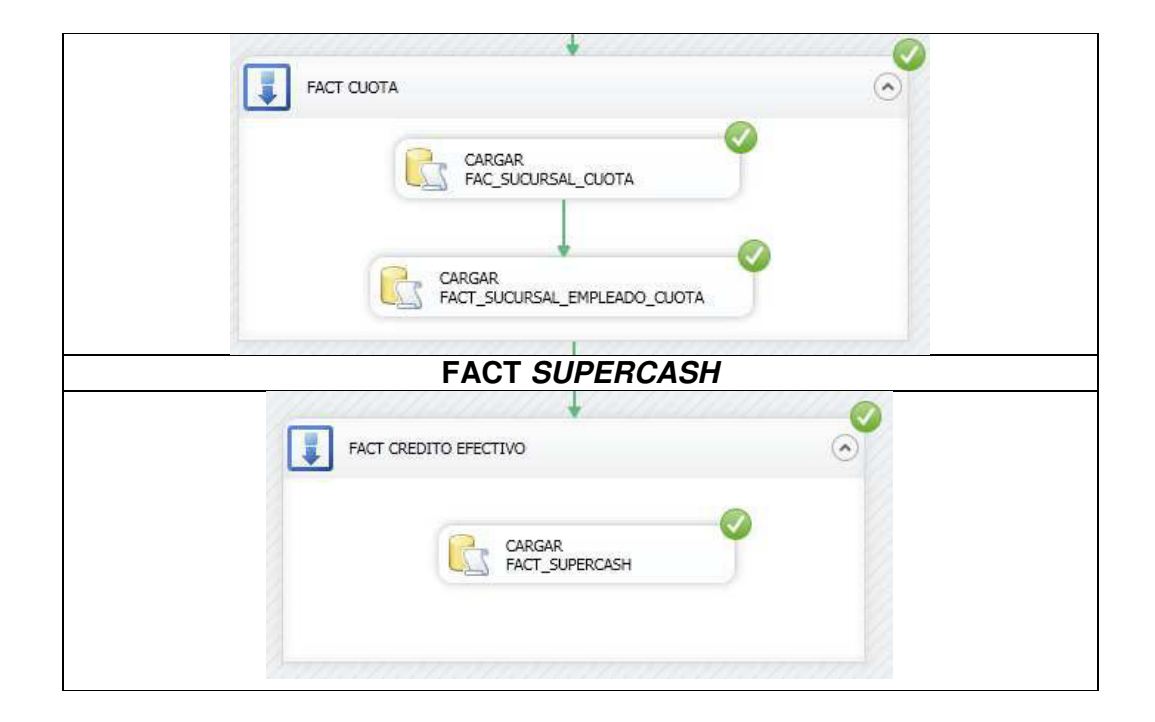

Como se ve todos los procesos concluyeron satisfactoriamente tanto en la capa STAGING AREA como la del DATAMART.

b) Validación Cuantitativa.

A continuación en la Tabla 21 se evidencia la validación cuantitativa desde la capa STAGING AREA hacia la capa DATAMART. Considerar que las reglas de negocio que se apliquen aquí están evidenciados en los mapeos técnicos que están en el Anexo 6.

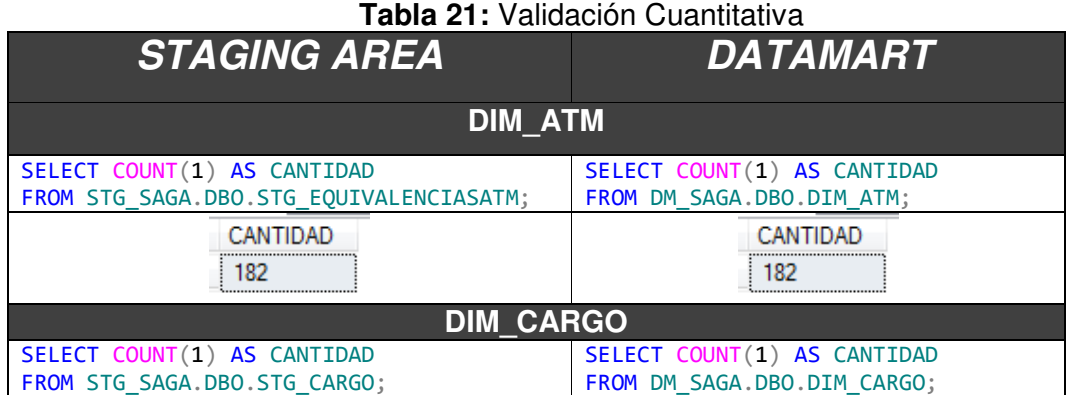

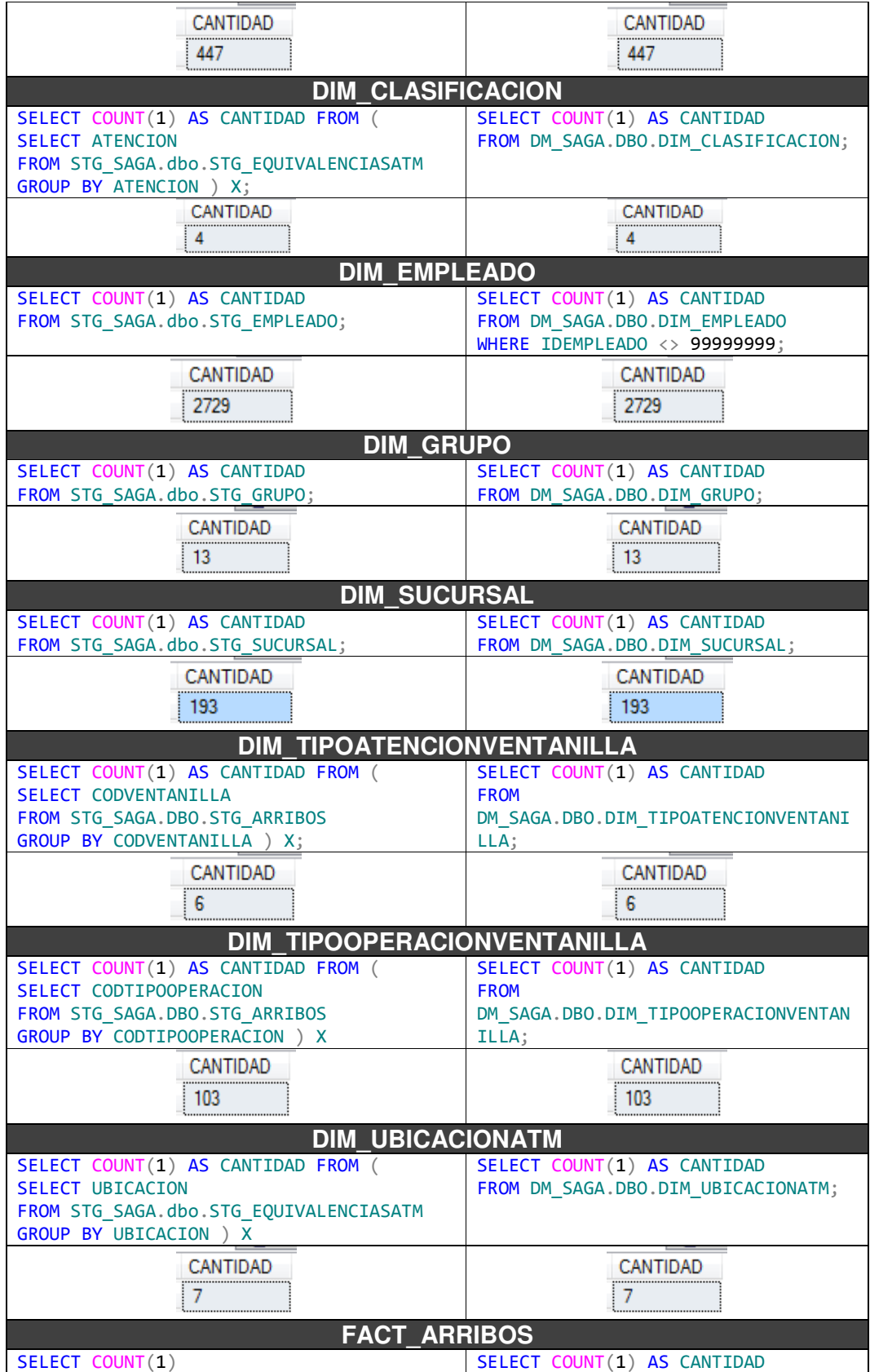

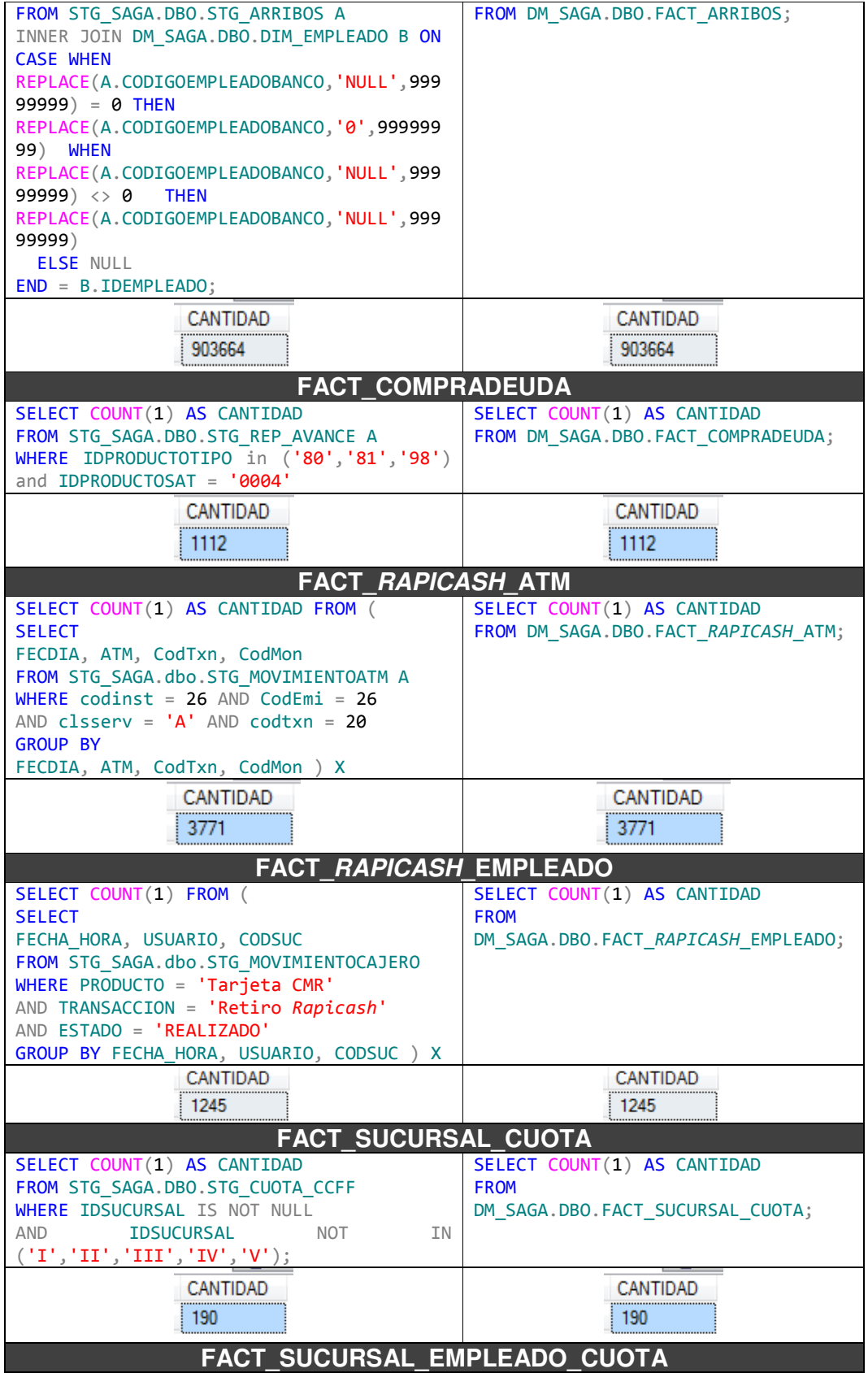

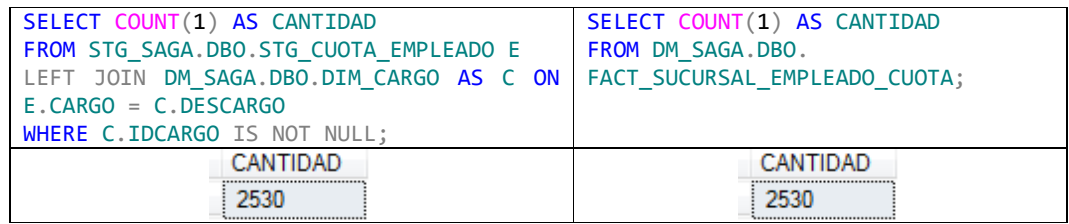

En el Anexo 9 se puede ver la validación cuantitativa consolidada

# **3.5.3 Reportes**

Como parte de la explotación de la información se utilizó la herramienta Tableau para el diseño de los reportes, estos consumirán la información almacenada en el Datamart. En la Tabla 22 se conocerá el detalle de cada reporte elaborado:

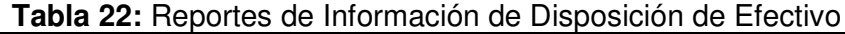

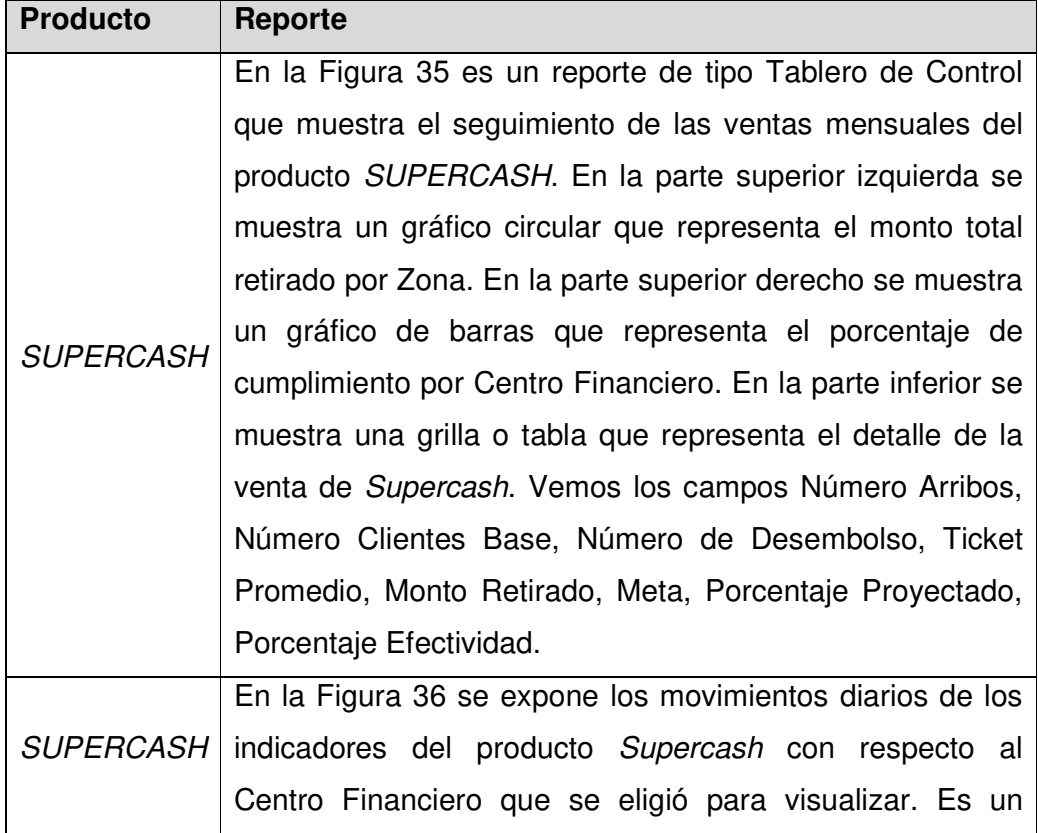

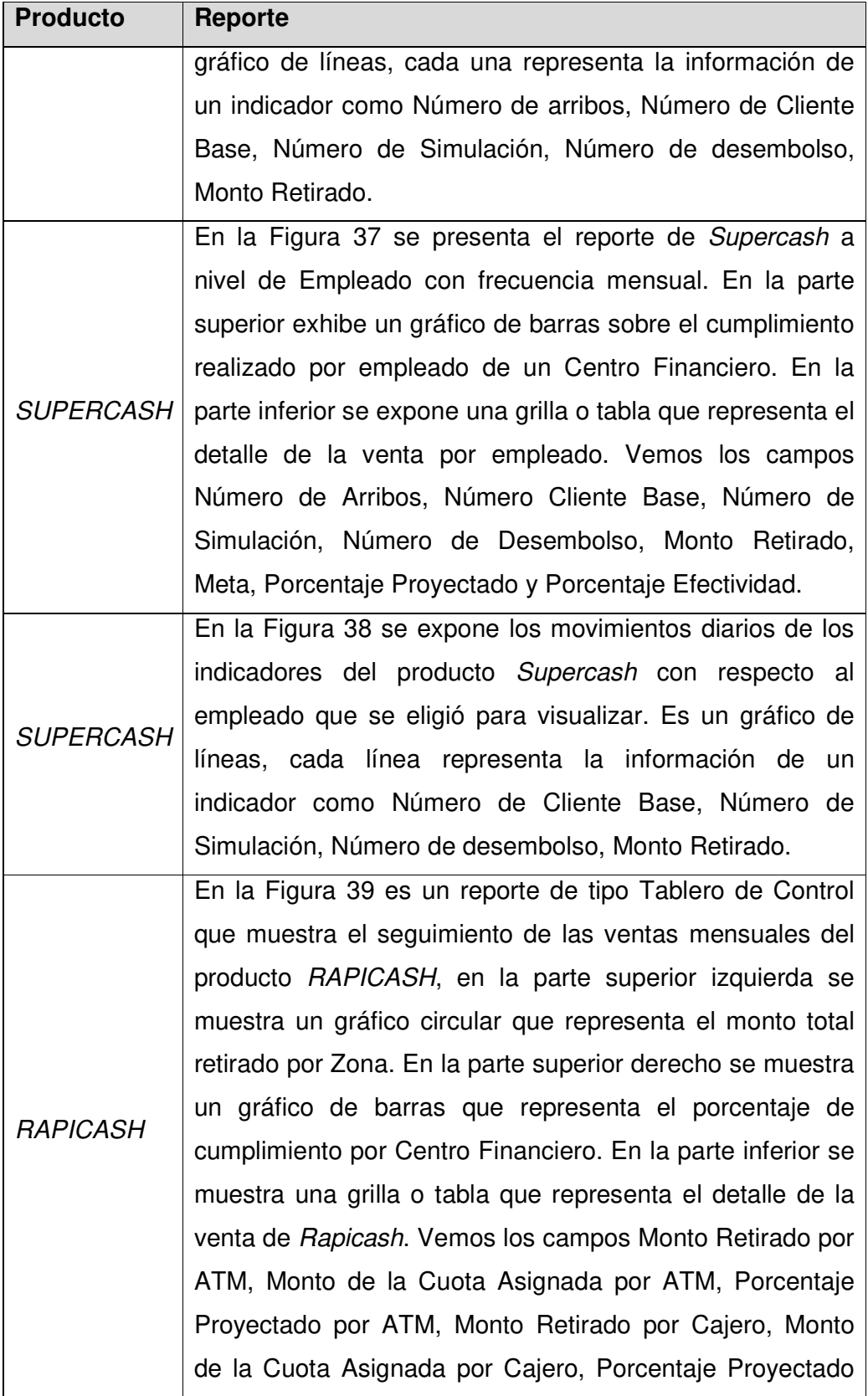

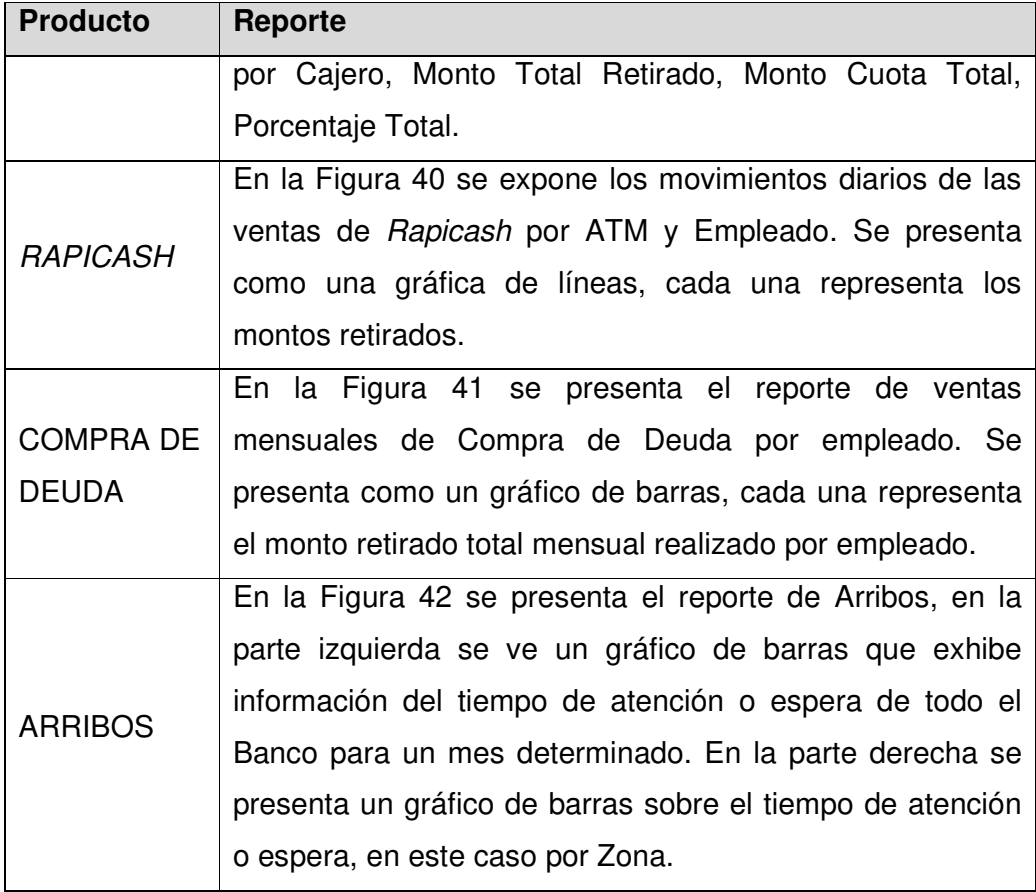

### **CRÉDITO EFECTIVO**

SUPERCASH ZONA 201707

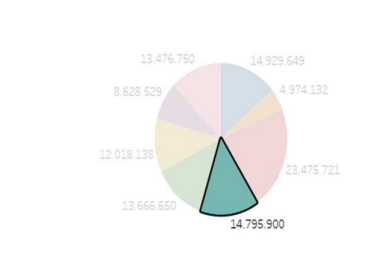

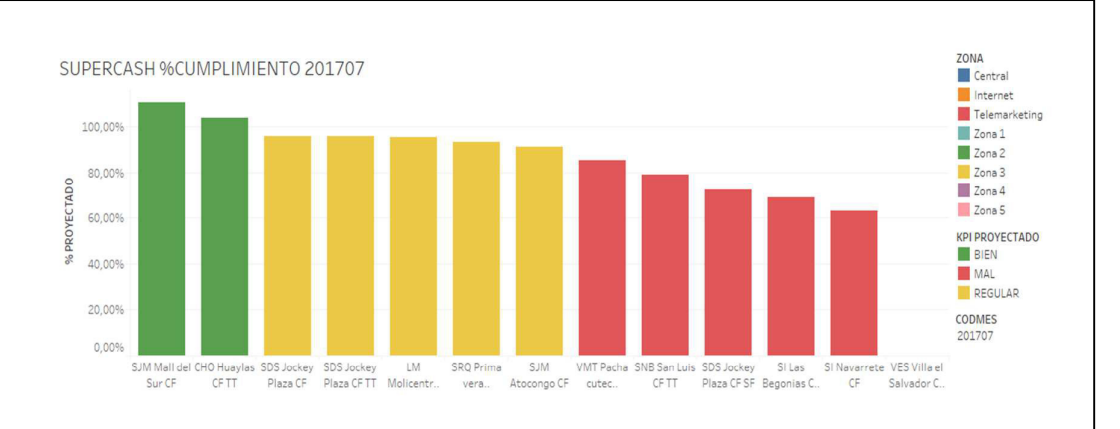

#### SUPERCASH CENTROS FINANCIEROS 201707

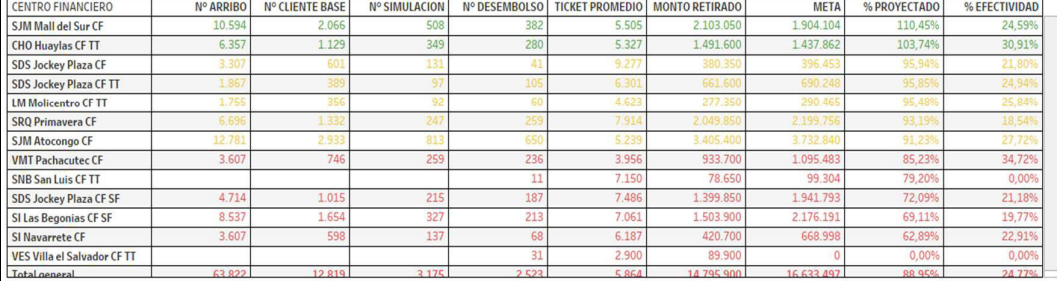

**Figura 35:** Reporte de Supercash por centro financiero

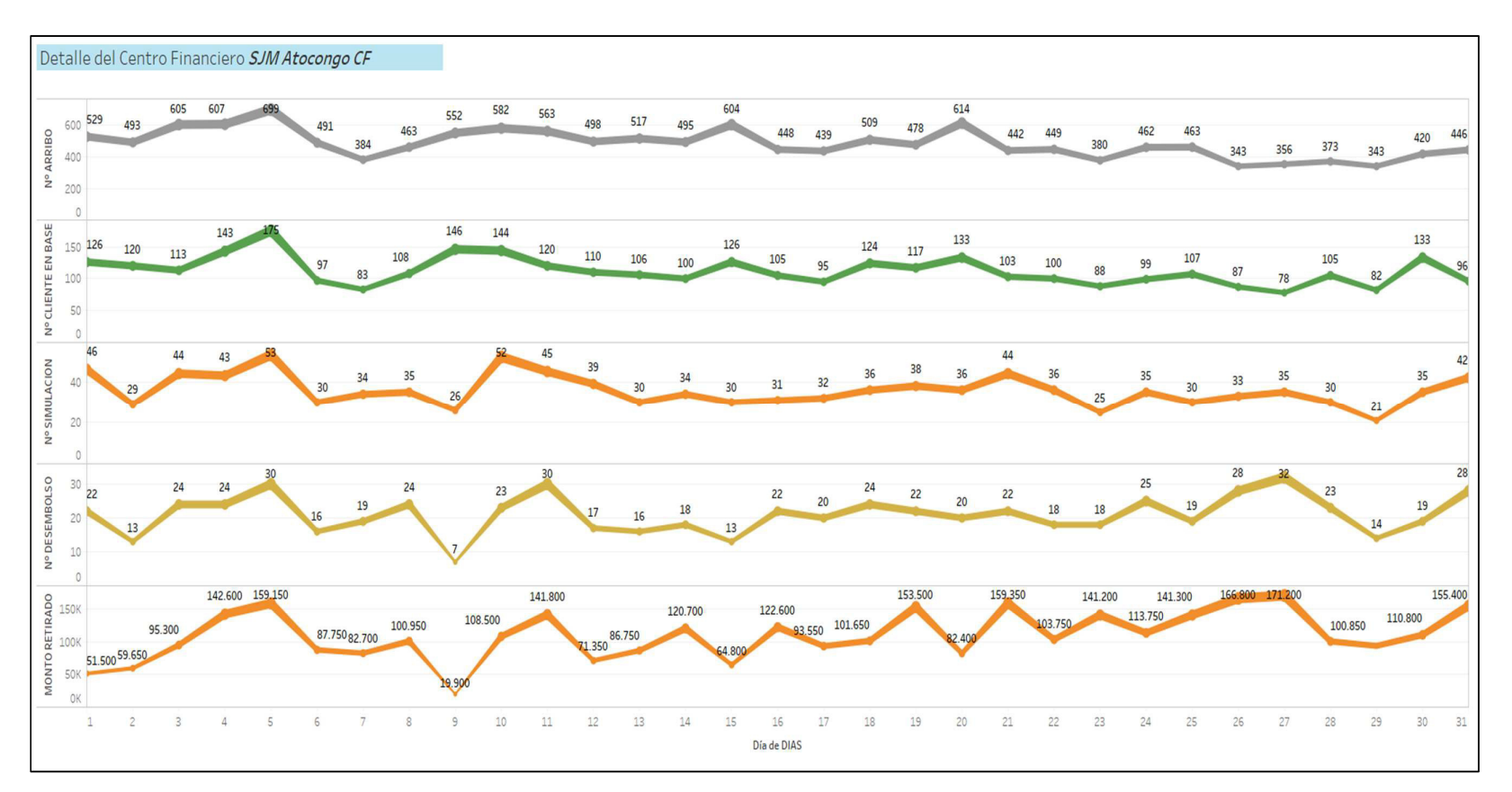

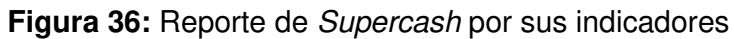

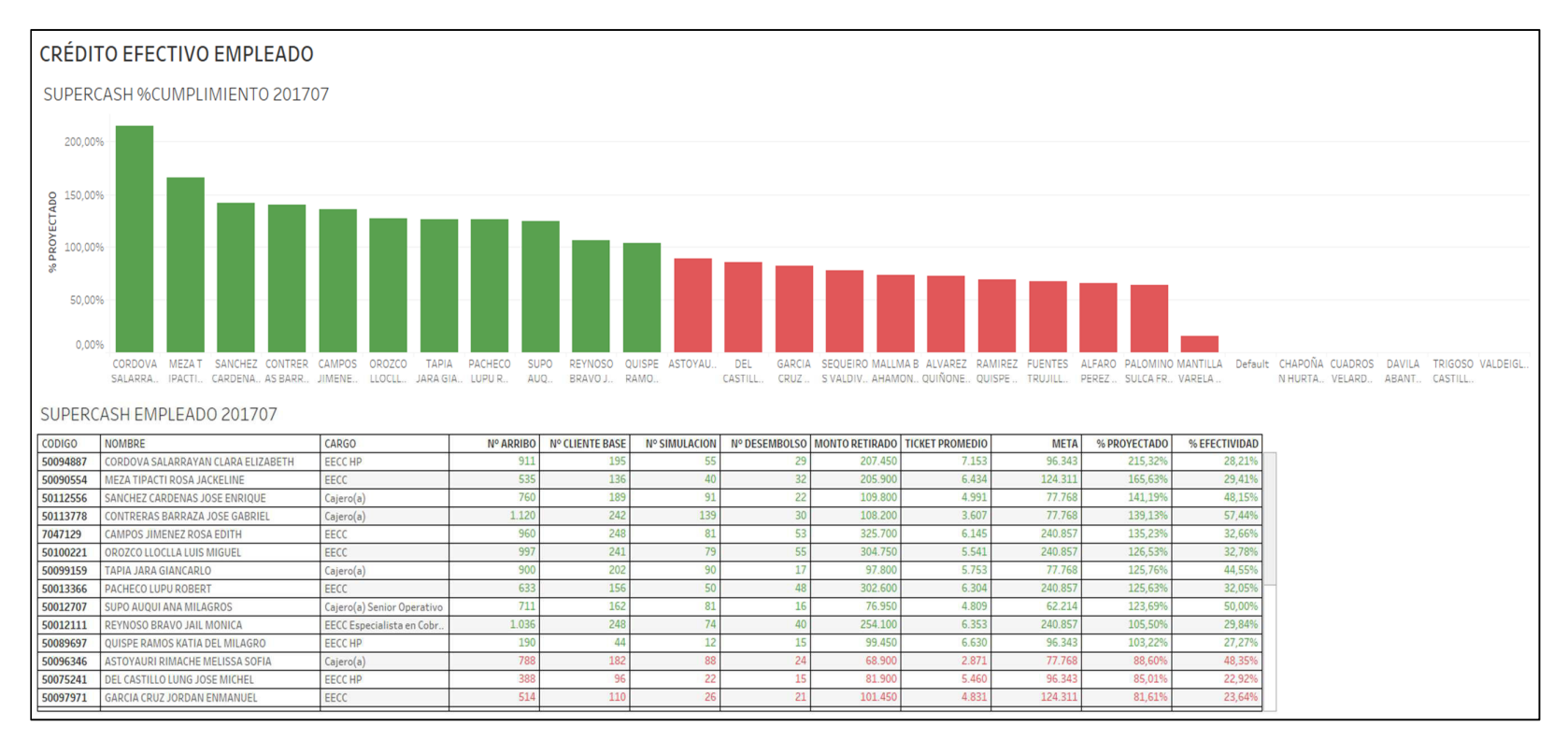

**Figura 37:** Reporte de Supercash por empleado

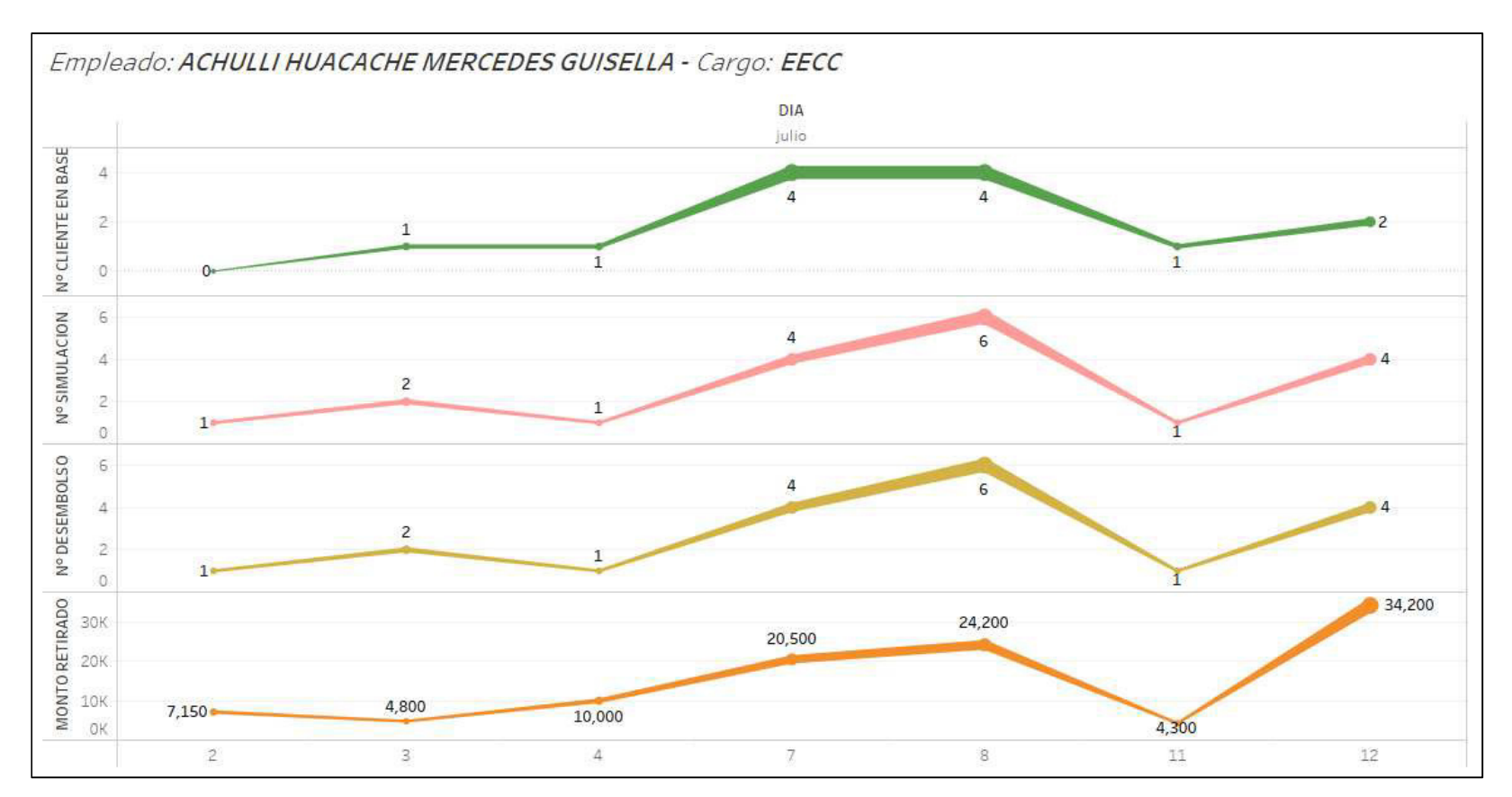

**Figura 38:** Reporte de supercash por empleado e indicadores

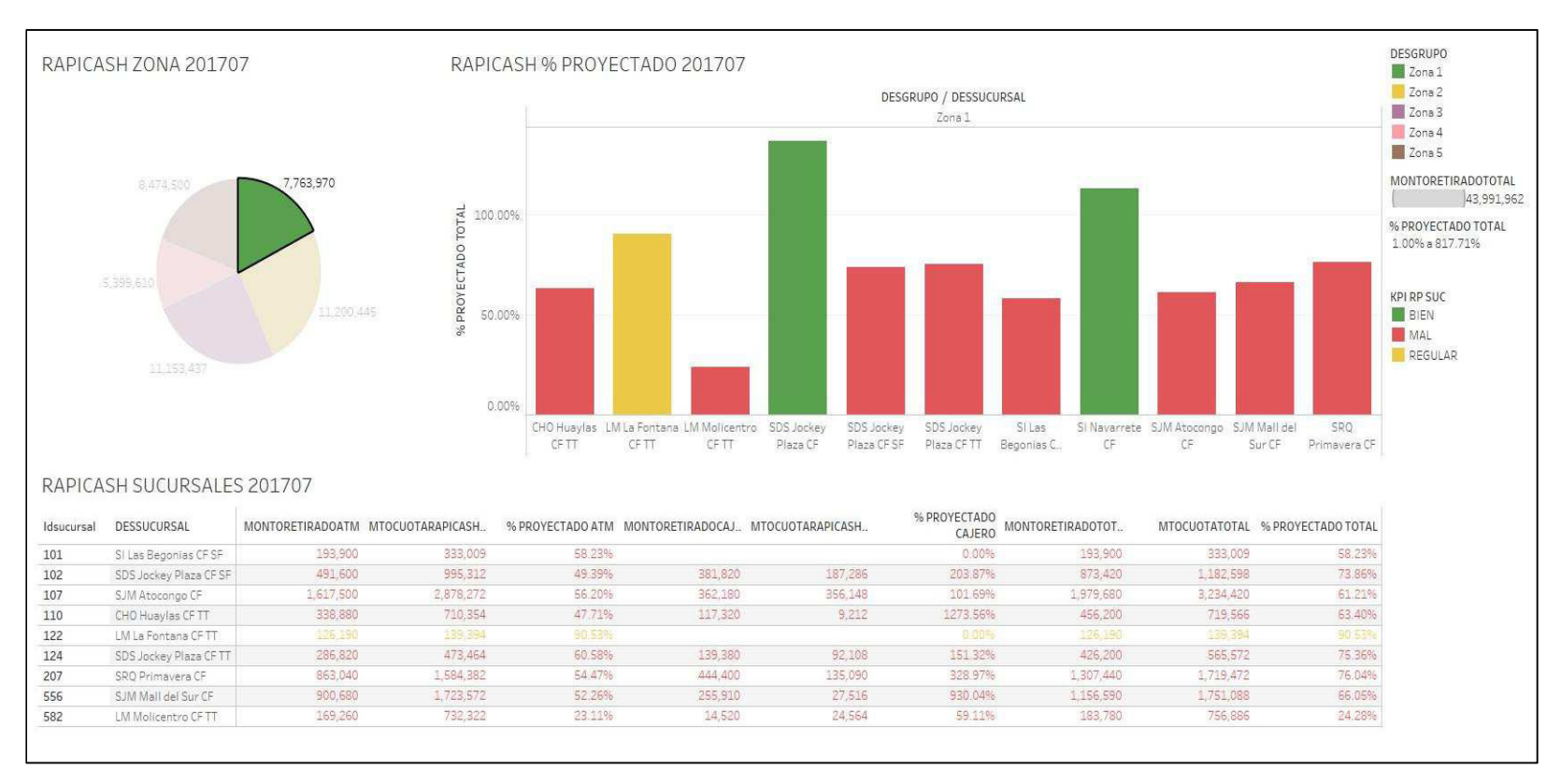

**Figura 39:** Reporte de rapicash por centro financiero

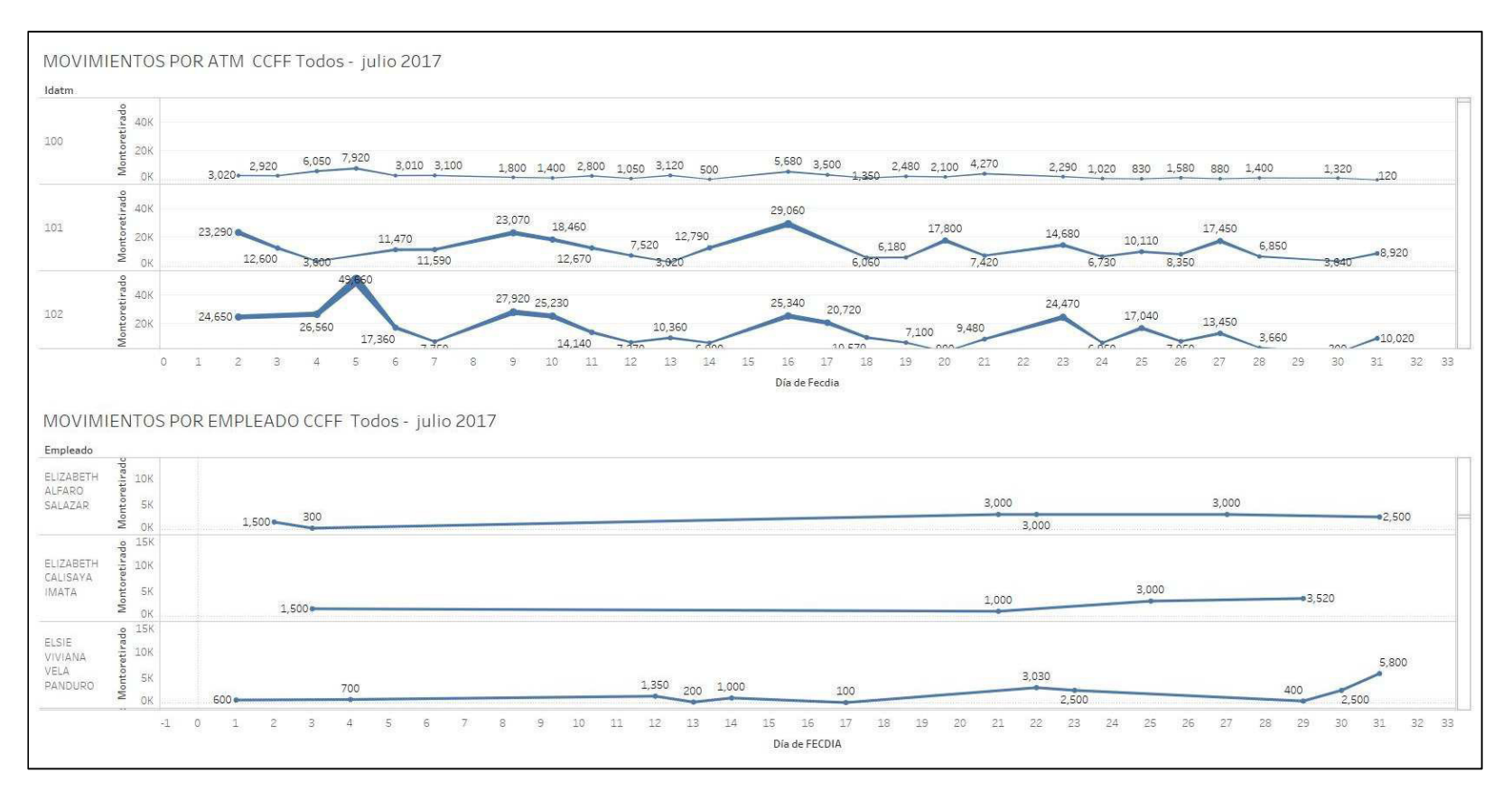

**Figura 40:** Reporte de rapicash por empleado y atm

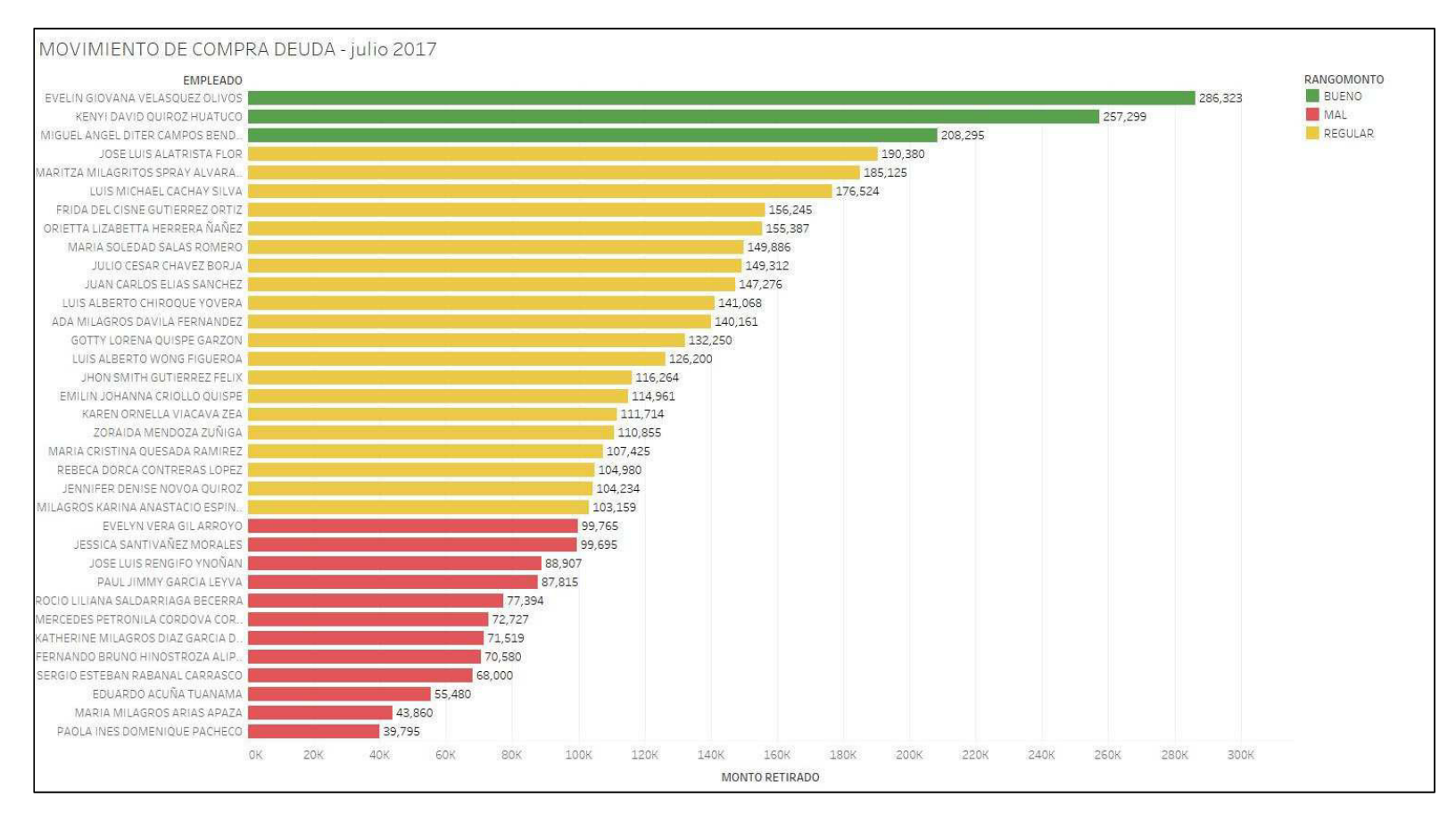

# **Figura 41:** Reporte de compra de deuda

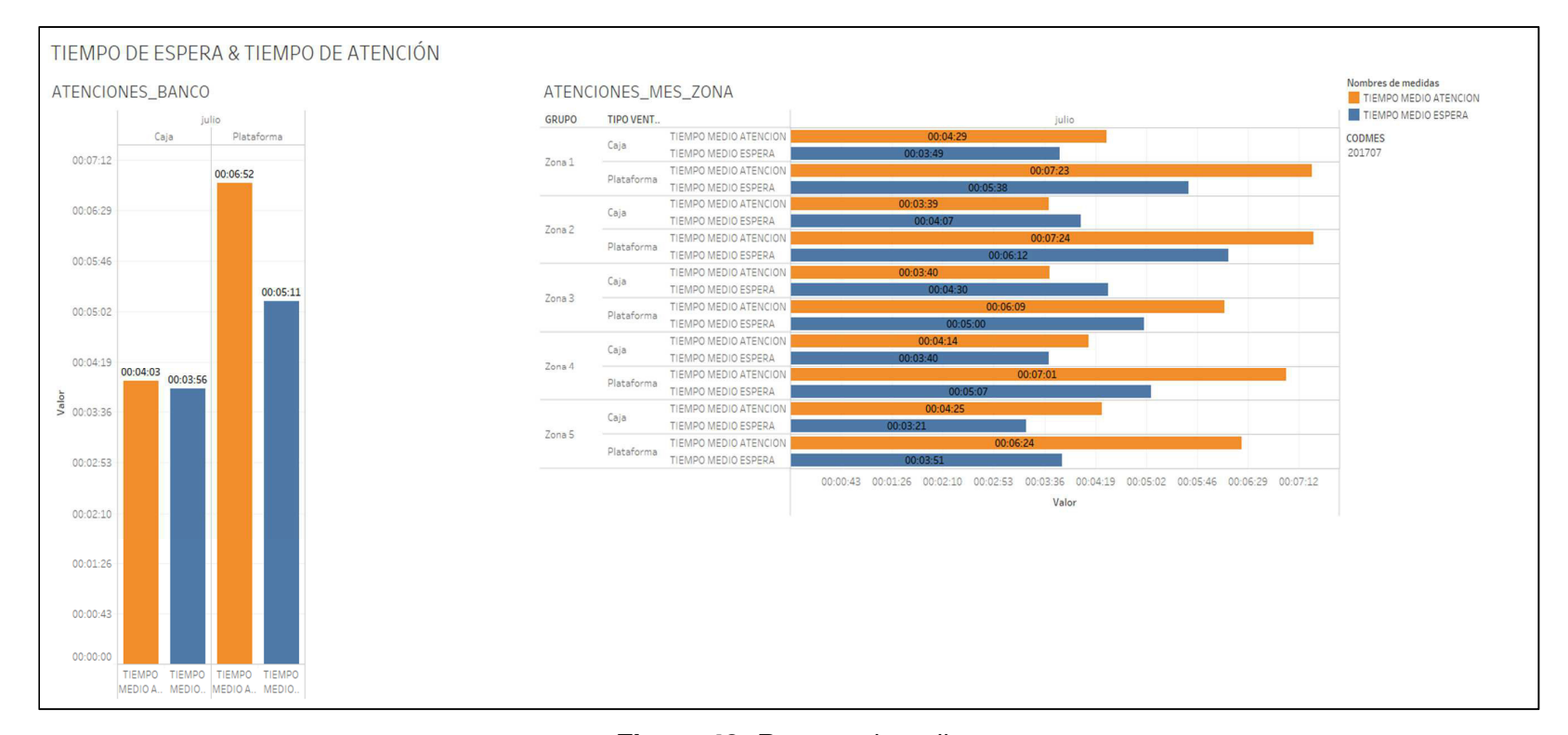

**Figura 42:** Reporte de arribos

# **CAPÍTULO IV PRUEBAS Y RESULTADOS**

En esta sección se expone los resultados encontrados a partir de las pruebas que determinan la calidad del producto alineado a los objetivos del proyecto. Se especifica los medios verificables del logro de los mismos.

# **4.1 Pruebas**

Para la ejecución de las pruebas se ha realizado la relación de los objetivos y las pruebas. En la Tabla 23 se muestra la relación mencionada.

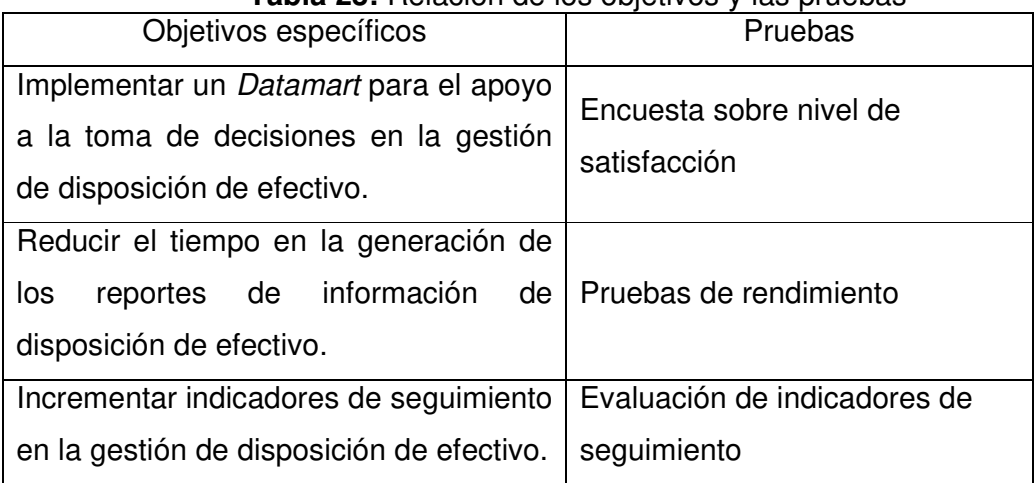

**Tabla 23:** Relación de los objetivos y las pruebas

Para la ejecución de las pruebas se ha considerado evidenciarlas de la siguiente manera:

• **Implementar un Datamart para el apoyo a la toma de decisiones en la gestión de disposición de efectivo.** 

La prueba correspondiente al objetivo mencionado es la "Encuesta sobre nivel de satisfacción", esta consiste en evidenciar por medio de una encuesta que la implementación del Datamart está apoyando a la toma de decisiones, así también en la generación de los reportes. La encuesta ha sido realizada antes y después de la implementación, esta cuenta con 10 preguntas las cuales pueden ser visualizadas en el Anexo10.

Las preguntas son evaluadas mediante un valor asignado a cada escala en la Tabla 24 se muestra la relación de la escala y el valor correspondiente:

| <b>ESCALA</b>                    | <b>Muy</b><br><b>Malo</b> | <b>Malo</b> | Regular | <b>Bueno</b> | <b>Muy</b><br><b>Bueno</b> |
|----------------------------------|---------------------------|-------------|---------|--------------|----------------------------|
| <b>VALOR</b><br><b>PONDERADO</b> | 0.1                       | 0.2         | 0.3     | 0.4          | 0.5                        |

**Tabla 24:** Escala de niveles de satisfacción

Elaboración: los autores

Se realizó la encuesta entre los miembros del equipo de Planning Comercial el cual está conformado por un número de 8 personas, aquí los resultados del antes de la implementación presentada en la Tabla 25:

| $N^{\circ}$            | <b>PREGUNTAS</b>                                                                                                    | <b>Muy</b><br><b>Malo</b> | <b>Malo</b>    | Regular        | <b>Bueno</b> | <b>Muy</b><br><b>Bueno</b> |
|------------------------|----------------------------------------------------------------------------------------------------|---------------------------|----------------|----------------|--------------|----------------------------|
| $\mathbf{1}$           | ¿Cómo califica el proceso de<br>obtención<br>del<br>reporte<br>de<br>información?                                   | $\mathbf{1}$              | 6              | $\mathbf{1}$   | 0            | 0                          |
| $\overline{c}$         | ¿Cómo califica el tiempo de<br>ejecución de los reportes de<br>información?                                         | $\mathbf{1}$              | $\overline{4}$ | 3              | 0            | 0                          |
| 3                      | ¿Cómo consideras el acceso a<br>los reportes de información?                                                        | $\overline{c}$            | $\overline{c}$ | $\overline{4}$ | 0            | 0                          |
| $\overline{4}$         | ¿Cómo califica<br>el<br>tiempo<br>invertido en la recolección de<br>información?                                    | $\mathbf{1}$              | 6              | 1              | 0            | 0                          |
| 5                      | ¿Cómo califica la presentación<br>de los reportes de información<br>proporcionada?                                  | $\mathbf{1}$              | $\overline{c}$ | 5              | 0            | 0                          |
| 6                      | ¿Cómo califica la confiabilidad<br>de los reportes generados?                                                       | 3                         | $\overline{2}$ | 3              | 0            | 0                          |
| $\overline{7}$         | ¿Considera<br>los<br>que<br>indicadores<br>actuales<br>son<br>suficientes para el apoyo a la<br>toma de decisiones? | $\overline{2}$            | 3              | 3              | 0            | 0                          |
| 8                      | ¿Considera que la información<br>proporcionada en los reportes<br>apoya a la toma de decisión?                      | 3                         | $\overline{2}$ | 3              | 0            | 0                          |
| 9                      | ¿Considera que se cuentas<br>las<br>herramientas<br>con<br>necesarias apoyar a la toma<br>de decisión?              | 3                         | $\overline{c}$ | 3              | 0            | $\mathbf 0$                |
| 10                     | ¿Consideras que la toma de<br>decisión<br>se<br>realiza<br>el<br>en<br>momento adecuado?                            | $\overline{c}$            | 4              | 2              | 0            | 0                          |
|                        | Total                                                                                                    | 19                        | 33             | 28             | 0            | 0                          |
| Subtotal Ponderado     |                                                                                                    | 1.9                       | 6.6            | 8.4            | 0            | 0                          |
| <b>Total Ponderado</b> |                                                                                                    | 16.9                      |                |                |              |                            |

**Tabla 25:** Resultado de la encuesta del ANTES

El formato de las encuestas antes de la implementación se puede ver en el Anexo 13.

A continuación se muestra en la Tabla 26 los resultados después de la implementación:

| $N^{\circ}$    | <b>PREGUNTAS</b>                                                                                                    | <b>Muy</b><br><b>Malo</b> | <b>Malo</b>    | Regular        | <b>Bueno</b>   | <b>Muy</b><br><b>Bueno</b> |
|----------------|----------------------------------------------------------------------------------------------------|---------------------------|----------------|----------------|----------------|----------------------------|
| $\mathbf{1}$   | ¿Cómo califica el proceso de<br>obtención<br>del<br>reporte<br>de<br>información?                                   | 0                         | 0              | $\mathbf{1}$   | 6              | 1                          |
| $\overline{2}$ | ¿Cómo califica el tiempo de<br>ejecución de los reportes de<br>información?                                         | 0                         | 0              | $\overline{2}$ | $\overline{2}$ | 4                          |
| 3              | ¿Cómo consideras el acceso a<br>los reportes de información?                                                        | $\mathbf 0$               | 0              | $\mathbf{1}$   | $\overline{4}$ | 3                          |
| $\overline{4}$ | Cómo، ¿<br>califica<br>el<br>tiempo<br>invertido en la recolección de<br>información?                               | $\mathbf 0$               | 0              | $\overline{c}$ | 3              | 3                          |
| 5              | ¿Cómo califica la presentación<br>de los reportes de información<br>proporcionada?                                  | $\mathbf 0$               | 0              | $\mathbf{1}$   | 4              | 3                          |
| 6              | ¿Cómo califica la confiabilidad<br>de los reportes generados?                                                       | $\overline{0}$            | 0              | $\overline{0}$ | 3              | 5                          |
| $\overline{7}$ | ¿Considera<br>los<br>que<br>actuales<br>indicadores<br>son<br>suficientes para el apoyo a la<br>toma de decisiones? | $\mathbf 0$               | $\mathbf 0$    | $\mathbf{1}$   | 3              | 4                          |
| 8              | ¿Considera que la información<br>proporcionada en los reportes<br>apoya a la toma de decisión?                      | $\overline{0}$            | 0              | $\mathbf 0$    | 4              | 4                          |
| 9              | ¿Considera que se cuentas<br>herramientas<br>las<br>con<br>necesarias apoyar a la toma<br>de decisión?              | $\overline{0}$            | 0              | $\overline{2}$ | $\overline{2}$ | 4                          |
| 10             | ¿Consideras que la toma de<br>decisión<br>realiza<br>se<br>en<br>el<br>momento adecuado?                            | $\mathbf{0}$              | 0              | $\mathbf{1}$   | 4              | 3                          |
|                | Total                                                                                                    | $\mathbf 0$               | 0              | 11             | 35             | 34                         |
|                | Subtotal Ponderado                                                                                                  | $\overline{0}$            | $\overline{0}$ | 3.3            | 14             | $\overline{17}$            |
|                | <b>Total Ponderado</b>                                                                                              | 34.3                      |                |                |                |                            |

**Tabla 26:** Resultado de la encuesta del DESPUÉS

Elaboración: los autores

El formato de las encuestas antes de la implementación se puede ver en el Anexo 14.

# • **Reducir el tiempo en la generación de los reportes de información de disposición de efectivo**

La prueba correspondiente al objetivo mencionado es la "Prueba de rendimiento", esta consiste en evidenciar el tiempo que toma la generación de los reportes en el escenario actual y el escenario después de la implementación. El formato utilizado para la toma de tiempo se puede ver en el Anexo 11.

A continuación en la Tabla 27 se visualiza el tiempo que toma la generación de los reportes de disposición de efectivo antes de la implementación:

| <b>FECHA</b> | <b>HORA</b><br><b>INICIO</b> | <b>HORA FIN</b> | <b>TIEMPO</b><br><b>EJECUCIÓN</b> |
|--------------|------------------------------|-----------------|-----------------------------------|
| 20/09/2017   | 09:05:00                     | 11:15:00        | 02:10:00                          |
| 21/09/2017   | 09:15:00                     | 11:32:00        | 02:17:00                          |
| 22/09/2017   | 09:25:00                     | 11:40:00        | 02:15:00                          |
| 25/09/2017   | 10:02:00                     | 12:32:00        | 02:30:00                          |
| 26/09/2017   | 10:11:00                     | 12:26:00        | 02:15:00                          |
| 27/09/2017   | 11:00:00                     | 13:40:00        | 02:40:00                          |
| 28/09/2017   | 09:30:00                     | 11:40:00        | 02:10:00                          |
| 29/09/2017   | 10:15:00                     | 12:35:00        | 02:20:00                          |
| 02/10/2017   | 11:12:00                     | 13:14:00        | 02:02:00                          |
| 03/10/2017   | 09:33:00                     | 12:06:00        | 02:33:00                          |
| 04/10/2017   | 09:33:00                     | 11:46:00        | 02:13:00                          |
| 05/10/2017   | 10:21:00                     | 12:49:00        | 02:28:00                          |
| 06/10/2017   | 09:44:00                     | 12:04:00        | 02:20:00                          |
| 09/10/2017   | 11:01:00                     | 13:20:00        | 02:19:00                          |
| 10/10/2017   | 10:32:00                     | 13:03:00        | 02:31:00                          |
| 11/10/2017   | 09:23:00                     | 12:00:00        | 02:37:00                          |
| 12/10/2017   | 09:00:00                     | 11:24:00        | 02:24:00                          |
| 13/10/2017   | 09:10:00                     | 11:33:00        | 02:23:00                          |
| 16/10/2017   | 09:05:00                     | 11:16:00        | 02:11:00                          |
| 17/10/2017   | 10:00:00                     | 12:27:00        | 02:27:00                          |
| 18/10/2017   | 10:15:00                     | 12:52:00        | 02:37:00                          |
| 19/10/2017   | 09:15:00                     | 11:33:00        | 02:18:00                          |
| 20/10/2017   | 10:45:00                     | 13:04:00        | 02:19:00                          |

**Tabla 27:** Resultado de rendimiento del ANTES

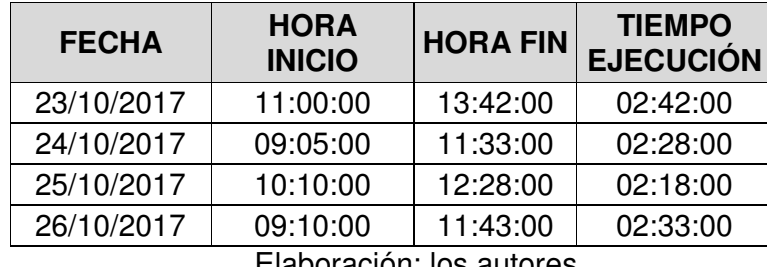

El formato de la toma de tiempo se puede ver en el Anexo 15.

A continuación, en la Tabla 28 se visualiza el tiempo que toma la generación de reportes de disposición de efectivo después de la implementación:

| <b>FECHA</b> | <b>HORA</b><br><b>INICIO</b> | <b>HORA FIN</b> | <b>TIEMPO</b><br><b>EJECUCIÓN</b> |
|--------------|------------------------------|-----------------|-----------------------------------|
| 12/10/2017   | 09:00:00                     | 09:35:00        | 00:35:00                          |
| 13/10/2017   | 09:10:00                     | 09:44:00        | 00:34:00                          |
| 16/10/2017   | 09:05:00                     | 09:35:00        | 00:30:00                          |
| 17/10/2017   | 10:00:00                     | 10:35:00        | 00:35:00                          |
| 18/10/2017   | 10:15:00                     | 10:40:00        | 00:25:00                          |
| 19/10/2017   | 09:15:00                     | 09:45:00        | 00:30:00                          |
| 20/10/2017   | 10:45:00                     | 11:25:00        | 00:40:00                          |
| 23/10/2017   | 11:00:00                     | 11:30:00        | 00:30:00                          |
| 24/10/2017   | 09:05:00                     | 09:40:00        | 00:35:00                          |
| 25/10/2017   | 10:10:00                     | 10:50:00        | 00:40:00                          |
| 26/10/2017   | 09:10:00                     | 09:40:00        | 00:30:00                          |
| 27/10/2017   | 09:00:00                     | 09:25:00        | 00:25:00                          |
| 30/10/2017   | 09:11:00                     | 09:44:00        | 00:33:00                          |
| 31/10/2017   | 10:12:00                     | 10:43:00        | 00:31:00                          |
| 01/11/2017   | 11:01:00                     | 11:28:00        | 00:27:00                          |
| 02/11/2017   | 09:14:00                     | 09:40:00        | 00:26:00                          |
| 03/11/2017   | 10:00:00                     | 10:25:00        | 00:25:00                          |
| 06/11/2017   | 11:30:00                     | 12:08:00        | 00:38:00                          |
| 07/11/2017   | 09:20:00                     | 09:55:00        | 00:35:00                          |
| 08/11/2017   | 09:35:00                     | 10:03:00        | 00:28:00                          |
| 09/11/2017   | 10:14:00                     | 10:38:00        | 00:24:00                          |
| 10/11/2017   | 11:11:00                     | 11:42:00        | 00:31:00                          |

**Tabla 28:** Resultado de rendimiento del DESPUÉS

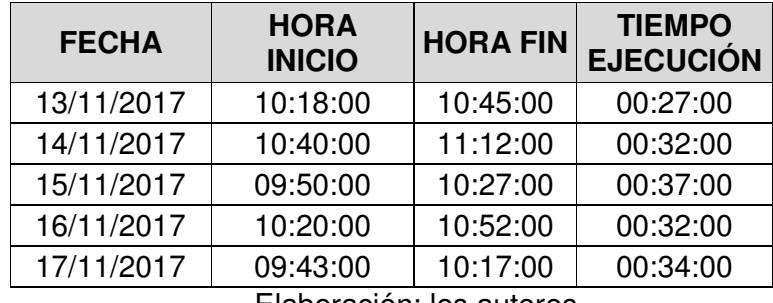

El formato de la toma de tiempo se puede ver en el Anexo 16

# • **Incrementar indicadores de seguimiento en la gestión de disposición de efectivo**

La prueba correspondiente al objetivo mencionado es la "Evaluación de indicadores de seguimiento", que consiste en la comparación del número de indicadores del escenario actual y del escenario después de la implementación.

Para ello se ha realizado el mapeo de los indicadores antes de la implementación. A continuación en la Tabla 29 se visualiza los indicadores antes de la implementación.

| <b>Radia 29.</b> Indicadores de seguimento del ANTEO |                         |               |  |  |  |
|------------------------------------------------------|-------------------------|---------------|--|--|--|
| <b>PRODUCTO/SERVICIO</b>                             | <b>INDICADOR</b>        | <b>ESTADO</b> |  |  |  |
|                                                      | Número de arribos       | Actual        |  |  |  |
|                                                      | Número de clientes base | Actual        |  |  |  |
|                                                      | Número de simulaciones  | Actual        |  |  |  |
| <b>SUPERCASH</b>                                     | Número de desembolsos   | Actual        |  |  |  |
|                                                      | Montos desembolsados    | Actual        |  |  |  |
|                                                      | Logro                   | Actual        |  |  |  |
|                                                      | Meta o Cuota            | Actual        |  |  |  |
|                                                      | Porcentaje proyectado   | Actual        |  |  |  |
|                                                      | Logro                   | Actual        |  |  |  |
| <b>RAPICASH</b>                                      | Meta o Cuota            | Actual        |  |  |  |
|                                                      | Porcentaje proyectado   | Actual        |  |  |  |
| Elaboración: los autoros                             |                         |               |  |  |  |

**Tabla 29:** Indicadores de seguimiento del ANTES

A continuación en la Tabla 30 se visualiza los indicadores después de la implementación:

| Número de arribos<br>Actual<br>Número de clientes base<br>Actual<br>Número de simulaciones<br>Actual<br>Número de desembolsos<br>Actual<br>Montos desembolsados<br>Actual<br>Actual<br>Logro<br>Meta o Cuota<br>Actual<br><b>SUPERCASH</b><br>Actual<br>Porcentaje proyectado<br>Número de venta con simulación<br>Nuevo<br>Porcentaje de ventas efectivas<br>Nuevo<br>con simulación<br>Ticket promedio<br>Nuevo<br>Porcentaje de clientes en base<br>Nuevo<br>simulados<br>Número de ventas WEB<br>Nuevo<br>Actual<br>Logro<br>Meta o Cuota<br>Actual<br>Porcentaje proyectado<br>Actual<br>Número de desembolsos<br>Nuevo<br><b>RAPICASH</b><br>Ticket promedio<br>Nuevo<br>Nuevo<br>Número de venta por empleado<br>Número de venta por ATM<br>Nuevo<br>Número de venta por<br>Nuevo<br>Clasificación/Ubicación<br>Nuevo<br>Logro<br>Meta o Cuota<br><b>COMPRA DEUDA</b><br>Nuevo<br>Número de venta por empleado<br>Nuevo<br>Número de clientes atendidos<br>Nuevo<br>Número de clientes<br>Nuevo<br>abandonados<br><b>ARRIBOS</b><br>Nuevo<br>Tiempo de espera<br>Nuevo<br>Tiempo de atención | <b>PRODUCTO/SERVICIOS</b> | <b>INDICADOR</b> | <b>ESTADO</b> |
|----------------------------------------------------------------------------------------------------|---------------------------|------------------|---------------|
|                                                                                                    |                           |                  |               |
|                                                                                                    |                           |                  |               |
|                                                                                                    |                           |                  |               |
|                                                                                                    |                           |                  |               |
|                                                                                                    |                           |                  |               |
|                                                                                                    |                           |                  |               |
|                                                                                                    |                           |                  |               |
|                                                                                                    |                           |                  |               |
|                                                                                                    |                           |                  |               |
|                                                                                                    |                           |                  |               |
|                                                                                                    |                           |                  |               |
|                                                                                                    |                           |                  |               |
|                                                                                                    |                           |                  |               |
|                                                                                                    |                           |                  |               |
|                                                                                                    |                           |                  |               |
|                                                                                                    |                           |                  |               |
|                                                                                                    |                           |                  |               |
|                                                                                                    |                           |                  |               |
|                                                                                                    |                           |                  |               |
|                                                                                                    |                           |                  |               |
|                                                                                                    |                           |                  |               |
|                                                                                                    |                           |                  |               |
|                                                                                                    |                           |                  |               |
|                                                                                                    |                           |                  |               |
|                                                                                                    |                           |                  |               |
|                                                                                                    |                           |                  |               |
|                                                                                                    |                           |                  |               |
|                                                                                                    |                           |                  |               |

**Tabla 30:** Indicadores de seguimiento del DESPUÉS

Elaboración: los autores

## **4.2 Resultados**

A continuación se muestran los resultados de las pruebas indicadas en la sección anterior.

• **Implementar un Datamart para el apoyo a la toma de decisiones en la gestión de disposición de efectivo**

Los resultados que se obtuvieron en las pruebas realizadas a este objetivo serán comparados entre sí con la finalidad de evidenciar si se está cumpliendo el objetivo esperado. La comparación se puede apreciar en la Figura 43:

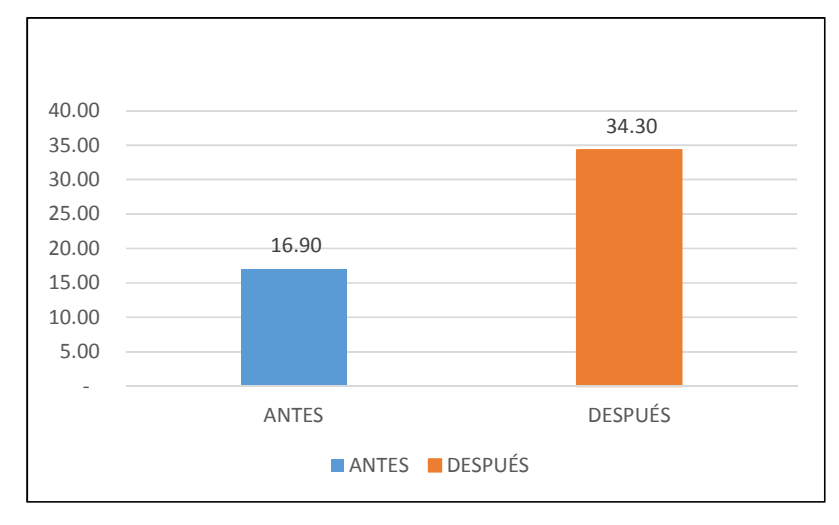

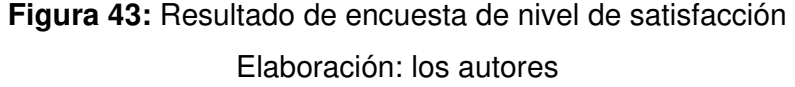

Situaremos los valores obtenidos dentro de los rangos de niveles de satisfacción como se muestra en la Tabla 31:

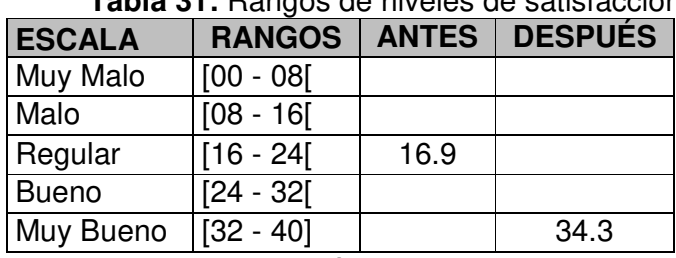

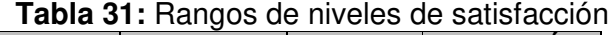

Elaboración: los autores

Como se puede visualizar en el resultado hay un incremento en el nivel de satisfacción, situándolo en la escala Muy Bueno.

• **Reducir el tiempo en la generación de los reportes de información de disposición de efectivo** 

Los resultados que se obtuvieron en las pruebas realizadas a este objetivo serán comparados entre sí con la finalidad de evidenciar si se está cumpliendo el objetivo esperado. La comparación se efectuó entre el tiempo promedio de los 27 días evaluados del antes y del tiempo promedio del después; este se puede apreciar en la Figura 44:

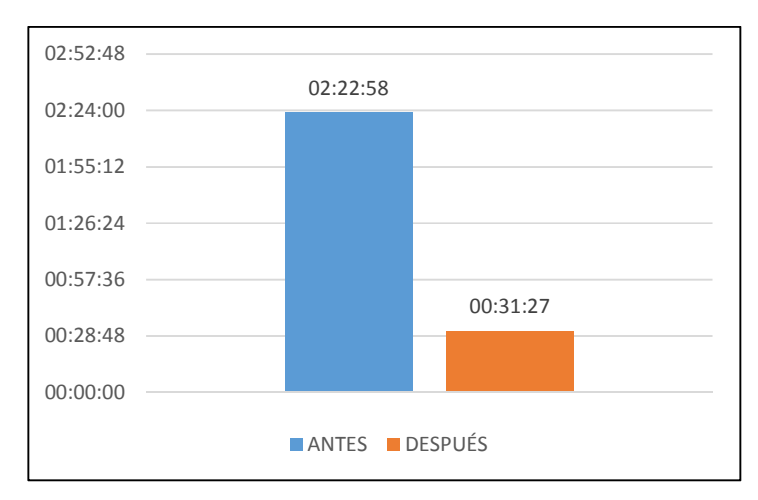

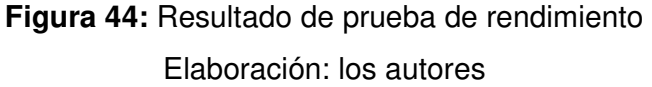

Como se ve la ejecución del después ha reducido en un 78.01% promedio. Es por ello que sí se ha cumplido el objetivo de reducir el tiempo de generación de los reportes.

• **Incrementar indicadores de seguimiento en la gestión de disposición de efectivo** 

Los resultados que se obtuvieron en las pruebas realizadas a este objetivo serán comparados entre sí con la finalidad de evidenciar si se está cumpliendo el objetivo esperado. La comparación se puede apreciar en la Figura 45:

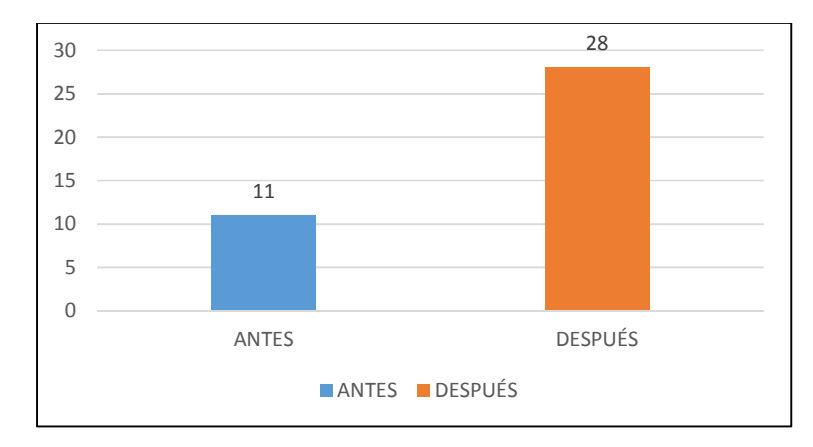

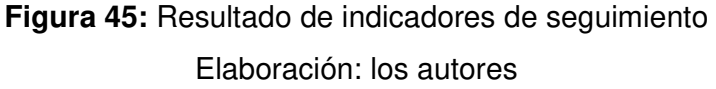

Como se ve el incremento de los indicadores es 154.5% promedio. Es por ello que sí se ha cumplido el objetivo de incrementar los indicadores de generación de los reportes.

Habiendo finalizado todas las pruebas de los objetivos específicos con éxito se da por cumplido el objetivo general del proyecto, el cual es "Mejorar el apoyo a la toma de decisiones para la gestión de disposición de efectivo en el Banco Falabella".

# **CAPÍTULO V DISCUSION Y APLICACIONES**

En esta sección se analiza los resultados contrastando con la base teórica y resultados de otros investigadores. Se discutirá la validez de la solución propuesta y logro de los objetivos, así como su campo de aplicación y sus limitaciones.

### **5.1 Discusión**

De acuerdo a los resultados obtenidos evaluaremos los objetivos del proyecto:

• Para el objetivo específico "Implementar un Datamart para el apoyo a la toma de decisiones en la gestión de disposición de efectivo" se ha llegado a cumplir porque se implementó el Datamart en el área de Planning Comercial. Los usuarios ahora mismo cuentan con una herramienta capaz de resolver las necesidades del negocio, relacionados con la gestión de la disposición de efectivo, entregar los reportes de información de disposición de efectivo a tiempo y manejar más indicadores de lo que antes tenía. La prueba de ello es que se realizó una encuesta para medir el nivel de satisfacción sobre el uso del producto el cual ubicó el resultado en la escala de Muy Bueno como se muestra en la Tabla 31.

- Para el objetivo específico "Reducir el tiempo en la generación de la información" se ha llegado a cumplir de acuerdo a los resultados obtenidos. Se ha reducido en un 78.01%, esto quiere decir, que el área de Planning Comercial podrá disponer de los reportes más temprano y así tener un intervalo de tiempo mayor para su revisión. Por otro lado, podemos comentar que para lograr estos resultados es importante realizar un análisis de información muy exhaustiva y así tener un buen modelo de datos, el cual garantiza la integridad referencial y evita redundancia de información.
- Para el objetivo específico "Incrementar indicadores de seguimiento en la gestión de disposición de efectivo" se ha llegado a cumplir de acuerdo a los resultados de la evaluación de los indicadores de seguimiento que muestran el incremento en un 154.5%. Esto ha impactado de forma beneficiosa al equipo de Planning Comercial, ya que consideran que estos indicadores les apoyan en mejorar su proceso de toma de decisiones. También se puede mencionar que la herramienta Tableau ha sido una pieza clave para el diseño de los reportes de acuerdo a los nuevos indicadores porque tiene un manejo simple y sencillo de explotar la información.
- Para el objetivo general "Mejorar el apoyo a la toma de decisiones para la gestión de disposición de efectivo en el Banco Falabella" se ha llegado a cumplir a raíz del cumplimiento de los objetivos específicos 1,2 y 3.
- Comparación de los resultados con los objetivos
A continuación en la Tabla 32 se resumirán los resultados en contrastación con los objetivos del proyecto.

| <b>OBJETIVOS</b>   | <b>PERCEPCION ANTES DE</b><br><b>LA IMPLEMENTACIÓN</b> | <b>PERCEPCION DESPUES</b><br>DE LA IMPLEMENTACIÓN |
|--------------------|--------------------------------------------------------|---------------------------------------------------|
| OE1                | El proceso de generación                               | Ha mejorado el apoyo a la                         |
| Implementar un     | de reportes se procesa de                              | toma decisiones debido a                          |
| Datamart para el   | manera manual por lo que                               | que ahora los reportes se                         |
| apoyo a la toma    | de<br>la<br>entrega<br>estos                           | entregan<br>oportunamente                         |
| de decisiones en   | mucho<br>tiempo<br>demora                              | además<br>de<br>contar<br>con                     |
| la gestión de      | además de no contar con                                | indicadores<br>de<br>nuevos                       |
| disposición de     | suficientes indicadores de                             | seguimiento diseñados en la                       |
| efectivo           | seguimiento para resolver                              | herramienta<br>Tableau<br>que                     |
|                    | nuevas necesidades que                                 | ofrece una manejo fácil e                         |
|                    | puedan presentarse.                                    | intuitivo de la información.                      |
| OE <sub>2</sub>    | El tiempo de generación                                | El tiempo de generación de                        |
| Reducir el tiempo  | de la información son muy                              | los reportes se ha reducido                       |
| en la generación   | altos por lo que impacta                               | considerablemente, en<br>un u                     |
| de la información. | que el equipo tenga muy                                | 78.01%. Los usuarios han                          |
|                    | tiempo<br>poco<br>para<br>la                           | quedado satisfechos, ahora                        |
|                    | revisión.                                              | disponer<br>podrán<br>con                         |
|                    |                                                        | información rápida.                               |
| OE3                | ambiente<br><b>Existe</b><br>de<br>un                  | El aumento de indicadores                         |
| Incrementar        | insatisfacción<br>los<br>en                            | para el seguimiento en la                         |
| indicadores<br>de  | usuarios con<br>respecto a                             | gestión de disposición de                         |
| seguimiento en la  | los indicadores actuales ya                            | efectivo ha sido de 154.5%;                       |
| gestión<br>de      | suficientes<br>que<br>no<br>son                        | además,<br>conoció<br>se<br>a                     |
| disposición<br>de  | para el seguimiento de la                              | través de una encuesta que                        |
| efectivo.          | venta de disposición de                                | indicadores<br>estos<br>nuevos                    |
|                    | efectivo.                                              | resultado<br>han<br>un<br>gran                    |
|                    |                                                        | aporte para el apoyo de                           |
|                    |                                                        |                                                   |

**Tabla 32:** Comparación de los resultados versus los objetivos

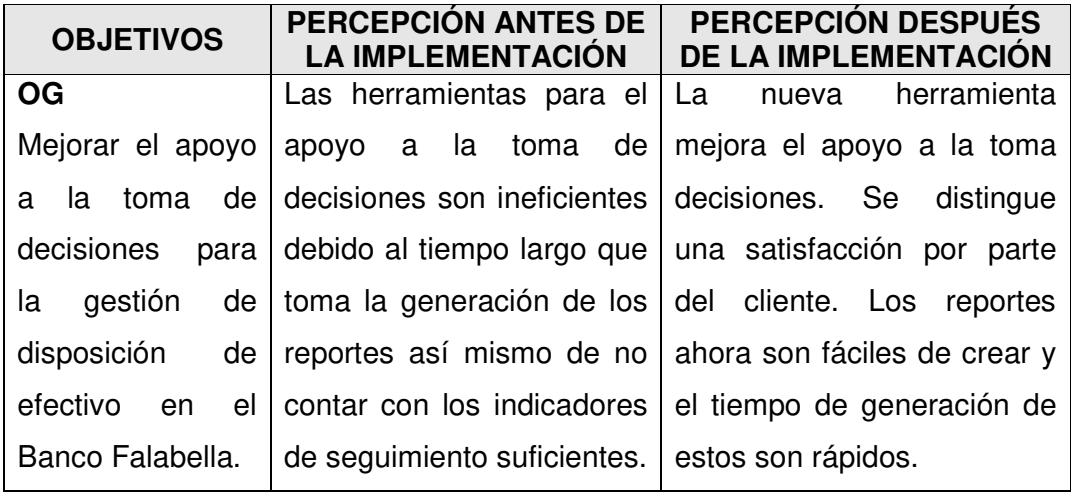

Elaboración: los autores

#### **5.2 Aplicaciones**

- El presente proyecto tuvo como propósito realizar la implementación de un Datamart para el apoyo a la toma de decisiones en la gestión de disposición efectivo en el Banco Falabella. Este tipo de soluciones se puede aplicar para las diferentes entidades financieras de talla nacional e internacional que tengan como parte de sus ventas la disposición de efectivo.
- Por otro lado, la inteligencia de negocios como tema de investigación se debe aplicar a otras áreas del Banco Falabella donde manejan grandes volúmenes de información y necesiten explotarlos para el apoyo a la toma decisiones. Es por ello que sería beneficioso que el proyecto pueda presentar los resultados en comités de gerencias y así poder iniciar una etapa de renovación tecnológica en sus respectivas áreas.
- Por último, la arquitectura de solución implementada tiene la característica de que puede ser escalable, en el sentido que puede integrar nuevos productos relacionados con la disposición de efectivo o si necesitan realizar ajustes debido a las necesidades que se presenten en el futuro, estos tendrán una complejidad baja.

#### **CONCLUSIONES**

- **1** La implementación del Datamart mejora el apoyo del proceso de toma de decisiones en la gestión de la disposición de efectivo en el Banco Falabella.
- **2** La implementación del Datamart mejora eficientemente el tiempo de generación de los reportes de disposición de efectivo para el área de Planning Comercial. Esta tesis deja como evidencia la mejora en un 78.01% en el tiempo de generación de los reportes.
- **3** La implementación del Datamart apoyó en crear nuevos indicadores de seguimiento en la gestión de disposición de efectivo. Esta tesis entrega en un 154.5% más indicadores de seguimiento.
- **4** La fase de análisis y modelado se realizó a un nivel muy detallado, lo que permitió tener un modelo muy eficiente que pueda responder a las necesidades del negocio con respecto a la gestión de la disposición de efectivo. Las reuniones para el levantamiento de información han sido un punto importante para poder conocer la situación actual y las necesidades que se necesitan resolver. Al tener

un modelo de datos eficiente, la fase de implementación tuvo un bajo número iteraciones de modificación y se pudo culminar en la fecha planificada.

#### **RECOMENDACIONES**

- **1** Presentar los resultados de esta tesis y el producto a otras áreas de negocio que necesiten apoyo para la toma de decisiones y puedan resolver muchas necesidades, utilizando la inteligencia de negocios.
- **2** Incluir productos como tarjeta de crédito, cuenta de ahorros, CTS al Datamart para que también puedan ser explotados eficientemente.
- **3** Alinear las estructuras de las fuentes de información a un estándar de nomenclaturas de campos y sean consolidados en un documento que debe actualizarse cada vez que haya cambios y así ayude a mejorar la lectura al momento del levantamiento de información en futuros proyectos.
- **4** Capacitar a nivel intermedio o avanzado la herramienta Tableau para el equipo de Planning Comercial, con el fin de conocer más funcionalidades y aplicar en vistas adicionales.

#### **FUENTES DE INFORMACIÓN**

#### **Bibliográficas**

Avellaneda, F. R. (2015). Implementación de un Datamart como herramienta de mejora en la toma de decisiones del servicio de colocaciones bancarias en una entidad financiera del estado.

Ballard, C., Farrell, D. M., Gupta, A., Mazuela, C., & Vohnik, S. (2012). Dimensional Modeling: In a Business Intelligence Environment. IBM Redbooks.

Bernal, G. R., & Gutiérrez, J. V. (2013). Toma de decisiones con inteligencia de negocios: Para las empresas de tecnología e informática. Tecnología Investigación y Academia, 1(2).

Breslin, M. (2004). Data warehousing battle of the giants. Business Intelligence Journal, 9(1).

Durand, A. J. (2014). Desarrollo de un Datamart para mejorar la toma de decisiones en el área de ventas de la corporación Furukawa.

Elena, C. (2011). Business intelligence. Journal of Knowledge Management, Economics and Information Technology, 1(2), 1-12.

Espinoza, J. M., & Palomino, C. A. (2016). Desarrollo de un Datamart para optimizar la generación de información estratégica de apoyo a la toma de decisiones en la Vicepresidencia de Banca Comercial de Interbank Perú.

Gonzales, R. A. (2012). Impacto de la Data Warehouse e Inteligencia de Negocios en el Desempeño de las Empresas: Investigación Empírica en Perú, como País en Vías de Desarrollo.

Guanipa, M., & Ramírez, P. (2011). Inteligencia de Negocios y Toma de Decisiones de los Gerentes en la Banca Universal en Venezuela. Revista CICAG. 8(2), 50-63.

Inmon, W. H. (2013). Building the Data Warehouse. John wiley & sons.

Kimball, R & Margy R. (2013) The Data Warehouse Toolkit: The Definitive Guide to Dimensional Modeling, 3(1).

Nadeem, M., & Jaffri, S. A. H. (2004). Application of business intelligence in banks (Pakistan).

Park, T., & Kim, H. (2013). A Data Warehouse-based decision support system for sewer infrastructure management. Automation in Construction, 30, 37-49.

Preko, M., & Kester, Q. A. (2015). The Study of the Impact of Business Intelligence in the Banking Industry of Ghana.

Rozo, F. E. C. (2013). Indicadores de gestión: Toma de decisiones basadas en inteligencia de negocios. Tecnología Investigación y Academia, 1(2).

Scholtz, I. I. (2016). Inmon versus Kimball: the agile development of a Data Warehouse (Doctoral dissertation, North-West University (South Africa), Potchefstroom Campus).

Stackowiak, R., Rayman, J. & Greenwald, R. (2007) 'Oracle Data Warehousing and Business Intelligence Solutions', Wiley Publishing, Inc, Indianapolis.

Ubiparipovi*ć*, B., & *Đ*urkovi*ć*, E. (2011). Application of Business Intelligence in the Banking Industry. Management Information System, 6(4), 23-30.

Zeng, L., Xu, L., Shi, Z., Wang, M. & Wu, W. (2007), 'Techniques, process, and Enterprise solutions of business intelligence', 2006 IEEE Conference on Systems, Man, and Cybernetics, Taipei, Taiwan, 6(1), 4722.

#### **Hemerográficas**

Castillo, J. Y., & Paniora, L. P. (2012). Implementación de un Datamart como una solución de Inteligencia de Negocios para el área de logística de T-Impulso. Revista de investigación de Sistemas e Informática, 10(1), 53-63.

El-Sappagh, S. H. A., Hendawi, A. M. A., & El Bastawissy, A. H. (2011). A proposed model for Data Warehouse ETL processes. Journal of King Saud University-Computer and Information Sciences, 23(2), 91-104.

Gómez, A. (2013). Inteligencia de negocios, una ventaja competitiva para las organizaciones. Revista ciencia y tecnología, 8(22), 85-96.

Roo, A. & Boscán, N. (2012) Inteligencia de negocios en la banca nacional: Un enfoque basado en herramientas analíticas Revista Venezolana de Gerencia, 17(59) 548-563.

#### **Direcciones Electrónicas**

CulturaCRM. (2017). Tableau y Microsoft líderes en el Cuadrante Mágico de Gartner 2017. [online] Available at: http://culturacrm.com/business-intelligence/Tableau-microsoft-gartner/

Data Mart | Logi Analytics BI Encyclopedia. (2017). Logi Analytics. Retrieved 2 September 2017, from https://www.logianalytics.com/resources/bi-encyclopedia/data-mart/

Funcionalidad QlikView, Especialistas en QLIKVIEW, BI, Datos | Especialistas en QlikView. (2017). Qlikview.6si.com.mx. Retrieved 2 September 2017, from http://qlikview.6si.com.mx/qlikview-monterrey/

IBM InfoSphere DataStage. (2017). Ibm.com. Retrieved 2 September 2017, from https://www.ibm.com/ms-en/marketplace/datastage

Rangarajan, S. (2017). Data Warehouse Design – Inmon versus Kimball. TDAN.com. Retrieved 2 September 2017, from http://tdan.com/data-warehouse-design-Inmon-versus-Kimball/20300

Ruiz, C. (2017) "LA TOMA DE DECISIONES DE LA EMPRESA", disponible en http://www4.ujaen.es/~cruiz/diplot-5.pdf

SIS How to Create an ETL Package. (2017). Docs.microsoft.com. Retrieved 2 September 2017, from https://docs.microsoft.com/enus/sql/integration-services/ssis-how-to-create-an-etl-package

Tableau Desktop. (2017). Tableau Software. Retrieved 2 September 2017, from https://www.Tableau.com/es-es/products/desktop

What is a Data Warehouse (DW)? - Definition from Techopedia. (2017). Techopedia.com. Retrieved 2 September 2017, from https://www.techopedia.com/definition/1184/data-warehouse-dw

### **ANEXOS**

### **Página**

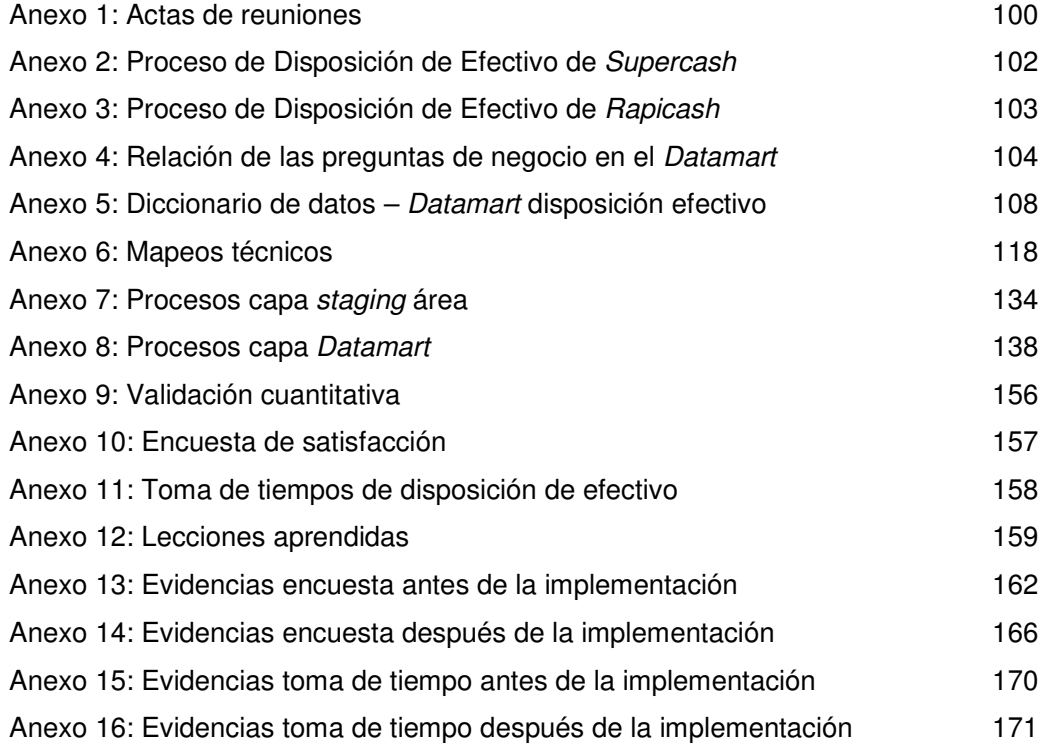

### **ANEXOS**

### **Anexo 1: Actas de reuniones**

## **Acta de Reunión N°1 – Planning Comercial**

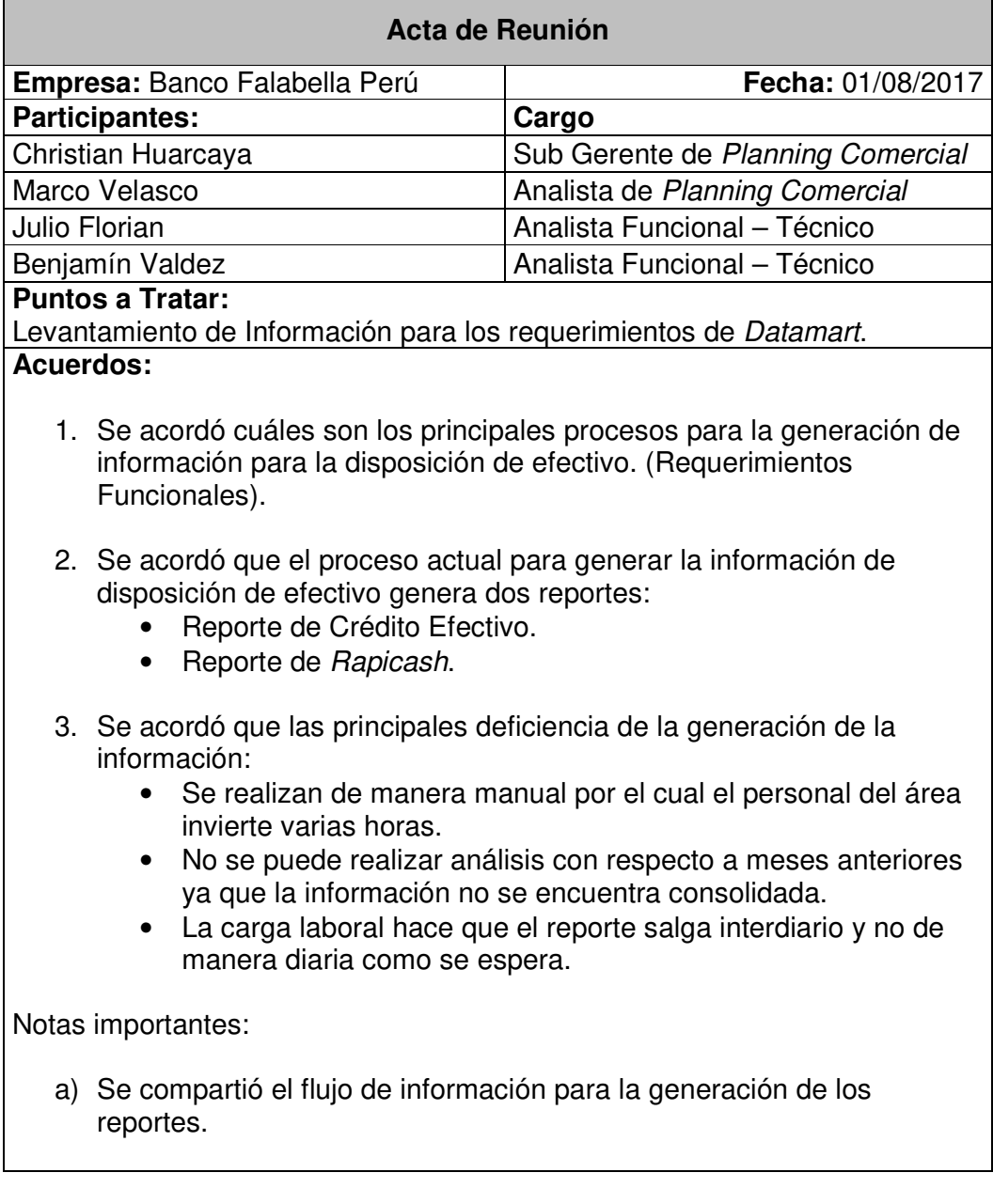

## **Acta de Reunión N°2 – Planning Comercial**

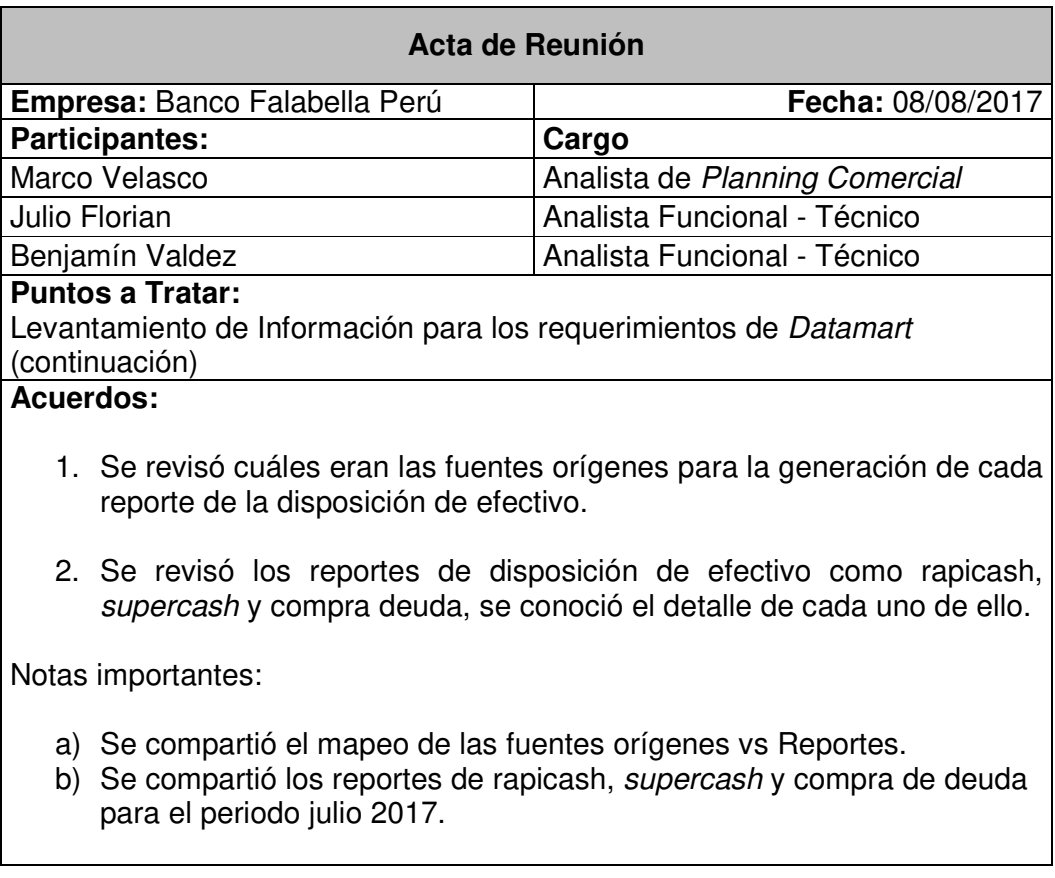

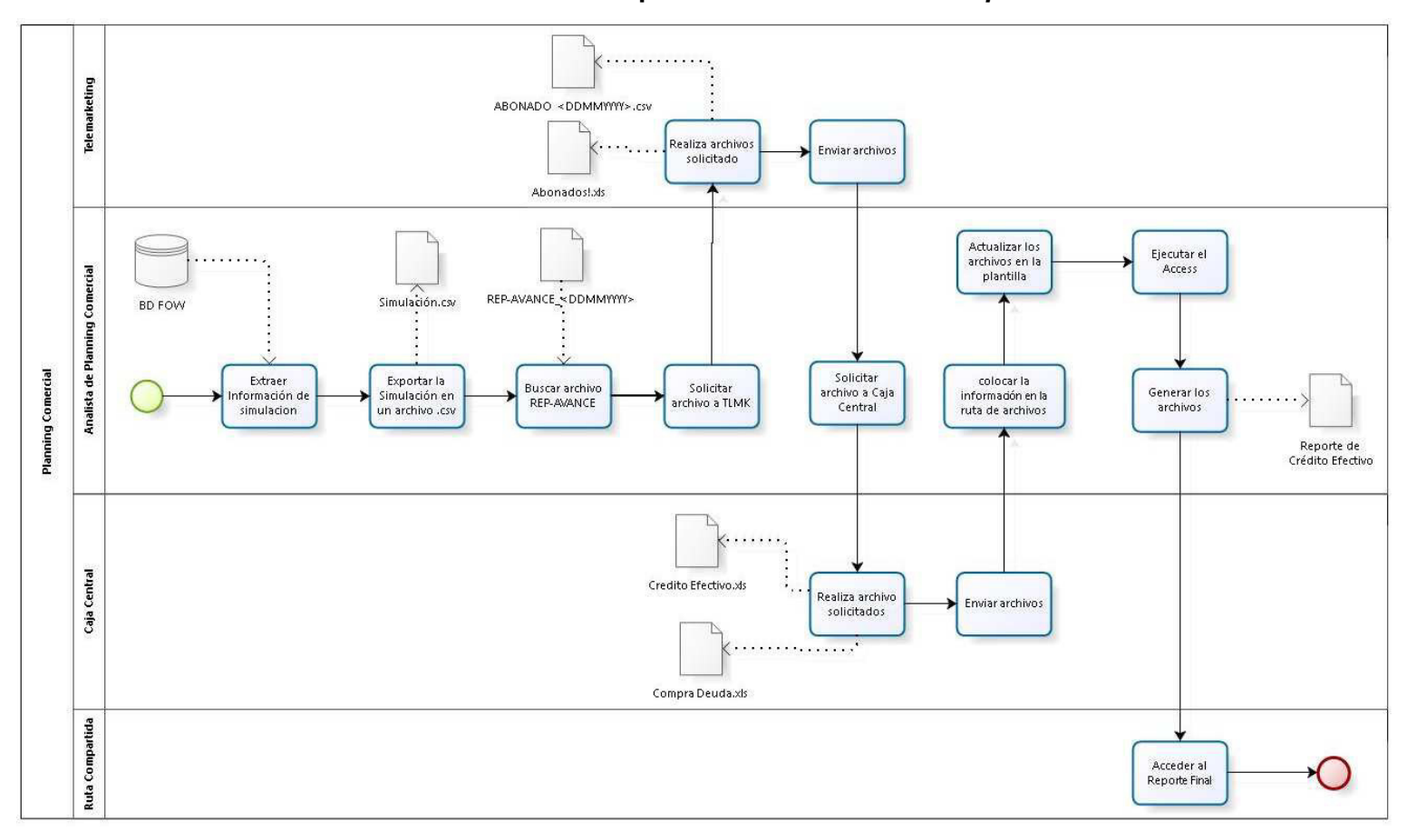

### **Anexo 2: Proceso de Disposición de Efectivo de Supercash**

102

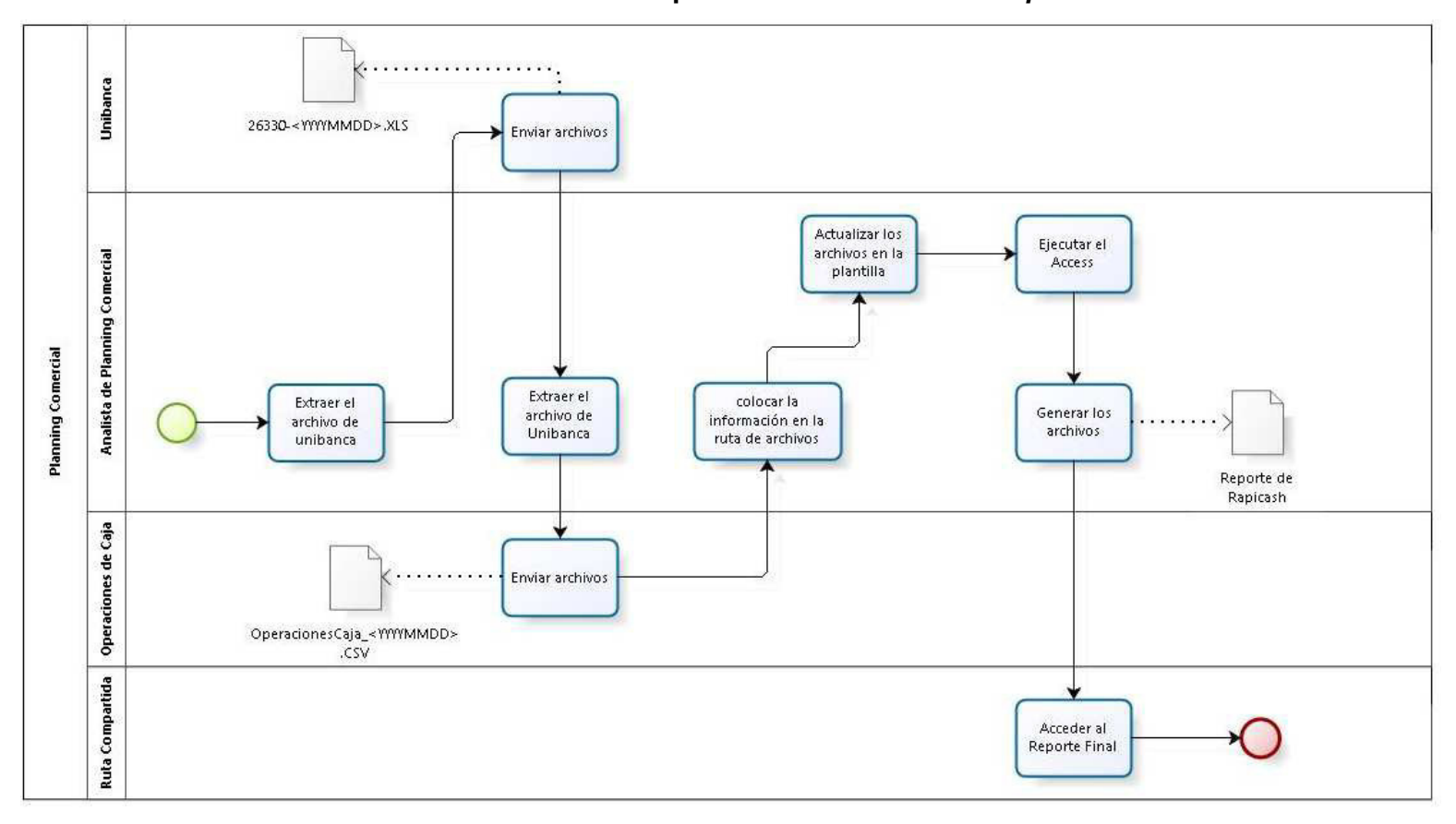

### **Anexo 3: Proceso de Disposición de Efectivo de Rapicash**

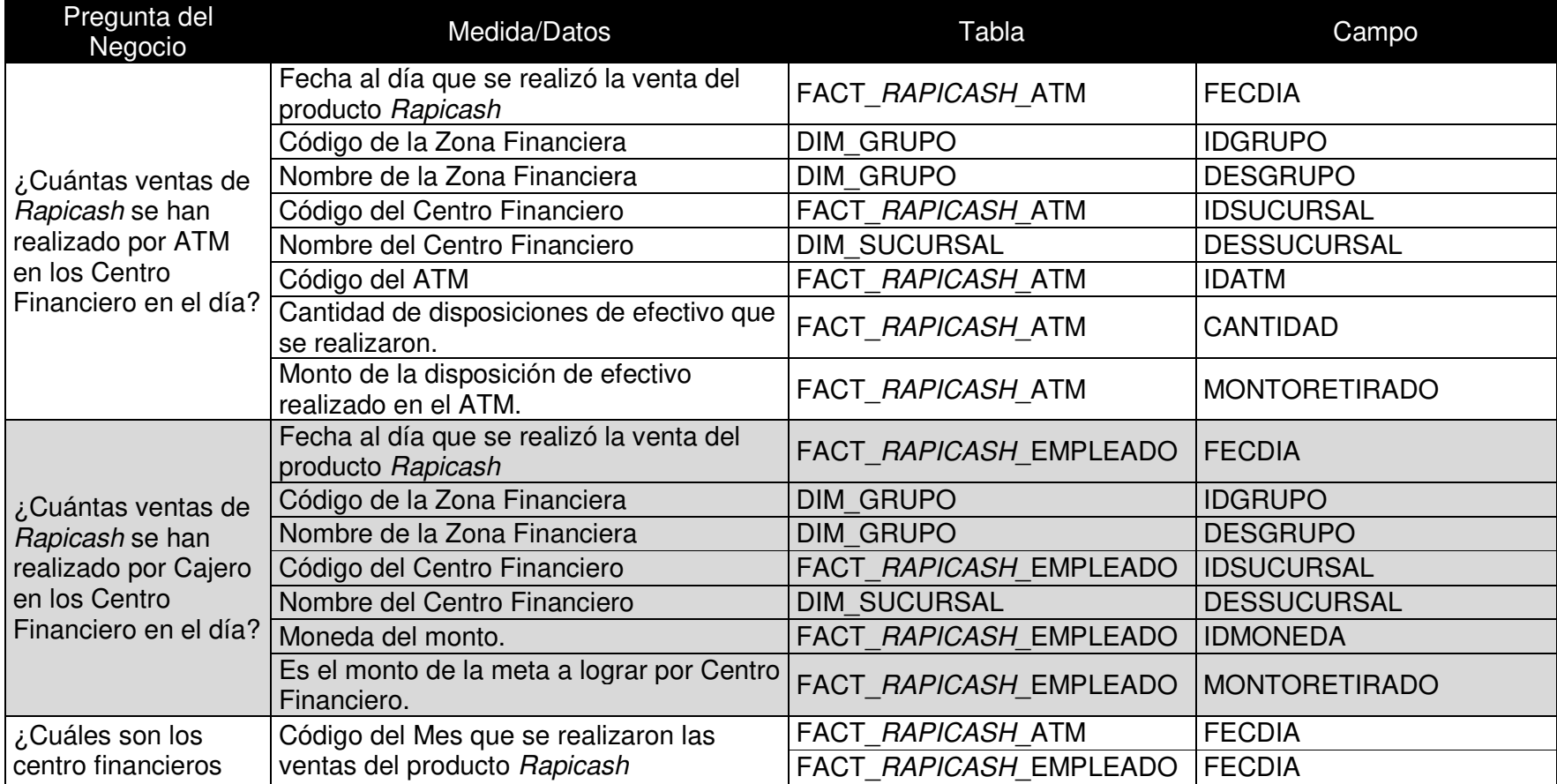

# **Anexo 4: Relación de las preguntas de negocio en el Datamart**

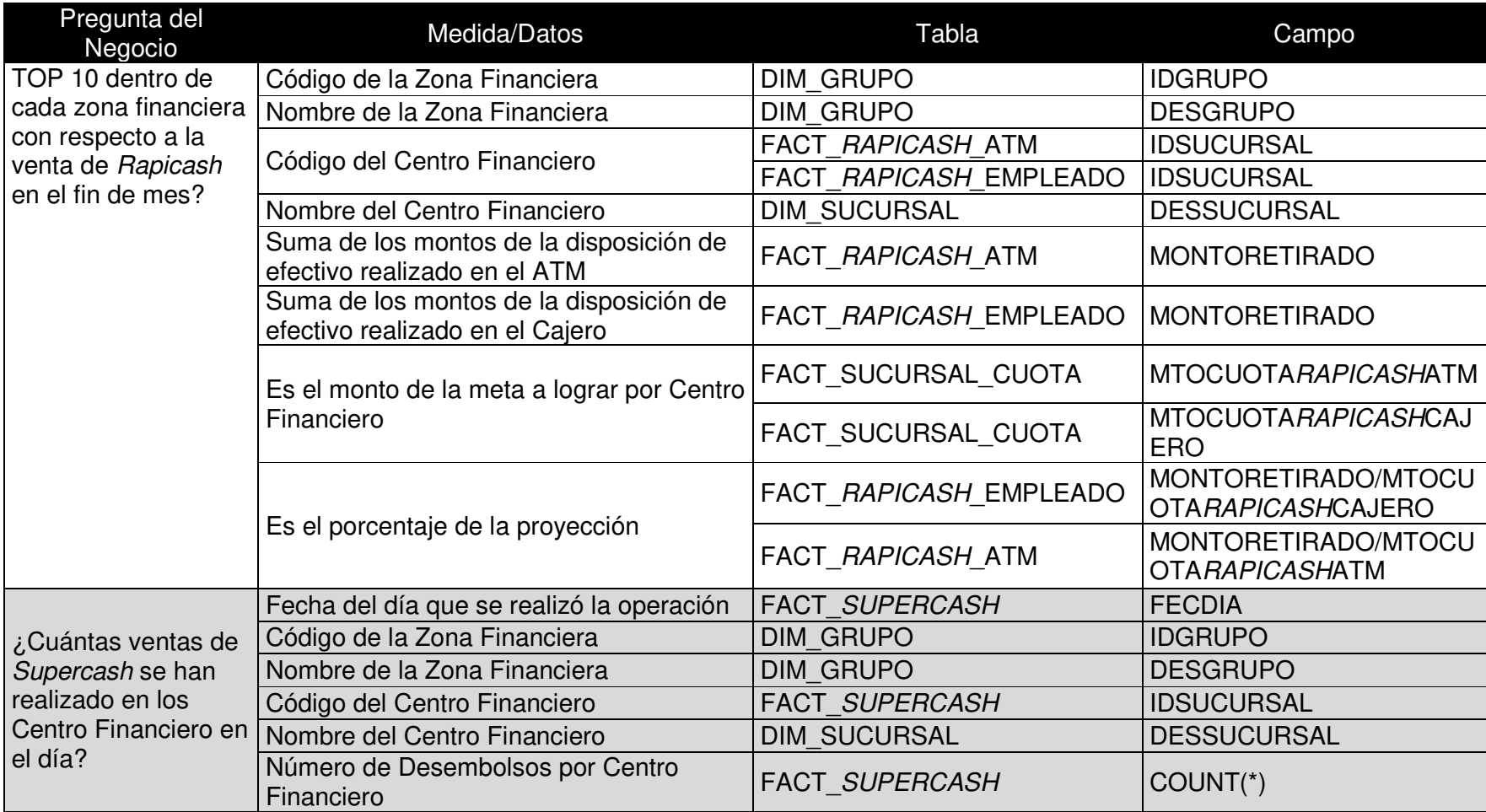

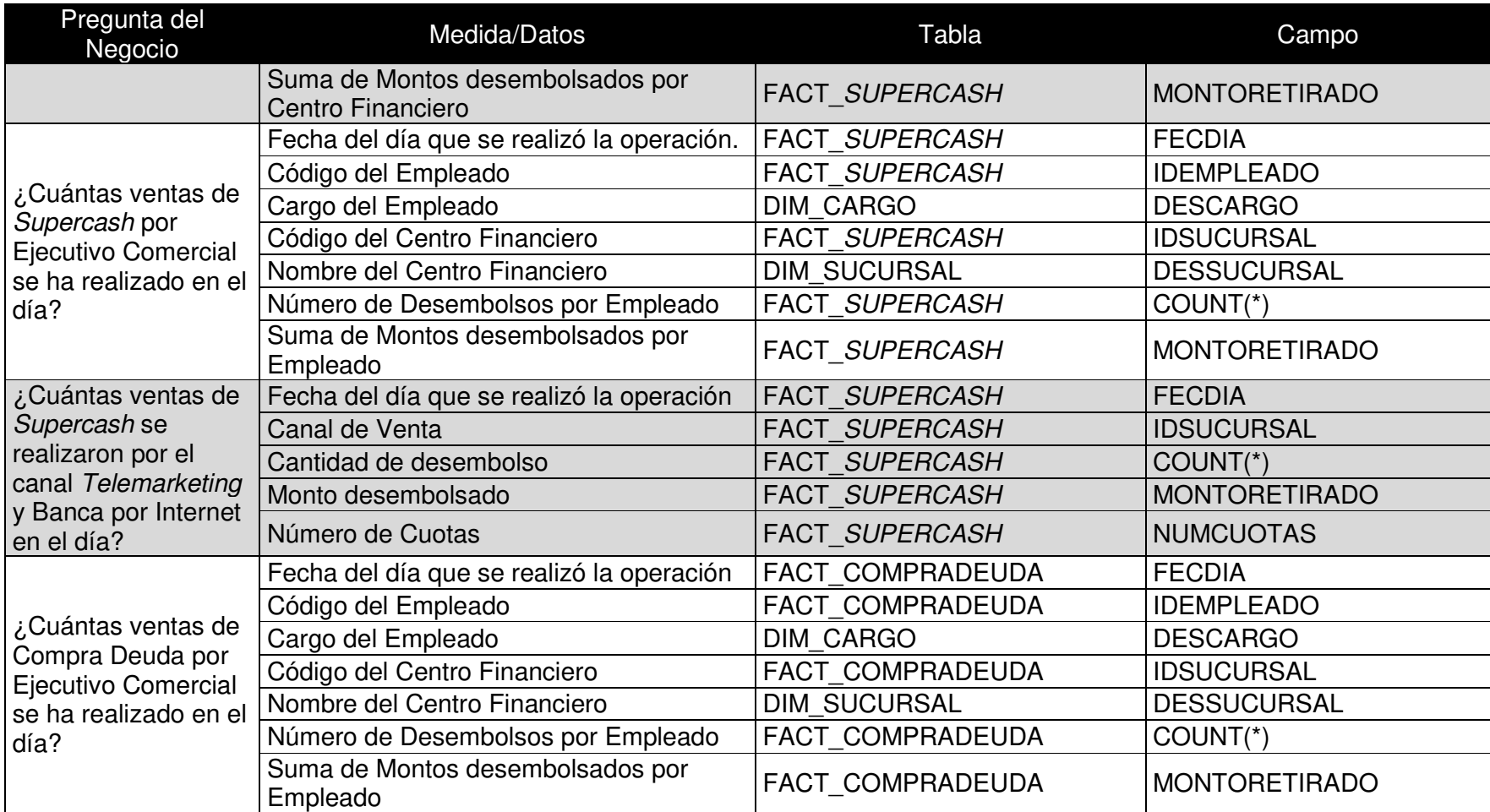

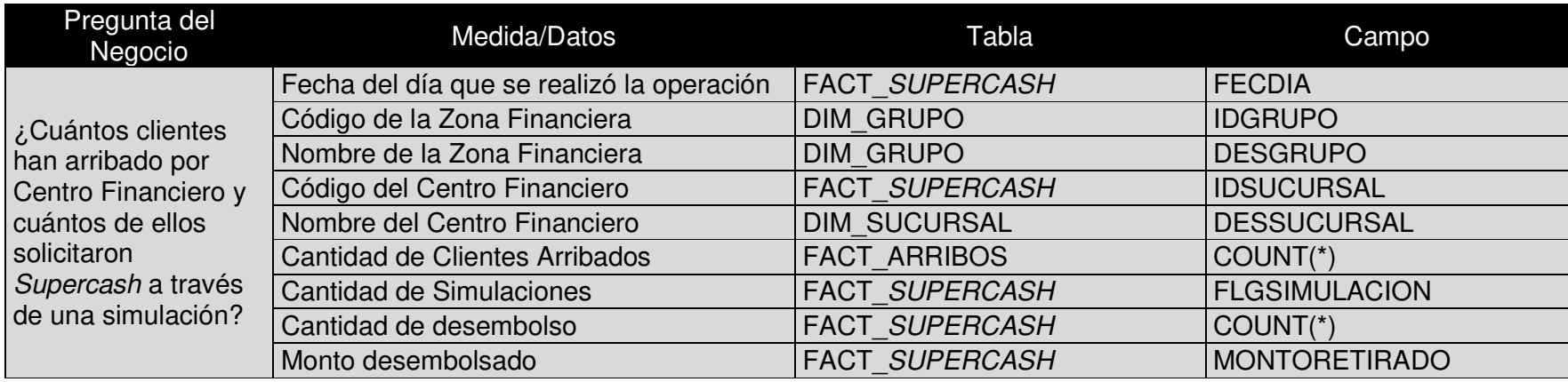

### **Anexo 5: Diccionario de datos – Datamart disposición efectivo**

### **DIM\_ATM**

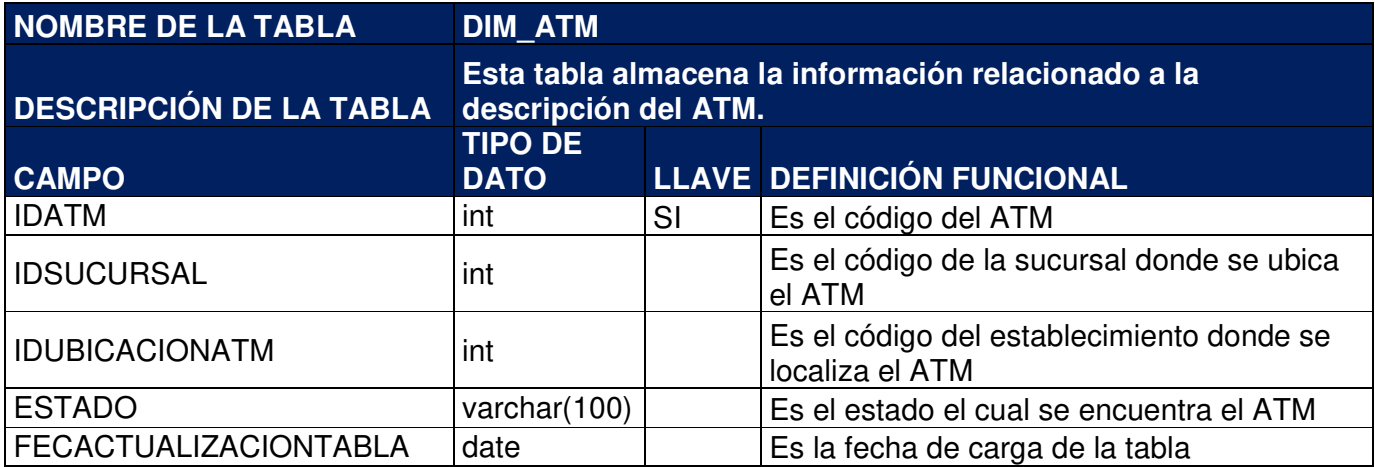

# **DIM\_CARGO**

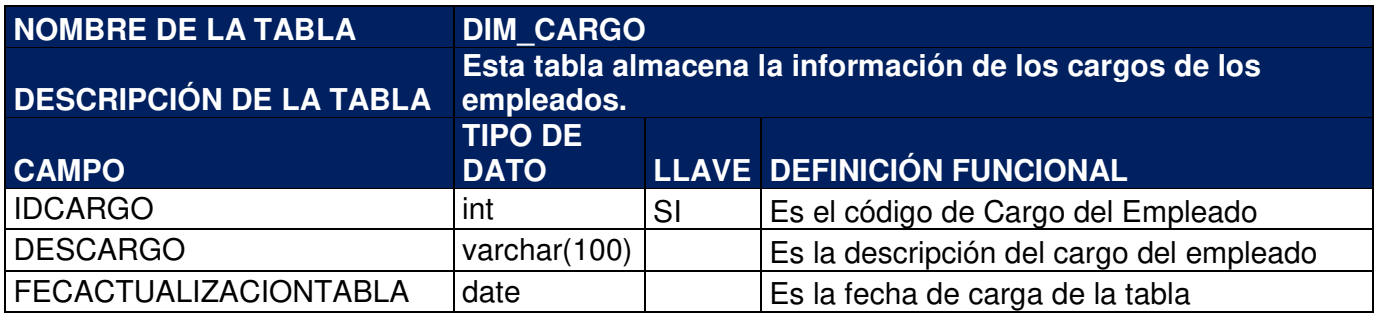

### **DIM\_CLASIFICACION**

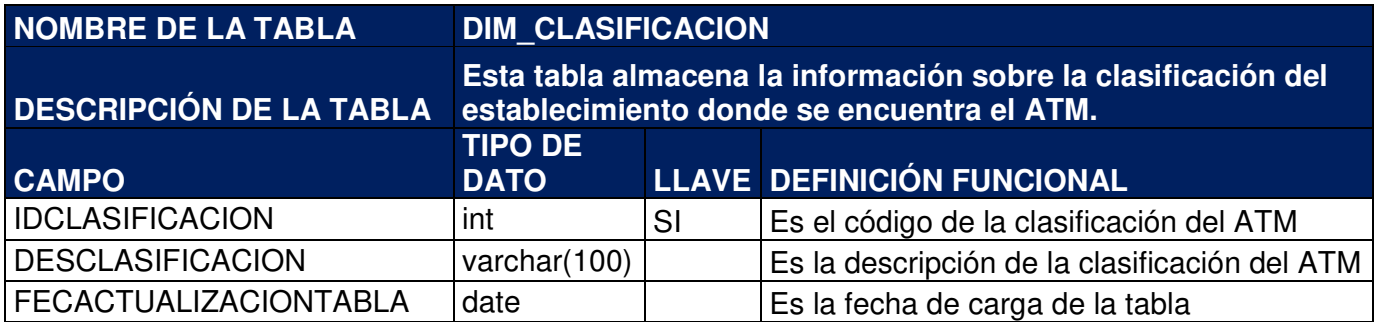

### **DIM\_EMPLEADO**

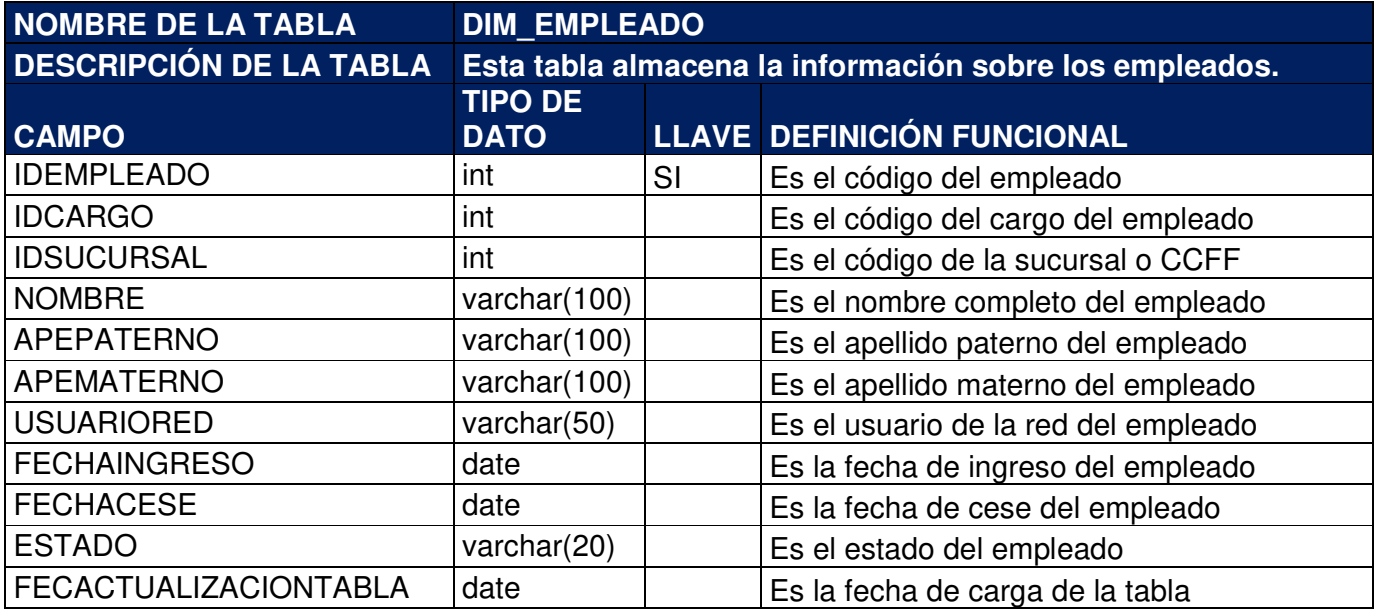

### **DIM\_TIEMPO**

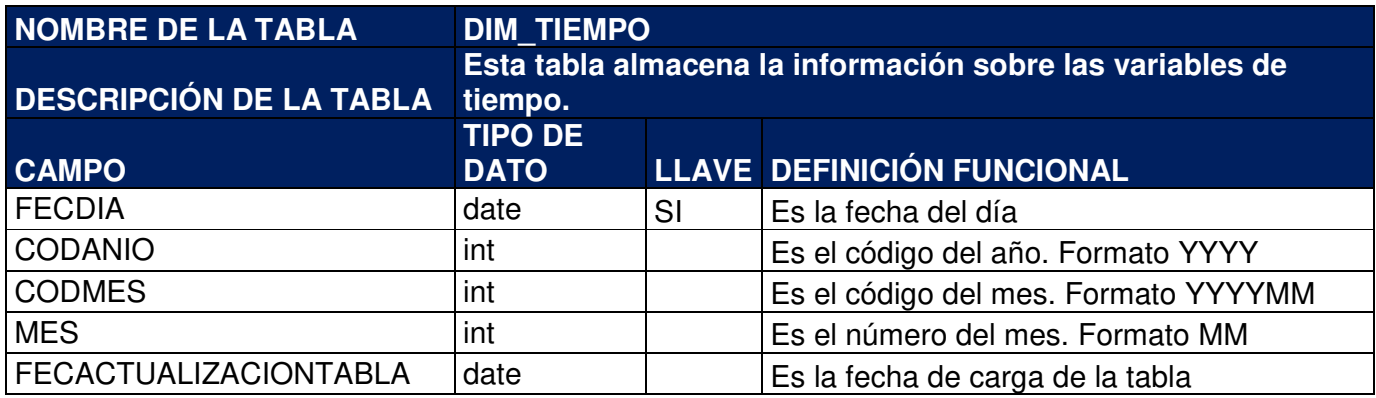

### **DIM\_GRUPO**

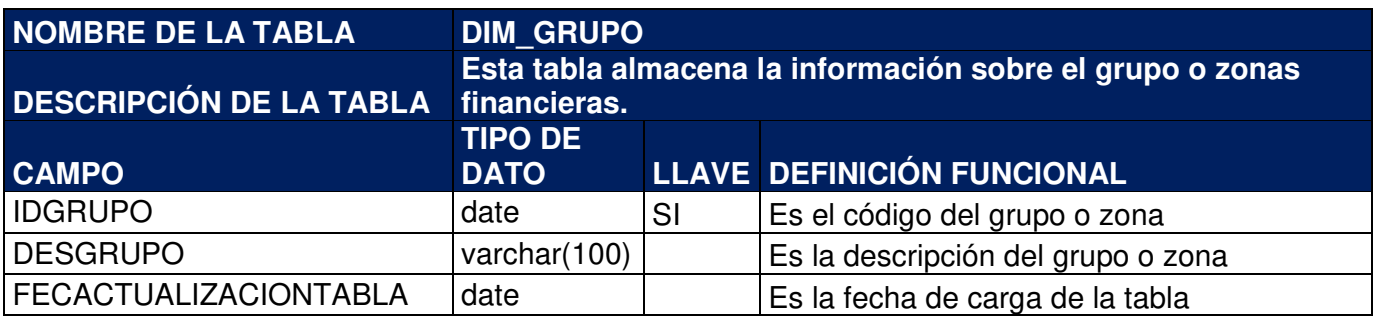

# **DIM\_MONEDA**

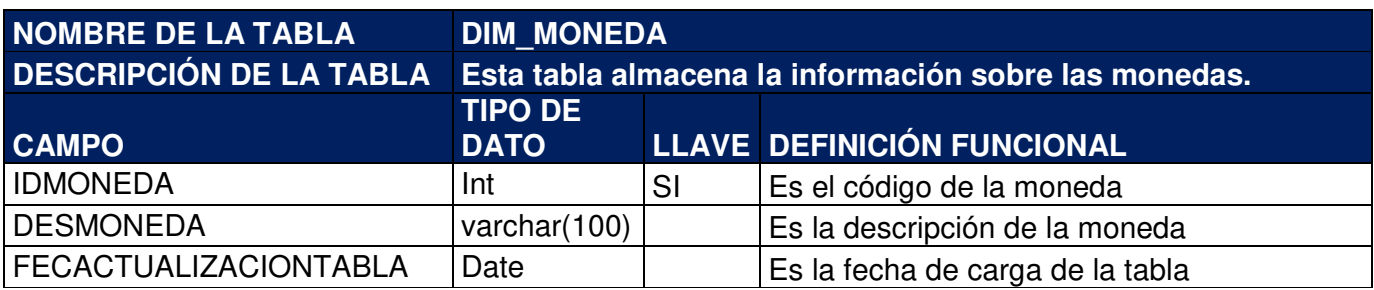

### **DIM\_SUCURSAL**

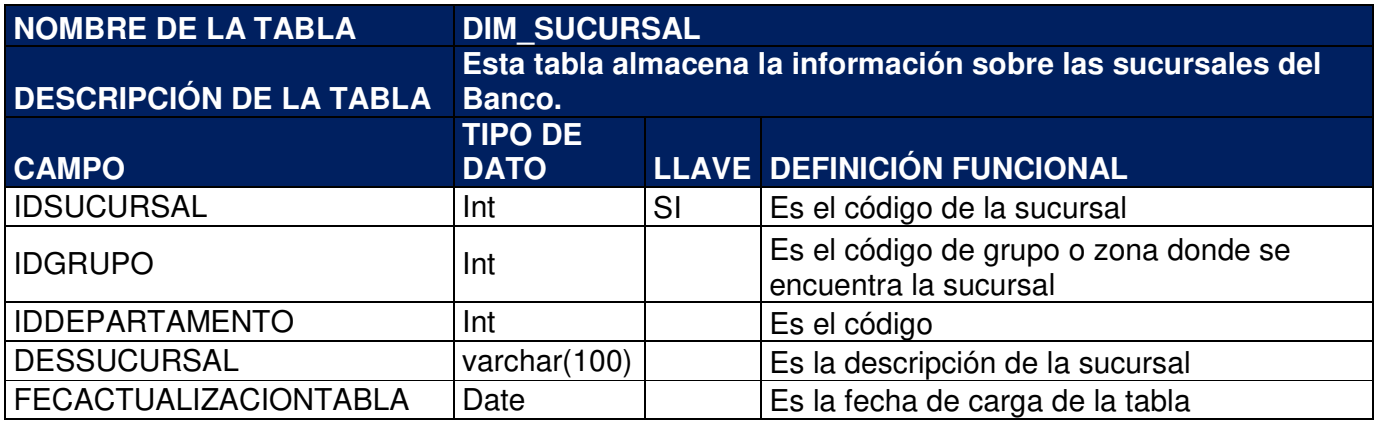

# **DIM\_TIPOOPERACIONVENTANILLA**

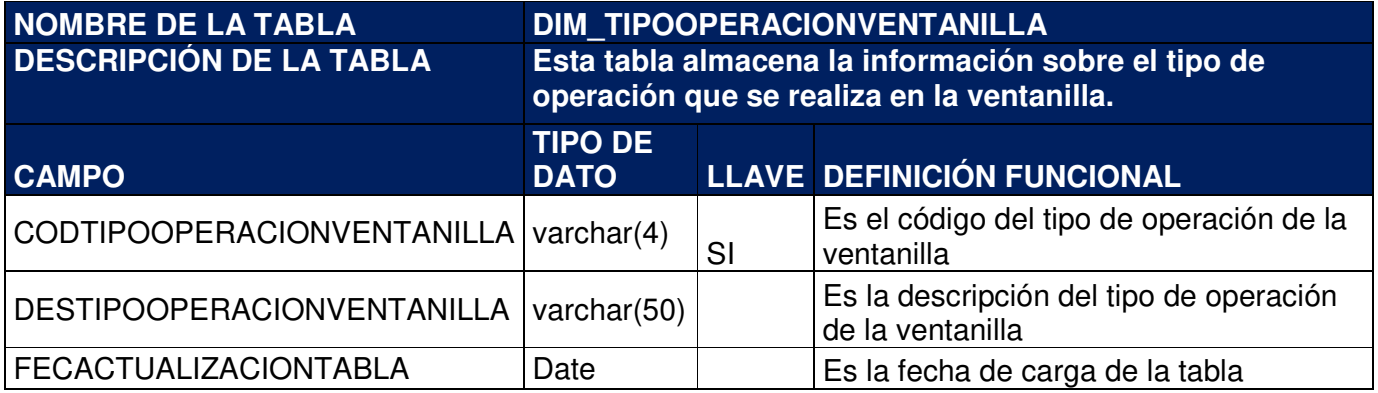

## **DIM\_TIPOTRANSACCIONATM**

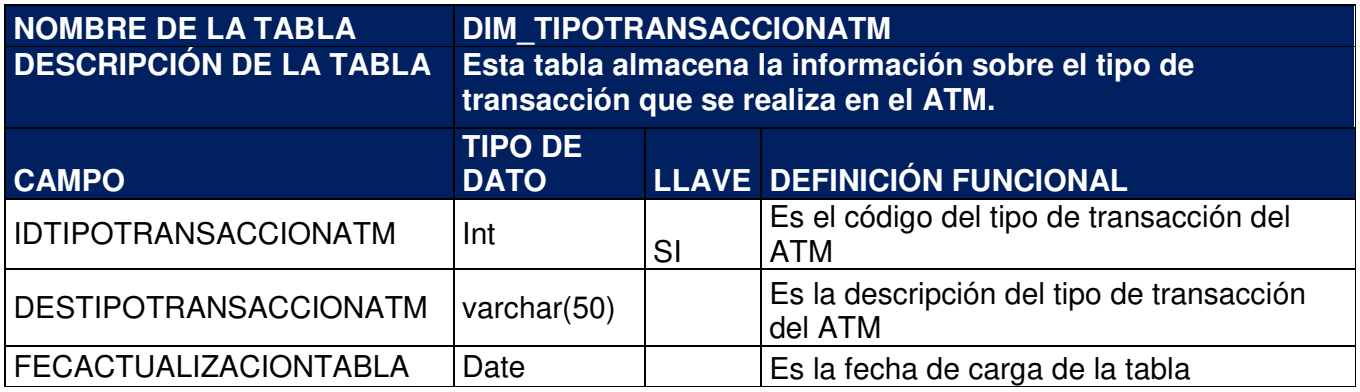

### **DIM\_UBICACIONATM**

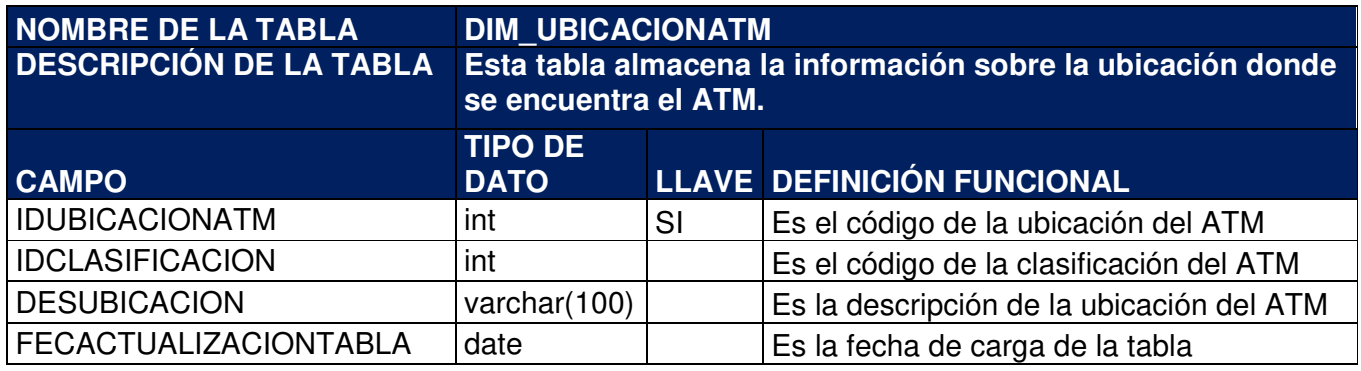

### **DIM\_TIPOATENCIONVENTANILLA**

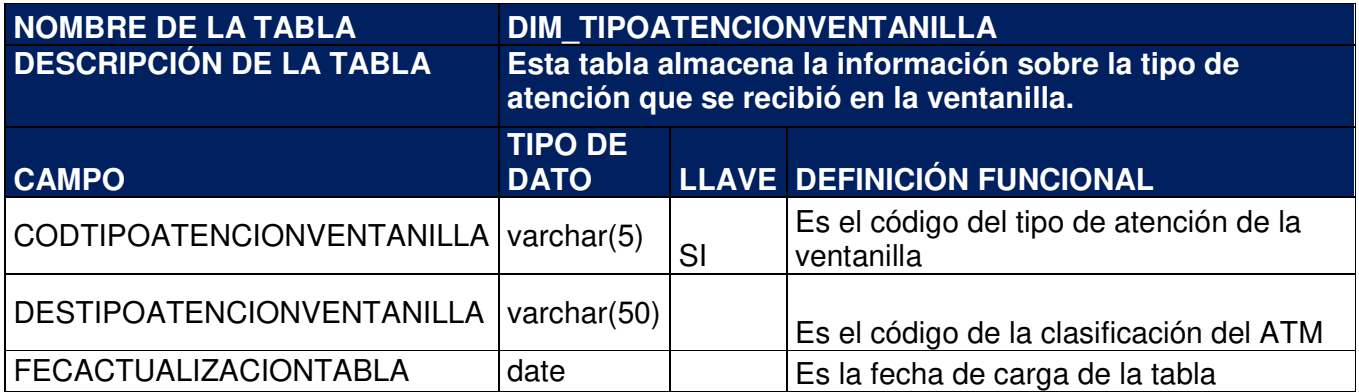

### **FACT\_SUCURSAL\_EMPLEADO\_CUOTA**

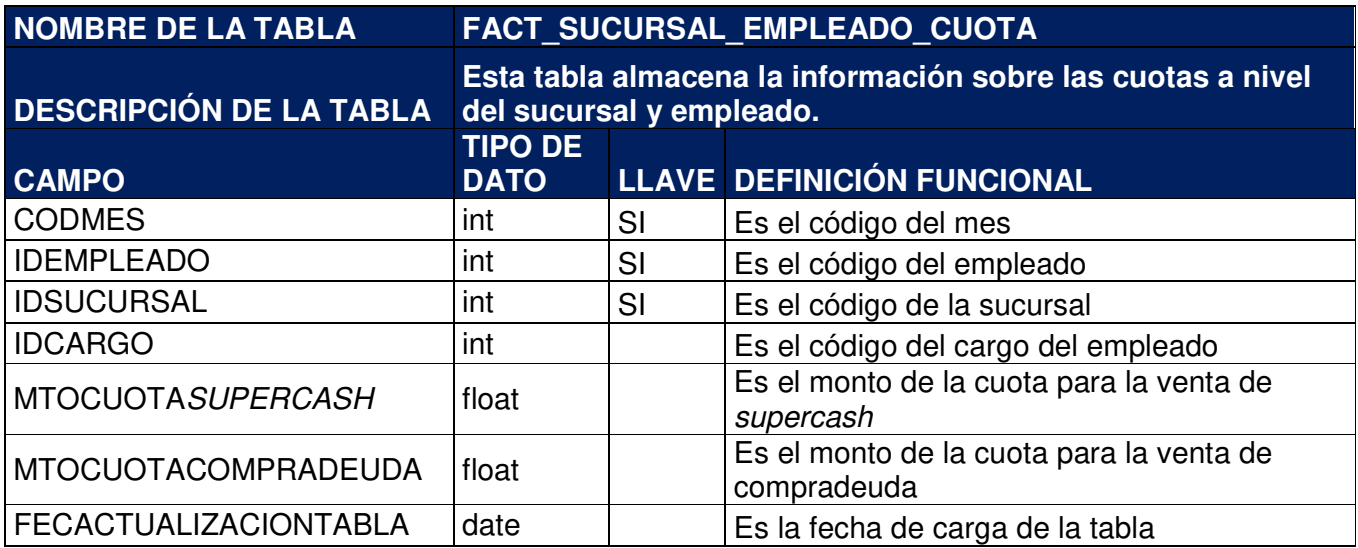

## **FACT\_SUCURSAL\_CUOTA**

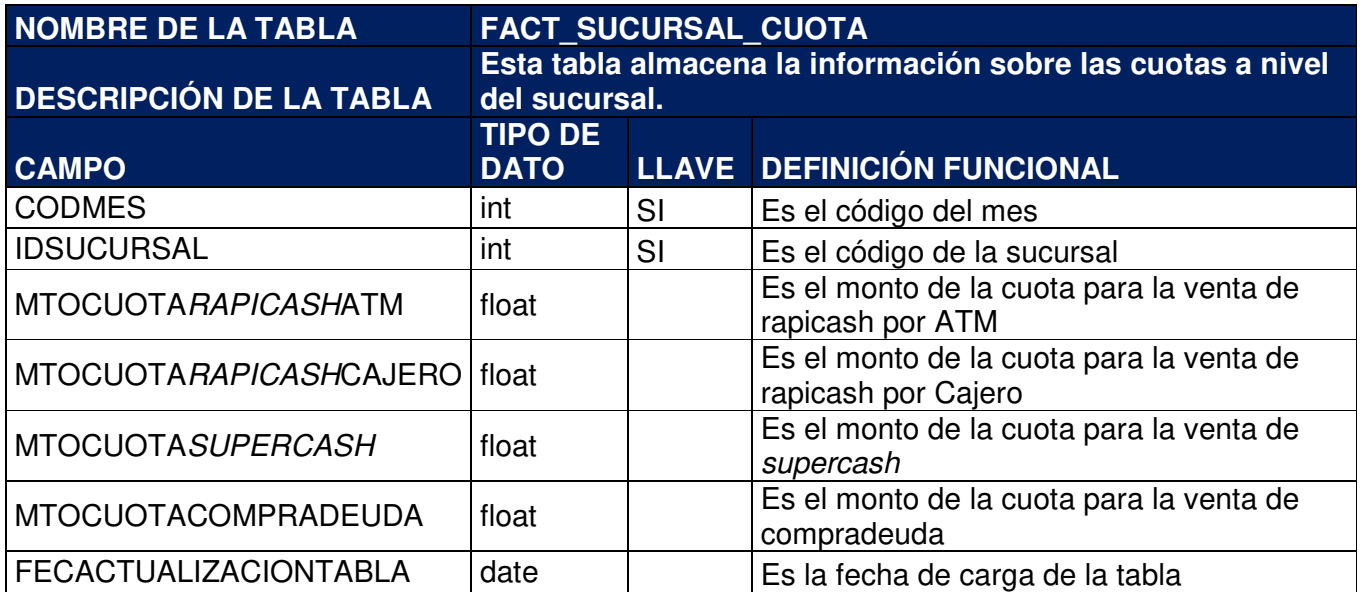

### **FACT\_ARRIBOS**

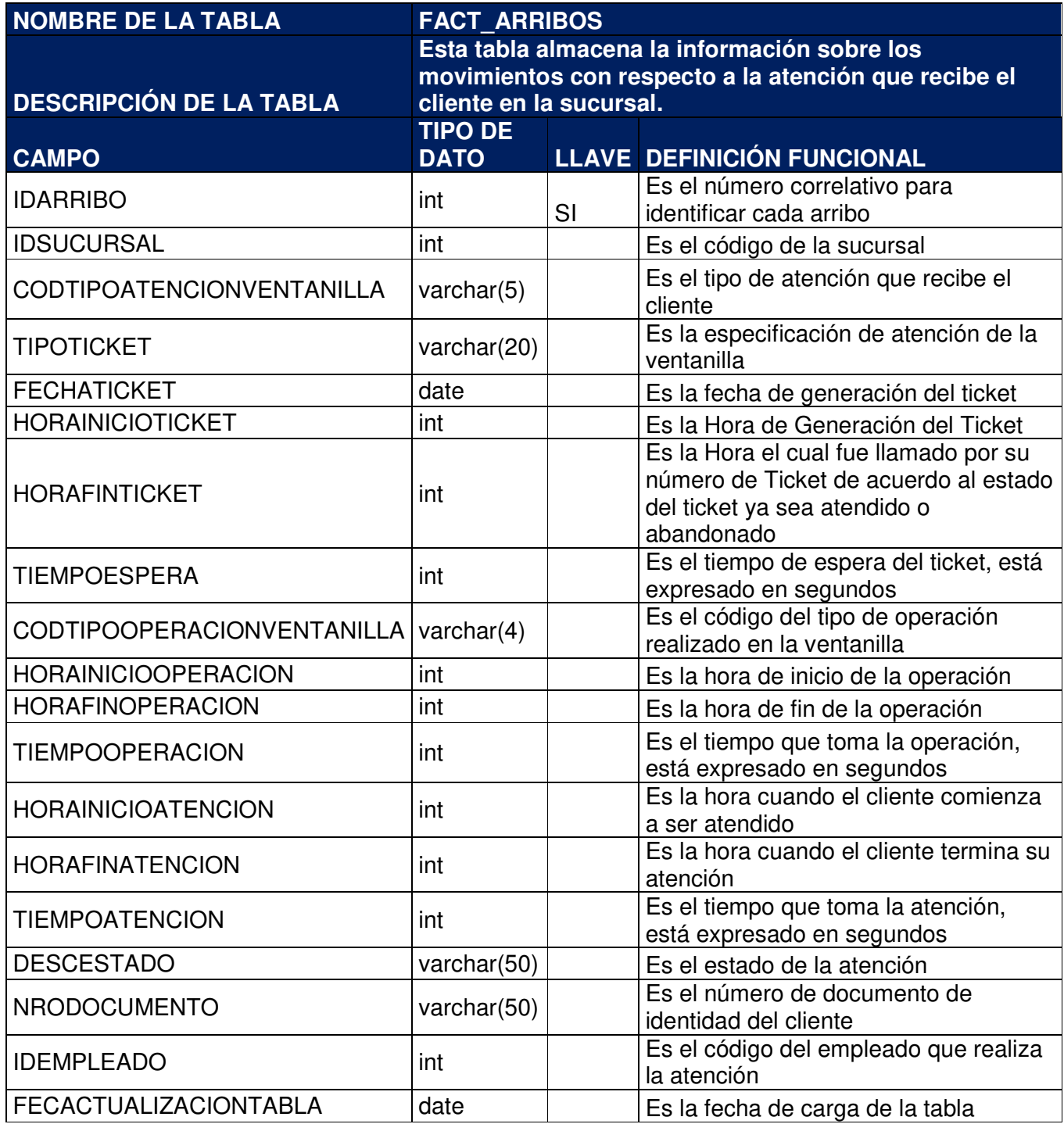

### **FACT\_RAPICASH\_ATM**

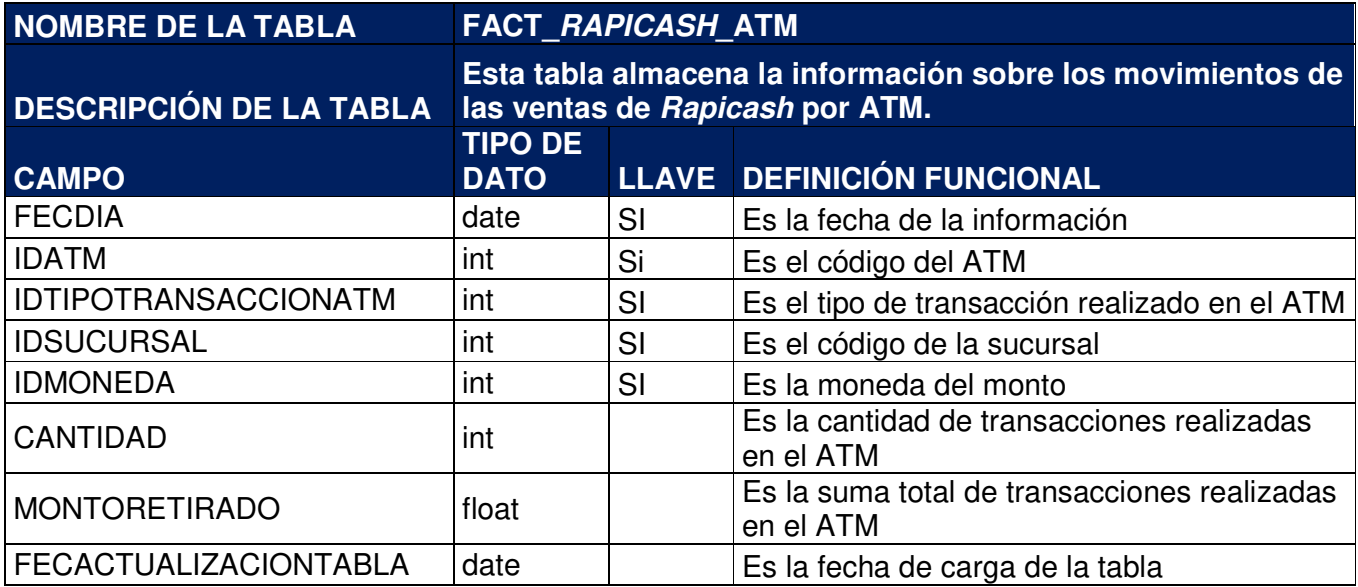

### **FACT\_RAPICASH\_EMPLEADO**

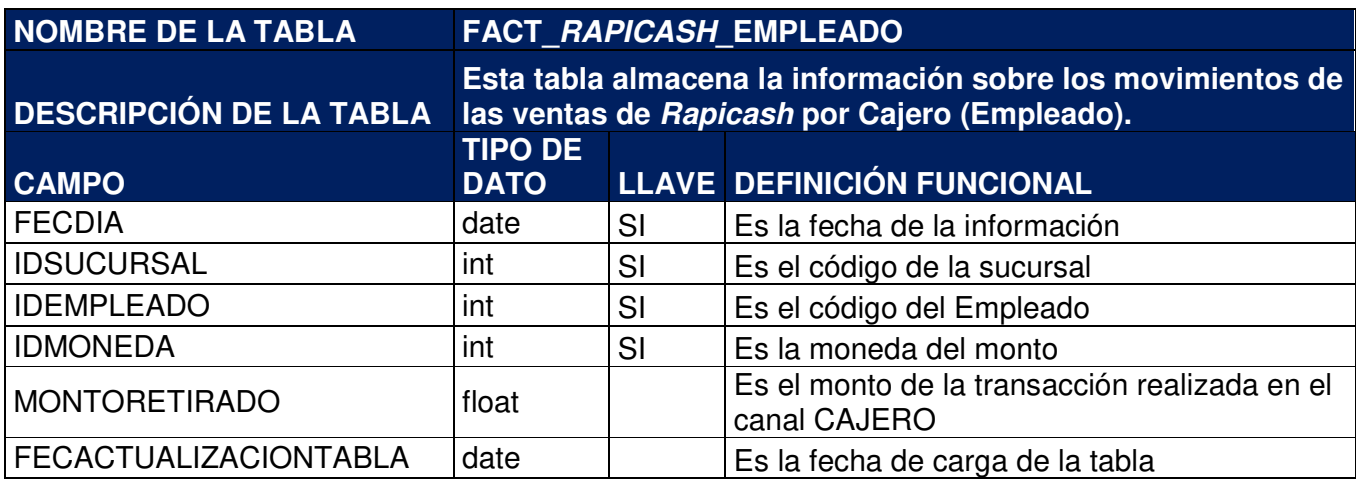

## **FACT\_SUPERCASH**

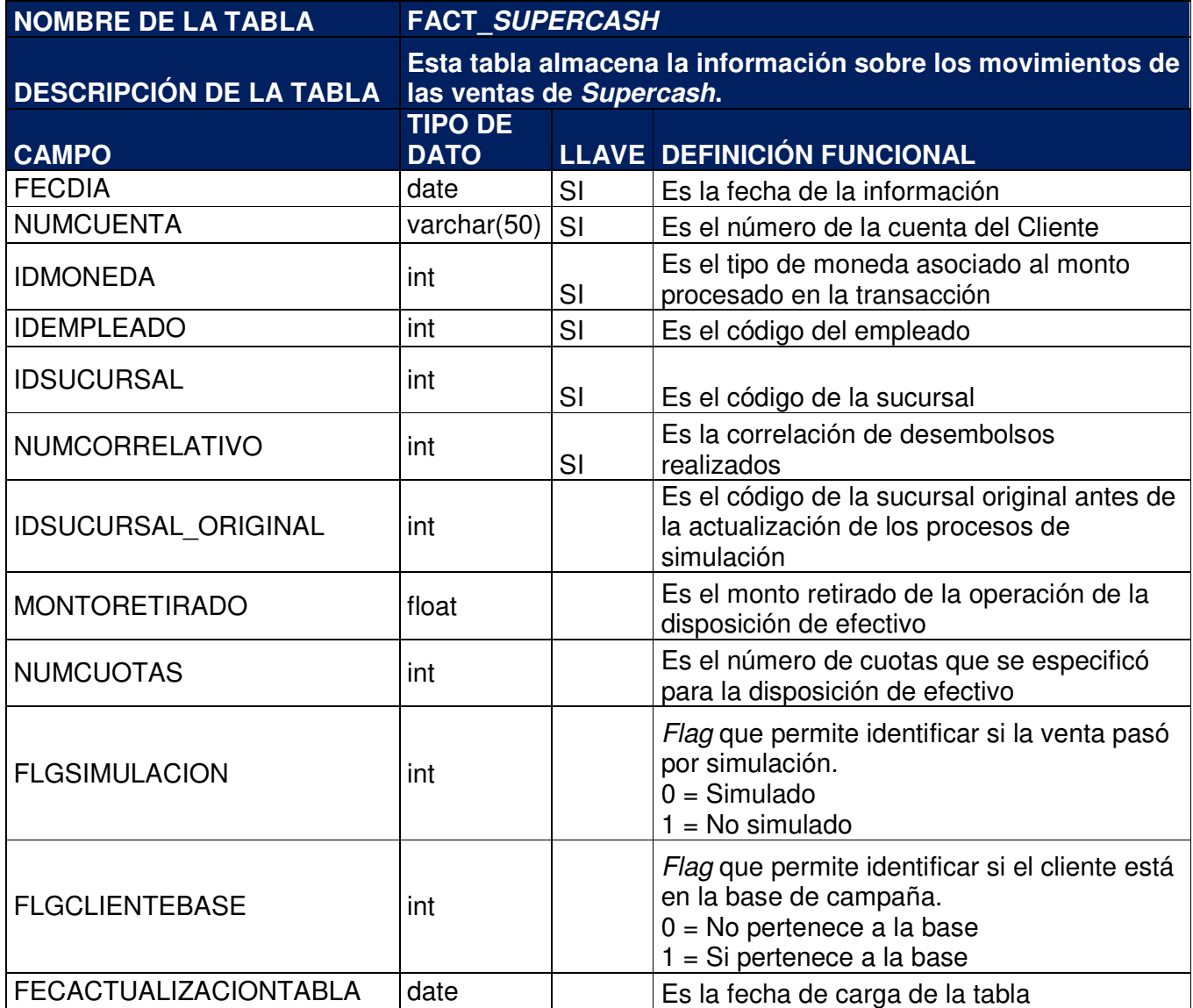

### **FACT\_COMPRADEUDA**

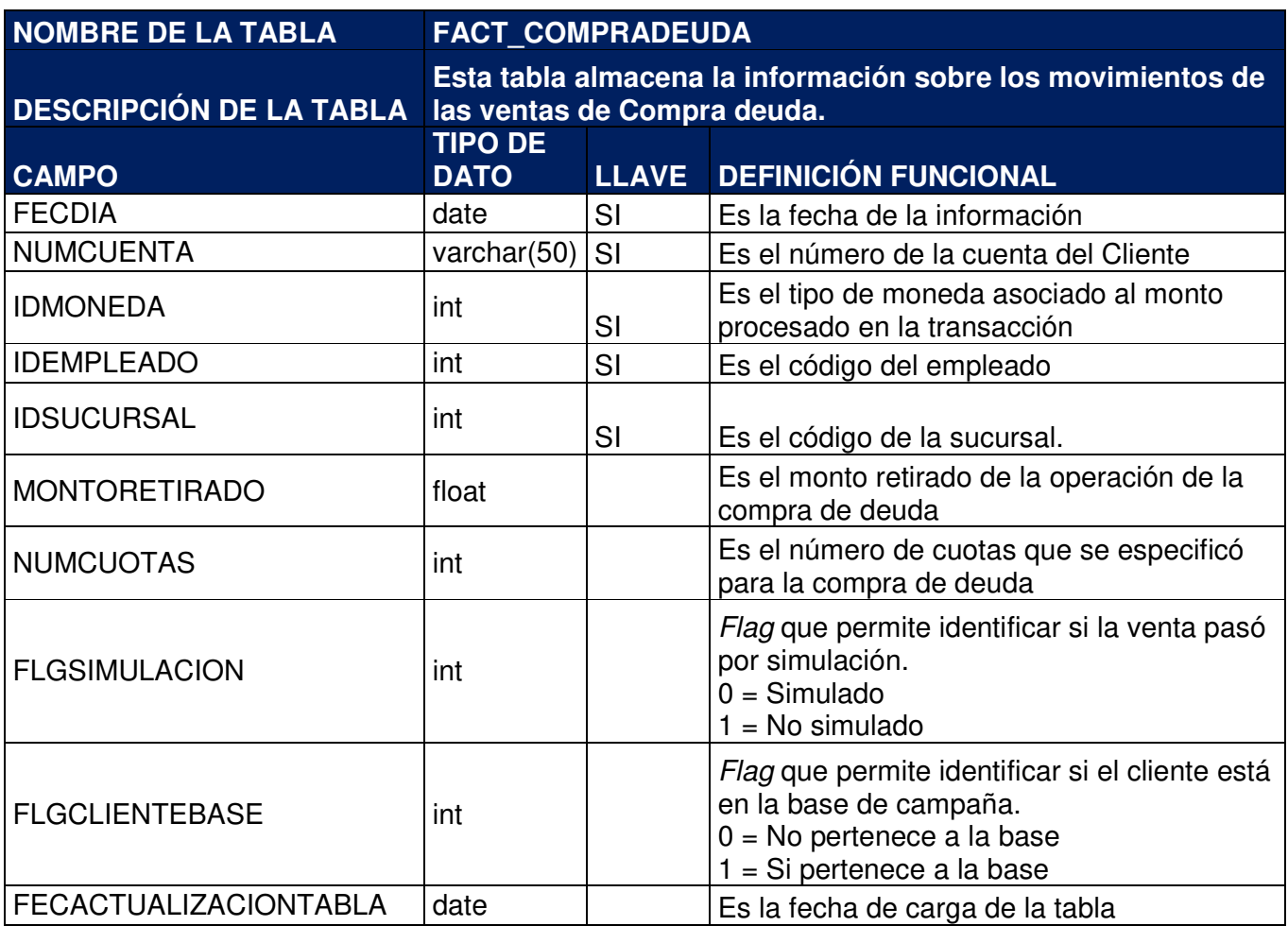

### **PLAN\_COMER\_HISTORICO\_EJECUCION**

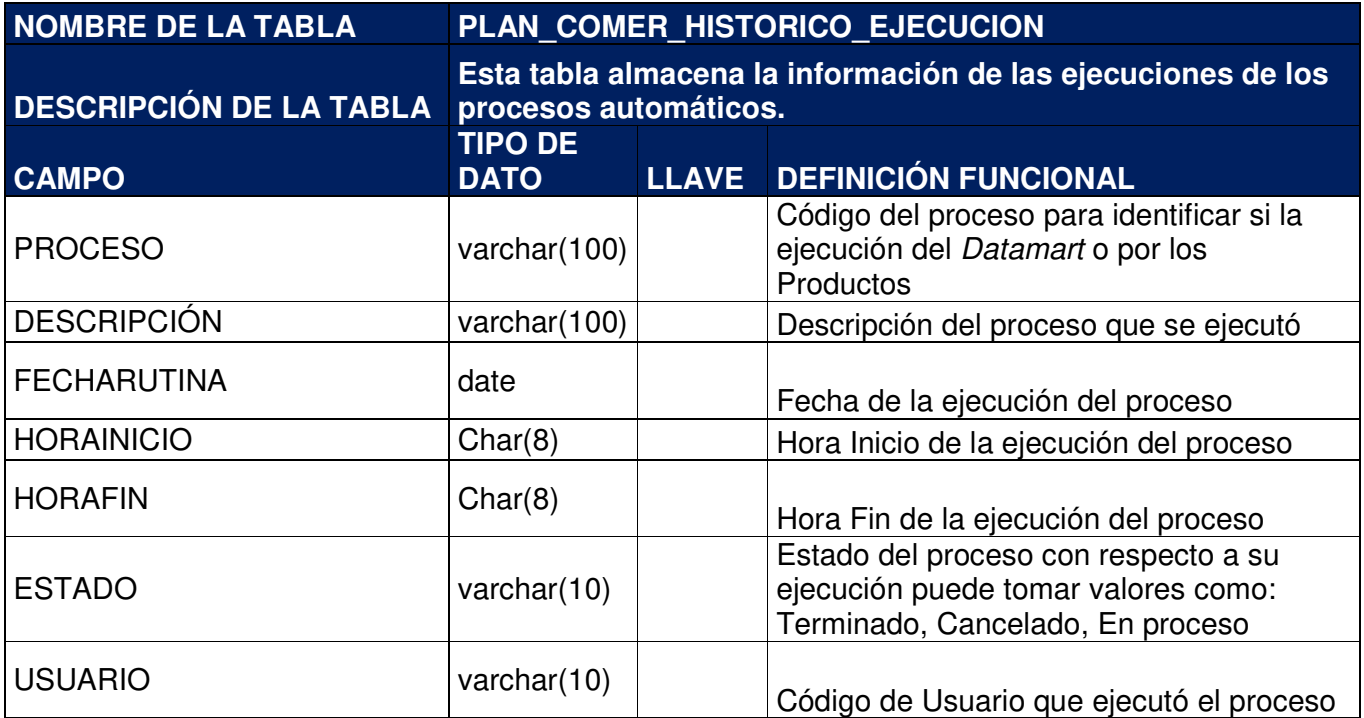

## **Anexo 6: Mapeos técnicos**

### **DIM\_ATM**

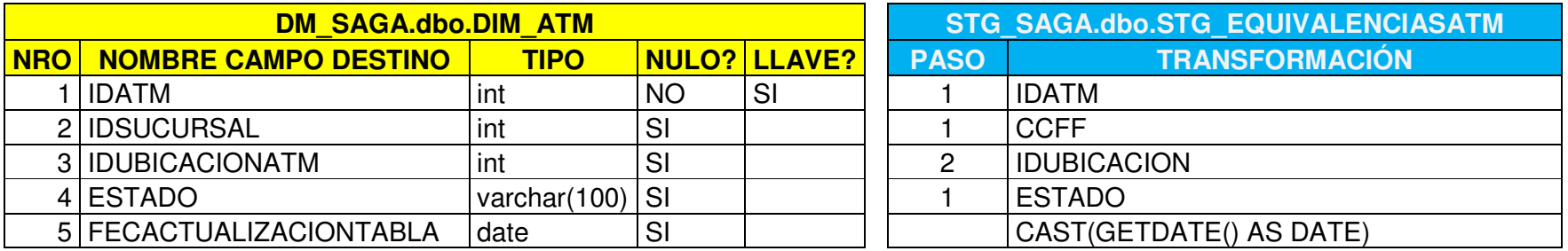

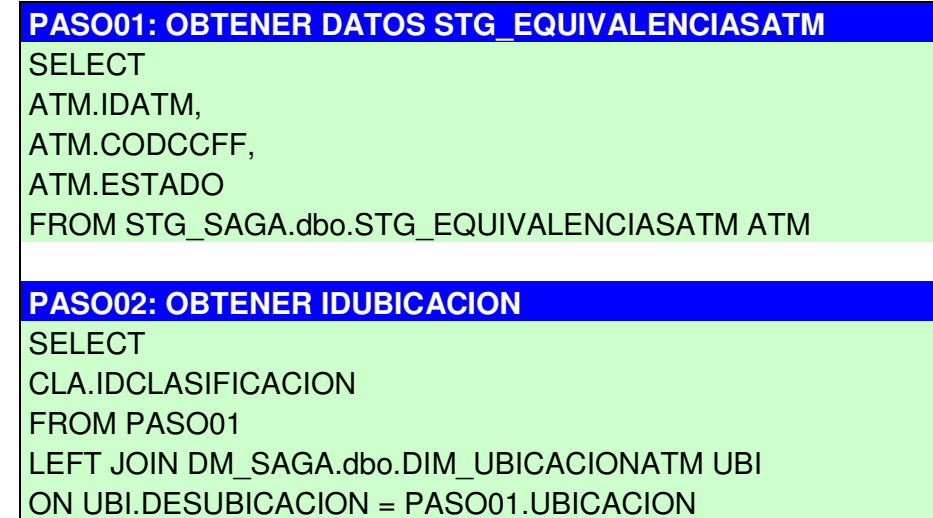

## **DIM\_CARGO**

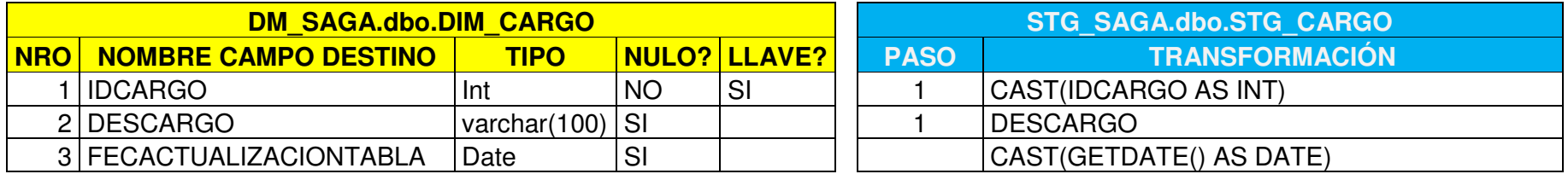

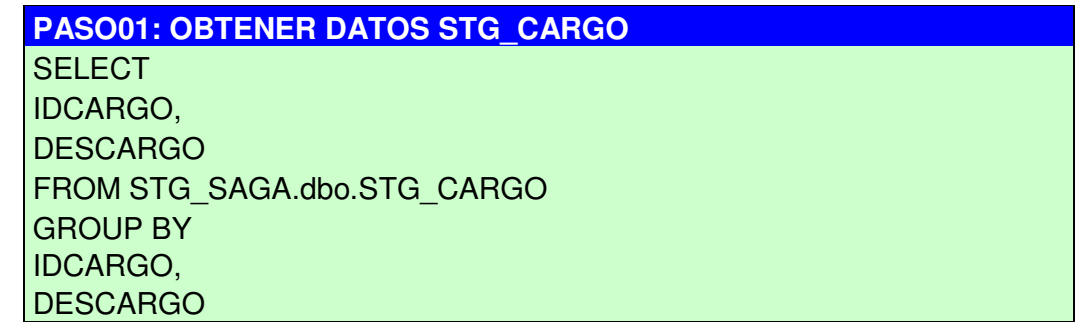

#### **DIM\_CLASIFICACION**

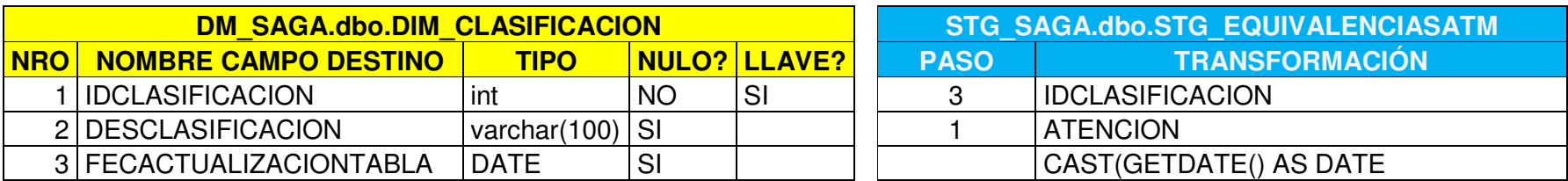

**PASO01: OBTENER DATOS STG\_EQUIVALENCIASATM SELECT** ATENCION FROM STG\_SAGA.dbo.STG\_EQUIVALENCIASATM GROUP BY ATENCION

**PASO02: OBTENER MAXIMO IDCLASIFICACION PARA NUEVOS REGISTROS** 

**SELECT** MAX(IDCLASIFICACION) AS IDCLASIFICACION\_MAX FROM DM\_SAGA.dbo.DIM\_CLASIFICACION GROUP BY ATENCION

#### **PASO03: OBTENER IDCLASIFICACION**

**SELECT** PASO02.IDCLASIFICACION\_MAX + ROW\_NUMBER() OVER (ORDER BY PASO01.ATENCION ASC) AS IDCLASIFICACION FROM PASO01 LEFT JOIN DM\_SAGA.dbo.DIM\_CLASIFICACION CLA ON CLA.DESCLASIFICACION = PASO01.ATENCION WHERE CLA.DESCLASIFICACION IS NULL

## **DIM\_EMPLEADO**

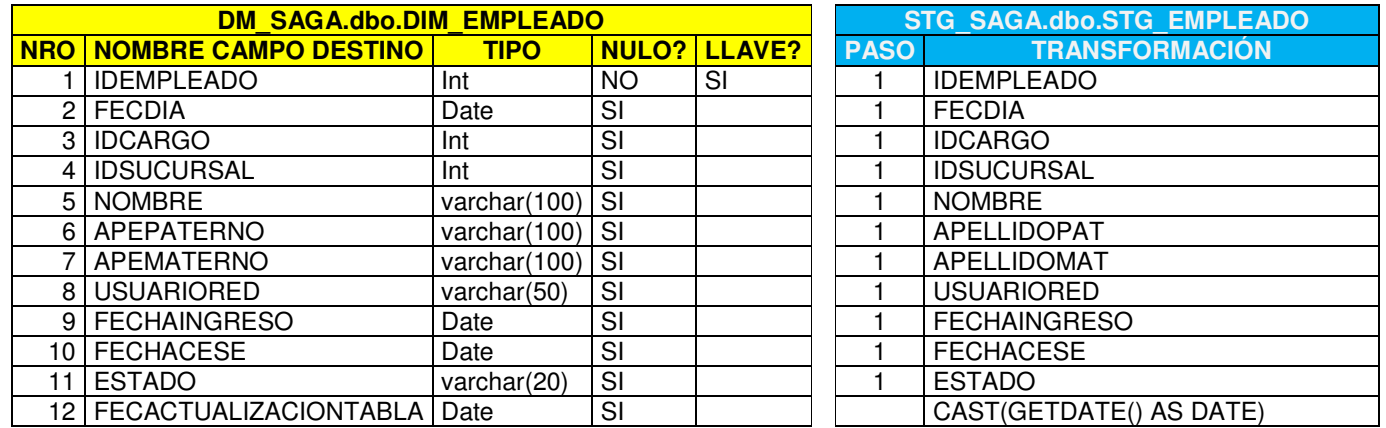

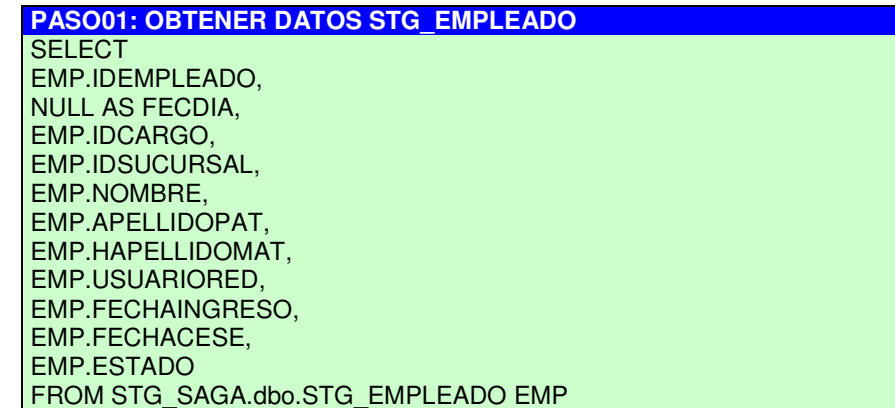

# **DIM\_GRUPO**

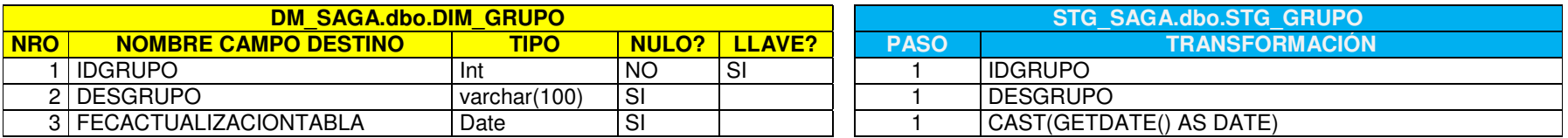

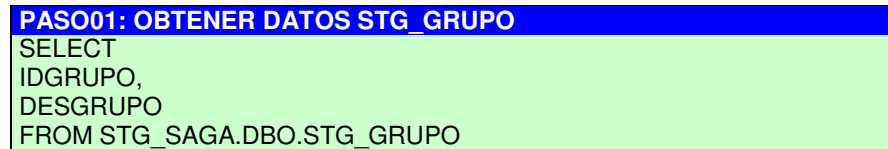

# **DIM\_SUCURSAL**

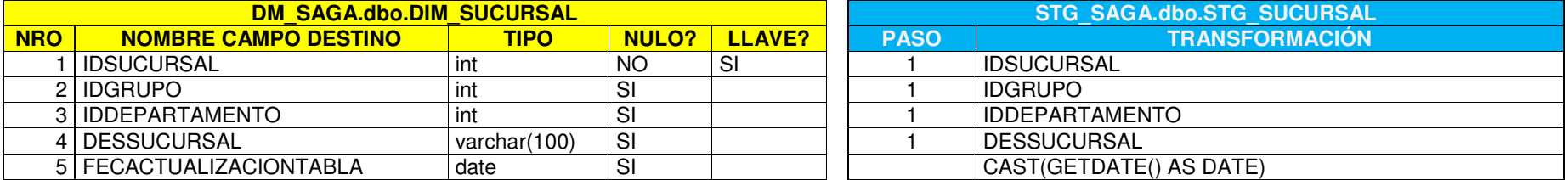

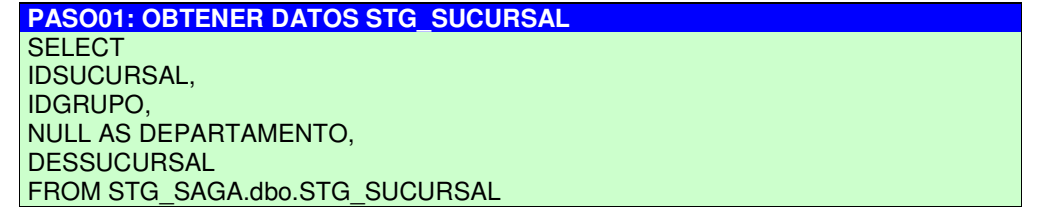

# **DIM\_TIEMPO**

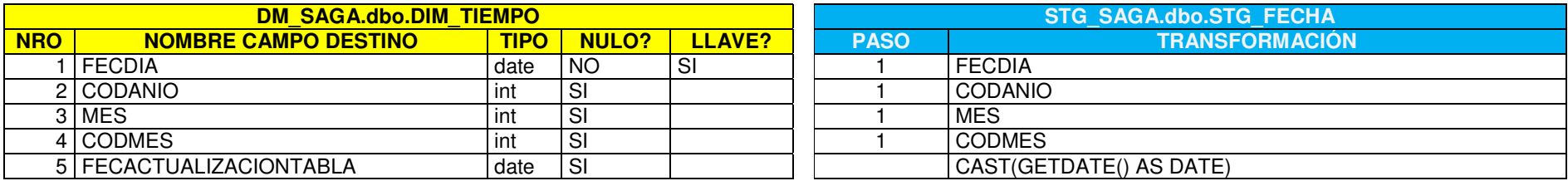

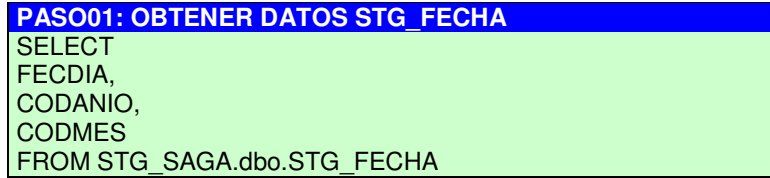

## **DIM\_TIPOOPERACIONVENTANILLA**

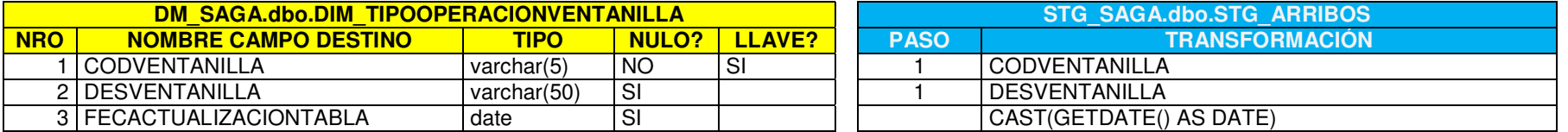

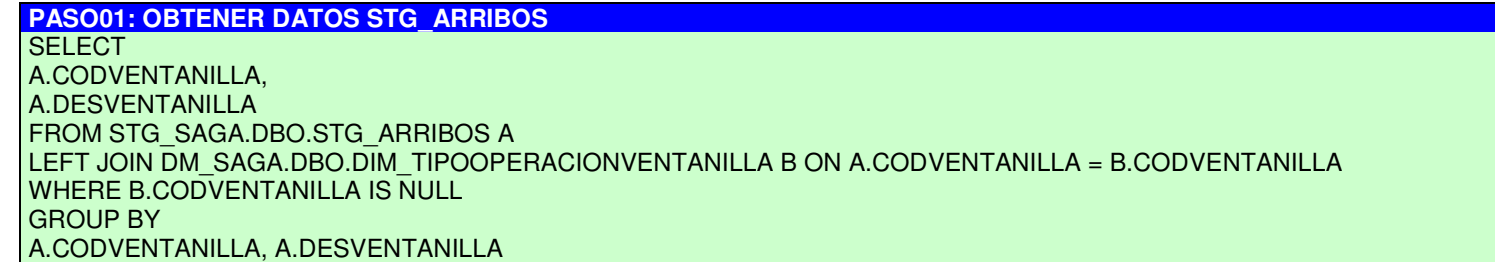

# **DIM\_TIPOOPERACIONVENTANILLA**

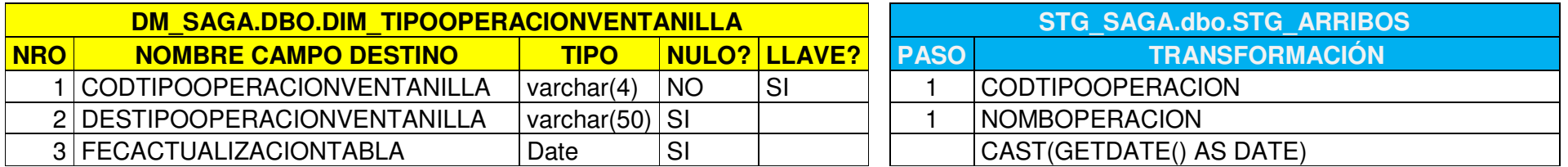

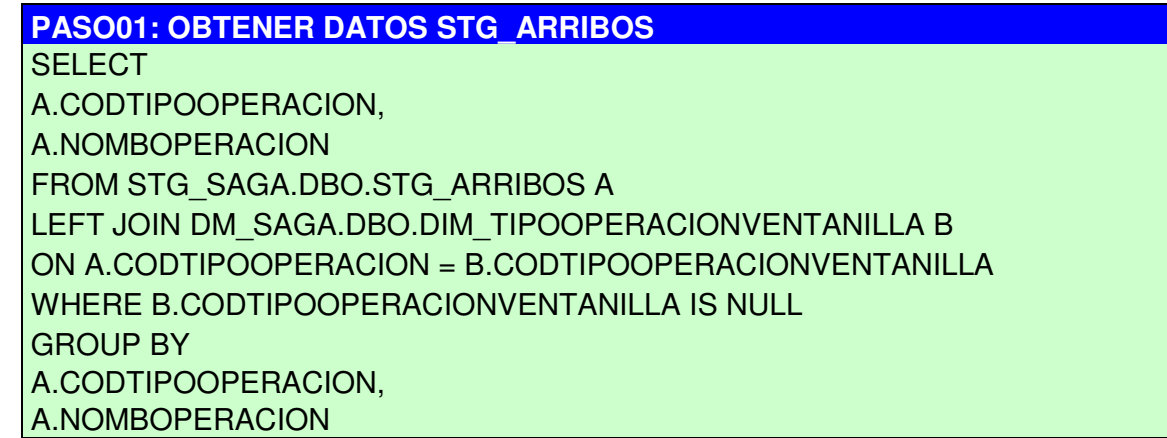
### **DIM\_UBICACIONATM**

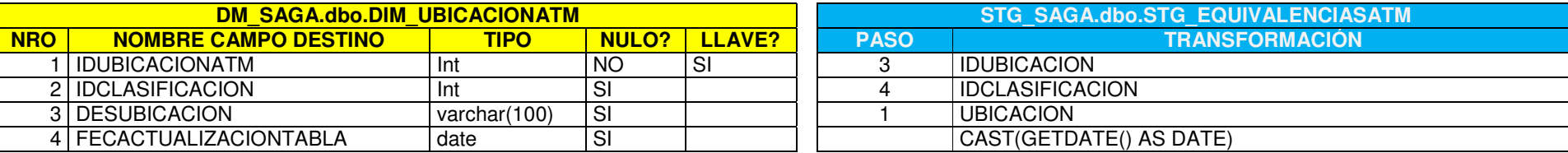

**PASO01: OBTENER DATOS STG\_EQUIVALENCIASATM SELECT** 

UBICACION, **ATENCION** FROM STG\_SAGA.dbo.STG\_EQUIVALENCIASATM GROUP BY UBICACION, **ATENCION** 

#### **PASO02: OBTENER MAXIMO IDUBICACION PARA NUEVOS REGISTROS**

**SELECT** MAX(IDCLASIFICACION) AS IDCLASIFICACION\_MAX FROM DM\_SAGA.dbo.DIM\_CLASIFICACION

### **PASO03: OBTENER IDUBICACION VALIDANDO CON LOS REGISTROS QUE YA ESTAN CARGADOS.**

**SELECT** COALESCE(PASO02.IDUBICACION\_MAX,0) + ROW\_NUMBER() OVER (ORDER BY PASO01.UBICACION ASC) AS IDUBICACION FROM PASO01 LEFT JOIN DM\_SAGA.dbo.DIM\_UBICACION UBI ON UBI.DESUBICACION = PASO01.UBICACION WHERE UBI.DESUBICACION IS NULL

#### **PASO04: OBTENER IDCLASIFICACION**

**SELECT** CLA.IDCLASIFICACION FROM PASO01 LEFT JOIN DM\_SAGA.dbo.DIM\_CLASIFICACION CLA ON CLA.DESCLASIFICACION = PASO01.ATENCION

# **FACT\_ARRIBOS**

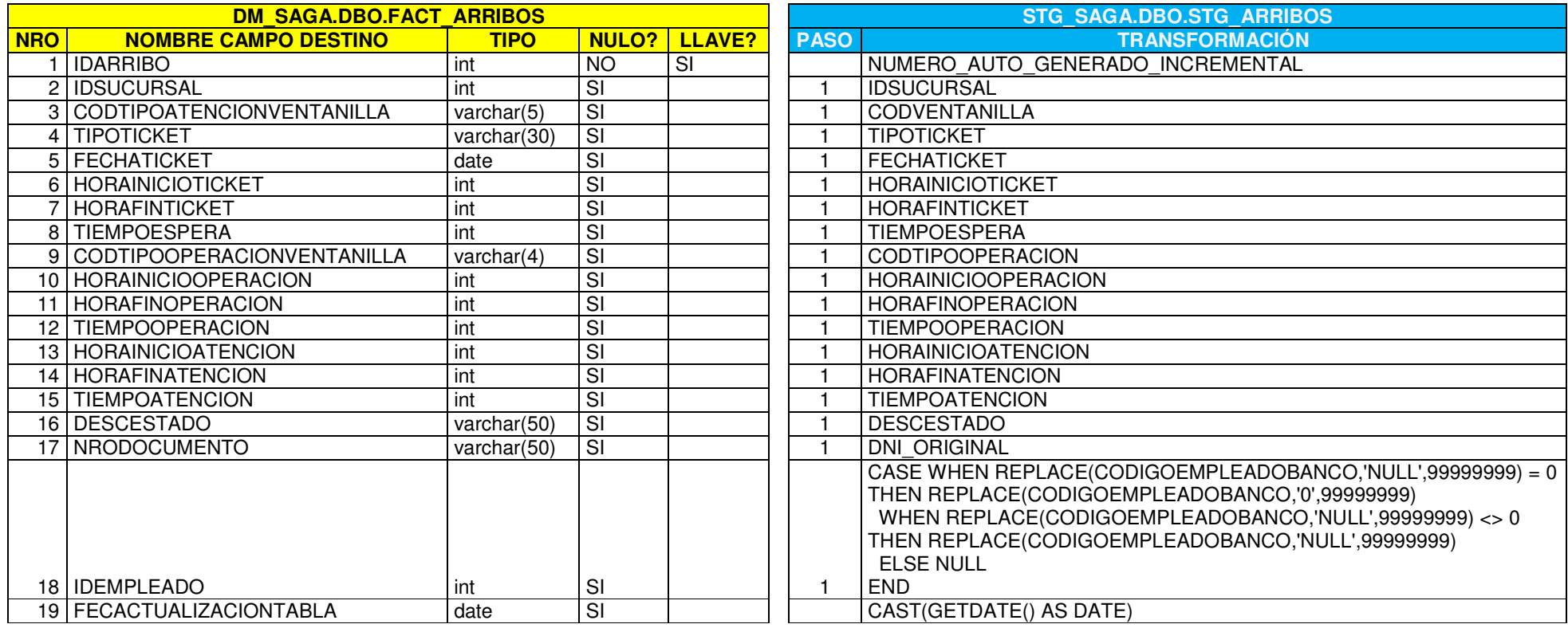

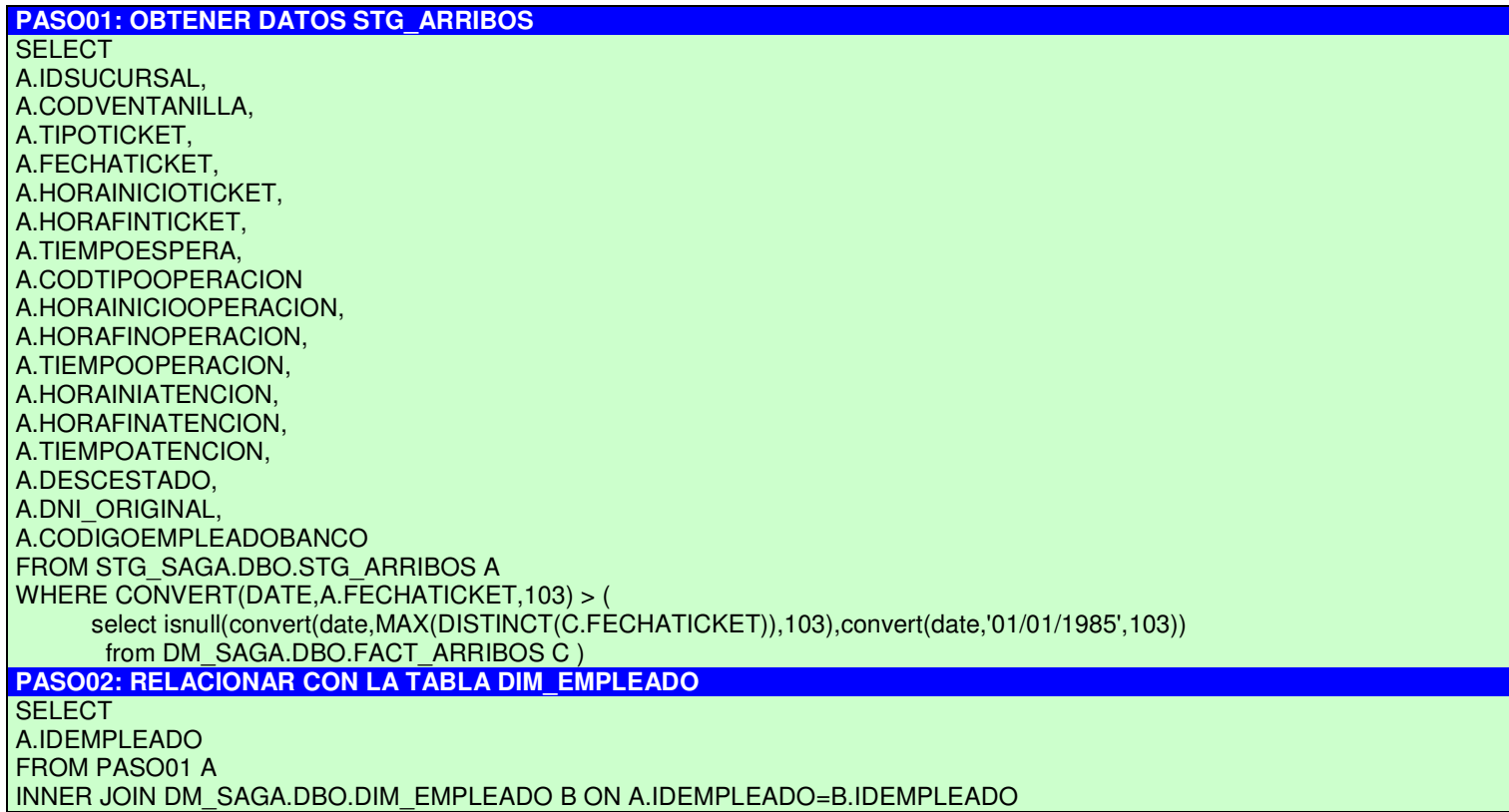

## **FACT\_COMPRADEUDA**

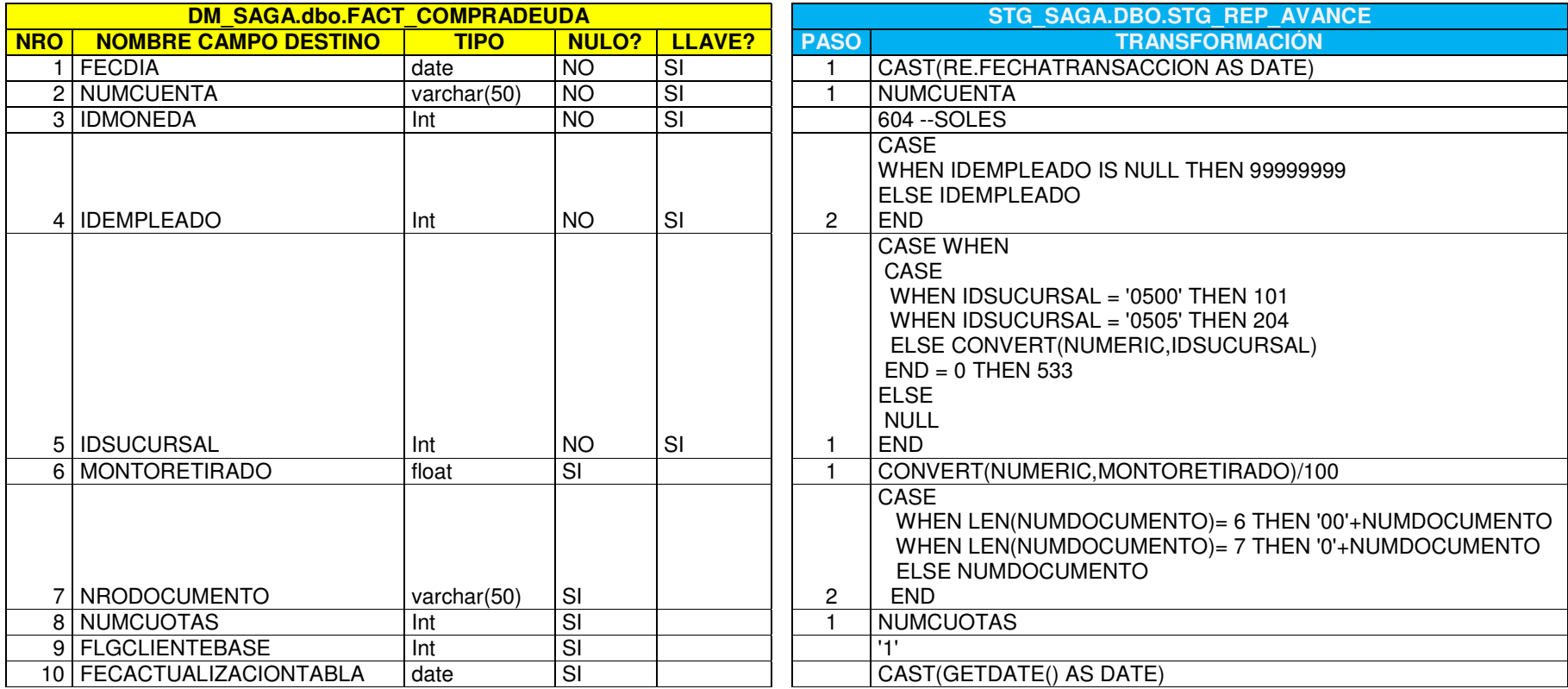

### **PASO01: OBTENER DATOS STG\_REP\_AVANCE**

**SELECT** FECHATRANSACCION, IDSUCURSAL, NUMCUENTA, MONTORETIRADO, NUMCUOTAS FROM STG\_REP\_AVANCE WHERE IDPRODUCTOTIPO in ('80','81','98') and IDPRODUCTOSAT = '0004'

### **PASO02: OBTENER DATOS STG\_COMPRA\_DEUDA**

**SELECT** IDEMPLEADO, NUMDOCUMENTO, FECHAABONO, **IDSUCURSAL** FROM STG\_COMPRA\_DEUDA GROUP BY IDEMPLEADO, NUMDOCUMENTO, FECHAABONO, **IDSUCURSAL** 

#### **JOIN 01 : RELACION PASO 01 VS PASO02**

FROM PASO01

LEFT JOIN PASO02 ON CONVERT(NUMERIC,PASO01.NUMCUENTA) = CONVERT(NUMERIC,PAS02.NUMCUENTA)

## **FACT\_RAPICASH\_ATM**

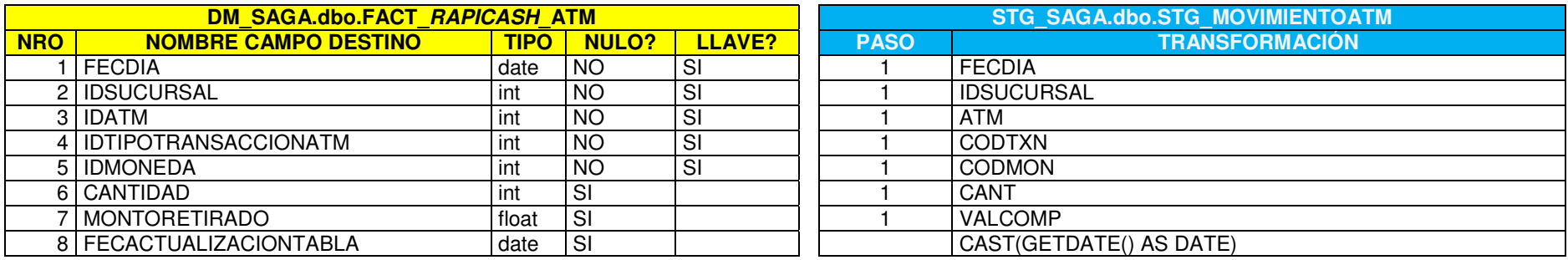

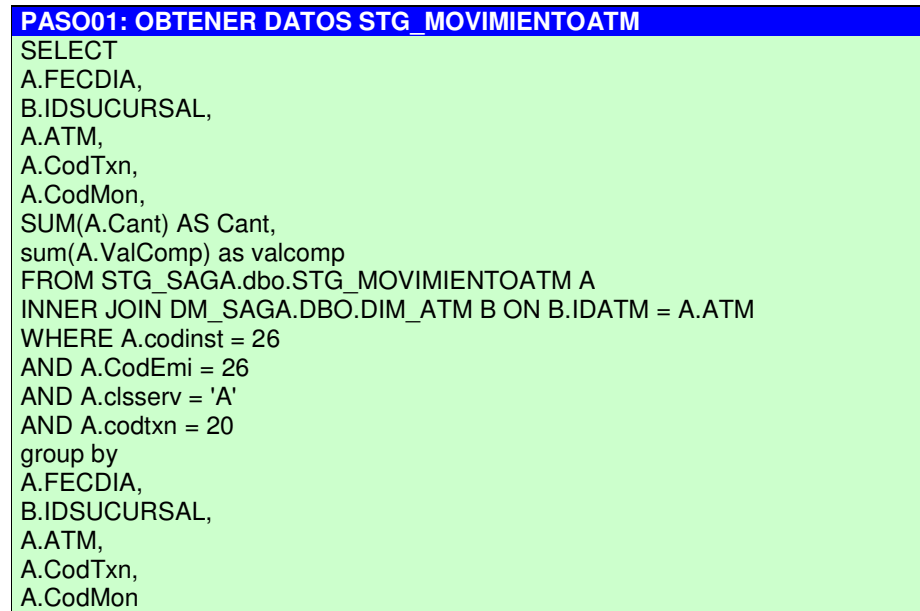

130

# **FACT\_RAPICASH\_EMPLEADO**

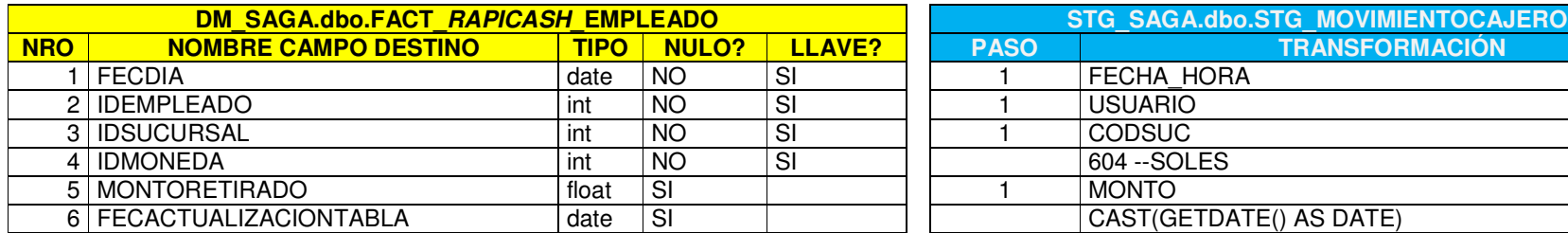

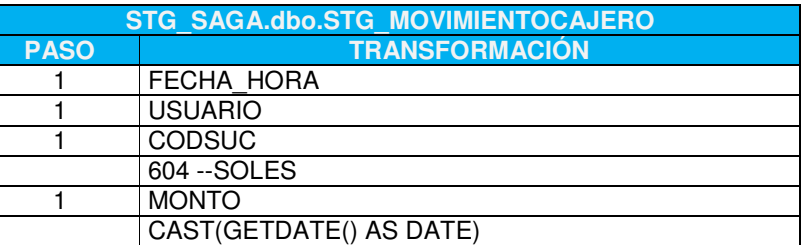

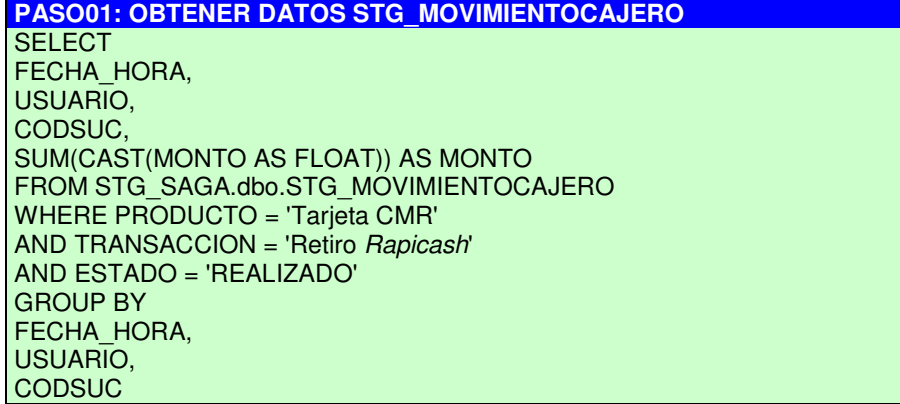

# **FACT\_SUCURSAL\_CUOTA**

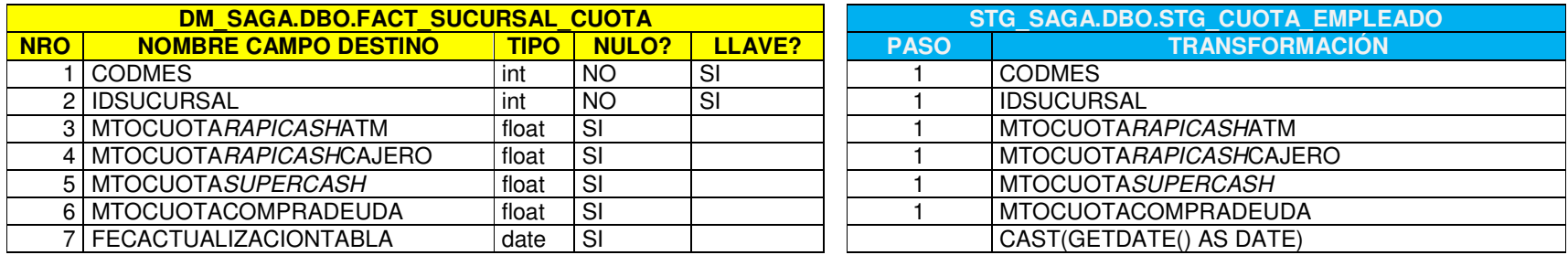

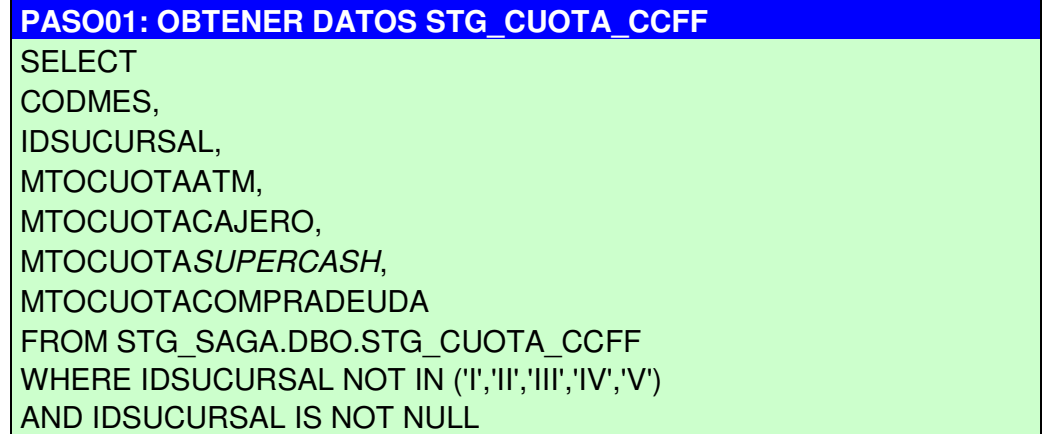

### **FACT\_CUOTA\_SUCURSAL\_EMPLEADO**

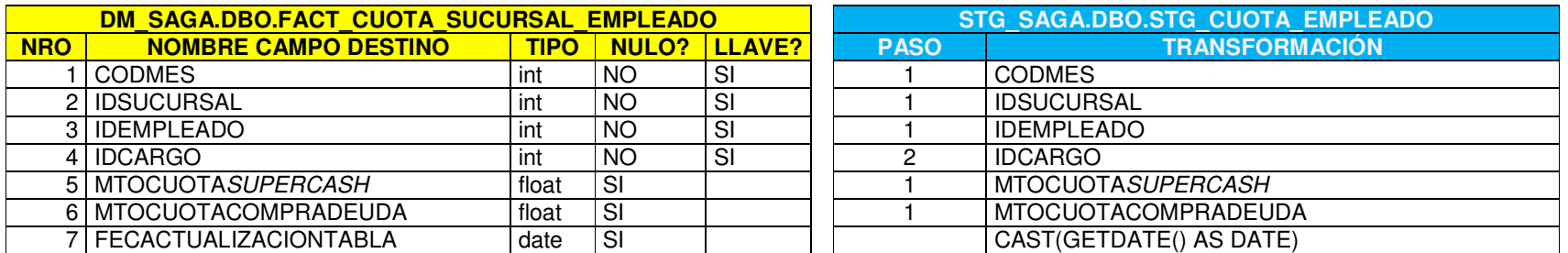

**PASO01: OBTENER DATOS STG\_SAGA.DBO.STG\_CUOTA\_EMPLEADO SELECT** CODMES, IDSUCURSAL, IDEMPLEADO, IDCARGO, MTOCUOTASUPERCASH, MTOCUOTACOMPRADEUDA FROM STG\_SAGA.DBO.STG\_CUOTA\_EMPLEADO **PASO02: OBTENER DATOS DM\_SAGA.DBO.DIM\_CARGO SELECT** IDCARGO, DESCARGO FROM DM\_SAGA.DBO.DIM\_CARGO **JOIN 01 : RELACION PASO 01 VS PASO02** FROM PASO01 LEFT JOIN PASO02 AS C ON PASO01.CARGO = PASO02.DESCARGO

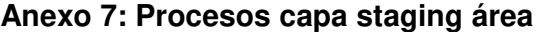

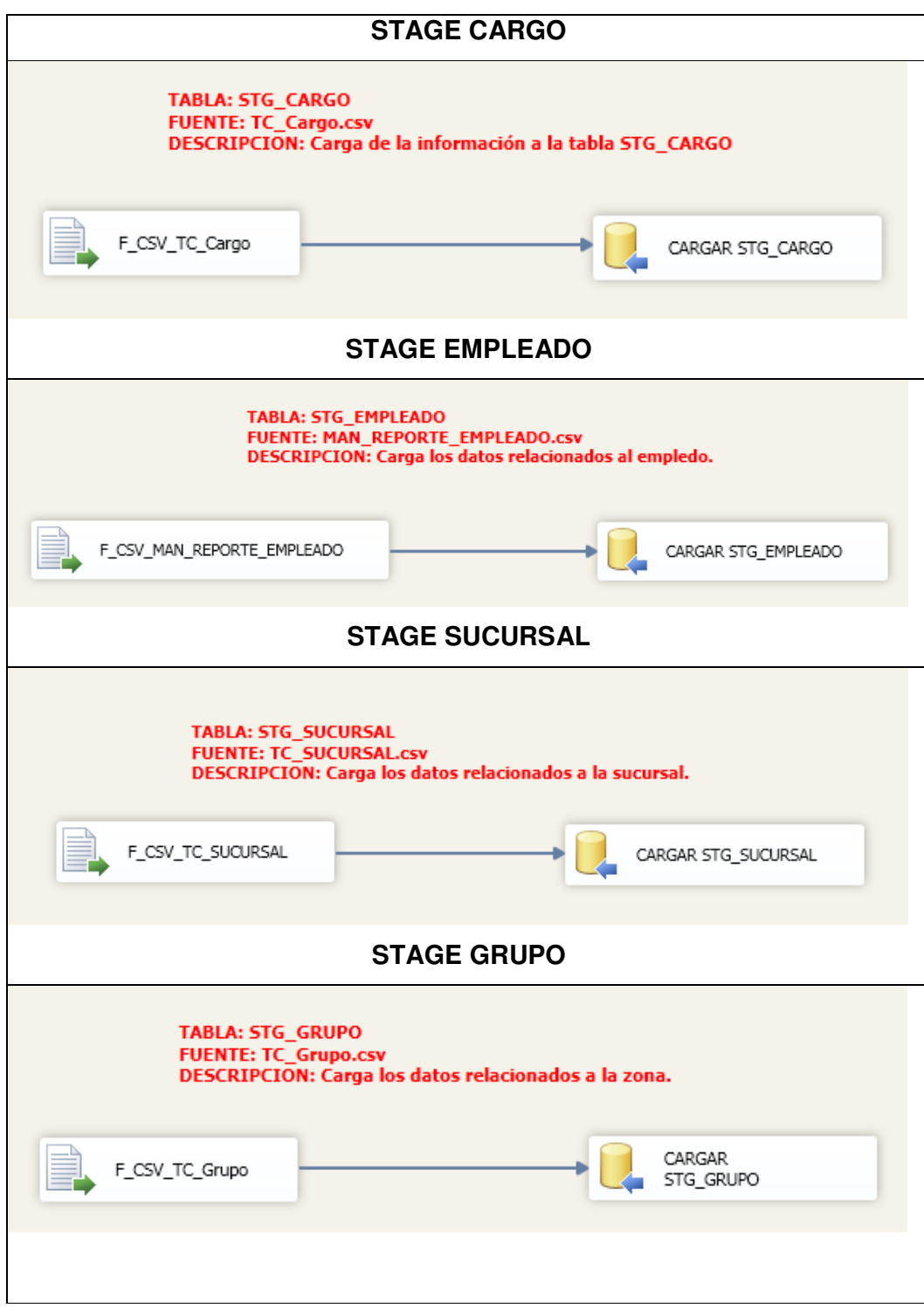

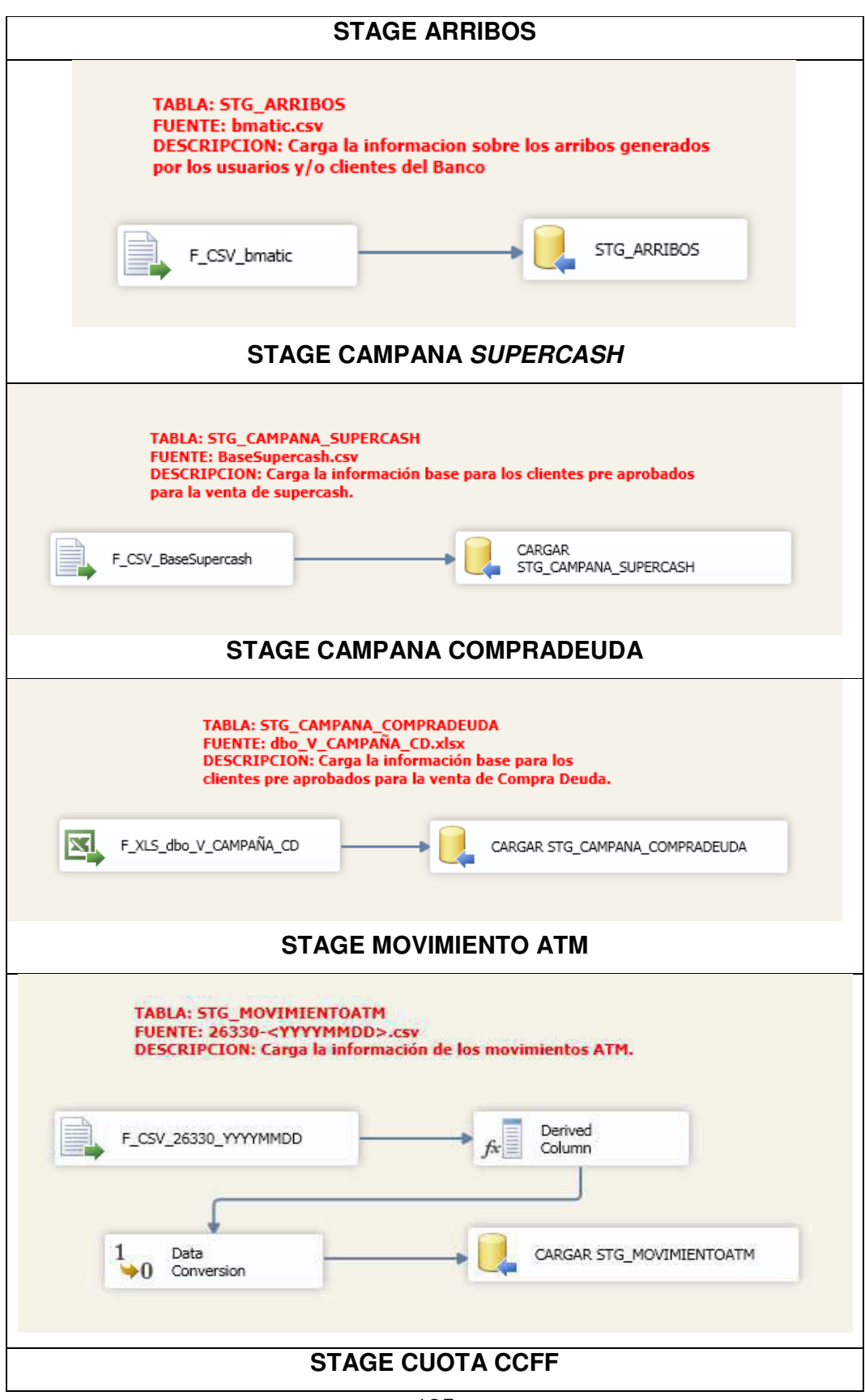

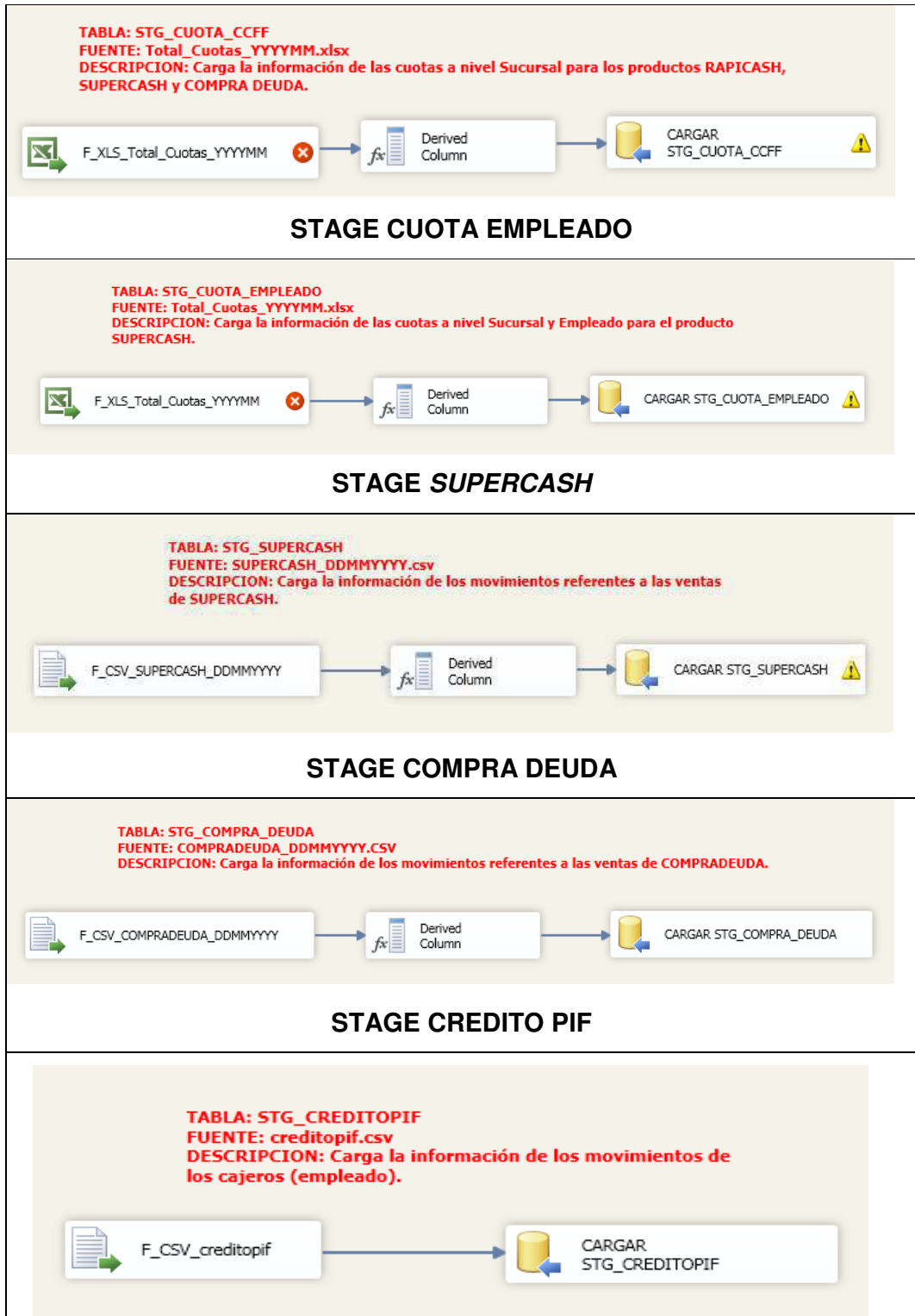

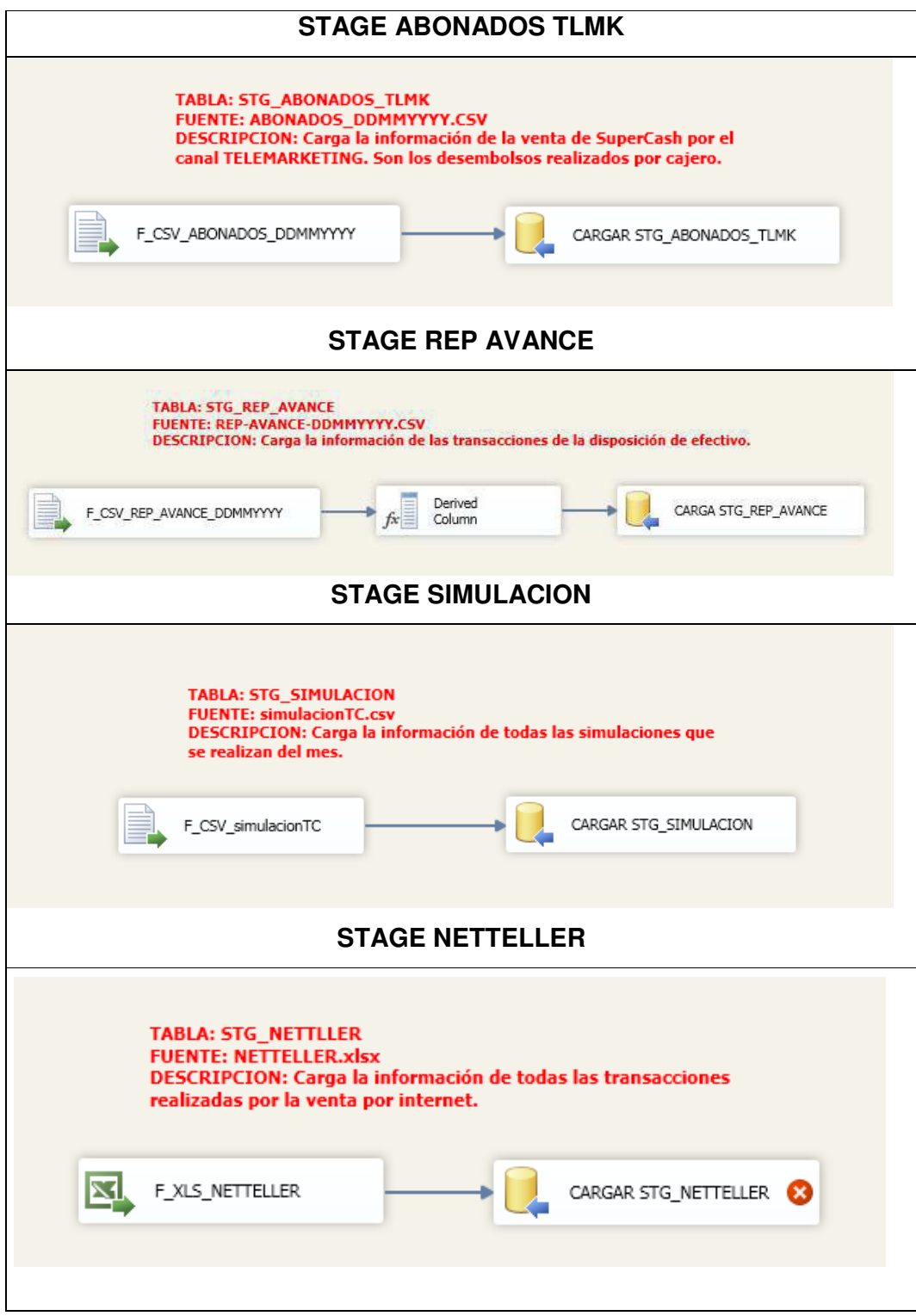

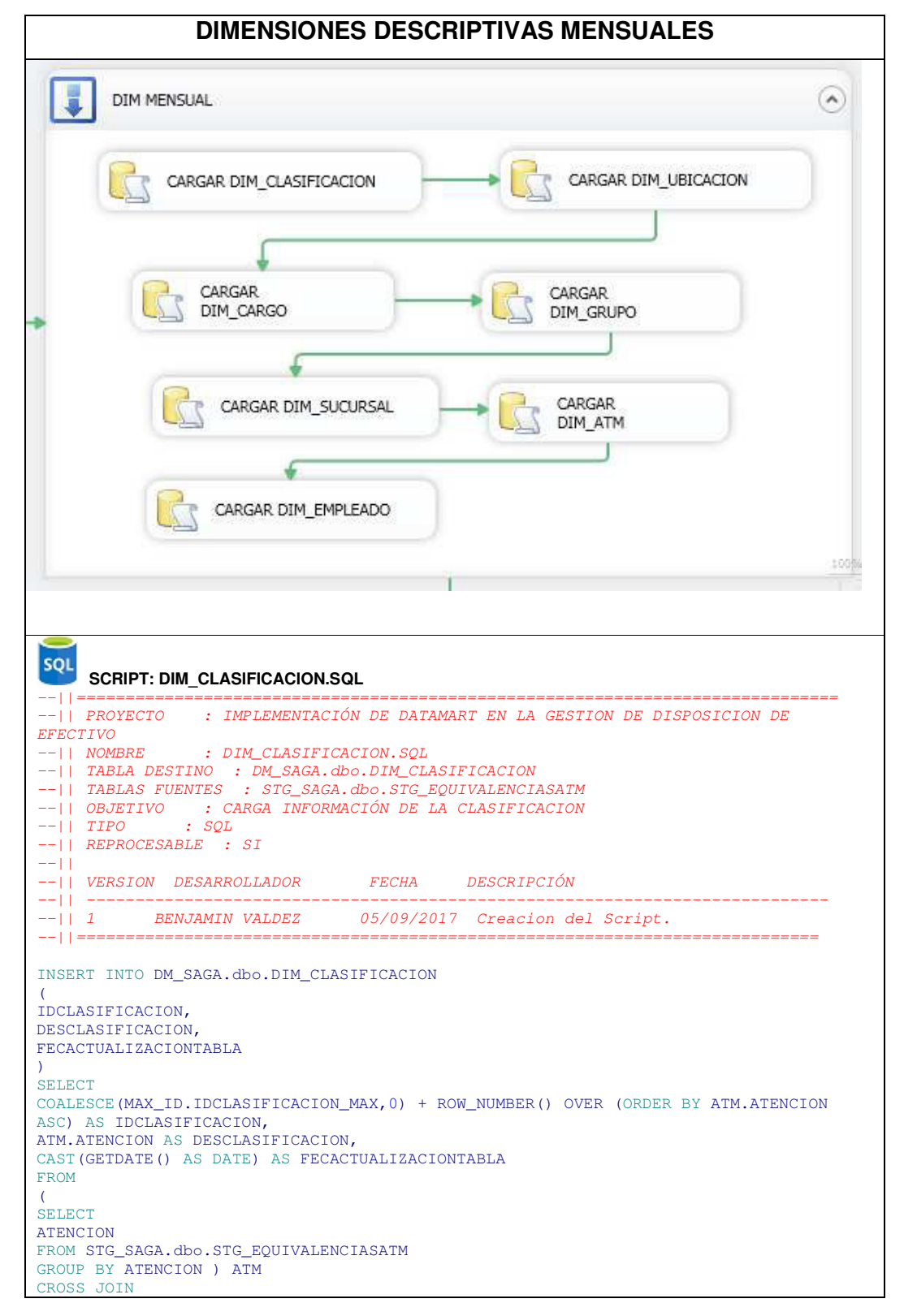

#### **Anexo 8: Procesos capa Datamart**

```
 (SELECT 
   MAX(IDCLASIFICACION) AS IDCLASIFICACION_MAX 
   FROM DM_SAGA.dbo.DIM_CLASIFICACION) MAX_ID 
LEFT JOIN DM_SAGA.dbo.DIM_CLASIFICACION CLA 
ON CLA.DESCLASIFICACION = ATM.ATENCION 
WHERE CLA.DESCLASIFICACION IS NULL;
     SCRIPT: DIM_UBICACION.SQL
--||===============================================================================
--|| PROYECTO : IMPLEMENTACIÓN DE DATAMART EN LA GESTION DE DISPOSICION DE
EFECTIVO<br>--|| NOMBRE
                             : DIM_UBICACION.SQL
--|| TABLA DESTINO : DM_SAGA.dbo.DIM_UBICACIONATM
--|| TABLAS FUENTES : STG_SAGA.dbo.STG_EQUIVALENCIASATM
--|| OBJETIVO : CARGA INFORMACIÓN DE LA UBICACION DEL ESTABLECIMIENTO
--|| TIPO : SQL
--|| REPROCESABLE : SI
--||
--|| VERSION DESARROLLADOR FECHA DESCRIPCIÓN
--|| -----------------------------------------------------------------------------
--|| 1 BENJAMIN VALDEZ 05/09/2017 Creacion del Script.
--||==============================================================================
INSERT INTO DM_SAGA.dbo.DIM_UBICACIONATM 
\left(IDUBICACIONATM, 
IDCLASIFICACION, 
DESUBICACION, 
FECACTUALIZACIONTABLA 
) 
SELECT
COALESCE(MAX_ID.IDUBICACION_MAX,0) + ROW_NUMBER() OVER (ORDER BY ATM.UBICACION ASC) 
AS IDUBICACION, 
CLA.IDCLASIFICACION, 
ATM.UBICACION AS DESUBICACION, 
CAST(GETDATE() AS DATE) AS FECACTUALIZACIONTABLA 
FROM
\left(SELECT 
UBICACION
ATENCION 
FROM STG_SAGA.dbo.STG_EQUIVALENCIASATM 
GROUP BY 
UBICACION, 
ATENCION ) ATM 
CROSS JOIN 
       (SELECT 
       MAX(IDUBICACIONATM) AS IDUBICACION MAX
        FROM DM_SAGA.dbo.DIM_UBICACIONATM) MAX_ID 
LEFT JOIN DM_SAGA.dbo.DIM_UBICACIONATM UBI 
ON UBI.DESUBICACION = ATM.UBICACION 
LEFT JOIN DM_SAGA.dbo.DIM_CLASIFICACION CLA ON CLA.DESCLASIFICACION = ATM.ATENCION 
WHERE UBI.DESUBICACION IS NULL
     SCRIPT: DIM_CARGO.SQL
--||==============================================================================
--|| PROYECTO : IMPLEMENTACIÓN DE DATAMART EN LA GESTION DE DISPOSICION DE 
EFECTIVO<br>--|| NOMBRE
              : DIM_CARGO.SQL
--|| TABLA DESTINO : DM_SAGA.dbo.DIM_CARGO
--|| TABLAS FUENTES : STG_SAGA.dbo.STG_EMPLEADO
--|| OBJETIVO : CARGA INFORMACIÓN DE LOS CARGOS DE LOS EMPLEADOS
--|| TIPO : SQL
--|| REPROCESABLE : SI
--||
--|| VERSION DESARROLLADOR FECHA DESCRIPCIÓN
--|| ------------------------------------------------------------------------------
--|| 1 BENJAMIN VALDEZ 05/09/2017 Creacion del Script.
INSERT INTO DM_SAGA.DBO.DIM_CARGO
```
 $\left($ IDCARGO, DESCARGO, FECACTUALIZACIONTABLA ) SELECT CAST(IDCARGO AS INT) AS IDCARGO, DESCARGO, CAST(GETDATE() AS DATE) AS FECACTUALIZACIONTABLA FROM STG\_SAGA.DBO.STG\_CARGO GROUP BY IDCARGO, DESCARGO; **SCRIPT: DIM\_GRUPO.SQL**  --||============================================================================== --|| PROYECTO : IMPLEMENTACIÓN DE DATAMART EN LA GESTION DE DISPOSICION DE EFECTIVO<br>--|| NOMBRE --|| NOMBRE : DIM\_GRUPO.SQL --|| TABLA DESTINO : DM\_SAGA.dbo.DIM\_GRUPO --|| TABLAS FUENTES : STG\_SAGA.dbo.STG\_GRUPO --|| OBJETIVO : CARGA INFORMACIÓN DE LOS GRUPOS O ZONAS  $--||$  TIPO :  $SQL$ --|| REPROCESABLE : SI  $||$ --|| VERSION DESARROLLADOR FECHA DESCRIPCIÓN --|| ----------------------------------------------------------------------------- --|| 1 JULIO FLORIAN 25/09/2017 Creacion del Script. --||============================================================================== INSERT INTO DM\_SAGA.DBO.DIM\_GRUPO  $\left($ IDGRUPO, DESGRUPO, FECACTUALIZACIONTABLA ) SELECT IDGRUPO, DESGRUPO, CAST(GETDATE() AS DATE) AS FECACTUALIZACIONTABLA FROM STG\_SAGA.DBO.STG\_GRUPO WHERE IDGRUPO NOT IN  $\left($ SELECT IDGRUPO FROM DM\_SAGA.DBO.DIM\_GRUPO ) ORDER BY CONVERT(NUMERIC,IDGRUPO) ASC **SCRIPT: DIM\_SUCURSAL.SQL**  --||============================================================================== --|| PROYECTO : IMPLEMENTACIÓN DE DATAMART EN LA GESTION DE DISPOSICION DE EFECTIVO<br>--|| NOMBRE --|| NOMBRE : DIM\_SUCURSAL.SQL --|| TABLA DESTINO : DM\_SAGA.dbo.DIM\_SUCURSAL --|| TABLAS FUENTES : STG\_SAGA.dbo.STG\_EQUIVALENCIASATM<br>--|| STG\_SAGA.dbo.STG\_SUCURSAL --|| STG\_SAGA.dbo.STG\_SUCURSAL --|| OBJETIVO : CARGA INFORMACIÓN DE LA UBICACION DEL ESTABLECIMIENTO --|| TIPO : SQL --|| REPROCESABLE : SI  $||$ --|| VERSION DESARROLLADOR FECHA DESCRIPCIÓN --|| --------------------------------------------------------------------------- --|| 1 BENJAMIN VALDEZ 05/09/2017 Creacion del Script. --|| 2  $JULIO$   $JULIO$   $TLORIAN$   $25/09/2017$   $Crecation$  del Script. --||*==================*= INSERT INTO DM\_SAGA.dbo.DIM\_SUCURSAL  $\left($ IDSUCURSAL, IDGRUPO, IDDEPARTAMENTO, DESSUCURSAL,

FECACTUALIZACIONTABLA ) SELECT S.IDSUCURSAL, S.IDGRUPO, D.IDDEPARTAMENTO, S.DESSUCURSAL, CAST(GETDATE() AS DATE) AS FECACTUALIZACIONTABLA FROM STG\_SAGA.DBO.STG\_SUCURSAL S LEFT JOIN  $\left($  SELECT CODCCFF. DEPARTAMENTO FROM STG\_SAGA.DBO.STG\_EQUIVALENCIASATM GROUP BY CODCCFF,DEPARTAMENTO ) E ON S.IDSUCURSAL = E.CODCCFF LEFT JOIN DM\_SAGA.DBO.DIM\_DEPARTAMENTO D ON E.DEPARTAMENTO = D.DESDEPARTAMENTO WHERE S.IDSUCURSAL NOT IN  $\left($ SELECT IDSUCURSAL FROM DM\_SAGA.dbo.DIM\_SUCURSAL ) ORDER BY S.IDSUCURSAL ASC; **SQL** SCRIPT: DIM\_ATM.SQL --||============================================================================== --|| PROYECTO : IMPLEMENTACIÓN DE DATAMART EN LA GESTION DE DISPOSICION DE EFECTIVO<br>--|| NOMBRE --|| NOMBRE : DIM\_ATM.SQL --|| TABLA DESTINO : DM\_SAGA.dbo.DIM\_ATM --|| TABLAS FUENTES : STG\_SAGA.dbo.STG\_EQUIVALENCIASATM --|| OBJETIVO : CARGA INFORMACIÓN DE LOS ATM'S. --|| TIPO : SQL  $---||$  REPROCESABLE : SI  $- ||$ --|| VERSION DESARROLLADOR FECHA DESCRIPCIÓN --|| --------------------------------------------------------------------------- --|| 1 BENJAMIN VALDEZ 05/09/2017 Creacion del Script. --||=============================================================================== INSERT INTO DM\_SAGA.dbo.DIM\_ATM  $\left($ IDATM, IDSUCURSAL, IDUBICACIONATM, ESTADO, FECACTUALIZACIONTABLA ) SELECT ATM.IDATM, ATM.CODCCFF, UBI.IDUBICACIONATM, ATM.ESTADO, CAST(GETDATE() AS DATE) AS FECACTUALIZACIONTABLA FROM STG\_SAGA.dbo.STG\_EQUIVALENCIASATM ATM LEFT JOIN DM\_SAGA.dbo.DIM\_UBICACIONATM UBI ON UBI.DESUBICACION = ATM.UBICACION; **SCRIPT: DIM\_EMPLEADO.SQL**  --||============================================================================== --|| PROYECTO : IMPLEMENTACIÓN DE DATAMART EN LA GESTION DE DISPOSICION DE EFECTIVO<br>--|| NOMBRE : DIM\_EMPLEADO.SOL --|| TABLA DESTINO : DM\_SAGA.dbo.DIM\_EMPLEADO  $--||\quad TABLE \quad : \quad STG\_SAGA \centerdot \: dbo \centerdot \: STG\_EMPLEADO$ --|| OBJETIVO : CARGA INFORMACIÓN DE LOS EMPLEADOS --|| TIPO : SQL  $--||$  REPROCESABLE : SI  $--$ || --|| VERSION DESARROLLADOR FECHA DESCRIPCIÓN  $-||$  -------<br>--|| 1 BENJAMIN VALDEZ 05/09/2017 Creacion del Script. --||===============================================================================

```
INSERT INTO DM_SAGA.dbo.DIM_EMPLEADO 
\left(IDEMPLEADO, 
IDCARGO, 
IDSUCURSAL, 
NOMBRE, 
APEPATERNO, 
APEMATERNO, 
USUARIORED, 
FECHAINGRESO, 
FECHACESE, 
ESTADO, 
FECACTUALIZACIONTABLA 
) 
SELECT
EMP.IDEMPLEADO, 
EMP.IDCARGO, 
EMP.IDSUCURSAL, 
EMP.NOMBRE, 
EMP.APELLIDOPAT, 
EMP.APELLIDOMAT, 
EMP.USUARIORED, 
EMP.FECHAINGRESO, 
EMP.FECHACESE, 
EMP.ESTADO, 
CAST(GETDATE() AS DATE) AS FECACTUALIZACIONTABLA 
FROM STG_SAGA.dbo.STG_EMPLEADO EMP 
GO 
INSERT INTO DM_SAGA.dbo.DIM_EMPLEADO 
\left(IDEMPLEADO, 
IDCARGO, 
IDSUCURSAL, 
NOMBRE, 
APEPATERNO, 
APEMATERNO, 
USUARIORED, 
FECHAINGRESO, 
FECHACESE, 
ESTADO, 
FECACTUALIZACIONTABLA 
) 
values
( 
99999999, 
424, 
602, 
'Default', 
null, 
null, 
null, 
null, 
null, 
 'ACTIVO', 
CAST(GETDATE() AS DATE)
```
)

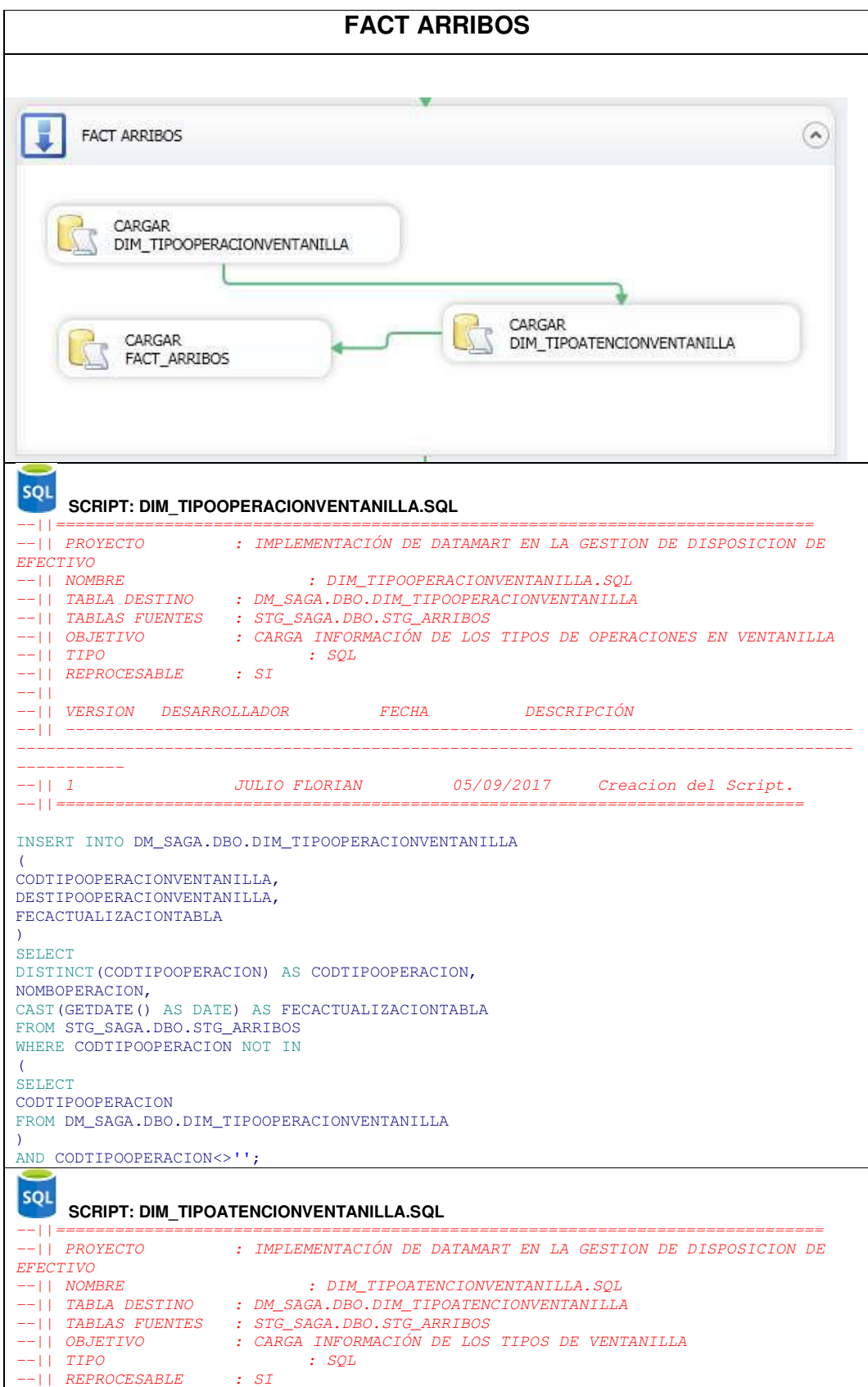

--|| --|| VERSION DESARROLLADOR FECHA DESCRIPCIÓN --|| ---------------------------------------------------------------------------- --|| 1 JULIO FLORIAN 25/09/2017 Creacion del Script. --||============================================================================== INSERT INTO DM\_SAGA.DBO.DIM\_TIPOATENCIONVENTANILLA  $\left($ CODTIPOATENCIONVENTANILLA, DESTIPOATENCIONVENTANILLA, FECACTUALIZACIONTABLA ) SELECT DISTINCT(CODVENTANILLA) AS CODVENTANILLA, DESVENTANILLA, CAST(GETDATE() AS DATE) AS FECACTUALIZACIONTABLA FROM STG\_SAGA.DBO.STG\_ARRIBOS WHERE CODVENTANILLA NOT IN  $\left($ SELECT CODVENTANILLA FROM DM\_SAGA.DBO.DIM\_TIPOATENCIONVENTANILLA ); **SQL** SCRIPT: FACT\_ARRIBOS.SQL --||============================================================================= --|| PROYECTO : IMPLEMENTACIÓN DE DATAMART EN LA GESTION DE DISPOSICION DE EFECTIVO<br>--|| NOMBRE --|| NOMBRE : FACT\_ARRIBOS.SQL --|| TABLA DESTINO : DM\_SAGA.dbo.FACT\_ARRIBOS --|| TABLAS FUENTES : STG\_SAGA.dbo.STG\_ARRIBOS --|| OBJETIVO : CARGA INFORMACIÓN DE LOS ARRIBOS DE LOS CENTROS FINANCIEROS --|| TIPO : SQL  $--||$  REPROCESABLE : SI  $- ||$ --|| VERSION DESARROLLADOR FECHA DESCRIPCIÓN --|| --------------------------------------------------------------------------- --|| 1  $JULIO$  FLORIAN 25/09/2017 Creacion del Script. --||============================================================================= INSERT INTO DM\_SAGA.DBO.FACT\_ARRIBOS  $\left($ IDSUCURSAL, CODTIPOATENCIONVENTANILLA, TIPOTICKET, FECHATICKET, HORAINICIOTICKET, HORAFINTICKET, TIEMPOESPERA, CODTIPOOPERACIONVENTANILLA, HORAINICIOOPERACION, HORAFINOPERACION, TIEMPOOPERACION, HORAINICIOATENCION, HORAFINATENCION, TIEMPOATENCION, DESCESTADO, NRODOCUMENTO, IDEMPLEADO, FECACTUALIZACIONTABLA ) **SELECT** A.IDSUCURSAL, A.CODVENTANILLA, A.TIPOTICKET, A.FECHATICKET, A.HORAINICIOTICKET, A.HORAFINTICKET, A.TIEMPOESPERA, A.CODTIPOOPERACIONVENTANILLA, A.HORAINICIOOPERACION, A.HORAFINOPERACION, A.TIEMPOOPERACION,

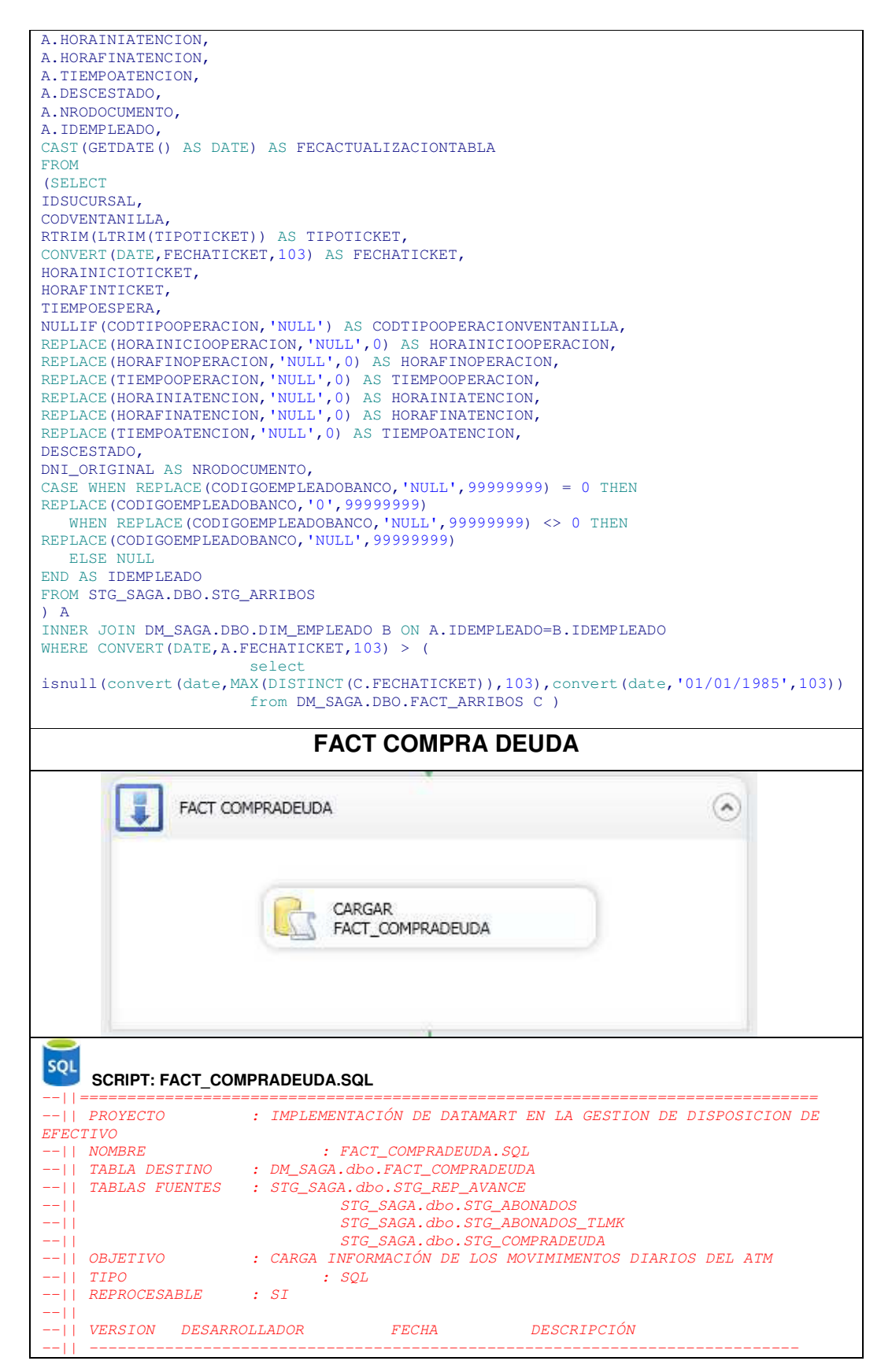

-|| 1 BENJAMIN VALDEZ 05/09/2017 Creacion del Script.<br>-|| 2 JULIO FLORIAN 25/09/2017 Creacion del Script. Creacion del Script. --||============================================================================= INSERT INTO DM\_SAGA.DBO.FACT\_COMPRADEUDA  $\left($ FECDIA, NUMCUENTA, IDMONEDA, IDEMPLEADO, IDSUCURSAL, MONTORETIRADO, **NRODOCUMENTO** NUMCUOTAS, FLGCLIENTEBASE, FECACTUALIZACIONTABLA ) **SELECT**  CAST(RE.FECHATRANSACCION AS DATE) AS FECHATRANSACCION, RE.NUMCUENTA, 604 AS IDMONEDA, CASE WHEN CD.IDEMPLEADO IS NULL THEN 99999999 ELSE CD.IDEMPLEADO END AS IDEMPLEADO, CASE WHEN RE.IDSUCURSAL = 0 THEN 533 END AS IDSUCURSAL, RE.MONTORETIRADO, CD.NUMDOCUMENTO AS NRODOCUMENTO, RE.NUMCUOTAS, CASE WHEN CCD.NROCUENTA IS NULL THEN 0 WHEN CCD.NROCUENTA IS NOT NULL THEN 1 END AS FLGCLIENTEBASE, CAST(GETDATE() AS DATE) AS FECACTUALIZACIONTABLA from ( SELECT FECHATRANSACCION, CASE WHEN IDSUCURSAL = '0500' THEN 101 WHEN IDSUCURSAL = '0505' THEN 204 ELSE CONVERT (NUMERIC, IDSUCURSAL) END AS IDSUCURSAL, NUMCUENTA, CONVERT(NUMERIC,MONTORETIRADO)/100 AS MONTORETIRADO, NUMCUOTAS, IDPRODUCTOSAT FROM STG\_SAGA.DBO.STG\_REP\_AVANCE WHERE IDPRODUCTOTIPO in ('80','81','98') and IDPRODUCTOSAT = '0004' ) AS RE LEFT JOIN ( SELECT CD.NUMCUENTA, CASE WHEN LEN(CD.NUMDOCUMENTO) = 6 THEN '00'+CD.NUMDOCUMENTO WHEN LEN(CD.NUMDOCUMENTO) = 7 THEN '0'+CD.NUMDOCUMENTO ELSE CD.NUMDOCUMENTO END AS NUMDOCUMENTO, CD.IDSUCURSAL, CONVERT(NVARCHAR, CONVERT(DATETIME, CD.FECHAABONO, 103), 112) AS FECDIA, CASE WHEN E.IDEMPLEADO IS NULL THEN 99999999 ELSE E.IDEMPLEADO END AS IDEMPLEADO FROM STG\_SAGA.DBO.STG\_COMPRA\_DEUDA CD LEFT JOIN DM\_SAGA.DBO.DIM\_EMPLEADO E ON CD.IDEMPLEADO = E.IDEMPLEADO GROUP BY CD.NUMCUENTA,CASE WHEN LEN(CD.NUMDOCUMENTO)= 6 THEN '00'+CD.NUMDOCUMENTO WHEN LEN(CD.NUMDOCUMENTO) = 7 THEN '0'+CD.NUMDOCUMENTO ELSE CD.NUMDOCUMENTO END, CD.IDSUCURSAL, CD.FECHAABONO, CD.IDEMPLEADO, E.IDEMPLEADO ) AS CD ON CONVERT(NUMERIC, RE. NUMCUENTA) = CONVERT(NUMERIC, CD. NUMCUENTA) LEFT JOIN DM\_SAGA.DBO.DIM\_EMPLEADO E ON E.IDEMPLEADO = CD.IDEMPLEADO LEFT JOIN STG\_SAGA.DBO.STG\_CAMPANA\_COMPRADEUDA CCD ON RE.NUMCUENTA = CCD.NROCUENTA ORDER BY RE.FECHATRANSACCION,RE.NUMCUENTA,CD.NUMDOCUMENTO;

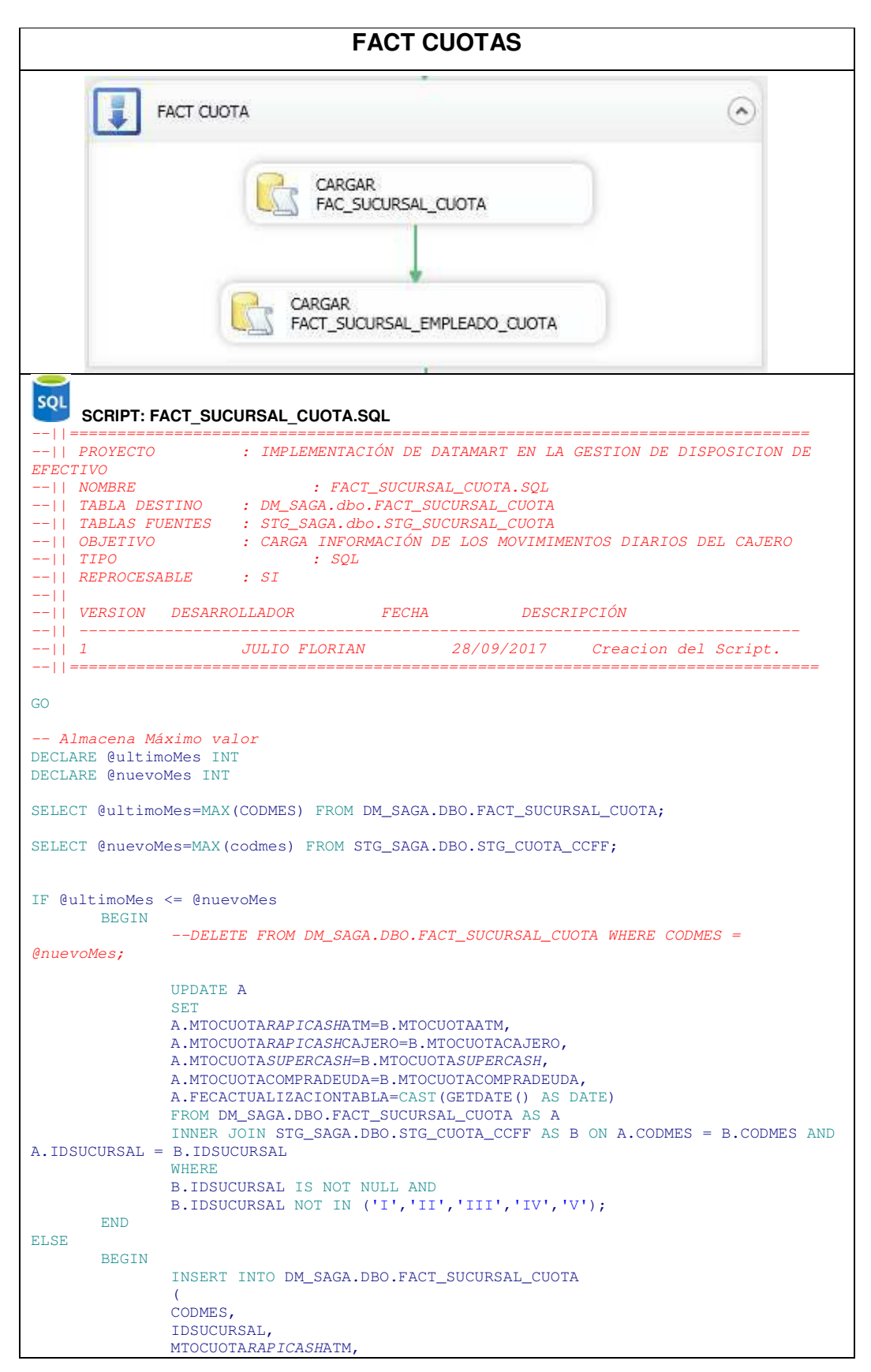

```
 MTOCUOTARAPICASHCAJERO, 
               MTOCUOTASUPERCASH, 
               MTOCUOTACOMPRADEUDA, 
               FECACTUALIZACIONTABLA 
 ) 
               SELECT 
                       CODMES, 
                       IDSUCURSAL, 
                       MTOCUOTAATM, 
                       MTOCUOTACAJERO, 
                       MTOCUOTASUPERCASH, 
                       MTOCUOTACOMPRADEUDA, 
                       CAST(GETDATE() AS DATE) AS FECACTUALIZACIONTABLA 
               FROM STG_SAGA.DBO.STG_CUOTA_CCFF 
               WHERE 
                IDSUCURSAL IS NOT NULL AND 
               IDSUCURSAL NOT IN ('I','II','III','IV','V'); 
       END
SQL
     SCRIPT: FACT_SUCURSAL_EMPLEADO_CUOTA.SQL 
--||============================================================================
--|| PROYECTO : IMPLEMENTACIÓN DE DATAMART EN LA GESTION DE DISPOSICION DE 
EFECTIVO
--|| NOMBRE : FACT_SUCURSAL_EMPLEADO_CUOTA.SQL
--|| TABLA DESTINO : DM_SAGA.dbo.FACT_SUCURSAL_EMPLEADO_CUOTA
--|| TABLAS FUENTES : STG_SAGA.dbo.STG_CUOTA_EMPLEADO
--|| OBJETIVO : CARGA INFORMACIÓN DE LOS MOVIMIMENTOS DIARIOS DEL CAJERO
--||TIPO : SQL--|| REPROCESABLE : SI
--||--|| VERSION DESARROLLADOR FECHA DESCRIPCIÓN
--|| -----------------<br>--|| 1
                     JULIO FLORIAN 28/09/2017 Creacion del Script.
--||===========================================================================
GO 
  - Almacena Máximo valor
DECLARE @ultimoMes INT
DECLARE @nuevoMes INT
SELECT @ultimoMes=MAX(CODMES) FROM DM_SAGA.DBO.FACT_SUCURSAL_EMPLEADO_CUOTA; 
SELECT @nuevoMes=MAX(codmes) FROM STG_SAGA.DBO.STG_CUOTA_EMPLEADO; 
IF @ultimoMes <= @nuevoMes 
       BEGIN 
               --DELETE FROM DM_SAGA.DBO.FACT_SUCURSAL_CUOTA WHERE CODMES = 
@nuevoMes;
               UPDATE A 
               SET 
               A.IDSUCURSAL=B.IDSUCURSAL, 
               A.IDCARGO=B.IDCARGO, 
               A.MTOCUOTASUPERCASH=B.MTOCUOTASUPERCASH, 
               A.MTOCUOTACOMPRADEUDA=B.MTOCUOTACOMPRADEUDA, 
               A.FECACTUALIZACIONTABLA=CAST(GETDATE() AS DATE) 
               FROM DM_SAGA.DBO.FACT_SUCURSAL_EMPLEADO_CUOTA AS A 
               INNER JOIN ( 
                     SELECT
                              E.CODMES, 
                              E.IDSUCURSAL, 
                              E.IDEMPLEADO, 
                              C.IDCARGO, 
                              E.MTOCUOTASUPERCASH, 
                              E.MTOCUOTACOMPRADEUDA 
                       FROM STG_SAGA.DBO.STG_CUOTA_EMPLEADO AS E 
                       LEFT JOIN DM_SAGA.DBO.DIM_CARGO AS C ON E.CARGO = C.DESCARGO 
                       WHERE C.IDCARGO IS NOT NULL
               ) AS B ON A.CODMES = B.CODMES AND A.IDSUCURSAL = B.IDSUCURSAL AND
A.IDCARGO=B.IDCARGO AND A.IDEMPLEADO=B.IDEMPLEADO
```
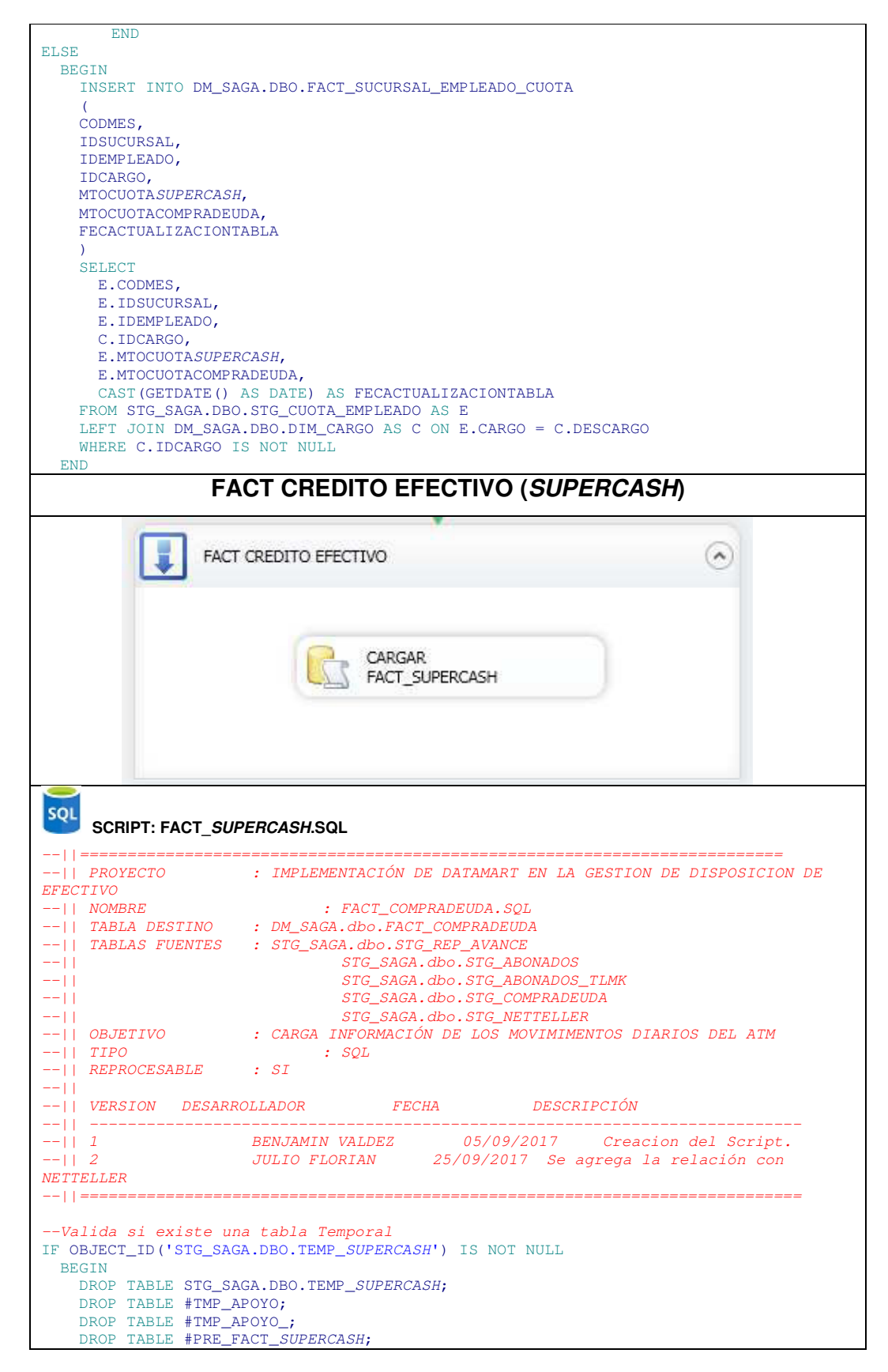

```
 CREATE TABLE [STG_SAGA].[dbo].[TEMP_SUPERCASH]( 
     [FECHATRANSACCION] [varchar](255) NULL, 
     [IDSUCURSAL] [varchar](255) NULL, 
     [NUMCUENTA] [varchar](255) NULL, 
     [MONTORETIRADO] [varchar](255) NULL, 
     [NUMCUOTAS] [varchar](255) NULL, 
     [IDEMPLEADO] [varchar](255) NULL, 
     [NUMDOCUMENTO] [varchar](255) NULL, 
     [IDSUCURSAL_ORIGINAL] [varchar](255) NULL, 
     [FLGSIMULACION] [varchar](255) NULL, 
     [FLGCLIENTEBASE] [varchar](255) NULL
   ) 
-- De no existir la tabla temporal la crea con la siguiente consulta
INSERT INTO STG_SAGA.DBO.TEMP_SUPERCASH
SELECT
  RE.FECHATRANSACCION, 
  CASE
    WHEN SU. IDSUCURSAL IS NOT NULL THEN SU. IDSUCURSAL
     WHEN SU.IDSUCURSAL IS NULL THEN RE.IDSUCURSAL 
   END AS IDSUCURSAL, 
   RE.NUMCUENTA, 
  RE.MONTORETIRADO, 
  RE.NUMCUOTAS, 
   CASE
     WHEN SU.IDEMPLEADO IS NOT NULL THEN SU.IDEMPLEADO 
     WHEN SU.IDEMPLEADO IS NULL THEN RE.IDEMPLEADO 
  END AS IDEMPLEADO, 
  CASE
     WHEN SU.NUMDOCUMENTO IS NOT NULL THEN SU.NUMDOCUMENTO 
     WHEN SU.NUMDOCUMENTO IS NULL THEN RE.NRODOCUMENTO 
   END AS NRODOCUMENTO, 
  CASE
     WHEN SU.IDSUCURSAL IS NOT NULL THEN SU.IDSUCURSAL 
     WHEN SU.IDSUCURSAL IS NULL THEN RE.IDSUCURSAL 
  END AS IDSUCURSAL_ORIGINAL, 
 0 AS FLGSIMULACION.
  0 AS FLGCLIENTEBASE 
FROM ( 
  SELECT 
     RE.FECHATRANSACCION, 
     CASE
       WHEN AT.AGENCIA IS NOT NULL THEN AT.AGENCIA 
       WHEN AT.AGENCIA IS NULL THEN RE.IDSUCURSAL 
     END AS IDSUCURSAL, 
     RE.NUMCUENTA, 
     RE.MONTORETIRADO, 
     RE.NUMCUOTAS, 
     AT.EECC AS IDEMPLEADO, 
     AT.NDOC AS NRODOCUMENTO 
  FROM ( 
     SELECT
       FECHATRANSACCION, 
       CASE 
        WHEN IDSUCURSAL = '0500' THEN 101
        WHEN IDSUCURSAL = '0505' THEN 204
        WHEN IDSUCURSAL = '0104' THEN 3109
        ELSE CONVERT (NUMERIC, IDSUCURSAL)
       END AS IDSUCURSAL, 
       NUMCUENTA, 
       CONVERT(NUMERIC,MONTORETIRADO)/100 AS MONTORETIRADO, 
       NUMCUOTAS 
     FROM STG_SAGA.DBO.STG_REP_AVANCE 
     WHERE IDPRODUCTOTIPO in ('80','81','98') AND IDPRODUCTOSAT <> '0004'
   ) AS RE 
   LEFT JOIN ( 
   -- PURO ABONADOS_<DDMMYYYY>
     SELECT AT.CUENTA, AT.NDOC, CONVERT(NVARCHAR,CONVERT(DATETIME,AT.FECHAAB,103),112) 
AS FECHAAB, AT.AGENCIA, AT.EECC 
    FROM ( 
       SELECT CUENTA, NDOC, MABONADO, FECHAAB, AGENCIA, EECC 
      FROM STG_SAGA.DBO.STG_ABONADOS_TLMK
```
**END** 

```
150
```

```
 GROUP BY CUENTA, NDOC, MABONADO, FECHAAB, AGENCIA, EECC 
     ) AS AT
     LEFT JOIN ( 
      SELECT CUENTA, NDOC, MABONADO, FECHAAB, AGENCIA, MONTOINICIAL, PASOCCFFMAYOR
       FROM STG_SAGA.DBO.STG_ABONADOS 
      GROUP BY CUENTA, NDOC, MABONADO, FECHAAB, AGENCIA, MONTOINICIAL, PASOCCFFMAYOR
     ) AS AM ON CONVERT(NUMERIC,AT.CUENTA) = AM.CUENTA AND
AT.FECHAAB=LEFT(AM.FECHAAB,10) AND (CONVERT(NUMERIC,AM.MONTOINICIAL) - 
CONVERT(NUMERIC,AM.MABONADO) > 0) 
     WHERE AM.CUENTA IS NULL
     GROUP BY AT.CUENTA, AT.NDOC, 
CONVERT(NVARCHAR,CONVERT(DATETIME,AT.FECHAAB,103),112) , AT.AGENCIA, AT.EECC 
  ) AS AT ON RE.NUMCUENTA=AT.CUENTA AND RE.FECHATRANSACCION=AT.FECHAAB 
 ) AS RE 
LEFT JOIN ( 
   -- CRUCE CON SUPERCASH_<DDMMYYYY>
 SELECT
NUMCUENTA,NUMDOCUMENTO,IDSUCURSAL,CONVERT(NVARCHAR,CONVERT(DATETIME,FECDIA,103),112) 
AS FECDIA, IDEMPLEADO 
  FROM STG_SAGA.DBO.STG_SUPERCASH
  GROUP BY NUMCUENTA,NUMDOCUMENTO,IDSUCURSAL,FECDIA, IDEMPLEADO 
 ) AS SU ON CONVERT(NUMERIC,RE.NUMCUENTA) = CONVERT(NUMERIC,SU.NUMCUENTA) AND
RE.FECHATRANSACCION = SU.FECDIA; 
-- Insert Credito PIF
INSERT INTO STG_SAGA.DBO.TEMP_SUPERCASH
SELECT 
  REPLACE(REPLACE(FECHATRANSACCION,CHAR(10),''),CHAR(13),'') AS FECHATRANSACCION, 
  IDSUCURSAL, 
  NUMCUENTA, 
  MONTORETIRADO, 
   '0'+NUMCUOTAS AS NUMCUOTAS, 
   IDEMPLEADO, 
  NUMDOCUMENTO AS NRODOCUMENTO, 
   IDSUCURSAL AS IDSUCURSAL_ORIGINAL, 
   0 AS FLGSIMULACION, 
  0 AS FLGCLIENTEBASE 
FROM STG_SAGA.DBO.STG_CREDITOPIF 
WHERE IDPRODUCTOTIPO ='98' AND
REPLACE(REPLACE(FECHATRANSACCION, CHAR(10), ''), CHAR(13), '') IN (
  SELECT
     FECHATRANSACCION 
   FROM STG_SAGA.DBO.STG_REP_AVANCE 
   WHERE IDPRODUCTOTIPO in ('80','81','98') AND IDPRODUCTOSAT <> '0004'
  GROUP BY FECHATRANSACCION 
) 
-- Se declara la variable
DECLARE 
@IDSIMULACION varchar(50), 
@HORA VARCHAR(50), 
@FECHASIMULACION VARCHAR(50), 
@NUMCUENTA VARCHAR(50), 
@IDSUCURSAL VARCHAR(50), 
@IDSIMULACION_N VARCHAR(50), 
@HORA_N VARCHAR(50), 
@IDSUCURSAL_N VARCHAR(50) 
 -- SE CREA TABLA TEMPORAL 1 PARA RECORRER LA LISTA
SELECT 
  S.IDSIMULACION, 
  CAST(S.FECHASIMULACION AS TIME) AS HORA, 
  S.FECHASIMULACION, 
  S.NUMCUENTA, 
  S.IDSUCURSAL 
INTO #TMP_APOYO 
FROM STG_SAGA.DBO.STG_SIMULACION AS S 
WHERE IDSIMULACION IN ( 
 SELECT
  MAX(IDSIMULACION) 
  FROM STG_SAGA.DBO.STG_SIMULACION AS S 
   INNER JOIN STG_SAGA.DBO.TEMP_SUPERCASH R ON CAST(S.FECHASIMULACION AS
DATE)=CAST(R.FECHATRANSACCION AS DATE) AND S.IDSUCURSAL= R.IDSUCURSAL AND
```

```
S.NUMCUENTA=R.NUMCUENTA AND R.IDSUCURSAL = '3109'
  GROUP BY CAST(S.FECHASIMULACION AS DATE), S.IDSUCURSAL, S.NUMCUENTA 
); 
--Se declara el Cursos
DECLARE LISTA_SIMULACION_BXI CURSOR FOR 
SELECT * FROM #TMP_APOYO 
 -Apertura del Cursor
OPEN LISTA_SIMULACION_BXI 
FETCH NEXT FROM LISTA_SIMULACION_BXI INTO @IDSIMULACION, @HORA, @FECHASIMULACION, 
@NUMCUENTA, @IDSUCURSAL 
WHILE (@@FETCH_STATUS = 0 ) 
BEGIN
     --ELIMINA EL #TMP_APOYO_
     IF OBJECT_ID('TEMPDB.DBO.#TMP_APOYO_') IS NOT NULL
     BEGIN
      DROP TABLE TEMPDB.DBO.#TMP_APOYO_; 
     END
     -- DECLARACION DEL NUEVO CURSOR PARA RECORRER
    SELECT
      IDSIMULACION, 
       CAST(FECHASIMULACION AS TIME) AS HORA, 
       IDSUCURSAL 
     INTO #TMP_APOYO_ 
     FROM STG_SAGA.DBO.STG_SIMULACION 
    WHERE IDSIMULACION = SELECT MAX(IDSIMULACION) 
       FROM STG_SAGA.DBO.STG_SIMULACION 
      WHERE CONVERT(NUMERIC,IDSIMULACION) < CONVERT(NUMERIC,@IDSIMULACION) AND
CAST(FECHASIMULACION AS DATE)= CAST(@FECHASIMULACION AS DATE) AND NUMCUENTA = 
@NUMCUENTA AND IDSUCURSAL <> '3109'
     ); 
     -- DECLARACION DEL NUEVO CURSOR PARA RECORRER
    DECLARE LISTA_SIMULACION_CCFF CURSOR FOR
    SELECT * FROM #TMP_APOYO_ 
     OPEN LISTA_SIMULACION_CCFF 
     FETCH NEXT FROM LISTA_SIMULACION_CCFF INTO @IDSIMULACION_N, @HORA_N, 
@IDSUCURSAL_N 
    WHILE (@@FETCH_STATUS = 0) 
     BEGIN
       IF DATEDIFF(MINUTE,@HORA_N,@HORA) < 60
      BEGIN
         --PRINT 'INGRESO EN EL DATEDIFF' + @A
         UPDATE STG_SAGA.DBO.TEMP_SUPERCASH
         SET IDSUCURSAL = @IDSUCURSAL_N 
        WHERE CAST(FECHATRANSACCION AS DATE)=CAST(@FECHASIMULACION AS DATE)AND
NUMCUENTA=@NUMCUENTA AND IDSUCURSAL='3109'
      END
     FETCH NEXT FROM LISTA_SIMULACION_CCFF INTO @IDSIMULACION_N, @HORA_N, 
@IDSUCURSAL_N 
     END
     CLOSE LISTA_SIMULACION_CCFF 
     DEALLOCATE LISTA_SIMULACION_CCFF 
  FETCH NEXT FROM LISTA_SIMULACION_BXI INTO @IDSIMULACION, @HORA, @FECHASIMULACION, 
@NUMCUENTA, @IDSUCURSAL 
END
```

```
CLOSE LISTA_SIMULACION_BXI 
DEALLOCATE LISTA_SIMULACION_BXI 
 -- ACTUALIZA LOS IDEMPLEADO Y DNI
UPDATE RE 
SET RE.IDEMPLEADO = SI.IDEMPLEADO, RE.NUMDOCUMENTO = SI.NRODOCUMENTO, 
RE.FLGSIMULACION = 1
FROM STG SAGA.DBO.TEMP SUPERCASH AS RE
INNER JOIN ( 
  SELECT
    REPLACE(LEFT(FECHASIMULACION, 10), '-', '') AS FECHASIMULACION,
     IDEMPLEADO, 
     NUMCUENTA, 
     NRODOCUMENTO, 
     CASE 
      WHEN IDSUCURSAL = 505 THEN 204
    ELSE IDSUCURSAL END AS IDSUCURSAL 
  FROM STG_SAGA.DBO.STG_SIMULACION 
  WHERE IDSIMULACION IN ( 
    SELECT 
      MIN(IDSIMULACION) 
     FROM STG_SAGA.DBO.STG_SIMULACION 
     GROUP BY LEFT(FECHASIMULACION,10), CASE WHEN IDSUCURSAL = 505 THEN 204 ELSE
IDSUCURSAL END ,NUMCUENTA 
 ) 
) AS SI ON RE.FECHATRANSACCION=SI.FECHASIMULACION AND RE.IDSUCURSAL=SI.IDSUCURSAL AND
RE.NUMCUENTA=SI.NUMCUENTA 
WHERE RE.IDSUCURSAL NOT IN ('533','138','538'); 
-- ACTUALIZA LA INFORMACION DE BXI QUE VIENE CON OTRO CÓDIGO
UPDATE RE 
SET RE.IDSUCURSAL_ORIGINAL = 3109
FROM STG_SAGA.DBO.TEMP_SUPERCASH AS RE 
INNER JOIN ( 
 SELECT
     CONVERT(VARCHAR,CONVERT(DATETIME,LEFT(LTRIM(RTRIM(FECHA)),10),103),112) AS FECHA, 
     USUARIOORIGEN, 
     CONVERT(NUMERIC,MONTO) AS MONTO 
  FROM STG_SAGA.DBO.STG_NETTELLER 
  WHERE TIPOTRANSACCION = 'Desembolso a mis cuentas Credito efectivo' AND CLAVEOK = 
'APROBADA'
  GROUP BY CONVERT(VARCHAR,CONVERT(DATETIME,LEFT(LTRIM(RTRIM(FECHA)),10),103),112), 
USUARIOORIGEN, MONTO 
) AS NE ON RE.FECHATRANSACCION=NE.FECHA AND RE.NUMDOCUMENTO=NE.USUARIOORIGEN AND
RE.MONTORETIRADO=MONTO 
WHERE RE.IDSUCURSAL_ORIGINAL<>'533';
-- ACTUALIZACION DE FLAG BASE CAMPAÑA
UPDATE RE 
SET RE.FLGCLIENTEBASE = 1
FROM STG_SAGA.DBO.TEMP_SUPERCASH AS RE 
INNER JOIN STG_SAGA.DBO.STG_CAMPANA_SUPERCASH AS SU ON RE.NUMCUENTA = SU.NúmeroCuenta 
AND MesBase = LEFT(FECHATRANSACCION,6) 
--CREA TEMPORAL FACT
SELECT
  A.FECHATRANSACCION, 
  A.NUMCUENTA, 
  A.IDMONEDA, 
  CASE
     WHEN A.IDEMPLEADO IS NULL THEN 99999999
     WHEN A.IDEMPLEADO = 10001 THEN 99999999
    WHEN CONVERT(NUMERIC, A. IDEMPLEADO) = 0 THEN 99999999
     ELSE A.IDEMPLEADO 
  END AS IDEMPLEADO, 
  A.IDSUCURSAL, 
  A.IDSUCURSAL_ORIGINAL, 
  A.MONTORETIRADO, 
  A.NUMCUOTAS, 
  A.FLGSIMULACION, 
  A.FLGCLIENTEBASE, 
   CAST(GETDATE() AS DATE) AS FECACTUALIZACIONTABLA 
INTO #PRE_FACT_SUPERCASH
```

```
FROM ( 
  SELECT 
     RE.FECHATRANSACCION, 
     RE.NUMCUENTA, 
     604 AS IDMONEDA, 
     RE.IDEMPLEADO, 
     RE.IDSUCURSAL, 
     RE.IDSUCURSAL_ORIGINAL, 
     (CONVERT(NUMERIC,RE.MONTORETIRADO) - ISNULL(AB.MABONADO,0)) AS MONTORETIRADO, 
     RE.NUMCUOTAS, 
     RE.FLGSIMULACION, 
     RE.FLGCLIENTEBASE, 
     CAST(GETDATE() AS DATE) AS FECACTUALIZACIONTABLA 
   FROM STG_SAGA.DBO.TEMP_SUPERCASH AS RE 
   LEFT JOIN ( 
     -- MONTO DIFERENCIAL ABONADOS!
     SELECT AT.CUENTA, AT.NDOC, CONVERT(NVARCHAR,CONVERT(DATETIME,AT.FECHAAB,103),112) 
AS FECHAAB, AT.AGENCIA, AT.EECC, AT.MABONADO 
    FROM ( 
       SELECT 
         CUENTA, NDOC, MABONADO, FECHAAB, AGENCIA, EECC 
       FROM STG_SAGA.DBO.STG_ABONADOS_TLMK 
       GROUP BY CUENTA, NDOC, MABONADO, FECHAAB, AGENCIA, EECC 
     ) AS AT
     LEFT JOIN ( 
       SELECT 
        CUENTA, NDOC, MABONADO, FECHAAB, AGENCIA, MONTOINICIAL, PASOCCFFMAYOR
       FROM STG_SAGA.DBO.STG_ABONADOS 
      GROUP BY CUENTA, NDOC, MABONADO, FECHAAB, AGENCIA, MONTOINICIAL, PASOCCFFMAYOR
     ) AS AM ON CONVERT(NUMERIC,AT.CUENTA) = AM.CUENTA AND
AT.FECHAAB=LEFT(AM.FECHAAB,10) AND (CONVERT(NUMERIC,AM.MONTOINICIAL) -
CONVERT(NUMERIC,AM.MABONADO) > 0) 
     WHERE AM.CUENTA IS NOT NULL
   ) AS AB ON RE.FECHATRANSACCION=AB.FECHAAB AND
CONVERT(NUMERIC,RE.NUMCUENTA)=AB.CUENTA 
  UNION
  SELECT
     RE.FECHATRANSACCION, 
     RE.NUMCUENTA, 
     604 AS IDMONEDA, 
     RE.IDEMPLEADO, 
     AB.AGENCIA, 
    RE. IDSUCURSAL_ORIGINAL,
     AB.MABONADO AS MONTORETIRADO, 
     RE.NUMCUOTAS, 
     RE.FLGSIMULACION, 
     RE.FLGCLIENTEBASE, 
     CAST(GETDATE() AS DATE) AS FECACTUALIZACIONTABLA 
  FROM STG_SAGA.DBO.TEMP_SUPERCASH AS RE 
   INNER JOIN ( 
    -- MONTO DIFERENCIAL ABONADOS!
     SELECT AT.CUENTA, AT.NDOC, CONVERT(NVARCHAR,CONVERT(DATETIME,AT.FECHAAB,103),112) 
AS FECHAAB, AT.AGENCIA, AT.EECC, AT.MABONADO 
    FROM ( 
       SELECT CUENTA, NDOC, MABONADO, FECHAAB, AGENCIA, EECC 
       FROM STG_SAGA.DBO.STG_ABONADOS_TLMK 
       GROUP BY CUENTA, NDOC, MABONADO, FECHAAB, AGENCIA, EECC 
      ) AS AT
     LEFT JOIN ( 
      SELECT CUENTA, NDOC, MABONADO, FECHAAB, AGENCIA, MONTOINICIAL, PASOCCFFMAYOR
       FROM STG_SAGA.DBO.STG_ABONADOS 
       GROUP BY CUENTA,NDOC,MABONADO,FECHAAB,AGENCIA,MONTOINICIAL,PASOCCFFMAYOR 
     ) AS AM ON CONVERT(NUMERIC,AT.CUENTA) = AM.CUENTA AND
AT.FECHAAB=LEFT(AM.FECHAAB, 10) AND (CONVERT(NUMERIC, AM.MONTOINICIAL) -
CONVERT(NUMERIC,AM.MABONADO) > 0) 
    WHERE AM.CUENTA IS NOT NULL
   ) AS AB ON RE.FECHATRANSACCION=AB.FECHAAB AND
CONVERT(NUMERIC,RE.NUMCUENTA)=AB.CUENTA 
) AS A 
--INSERTA EN LA FACT_SUPERCASH
INSERT INTO DM_SAGA.DBO.FACT_SUPERCASH
SELECT
  A.FECHATRANSACCION,
```

```
 A.NUMCUENTA, 
  A.IDMONEDA, 
  CASE 
   WHEN E.IDEMPLEADO IS NULL THEN 99999999
     ELSE A.IDEMPLEADO 
   END AS IDEMPLEADO, 
  CASE 
    WHEN S.IDSUCURSAL IS NULL THEN 969696
    ELSE A.IDSUCURSAL 
  END AS IDSUCURSAL, 
 ROW_NUMBER() OVER(PARTITION BY A.FECHATRANSACCION, A.NUMCUENTA, A.IDMONEDA, 
A.IDEMPLEADO, A.IDSUCURSAL ORDER BY A.FECHATRANSACCION, A.NUMCUENTA, A.IDMONEDA, 
A.IDEMPLEADO, A.IDSUCURSAL) AS NUMCORRELATIVO, 
  A.IDSUCURSAL_ORIGINAL, 
  A.MONTORETIRADO, 
  A.NUMCUOTAS, 
  A.FLGSIMULACION, 
  A.FLGCLIENTEBASE, 
  A.FECACTUALIZACIONTABLA 
FROM #PRE_FACT_SUPERCASH AS A 
LEFT JOIN DM_SAGA.DBO.DIM_SUCURSAL AS S ON A.IDSUCURSAL = S.IDSUCURSAL 
LEFT JOIN DM_SAGA.DBO.DIM_EMPLEADO AS E ON A.IDEMPLEADO = E.IDEMPLEADO 
GO
```
### **Anexo 9: Validación cuantitativa**

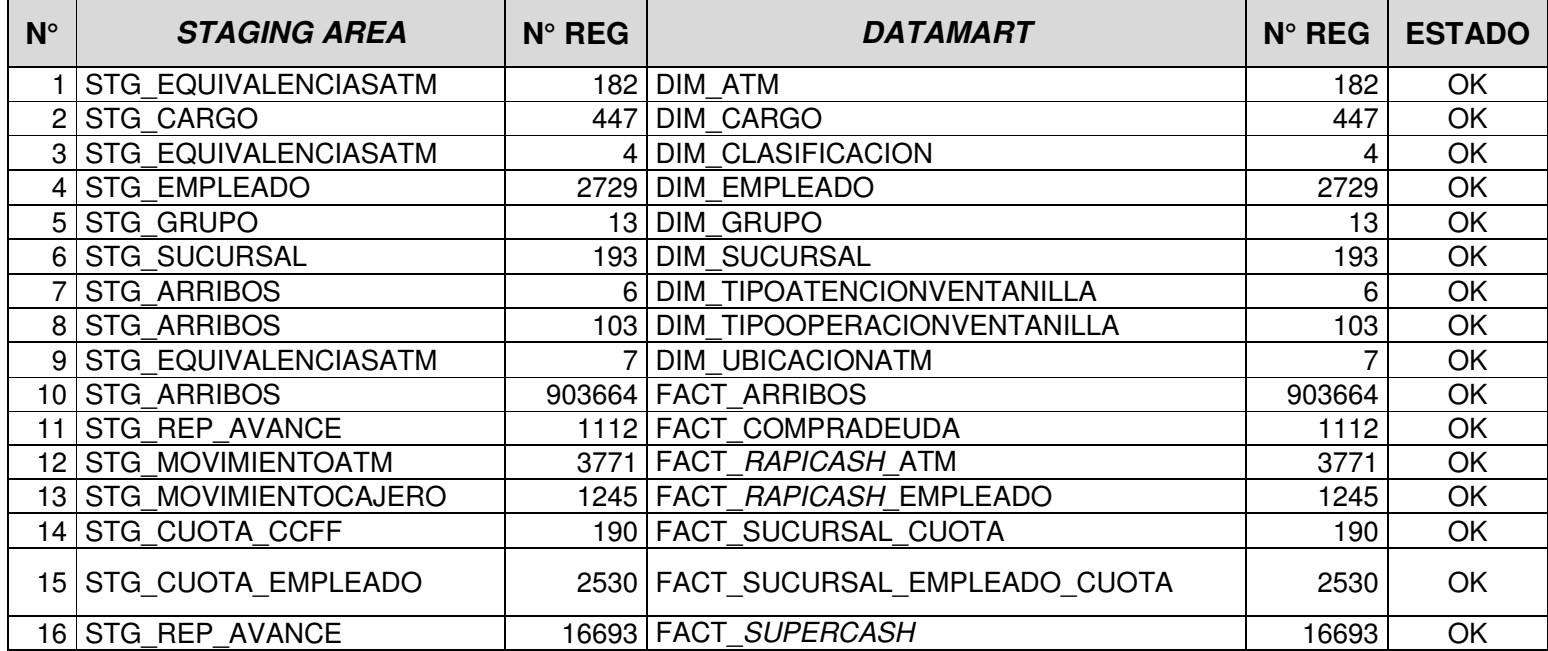

### **Anexo 10: Encuesta de satisfacción**

## Encuesta de SATISFACCIÓN disposición de efectivo

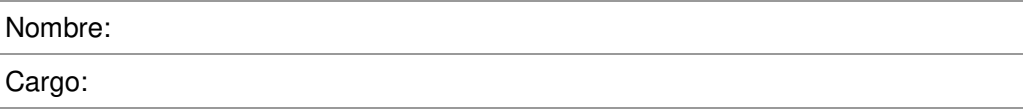

### En cada una de las preguntas siguientes, marque con una **X** la respuesta a la pregunta proporcionada.

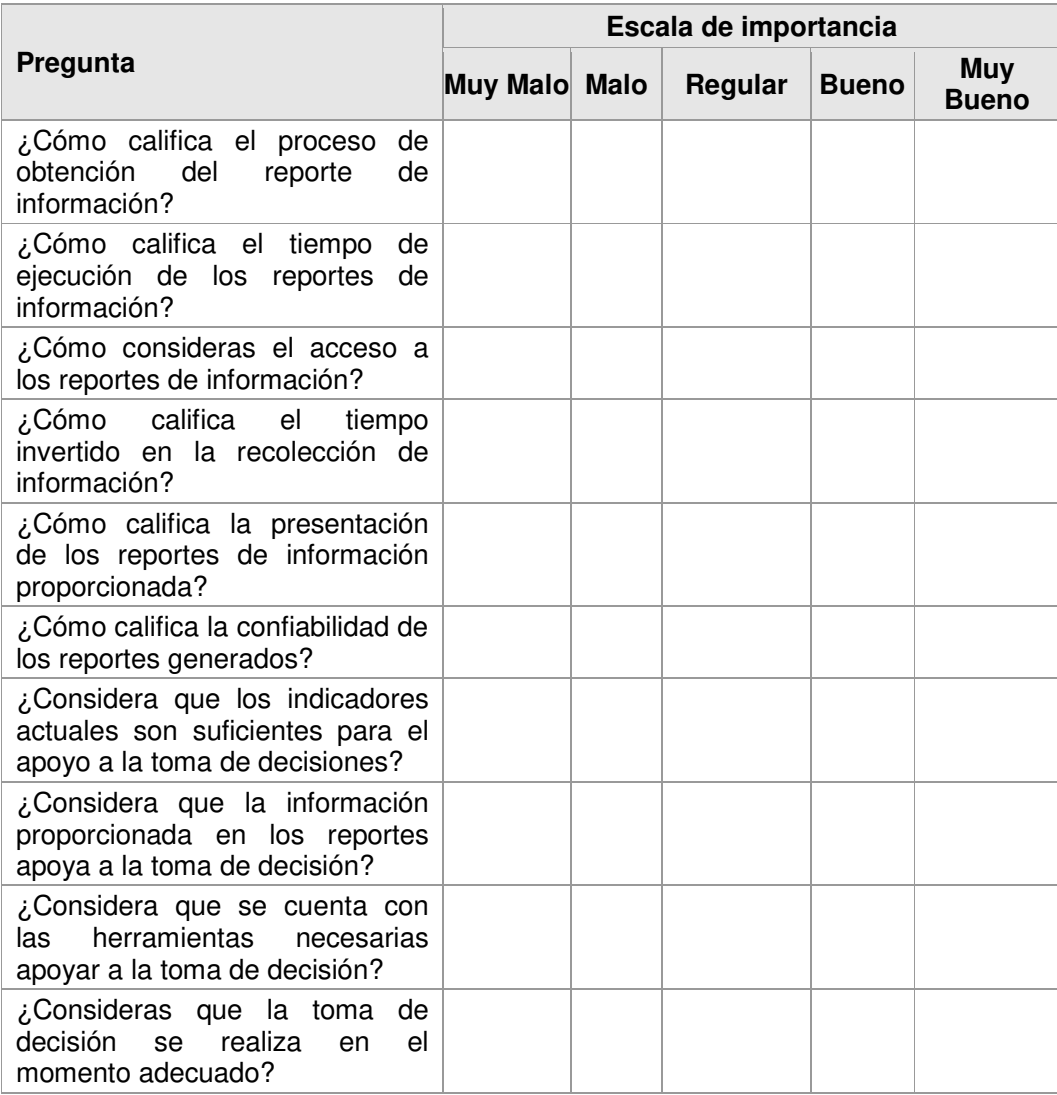

## **Anexo 11: Toma de tiempos de disposición de efectivo**

Toma de tiempos de Disposición de Efectivo

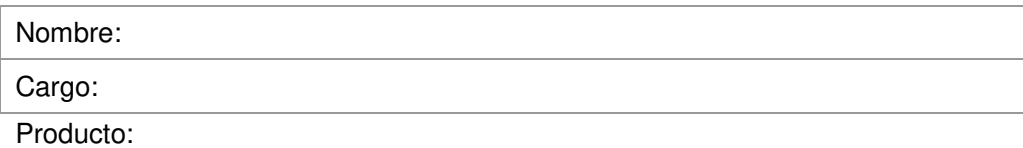

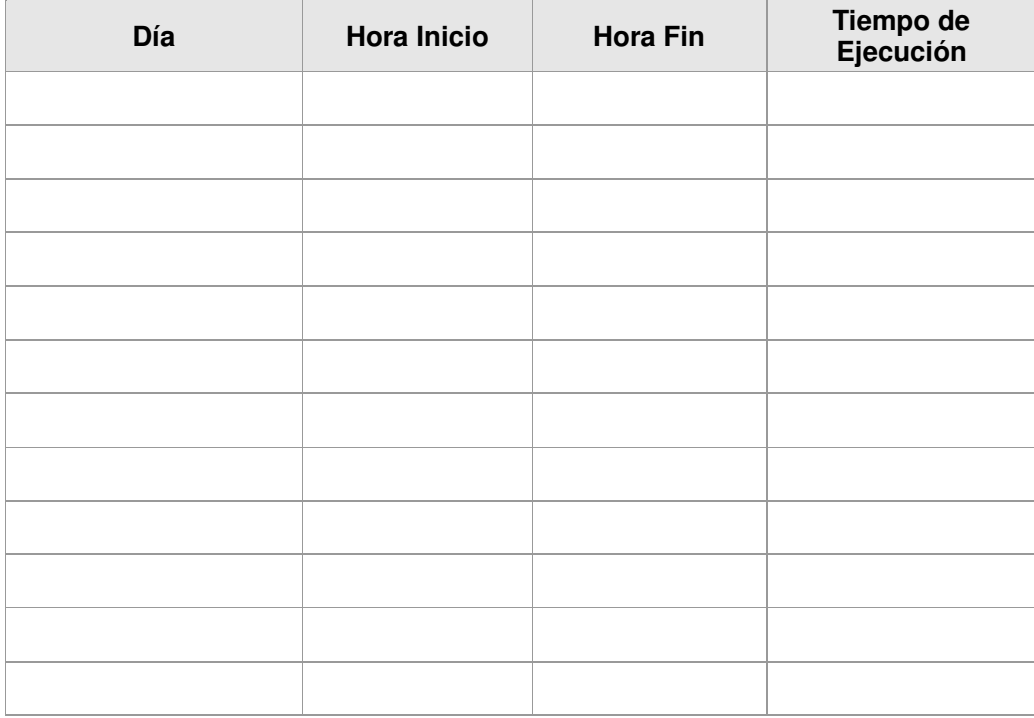

# **Anexo 12: Lecciones aprendidas**

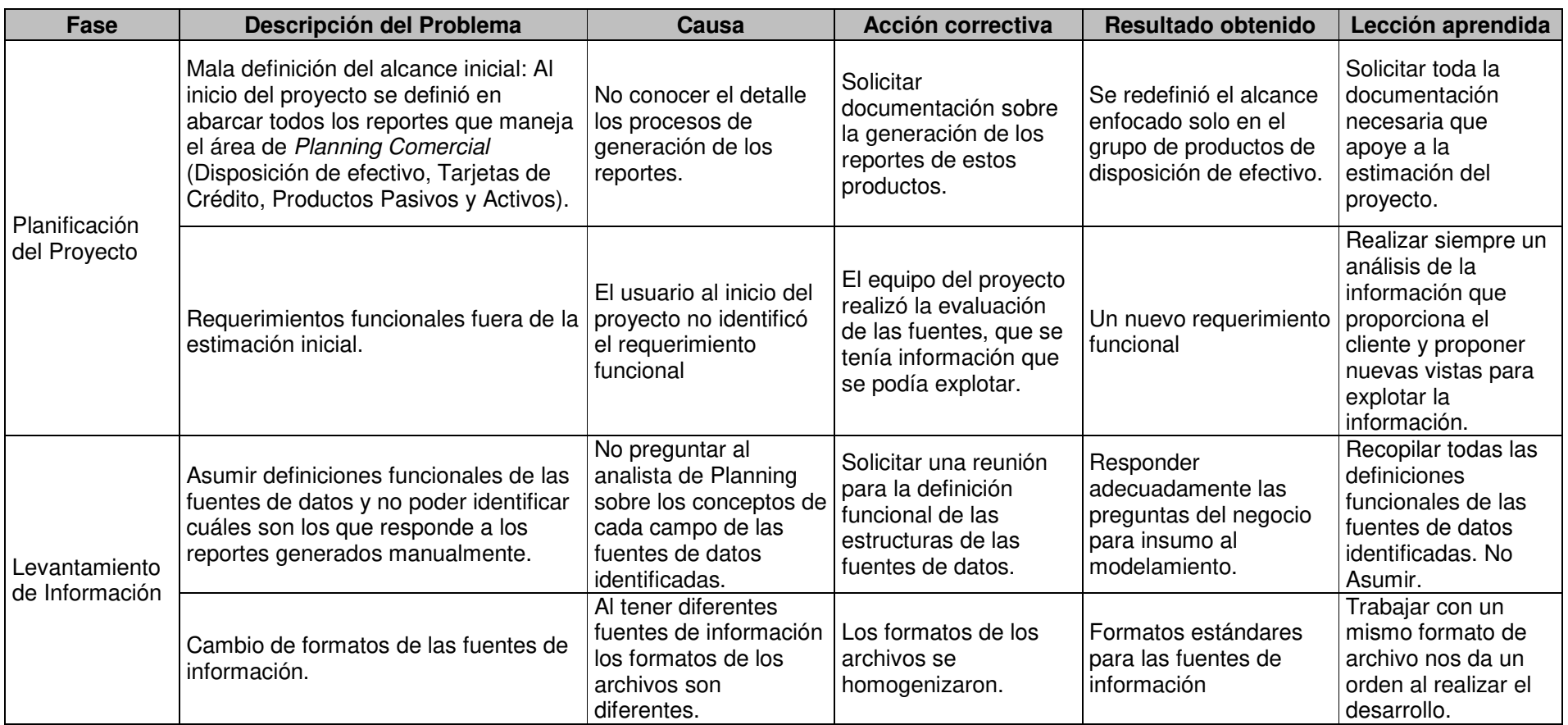

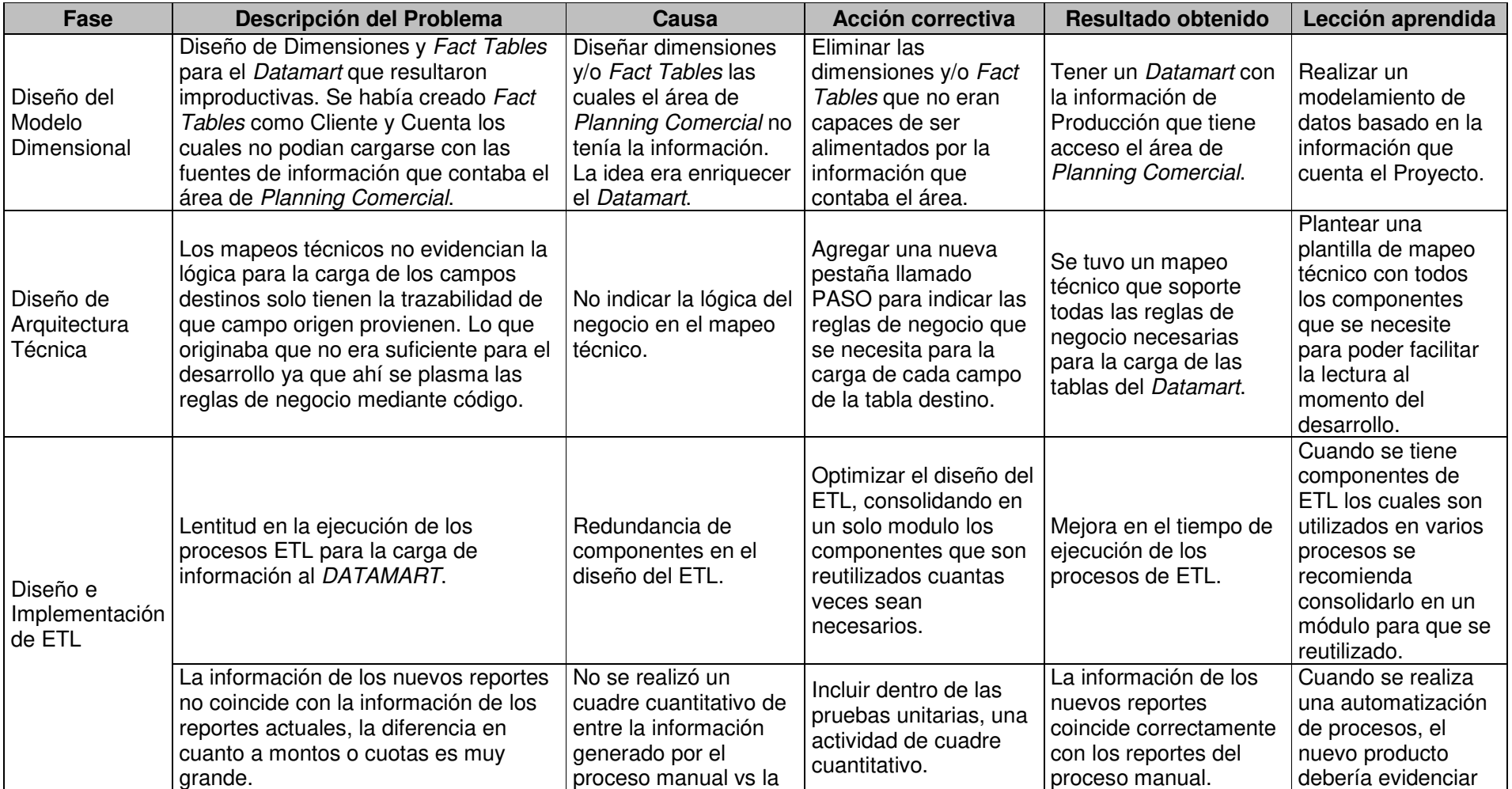
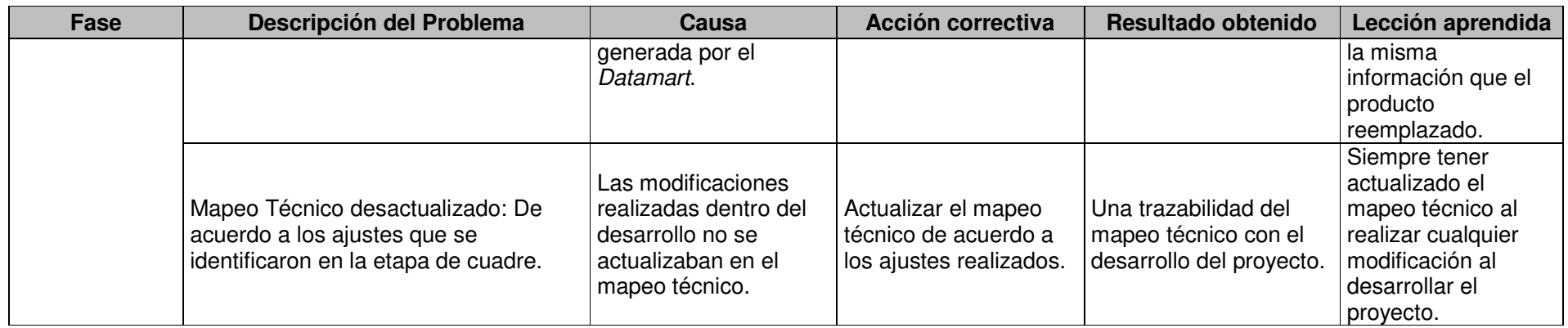

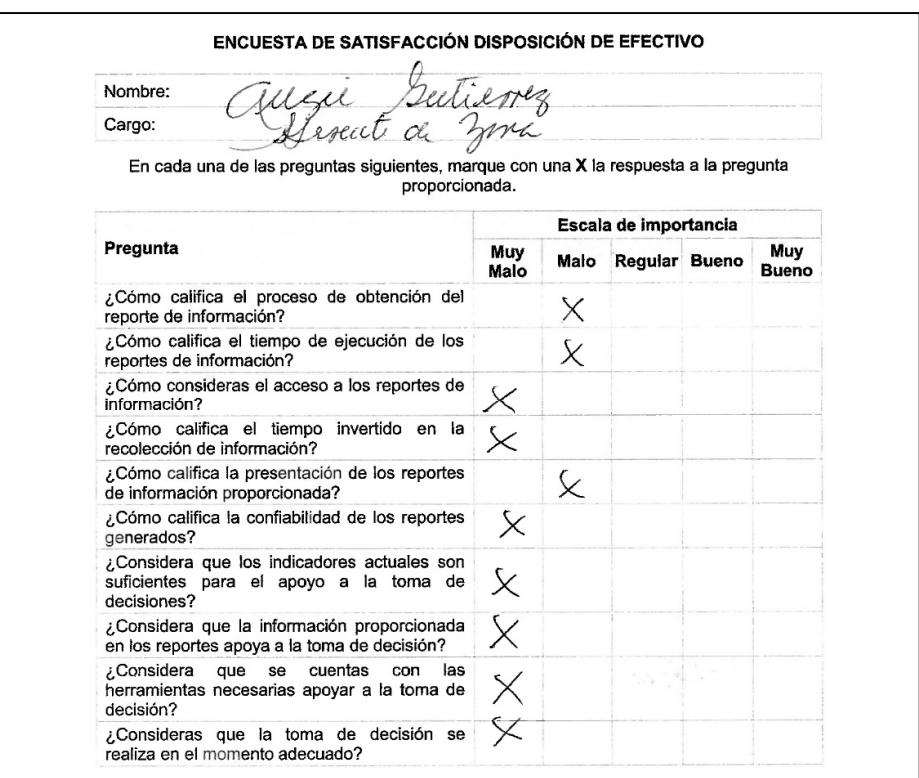

## **Anexo 13: Evidencias encuesta antes de la implementación**

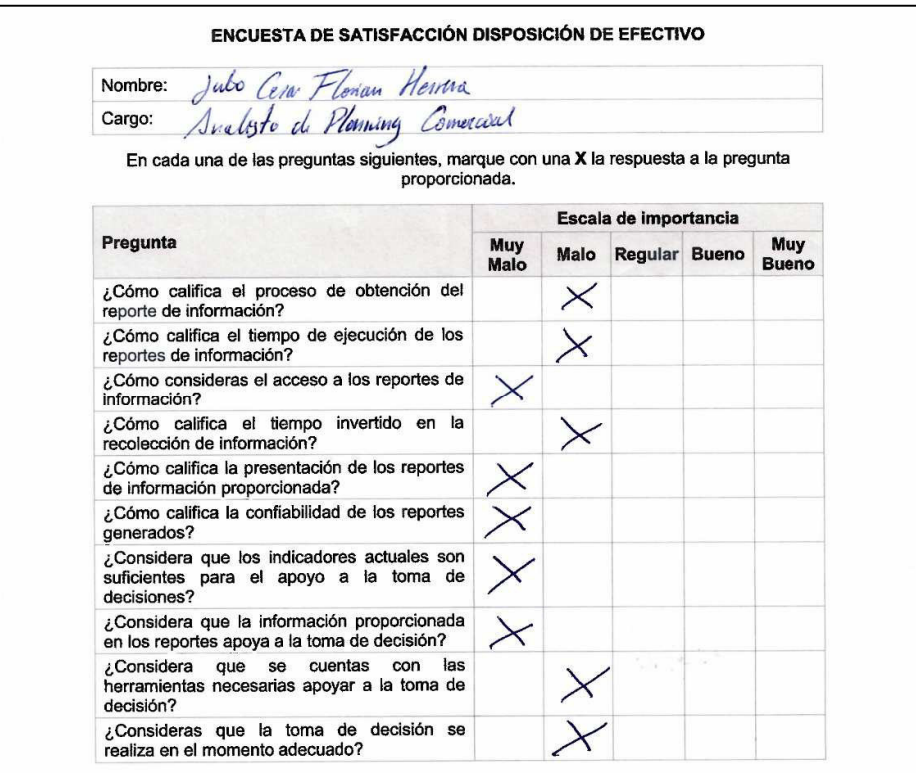

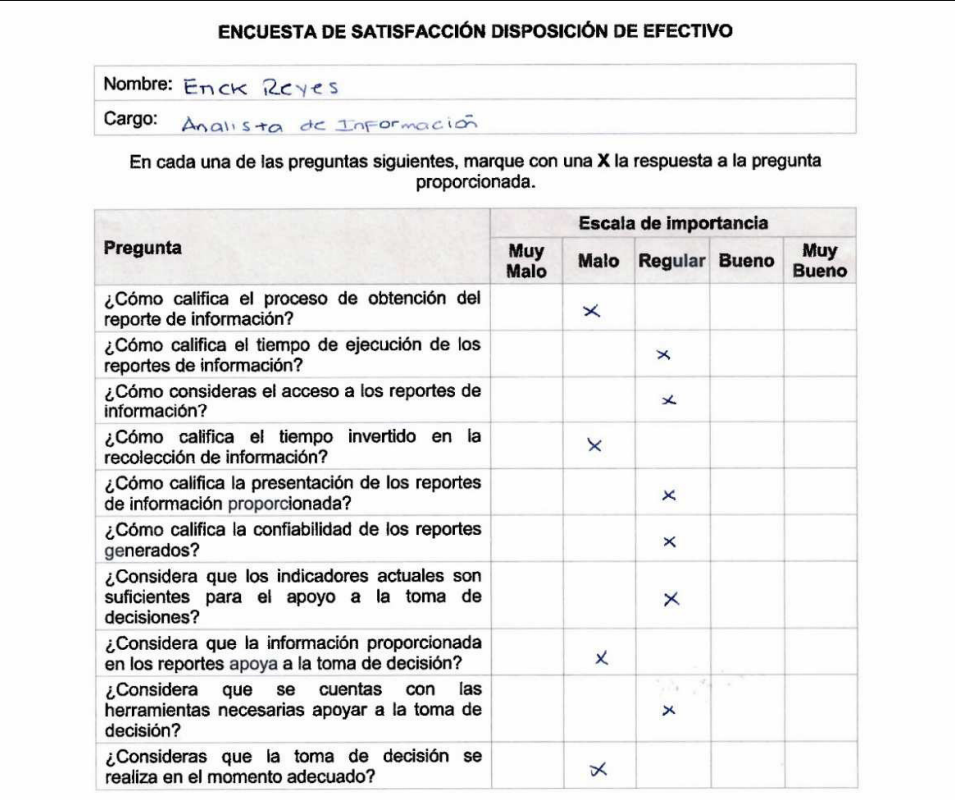

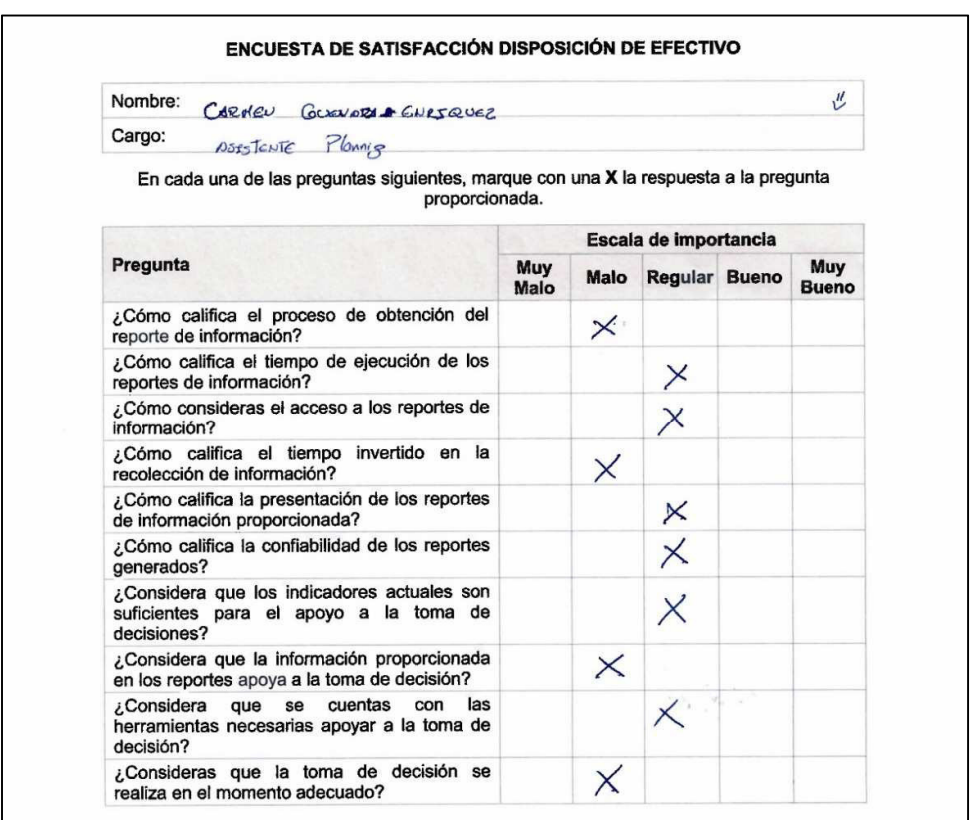

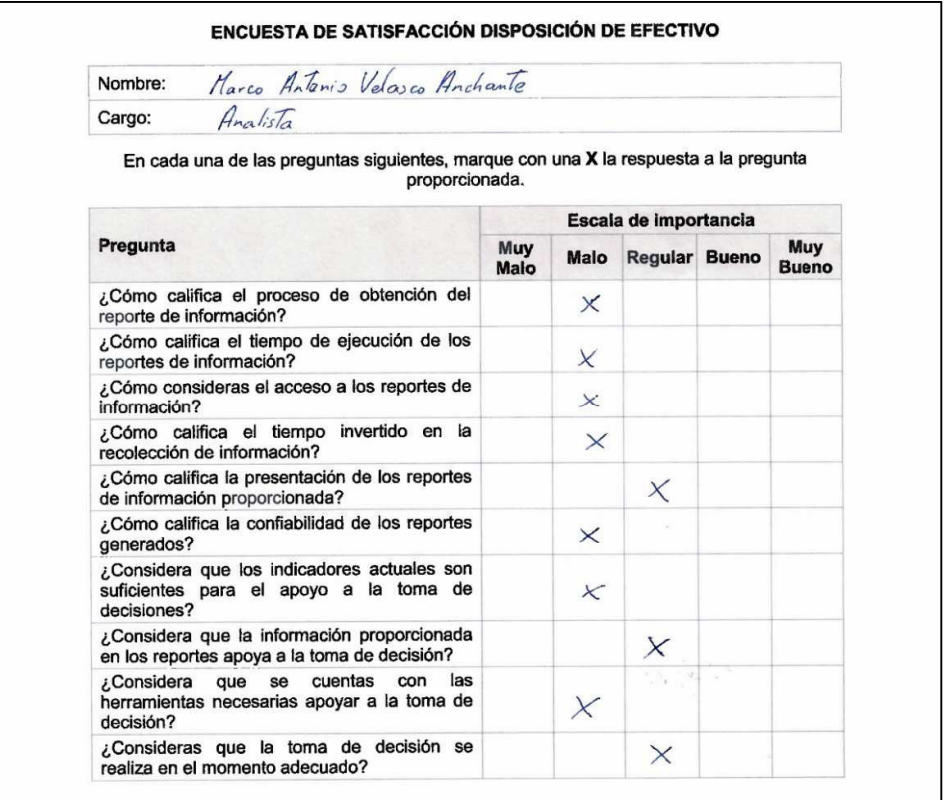

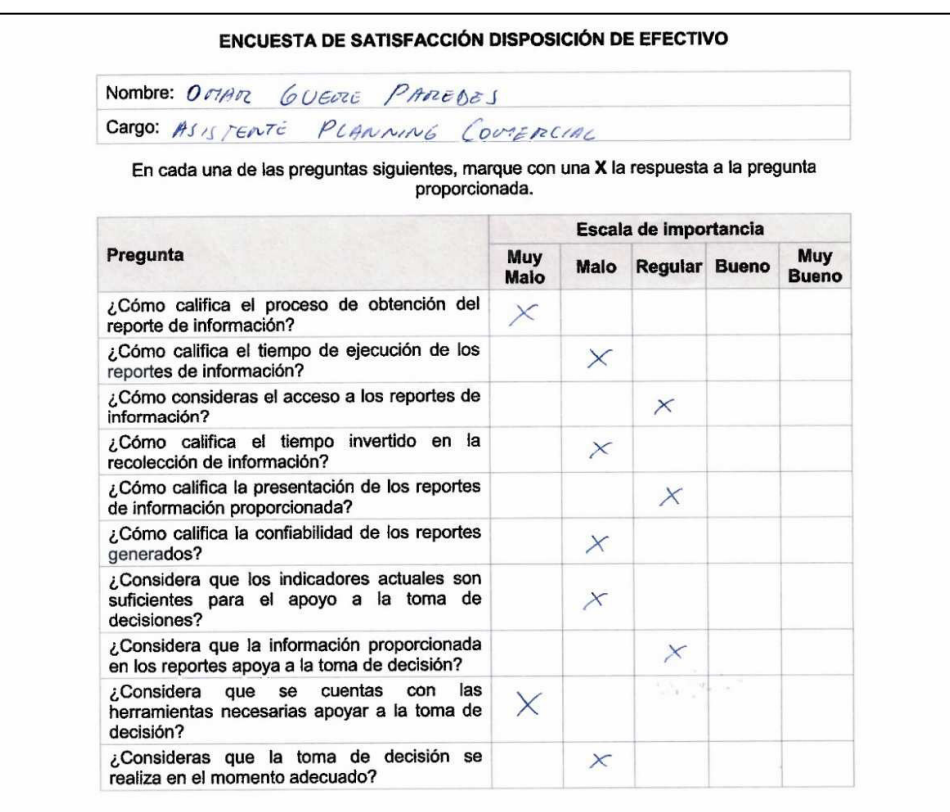

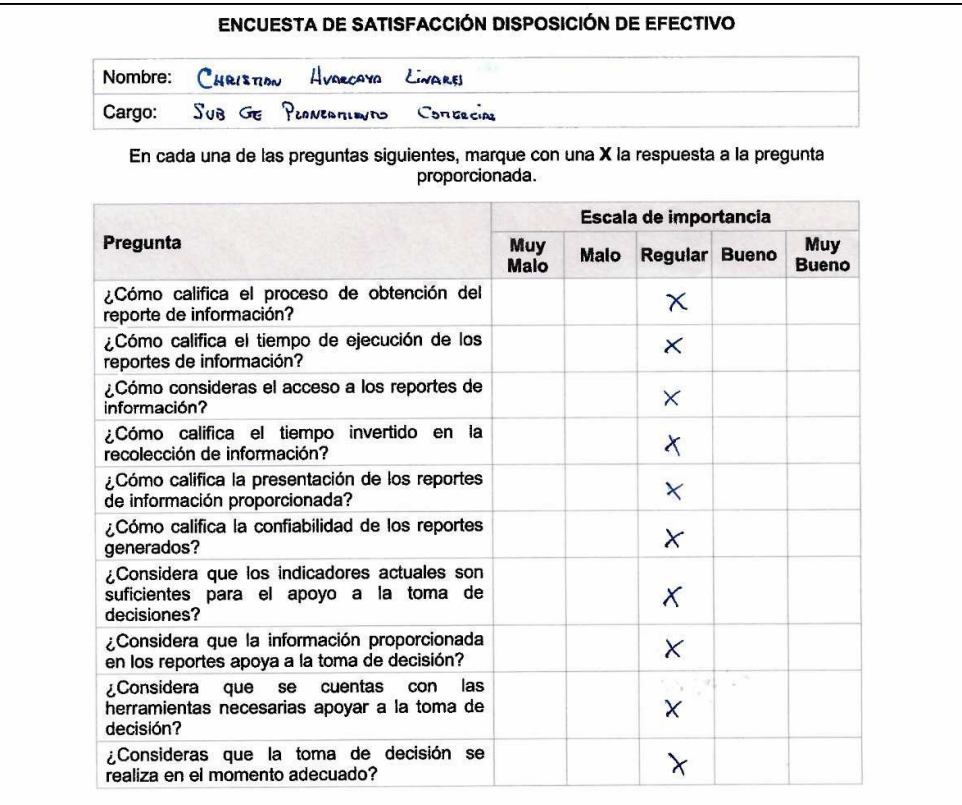

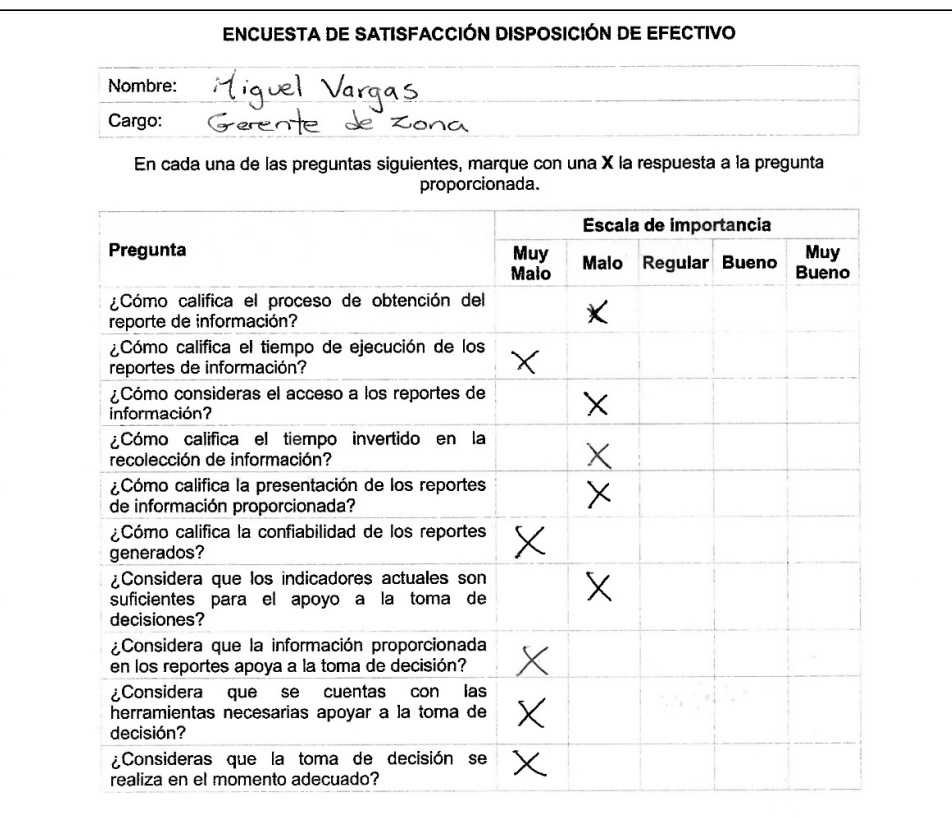

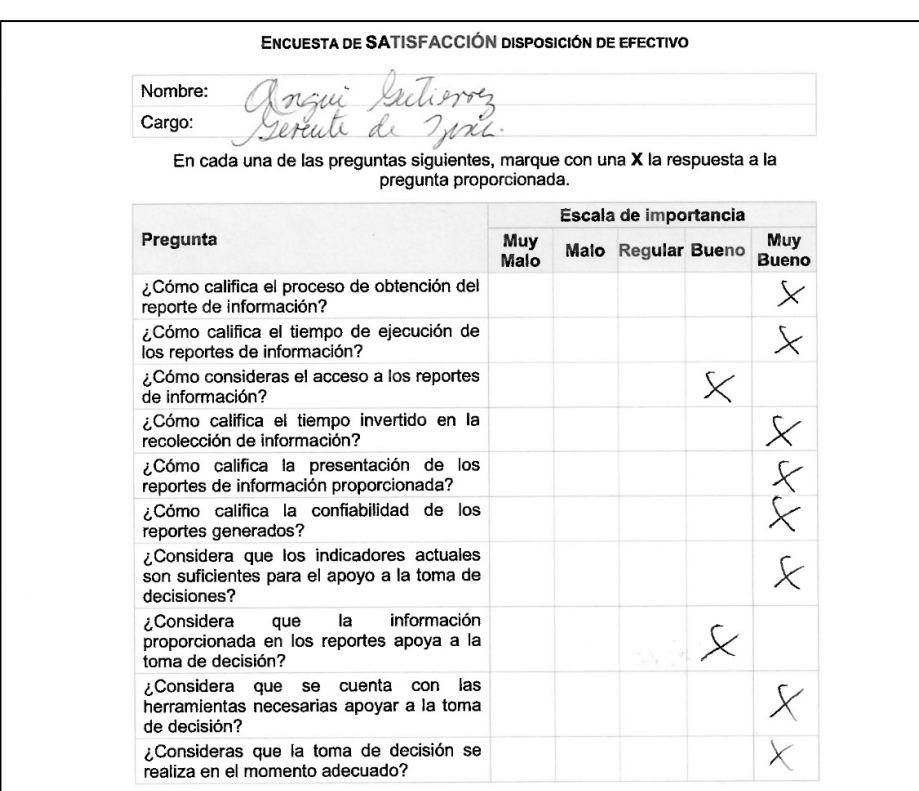

## **Anexo 14: Evidencias encuesta después de la implementación**

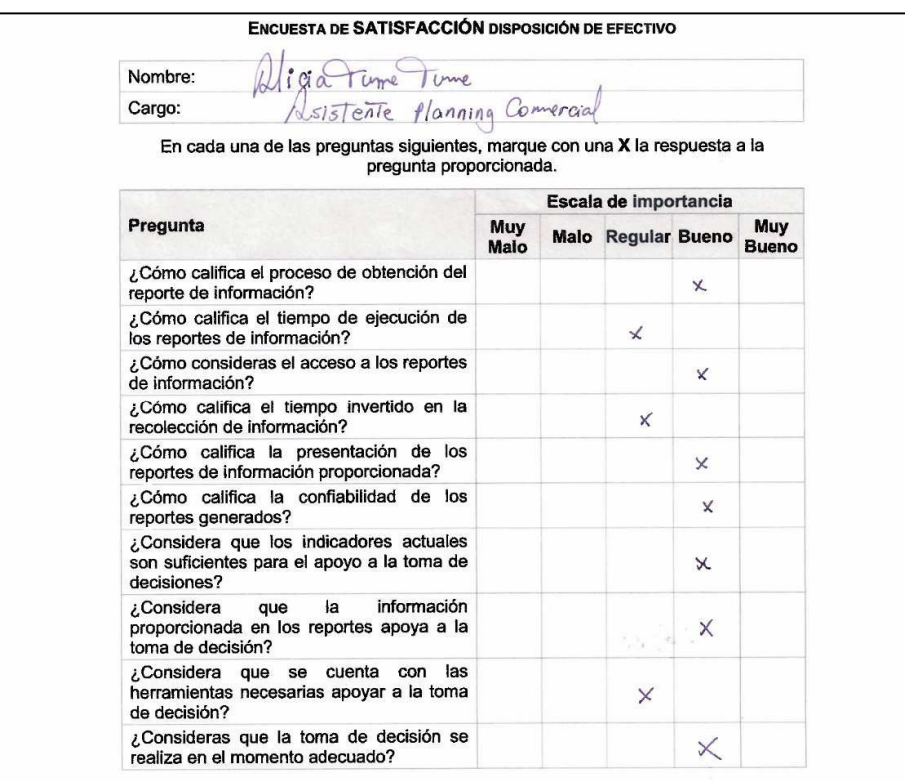

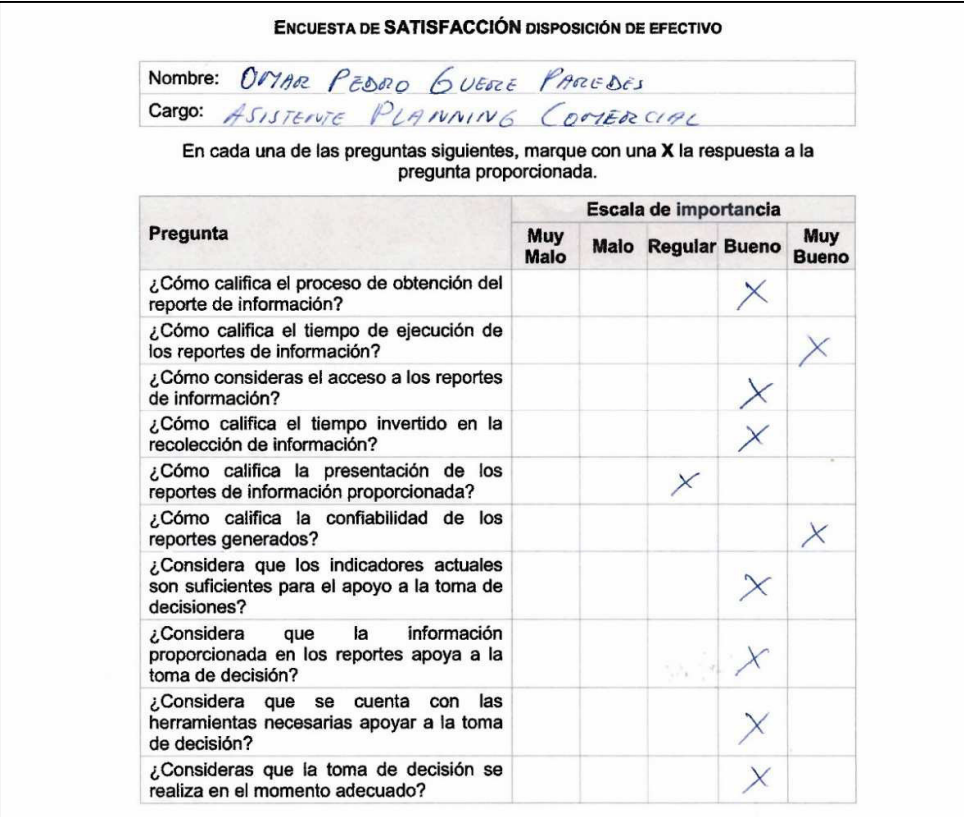

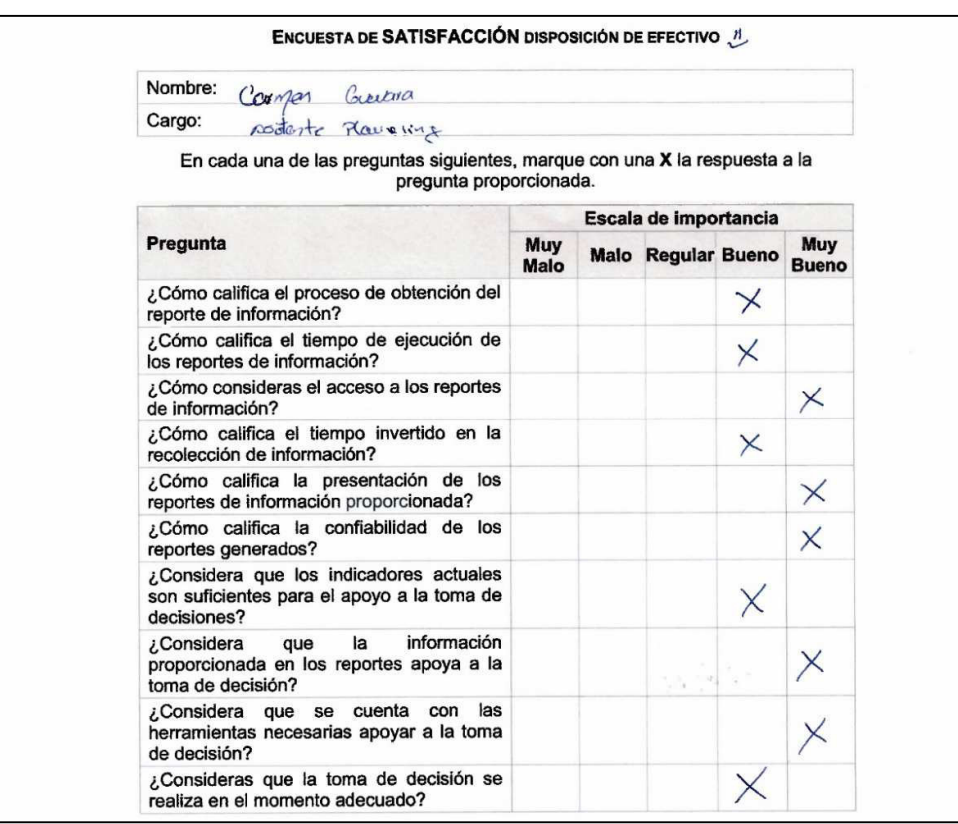

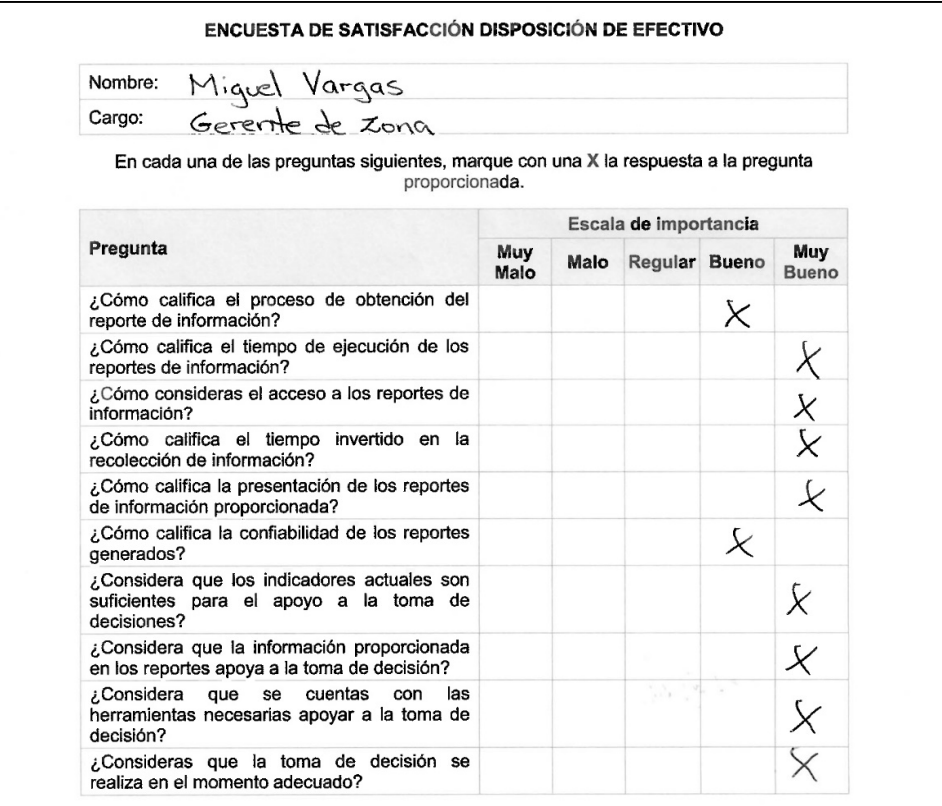

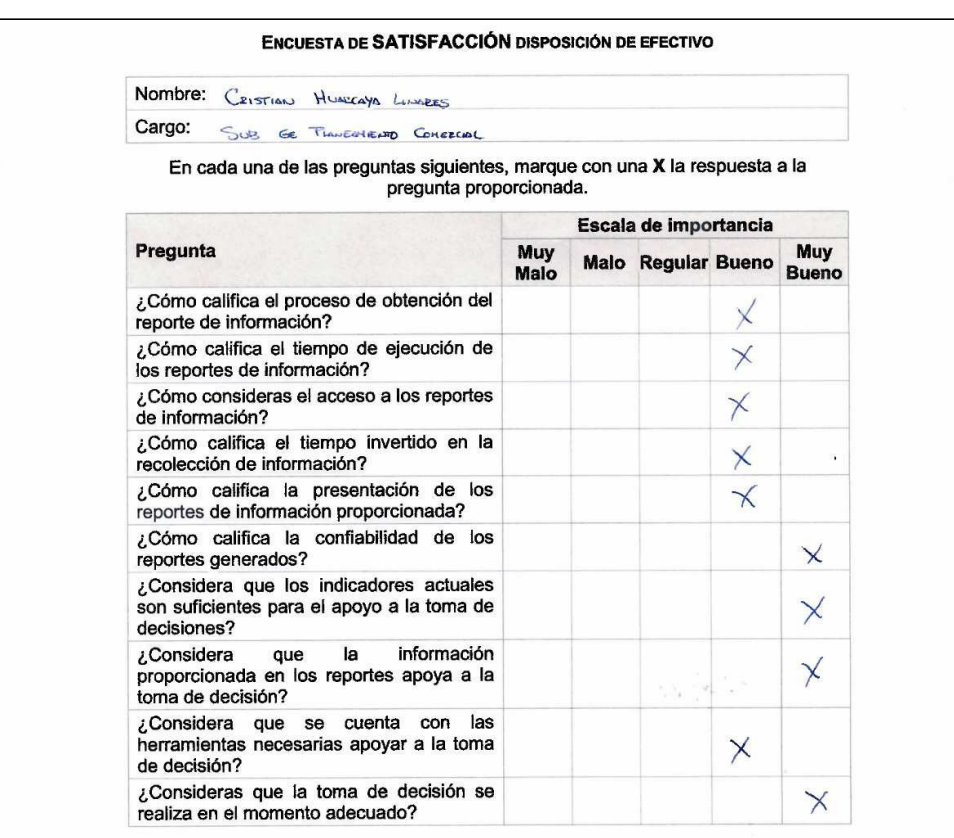

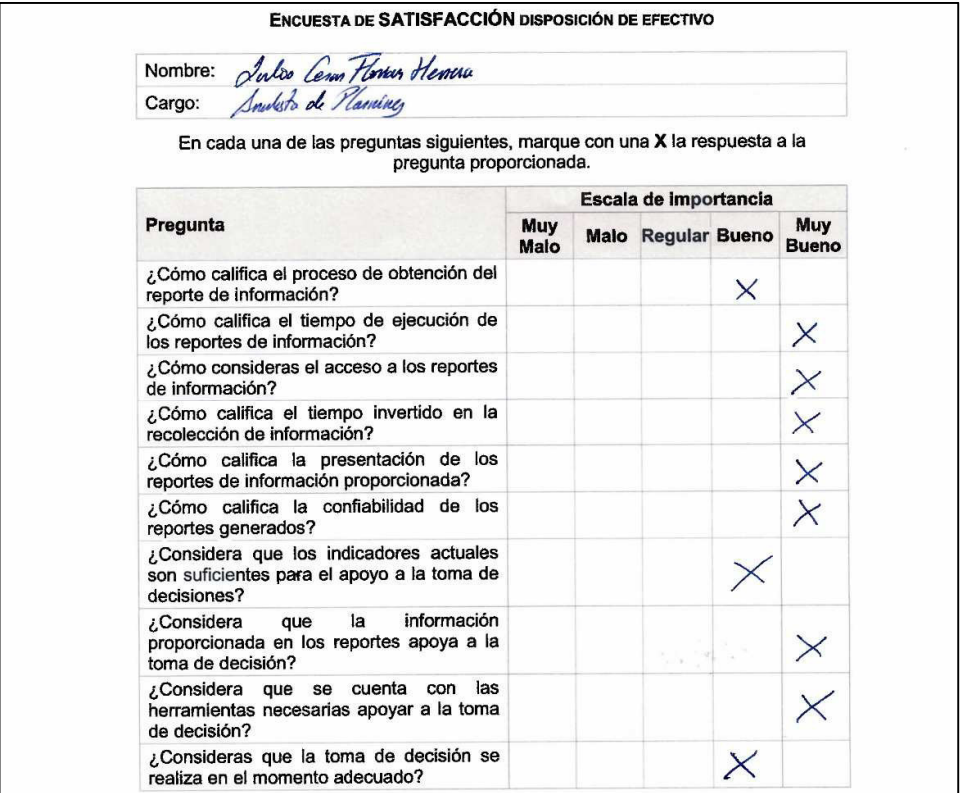

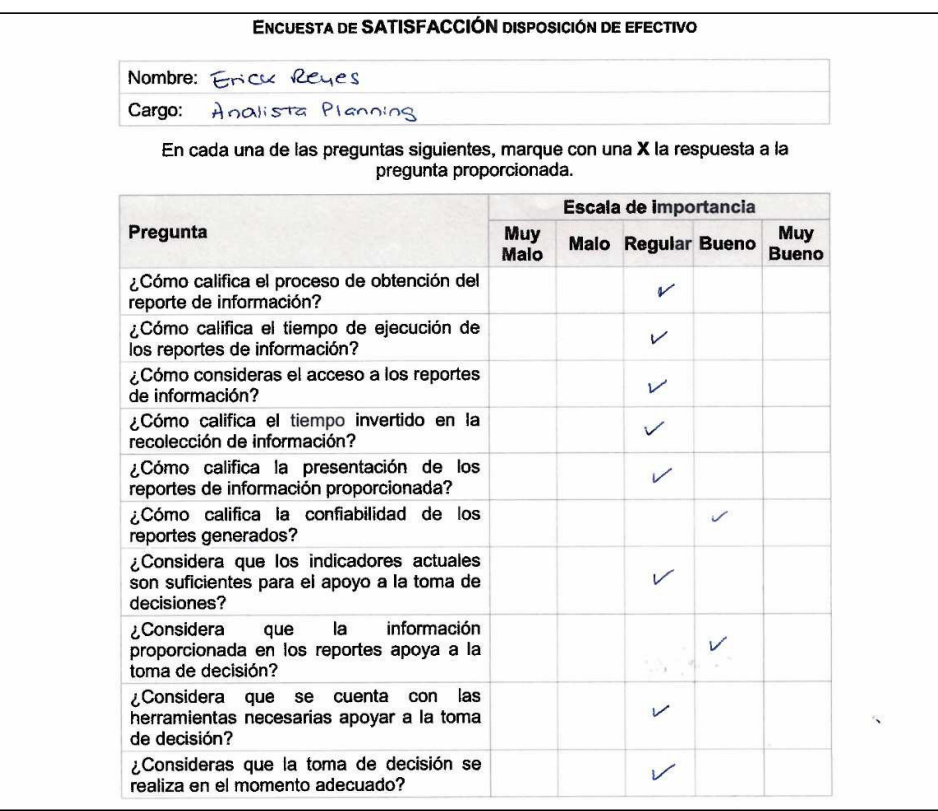

| Nombre: OWAR GUERE             |             |          |                        |
|--------------------------------|-------------|----------|------------------------|
| ASIST. PLANING<br>Cargo:       |             |          |                        |
| Producto: DISPOSICION EFECTIVO |             |          |                        |
| Día                            | Hora Inicio | Hora Fin | Tiempo de<br>Ejecución |
| 20<br>$0911 +$                 | 09:05       | 11:15    | 02:10                  |
| 0917<br>21                     | 09:15       | 11:32    | 02:17                  |
| 0917<br>221                    | 09.25       | 11:40    | 02:15                  |
| 09117<br>75                    | 10:02       | 12:32    | 02:30                  |
| 2G<br>$10911 +$                | 10:11       | 12:26    | 02:15                  |
| 27109117                       | 1:00        | 13.40    | O2:40                  |
| 09117<br>28                    | 09.30       | 11:40    | 02:10                  |
| 29/09/17                       | (0.15)      | 12:35    | 02:50                  |
| 02/10/A                        | 51.11       | (3)4     | 02:02                  |
| 03/10/17                       | 00:33       | 12.06    | 05:33                  |
| 0410                           | 09:33       | 11.46    | 02:13                  |
|                                | 10:21       | 12:49    | 02:28                  |

**Anexo 15: Evidencias toma de tiempo antes de la implementación** 

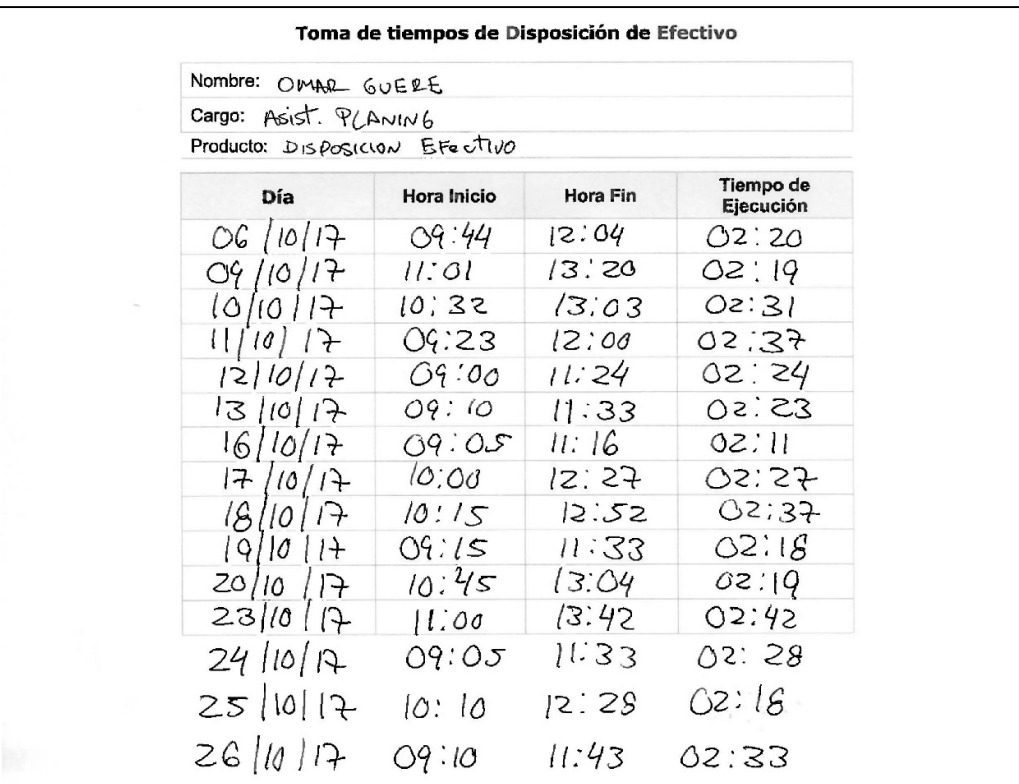

## **Anexo 16: Evidencias toma de tiempo después de la implementación**

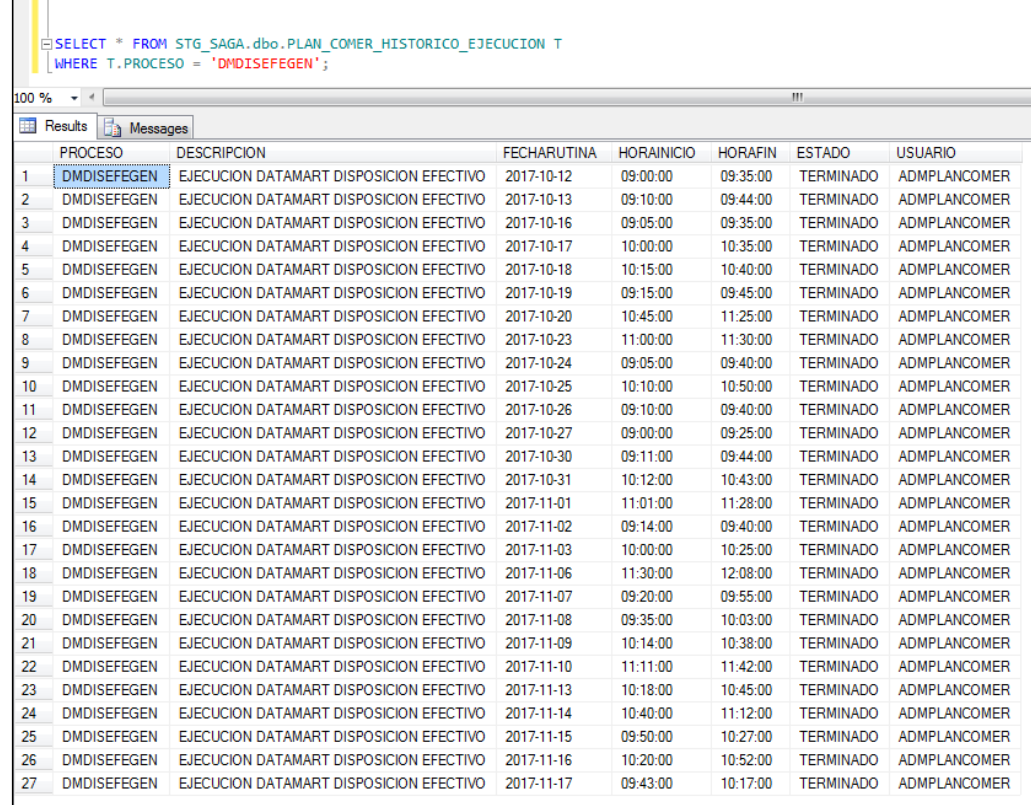

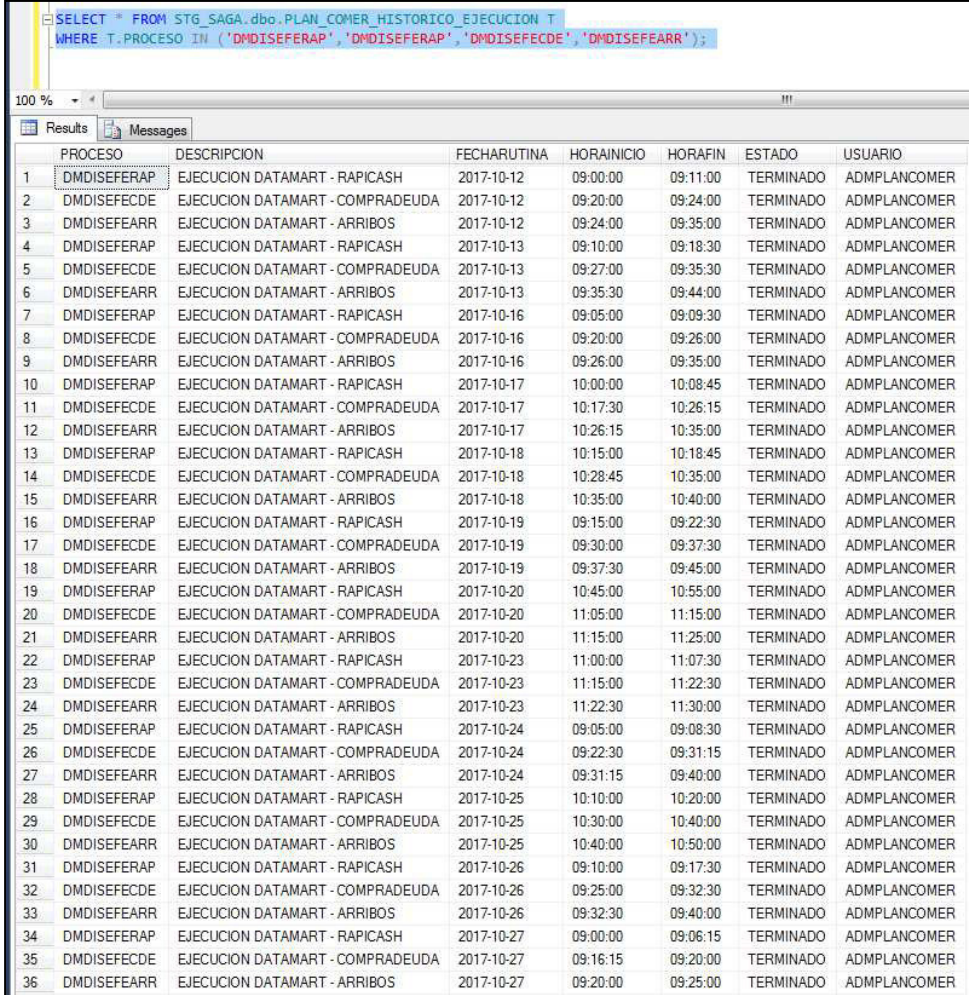